# **PPPPPPP** INEGI

**MANUAL DE PROCEDIMIENTOS DE LA DIRECCIÓN GENERAL ADJUNTA DE ANÁLISIS DE LA INFORMACIÓN Y ESTUDIOS ECONÓMICOS.**

> **DIRECCIÓN GENERAL DE INTEGRACIÓN, ANÁLISIS E INVESTIGACIÓN.**

> > **FECHA DE ACTUALIZACIÓN: Junio 2021.**

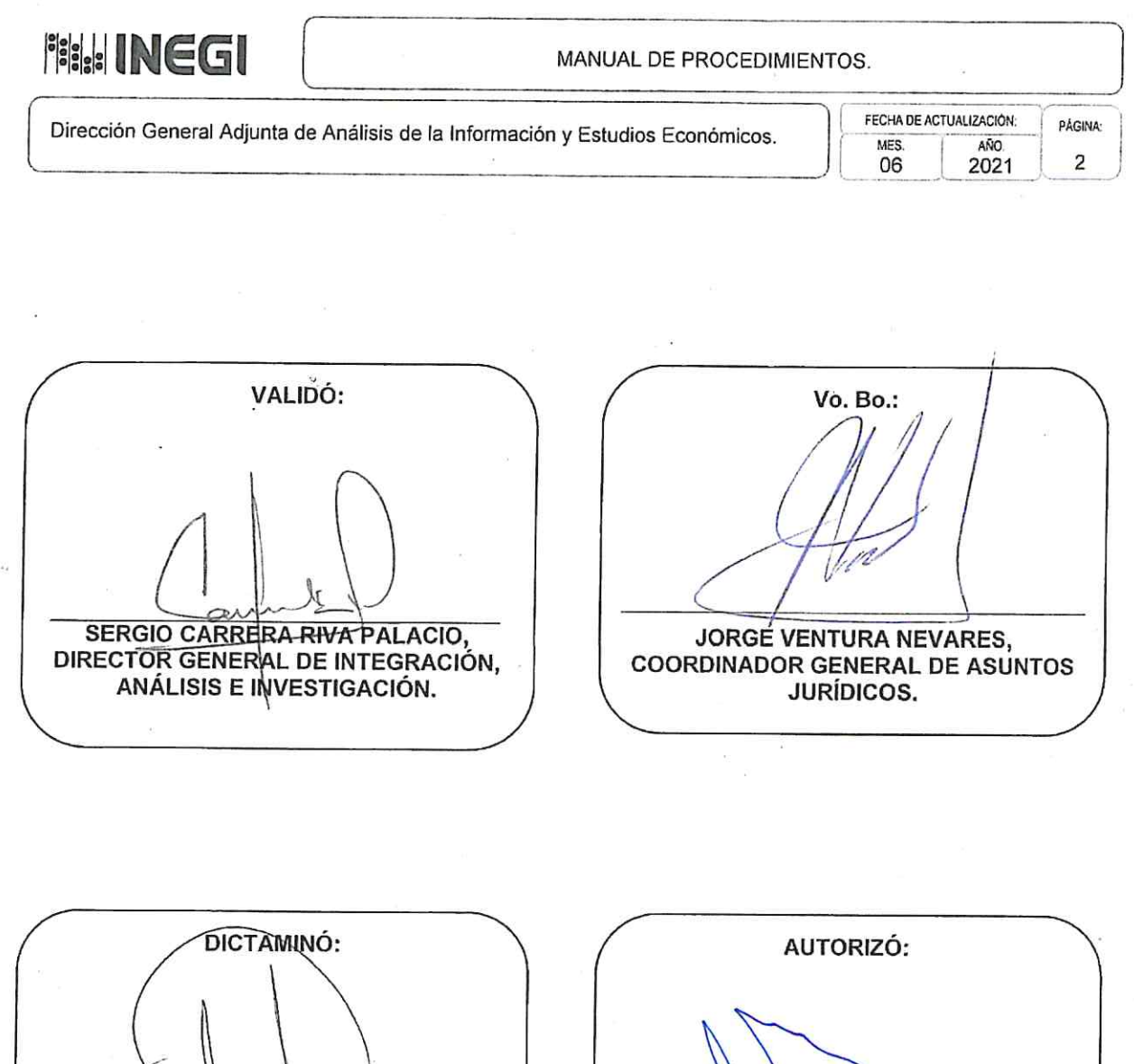

SONIA GALICIA ORTIZ, DIRECTORA GENERAL ADJUNTA DE PROGRAMACIÓN, ORGANIZACIÓN Y PRESUPUESTO.

LUIS MARÍA ZAPATA FERRER,<br>DIRECTOR GENERAL DE ADMINISTRACIÓN.

Número de Registro: MP\_1004/2021

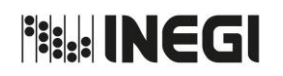

Dirección General Adjunta de Análisis de la Información y Estudios Económicos.

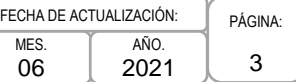

# **ÍNDICE:**

# **Página**

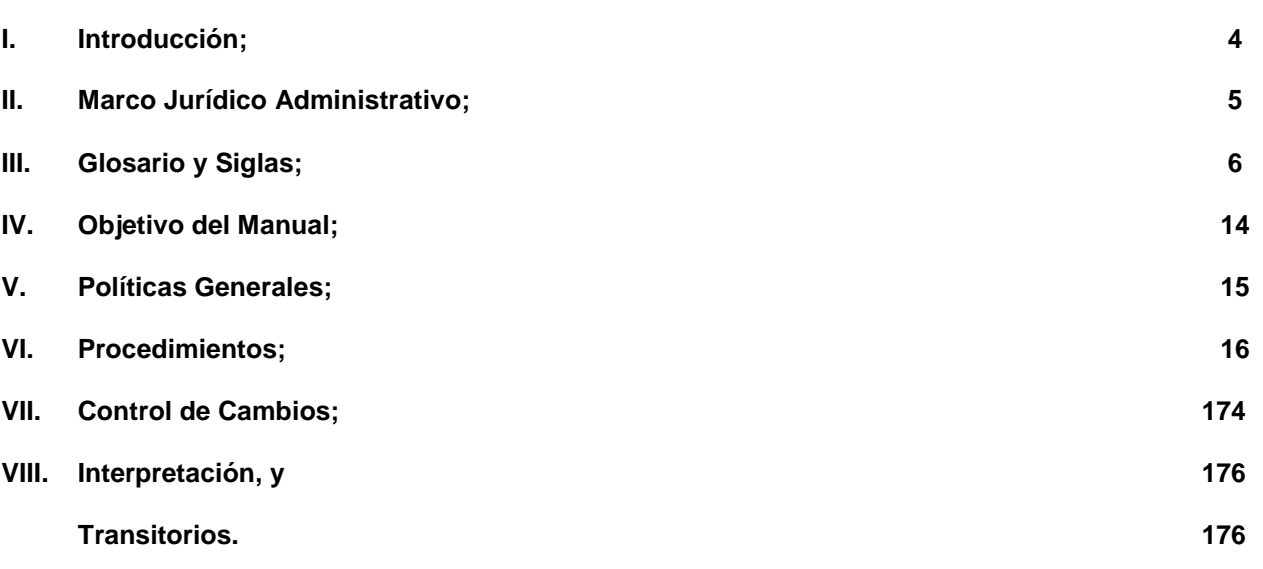

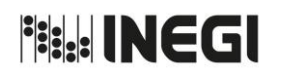

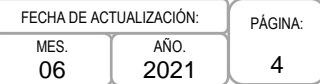

# **I. INTRODUCCIÓN.-**

El Manual de Procedimientos de la Dirección General Adjunta de Análisis de la Información y Estudios Económicos (DGAAIEE) describe las actividades que se llevan a cabo, con el fin de proporcionar productos analíticos que den seguimiento a los distintos fenómenos que interactúan en el sector real de la economía, mediante la generación de indicadores obtenidos con métodos econométricos, el análisis de la información económica conforme al Calendario de Difusión de Información de Coyuntura y la elaboración de estudios económicos.

El Reglamento Interior del Instituto Nacional de Estadística y Geografía, establece en su artículo 31 las atribuciones específicas de la DGAAIEE, entre las cuales se destaca la generación de estadística económica derivada que complemente la información producida por otras áreas del Instituto, el análisis estadístico de series de tiempo económicas, el diseño y operación del Sistema de Indicadores Cíclicos, así como la investigación de metodologías sobre el ajuste estacional.

También, debe integrar los calendarios de Información de Interés Nacional y de coyuntura, y dirigir el análisis de los indicadores económicos de corto plazo derivados de las encuestas económicas que levanta el INEGI y del Sistema de Cuentas Nacionales de México para dar a conocer la información económica de coyuntura que genera el Instituto.

Asimismo, tiene la responsabilidad de desarrollar estudios económicos que permitan destacar y promover el uso de la información económica y social que genera e integra el INEGI.

Derivado de las modificaciones al Reglamento publicadas en el Diario Oficial de la Federación el 22 de octubre de 2019, la DGAAIEE cambió su denominación y se le asignó la responsabilidad de integrar información estadística para promover el mejor aprovechamiento de los datos en coordinación con las Unidades Administrativas generadoras de la información.

El presente Manual hace mención del Marco Jurídico Administrativo general, del Glosario básico aplicable en los Procedimientos, del Objeto del propio Manual y de las Políticas Generales que deben orientar la toma de decisiones en materia de análisis de la información y estudios económicos. En un siguiente apartado se desarrollan los catorce Procedimientos aplicables a la DGAAIEE.

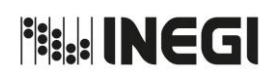

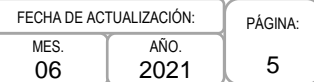

# **II. MARCO JURÍDICO ADMINISTRATIVO.-**

**a) Constitución Política de los Estados Unidos Mexicanos.**

#### **b) Leyes:**

- b.1. Ley del Sistema Nacional de Información Estadística y Geográfica;
- b.2. Ley General de Protección de Datos Personales en Posesión de Sujetos Obligados;
- b.3. Ley General de Responsabilidades Administrativas, y
- b.4. Ley General de Transparencia y Acceso a la Información Pública.

## **c) Códigos:**

- c.1 Código de Conducta para las personas servidores públicos del Instituto Nacional de Estadística y Geografía;
- c.2 Código de Ética para las personas servidores públicos del Instituto Nacional de Estadística y Geografía, y
- c.3 Código de Ética para los Integrantes del Sistema Nacional de Información Estadística y Geográfica.

#### **d) Reglamentos:**

d.1. Reglamento Interior del Instituto Nacional de Estadística y Geografía.

#### **e) Documentos Administrativos:**

- e.1. Las disposiciones internas de carácter administrativo que se encuentran disponibles para su consulta por cualquier interesado(a) en la dirección electrónica: <http://sc.inegi.org.mx/Normateca2010/menuNormateca.jsp>
- e.2. Marco Jurídico Administrativo del Instituto Nacional de Estadística y Geografía, se actualiza para su consulta por cualquier interesado(a) en el Portal de Transparencia del Sitio Web Institucional ubicado en la dirección electrónica: <https://www.inegi.org.mx/transparencia/>

## **f) Otros:**

f.1. Las disposiciones que conforman el Marco Jurídico del Sistema Nacional de Información Estadística y Geográfica, se actualizan para su consulta por cualquier interesado(a) en la siguiente dirección electrónica: <http://www.snieg.mx/>

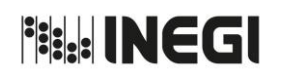

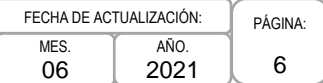

## **III. GLOSARIO Y SIGLAS.-**

- 1. **Balanza Comercial de Mercancías de México:** es la cuantificación total monetaria de las compras y ventas de mercancías del país con el exterior, en un período determinado y forma parte de la Balanza de Pagos. La Balanza Comercial es superavitaria cuando el total de las exportaciones es superior al valor monetario de las importaciones, y es deficitaria cuando el total de las importaciones excede el valor monetario de las exportaciones;
- 2. **Cacis:** Cyclical Analysis and Composite Indicators (por sus siglas en inglés) es el software diseñado por la Organización para la Cooperación y el Desarrollo Económico (OCDE) para el cálculo de indicadores cíclicos;
- 3. **Ciclo o Componente cíclico:** son los movimientos regulares alrededor de la tendencia de largo plazo. El ciclo es el elemento de interés en el análisis de los ciclos económicos, comúnmente éste se suaviza y se estandariza para que fluctúe alrededor de 100 puntos, con lo cual es posible comparar ciclos de diversas series económicas;
- 4. **Confianza del Consumidor:** este indicador refleja la opinión que tienen los miembros de los hogares entrevistados sobre el presente y el futuro de su situación económica y la del país; así como su percepción acerca de qué tan propicio consideran el momento actual para realizar compras de bienes de consumo duradero, como muebles, televisor, lavadora u otros aparatos electrodomésticos;
- 5. **CONPROVE:** Sistema de Control de Producción y Ventas;
- 6. **DAE:** Dirección de Análisis Económico;
- 7. **DAEIA:** Departamento de Ajuste Estacional de Indicadores A;
- 8. **DAEIB:** Departamento de Ajuste Estacional de Indicadores B;
- 9. **DAEIC:** Departamento de Ajuste Estacional de Indicadores C;
- 10. **DAEID:** Departamento de Ajuste Estacional de Indicadores D;
- 11. **DAEIE:** Departamento de Ajuste Estacional de Indicadores E;
- 12. **DEASE:** Departamento de Estudios de Análisis de Series Económicas;
- 13. **DEE:** Dirección de Estudios Económicos;
- 14. **DEEC:** Dirección de Estudios Econométricos;
- 15. **DEPISN:** Departamento de Elaboración de Productos de Información Socioeconómica Nacional;
- 16. **DGAAIEE:** Dirección General Adjunta de Análisis de la Información y Estudios Económicos;
- 17. **DGAC:** Dirección General Adjunta de Comunicación;
- 18. **DGAII:** Dirección General Adjunta de Integración de Información;
- 19. **DGCSPIRI:** Dirección General de Comunicación, Servicio Público de Información y Relaciones Institucionales;

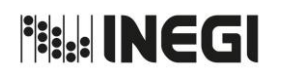

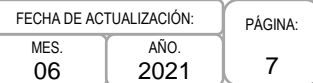

- 20. **DGIAI:** Dirección General de Integración, Análisis e Investigación;
- 21. **DSIISEF:** Departamento de Servicios de Integración de Información Socioeconómica por Entidad Federativa;
- 22. **DSPI:** Departamento de Seguimiento de Productos de Indicadores;
- 23. **EMIM:** Encuesta Mensual de la Industria Manufacturera;
- 24. **Empresas Comerciales:** es la suma de establecimientos comerciales pertenecientes a una sola entidad propietaria o controladora, se dedican principalmente a realizar transacciones orientadas a la compraventa de bienes, con la finalidad de venderlos en las mismas condiciones en que fueron adquiridos. Los establecimientos auxiliares deben considerarse como parte de la empresa comercial. Para este importante sector económico se capta información sobre ingresos, gastos, personal ocupado y sus remuneraciones, con el propósito de coadyuvar a un mayor conocimiento de las tendencias observadas en el comercio al mayoreo y al menudeo a nivel nacional y para el conjunto de las treinta y dos entidades federativas;
- 25. **Encuestas de Viajeros Internacionales:** tiene la finalidad de dar a conocer el número de visitantes internacionales que ingresaron y salieron del país, así como los gastos que realizaron. Para este propósito se entiende por viaje internacional el fenómeno social, cultural y económico relacionado con el movimiento de las personas a lugares que se encuentran fuera de su lugar de residencia habitual, normalmente por motivos de ocio;
- 26. **Estimación Oportuna del Producto Interno Bruto:** utiliza la misma metodología y método de integración que el cálculo del PIB tradicional (el PIB real o a precios constantes integra el valor total de los bienes y servicios finales producidos en el país durante un trimestre. Los precios utilizados para valorar las cantidades producidas son los de un año fijo denominado "base", con lo cual se elimina el efecto de la inflación en dicho valor), no pretende reemplazarlo; pues si bien incorpora toda la información disponible hasta el periodo de referencia, una parte se obtiene mediante: métodos estadísticos, fluir de bienes y modelos econométricos, con base en las recomendaciones internacionales vigentes, por lo que el dato que proporciona está sujeto a cambios;
- 27. **Exportaciones:** es el total de mercancías, cuyo monto puede ser expresado en términos de volumen, peso o valor monetario que salen del territorio nacional de forma definitiva o temporal mediante un pedimento aduanero y cumpliendo con las disposiciones de la Ley y normatividad aduanera vigentes. Incluye además la reevaluación de los principales productos agropecuarios y pesqueros;
- 28. **Factor de la frecuencia de los días de la semana:** las series económicas pueden estar fuertemente influenciadas por la composición diaria del mes, un sábado de más o de menos en un determinado mes puede hacer variar de manera significativa los indicadores. El efecto de la frecuencia de los días de la semana considera el número de lunes, martes, etc., que hay en un periodo (mes o trimestre). Como parte de este efecto también se identifica el impacto de los años bisiestos, que añaden un día más en el mes de febrero;
- 29. **Factor de Semana Santa:** la Semana Santa es una festividad móvil, ya que puede ocurrir en el mes de marzo o en abril, lo que ocasiona que en dichos meses (o en los trimestres) los indicadores que se ven afectados por dicho efecto no sean comparables;

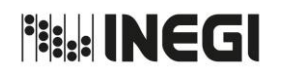

Dirección General Adjunta de Análisis de la Información y Estudios Económicos.

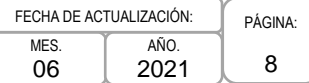

- 30. **Importaciones:** es el total de mercancías, cuyo monto puede ser expresado en términos de volumen, peso o valor monetario que entran al territorio nacional de forma definitiva o temporal mediante un pedimento aduanero y cumpliendo con las disposiciones de la Ley y normatividad aduanera vigentes;
- 31. **Indicador Adelantado:** es el indicador compuesto conformado por series económicas que presentan un comportamiento adelantado respecto al ciclo económico; es decir, es un indicador cuyos picos y valles por lo general anticipan a los puntos de giro del ciclo económico;
- 32. **Indicador Coincidente:** es el indicador compuesto conformado por series económicas que presentan un comportamiento coincidente con el ciclo económico; es decir, es un indicador cuyos picos y valles por lo general tienen concordancia con los puntos de giro del ciclo económico;
- 33. **Indicador Compuesto:** es la serie que se construye a partir de la agregación de al menos dos series o indicadores. La combinación de estas series permite monitorear y analizar cierta parte o toda la actividad económica en su conjunto;
- 34. **Indicador Global de la Actividad Económica (IGAE***)***:** este indicador es considerado como una aproximación de la tendencia o dirección de la economía mexicana en el corto plazo, ya que utiliza el mismo esquema conceptual y metodológico que se emplea en el cálculo del Producto Interno Bruto, incorporando información mensual preliminar de distintas actividades económicas (agropecuarias, industriales, comerciales y algunas de servicios);
- 35. **Indicador Mensual del Consumo Privado en el Mercado Interior (IMCPmi):** mide la evolución del gasto, realizado por los hogares, en bienes y servicios de consumo, tanto de origen nacional como importado, permitiendo con ello dar seguimiento de forma mensual al componente más significativo del producto, por el lado de la demanda;
- 36. **Indicador Trimestral de la Actividad Económica Estatal (ITAEE):** este indicador ofrece un panorama sobre la evolución económica de las entidades federativas del país para el total de las actividades económicas y por grandes grupos (primarias, secundarias y terciarias). Cabe señalar que el promedio de los cuatro trimestres del último año del ITAEE puede considerarse como un indicador preliminar de la tendencia del Producto Interno Bruto por Entidad Federativa (PIBE) del año de referencia;
- 37. **Indicador Trimestral del Ahorro Bruto:** da seguimiento a una variable fundamental de la economía: el ahorro bruto, que representa la parte del ingreso disponible que no se gasta ni en bienes ni en servicios de consumo final, permitiendo con estos recursos la adquisición de activos por parte de los agentes económicos;
- 38. **Indicadores de Bienestar Autorreportado de la Población Urbana:** el concepto de bienestar subjetivo se refiere al reporte que hacen los individuos respecto de su propio bienestar en relación con tres aspectos: 1) Satisfacción con la vida en general y ámbitos específicos de la misma, denominados dominios de satisfacción; 2) Fortaleza de ánimo y sentido de vida (eudemonía), con base en el grado de acuerdo mostrado con ciertos enunciados; y 3) Balance anímico, que explora la prevalencia de estados anímicos positivos o negativos en un momento de referencia. Para su medición, el INEGI ha implementado instrumentos de captación conocidos como módulos de Bienestar Autorreportado donde se solicita a personas de 18 y más años, que consideren distintos reactivos relacionados con los tres aspectos anteriores;
- 39. **Indicadores de Empresas Constructoras:** con estos indicadores se muestran, entre otros, el comportamiento del valor de producción, tipo de obra, sector contratante, personal ocupado y sus remuneraciones, así como la participación de los estados en el valor nacional de la obra construida;

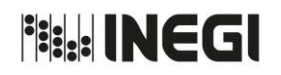

Dirección General Adjunta de Análisis de la Información y Estudios Económicos.

9 **MES** 06 AÑO. 2021 FECHA DE ACTUALIZACIÓN:

- 40. **Indicadores de Establecimientos con Programa de la Industria Manufacturera, Maquiladora y de Servicios de Exportación (IMMEX):** muestran las principales características y evolución de los establecimientos manufactureros y no manufactureros (número de establecimientos en activo, personal ocupado, horas trabajadas, remuneraciones e ingresos, entre otras variables) registrados en este programa;
- 41. **Indicador Mensual de la Actividad Industrial:** muestra el comportamiento real de las actividades económicas industriales agrupadas en cuatro sectores: minería; generación, transmisión y distribución de energía eléctrica, suministro de agua y de gas por ductos al consumidor final; industria de la construcción, e industrias manufactureras;
- 42. **Indicadores de Ocupación y Empleo:** estos indicadores integran información oportuna relativa a la ocupación, el empleo y la desocupación en el mercado laboral de México. Se destacan la población ocupada, desocupada, subocupada y sus diversas características como son: nivel de instrucción, posición en el trabajo y sector de actividad. Este acervo informativo está diseñado para dar resultados mensuales y trimestrales a nivel nacional y para el agregado de 32 áreas urbanas;
- 43. **Indicadores del Sector Manufacturero:** permiten conocer las principales características de la industria manufacturera nacional que agrupa actividades de ensamble, procesamiento y transformación total o parcial de materias primas; al tiempo que da cuenta de la ocupación, las remuneraciones pagadas y el número de horas trabajadas en los 21 subsectores que la integran;
- 44. **Indicadores del Sector Servicios:** con los indicadores derivados sobre este sector se observa la evolución de los ingresos y el personal ocupado de un amplio número de actividades asociadas a los servicios privados no financieros;
- 45. **Indicadores Trimestrales de la Actividad Turística (ITAT):** estos indicadores muestran la evolución macroeconómica trimestral de las actividades relacionadas con el turismo, con una agregación similar a la difundida en la Cuenta Satélite del Turismo de México (CSTM). En este sentido, se puede considerar al ITAT como un adelanto del comportamiento y evolución del Valor Agregado Bruto Turístico y del Consumo Turístico Interior;
- 46. **Indicadores de Productividad Laboral de la Economía y el Costo Unitario de la Mano de Obra:** estos indicadores tienen la finalidad de medir la productividad de las y los trabajadores y los costos de la mano de obra en sectores clave de la economía. Estos resultados están constituidos por el índice global de productividad laboral de la economía y por los índices de productividad laboral y del costo unitario de la mano de obra de cinco sectores de actividad económica: la construcción, las industrias manufactureras, el comercio al por mayor, el comercio al por menor y los de servicios no financieros:
	- 46.a. **Índice de Productividad Laboral***:* mide la relación entre la producción obtenida o vendida y la cantidad de trabajo incorporado en el proceso productivo en un período determinado, y
	- 46.b. **Índice del Costo Unitario de la Mano de Obra:** relaciona el índice de las remuneraciones medias reales con el de la productividad laboral, calculado éste último ya sea con base en el personal ocupado o en las horas trabajadas;
- 47. **Índice de Remuneraciones Medias de la Industria Manufacturera:** este indicador tiene la finalidad de medir la remuneración promedio obtenida por los empleados en la industria manufacturera, a partir de dos relaciones:
	- 47.a **Índice de Remuneraciones Medias de la Industria Manufacturera por hora en dólares:** relaciona el índice de remuneraciones total de la industria manufacturera con el índice de horas

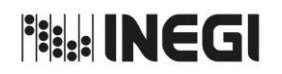

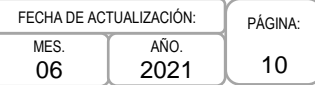

total laborado por los empleados en la industria manufacturera, el producto se divide a su vez por el índice de tipo de cambio promedio mensual de la moneda local contra el dólar, y

- 47.b **Índice de Remuneraciones Medias de la Industria Manufacturera por hombre en dólares:** relaciona el índice de remuneraciones total de la industria manufacturera con el índice de empleo total en la industria manufacturera, el producto se divide a su vez por el índice de tipo de cambio promedio mensual de la moneda local contra el dólar;
- 48. **Índice de Salario Medio de la Industria Manufacturera:** mide mensualmente el salario promedio obtenido por un trabajador en la industria manufacturera, a partir de dos relaciones:
	- 48.a **Índice de Salarios Medios de la Industria Manufacturera por hora en dólares:** relaciona el índice de salario total de la industria manufacturera con el índice de horas total laborado por los obreros en la industria manufacturera, el producto se divide a su vez por el índice de tipo de cambio promedio mensual de la moneda local contra el dólar, y
	- 48.b. **Índice de Salarios Medios de la Industria Manufacturera por hombre en dólares:** relaciona el índice de salario total de la industria manufacturera con el índice del total de obreros ocupados en la industria manufacturera, el producto se divide a su vez por el índice de tipo de cambio promedio mensual de la moneda local contra el dólar;
- 49. **Índice Nacional de Precios al Consumidor (INPC):** es un indicador económico cuya finalidad es estimar la evolución de los precios de una canasta de bienes y servicios representativa del consumo de la población urbana del país, el cual se elabora de manera quincenal y mensual;
- 50. **Índice Nacional de Precios Productor (INPP):** es un conjunto de indicadores con el objetivo de medir las variaciones de los precios de los bienes y servicios que se producen en el país para el consumo interno y para la exportación;
- 51. **Industria Minerometalúrgica:** con este indicador se presenta una amplia referencia sobre el sector minerometalúrgico del país y de las entidades productoras, cuantificando el volumen y valor de producción derivados de las actividades de extracción, beneficio, fundición y afinación de minerales metálicos y no metálicos extraídos en minas y procesados en plantas metalúrgicas del país;
- 52. **INEGI o Instituto:** Instituto Nacional de Estadística y Geografía;
- 53. **Indicador Mensual de Inversión Fija Bruta:** este indicador mide las adquisiciones de maquinaria y equipo cuyo origen puede ser nacional o importado, así como las actividades de la construcción realizadas dentro del país, lo cual permite conocer el comportamiento de la inversión fija que se genera a nivel nacional. La evolución de esta variable da cuenta del potencial del país para producir bienes y servicios;
- 54. **Modelo Autorregresivo Integrado de Media Móvil (ARIMA):** es aquel en que una variable y su evolución presente y futura se explican utilizando exclusivamente el comportamiento histórico de la variable en cuestión. Esto es, las estimaciones futuras vienen explicadas por los datos del pasado y no por otras variables. Los modelos ARIMA se forman por una parte regular (p, d, q) y una parte estacional (P, D, Q) las cuales se conforman por parámetros autorregresivos (p o P), un orden de integración (d o D) y parámetros de promedios móviles (q o Q);
- 55. **NAS:** Network Attached Storage, (por sus siglas en inglés) el almacenamiento conectado en red;
- 56. **OCDE:** Organización para la Cooperación y el Desarrollo Económico;

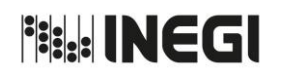

Dirección General Adjunta de Análisis de la Información y Estudios Económicos.

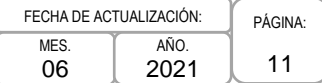

- 57. **Oferta y Demanda Global de Bienes y Servicios:** este conjunto de indicadores permite identificar el origen y el destino final de todos los bienes y servicios disponibles en el país. El origen puede ser la producción o importación, mientras que el destino final es para el consumo de los hogares y del gobierno, para inversión o para exportar;
- 58. **Opinión del Sector Manufacturero:** a través de este producto se da cuenta del sentir de los directivos empresariales respecto al comportamiento del sector manufacturero en México con base en la información disponible al momento del registro. De este último, se derivan los siguientes indicadores:
	- 58.a. **Indicador de Confianza Empresarial de los sectores Construcción, Manufacturero y Comercio:** está constituido por la opinión de los directivos empresariales en cuanto a la situación económica que se presenta tanto en el país como en su empresa: momento adecuado para invertir; situación económica presente del país; situación económica futura del país; situación económica presente de la empresa, y situación económica futura de la empresa;
	- 58.b. **Indicador de Pedidos Manufactureros:** se elabora considerando las expectativas de los directivos empresariales para las siguientes variables: Pedidos, Producción, Personal Ocupado, Oportunidad de la Entrega de Insumos por parte de los Proveedores e Inventarios de Insumos, y
	- 58.c. **Expectativas Empresariales:** da cuenta de la visión de los directivos del sector manufacturero sobre variables relacionadas con el proceso productivo de su empresa: sobre la utilización de planta y equipo; demanda nacional de sus productos; inversión en planta y equipo; Inventarios de productos terminados; producción, exportaciones y personal ocupado, principalmente;
- 59. **Outliers:** puntos atípicos que afectan a la serie económica que se requiere modelar para realizar el ajuste estacional;
- 60. **PAT:** Programa Anual de Trabajo;
- 61. **PIB:** Producto Interno Bruto;
- 62. **Producto Interno Bruto (PIB) a Precios Constantes:** el PIB real o a precios constantes integra el valor total de los bienes y servicios finales producidos en el país durante un trimestre. Los precios utilizados para valorar las cantidades producidas son los de un año fijo denominado "base", con lo cual se elimina el efecto de la inflación en dicho valor. Así, mediante el PIB constante es posible analizar el comportamiento de los volúmenes físicos de producción de la economía y de cada uno de los diecinueve sectores económicos que la conforman;
- 63. **Producto Interno Bruto (PIB) a Precios Corrientes:** el PIB corriente es el indicador que integra el valor total de los bienes y servicios finales producidos en el país a precios vigentes (de mercado) al momento de su valoración. La información que acompaña a este indicador también permite analizar el comportamiento de los índices de precios implícitos de cada sector que integra la economía;
- 64. **SAEE:** Subdirección de Análisis de Estadísticas Económicas;
- 65. **SAEIA:** Subdirección de Ajuste Estacional de Indicadores A;
- 66. **SAEIB:** Subdirección de Ajuste Estacional de Indicadores B;
- 67. **SAEIC:** Subdirección de Ajuste Estacional de Indicadores C;

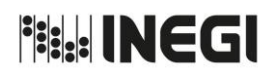

Dirección General Adjunta de Análisis de la Información y Estudios Económicos.

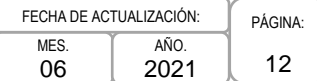

- 68. **SAES:** Subdirección de Análisis Económico Sectorial;
- 69. **SAMCP:** Subdirección de Análisis Macroeconómico de Corto Plazo;
- 70. **SASI:** Sistema de Administración del Sitio INEGI;
- 71. **SCNM:** Sistema de Cuentas Nacionales de México;
- 72. **SEE:** Subdirección de Estudios Económicos;
- 73. **Series de Tiempo:** es una colección de valores de una variable observados de forma secuencial en el tiempo, y registrados como el par ordenado (valor, tiempo). Dichos valores se obtienen de medir alguna característica de interés de algún fenómeno o suceso;
- 74. **Serie desestacionalizada:** corresponde a la serie original corregida por factores estacionales, es decir, es la serie original después de remover influencias intra-anuales periódicas que dificultan diagnosticar o describir fielmente el comportamiento en el corto plazo de una serie económica. Se puede desestacionalizar cualquier serie que tenga periodicidad mensual o trimestral y que presente un patrón estacional;
- 75. **Serie original:** es el nivel real que observa mensual o trimestralmente un indicador económico, es decir, es la información que se obtiene directamente de la fuente. Las series económicas se ven afectadas por efectos periódicos que se repiten cada año, y cuyas causas pueden considerarse ajenas a la naturaleza económica de las series, los cuales no permiten determinar la evolución en el corto plazo de un cierto indicador;
- 76. **SGIC:** Subdirección de Generación de Indicadores Cíclicos;
- 77. **SHCP:** Secretaría de Hacienda y Crédito Público;
- 78. **SIAIDR:** Subdirecciones de Integración y Análisis de la Información de las Direcciones Regionales;
- 79. **SIEC:** Sistema de Información Estadística de Coyuntura;
- 80. **SIPrE:** Sistema Integrador de Productos Estadísticos;
- 81. **Sistema de Indicadores Cíclicos:** está conformado por dos indicadores compuestos que se denominan coincidente y adelantado. El indicador coincidente muestra las oscilaciones de la actividad económica agregada con relación a su tendencia de largo plazo, mientras que el adelantado busca señalar anticipadamente los puntos de giro (picos y valles) del indicador coincidente. Se construye bajo el enfoque del ciclo de crecimiento mediante una metodología compatible con la utilizada por la Organización para la Cooperación y el Desarrollo Económicos (OCDE), a partir de la información disponible de sus componentes a una fecha determinada. Los indicadores están sujetos a cambios en la medida en que se actualice la información: ya sea por revisiones en la información básica, a que se parte de series desestacionalizadas para su cálculo y a los filtros que se utilizan;
- 82. **Sistema de Indicadores Compuestos, Coincidente y Adelantado:** se compone del Indicador Coincidente que refleja un comportamiento similar al de los ciclos de la economía en su conjunto y del Indicador Adelantado cuya función es anticipar los puntos de giro (picos y valles) de la economía mexicana. Se calcula bajo el enfoque del ciclo de negocios o clásico con la metodología del National Bureau of Economic Research (NBER). Estos indicadores están sujetos a modificación debido

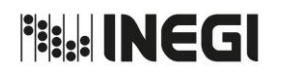

Dirección General Adjunta de Análisis de la Información y Estudios Económicos.

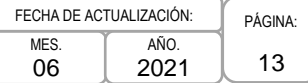

principalmente a que se basan en series desestacionalizadas y éstas sufren cambios cuando se incluye un nuevo dato;

- 83. **SME:** Subdirección de Métodos Econométricos;
- 84. **SPSIS:** Subdirección de Productos y Servicios de Información Socioeconómica;
- 85. **Tendencia:** representa la evolución de largo plazo de la serie económica, y
- 86. **X-13ARIMA-SEATS o X-13A-S:** es un software desarrollado y distribuido por el Buró de Censos de Estados Unidos para el ajuste estacional de series de tiempo.

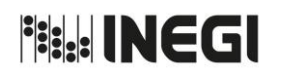

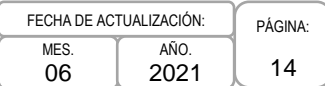

# **IV. OBJETIVO DEL MANUAL.-**

Dar a conocer los procedimientos que se realizan para la generación de indicadores económicos mediante la aplicación de técnicas econométricas, así como para la elaboración de análisis de la información y estudios económicos. Lo anterior, para apoyar la interpretación y difusión de la información económica, a fin de contribuir al conocimiento de la estructura y comportamiento de la economía mexicana.

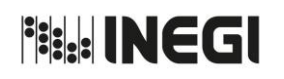

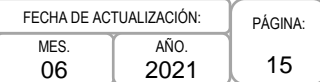

# **V. POLÍTICAS GENERALES.-**

- 1. La Dirección de Análisis Económico (DAE) deberá integrar las fechas propuestas de publicación de los indicadores económicos de coyuntura y de la Información de Interés Nacional que genera el Instituto, que se incorporarán al Calendario de difusión de información estadística y geográfica y de Interés Nacional del Instituto.
- 2. La DAE deberá elaborar las notas informativas y notas técnicas mediante las cuales se dan a conocer los indicadores económicos de coyuntura que genera el Instituto.
- 3. La DAE cumplirá con el requerimiento de la Secretaría de Hacienda y Crédito Público respecto a la elaboración del documento escrito y cuadros para el anexo estadístico del Informe de Gobierno de la Presidencia de la República, con base en la información que genera e integra el INEGI.
- 4. La DAE elaborará notas técnicas con información económica derivada del Sistema de Cuentas Nacionales de México (SCNM).
- 5. La DAE elaborará los Indicadores de Competitividad Laboral de la Industria Manufacturera de México para poder comparar la competitividad de la mano de obra de México respecto a la de otros países.
- 6. La Dirección de Estudios Econométricos (DEEC) revisará los modelos utilizados para el ajuste estacional de las series de los indicadores económicos de coyuntura mediante técnicas econométricas con el fin de realizar el análisis estadístico de la información económica.
- 7. La DEEC realizará la actualización de los reportes con las especificaciones de los modelos utilizados para el ajuste estacional de las series de los indicadores económicos de coyuntura cada vez que se revisen los modelos.
- 8. La DEEC realizará el ajuste estacional de las series de los indicadores económicos de coyuntura para generar las series desestacionalizadas, tendencia-ciclo y corregidas por efectos del calendario, utilizando los modelos determinados y como insumo las encuestas, registros administrativos e indicadores del SCNM, así como de información de otras dependencias.
- 9. La DEEC generará el programa de información: Sistema de Indicadores Cíclicos con el fin de proporcionar información que permita un conocimiento oportuno de la evolución de la economía mexicana.
- 10. La DEEC deberá diseñar y operar el Sistema de Indicadores Compuestos: Coincidente y Adelantado.
- 11. La DEEC publicará los cuadros Minero en el apartado de Cuentas Nacionales del Sitio del INEGI en Internet, conforme al Calendario de difusión de información estadística y geográfica y de Interés Nacional.
- 12. La DEEC elaborará estudios para dar a conocer a audiencias seleccionadas la información económica disponible y de temática general que genera el Instituto y coadyuvar a su uso y aprovechamiento.
- 13. Es responsabilidad de todas las áreas adscritas a la Dirección General Adjunta de Análisis de la Información y Estudios Económicos mantener la confidencialidad absoluta respecto a la información recibida y procesada previo a la difusión oficial de los datos.

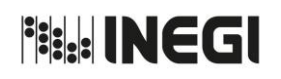

Dirección General Adjunta de Análisis de la Información y Estudios Económicos.

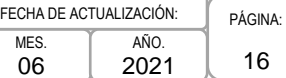

# **VI. PROCEDIMIENTOS.-**

# **Página**

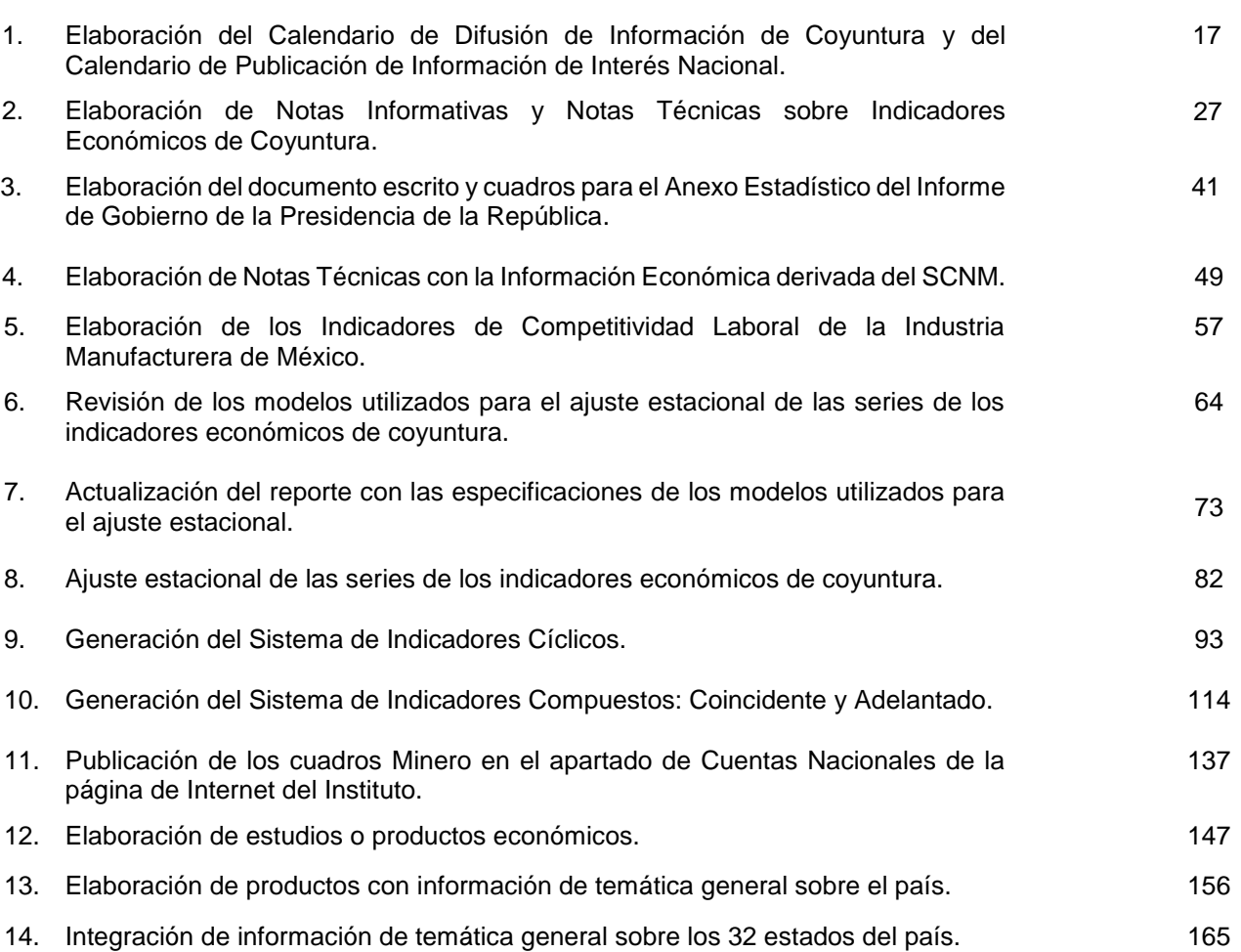

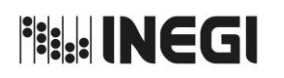

**1.** Elaboración del Calendario de Difusión de Información de Coyuntura y del Calendario de Publicación de Información de Interés Nacional.

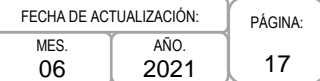

# **1. Objetivo.-**

Elaborar los Calendarios de Difusión de Información de Coyuntura (anual, semestral y trimestral) y de Publicación de Información de Interés Nacional (anual y semestral), para establecer y dar a conocer las fechas en las que se realizará la difusión de la información económica mensual y trimestral, así como la determinada como de Interés Nacional que genera el INEGI.

# **2. Ámbito de Aplicación.-**

2.a. El procedimiento es aplicable a la Dirección General Adjunta de Análisis de la Información y Estudios Económicos, Dirección de Análisis Económico y Subdirección de Análisis Económico Sectorial.

# **3. Políticas de Operación.-**

- 3.a. La Dirección General de Integración, Análisis e Investigación (DGIAI), conjuntamente con la Dirección General de Comunicación, Servicio Público de Información y Relaciones Institucionales (DGCSPIRI), semestralmente solicitarán a las áreas generadoras de los indicadores, publicaciones y productos, las fechas en que durante el primer y segundo semestre del año siguiente se podrá disponer de la información fuente para la elaboración de los calendarios.
- 3.b. La Dirección de Análisis Económico (DAE) deberá convenir con las áreas generadoras de los indicadores, publicaciones y productos, las fechas de entrega de la información para la integración del Calendario de Difusión de Información de Coyuntura y del Calendario de Publicación de Información de Interés Nacional.
- 3.c. La Dirección General Adjunta de Análisis de la Información y Estudios Económicos (DGAAIEE) validará la programación de fechas de los calendarios, considerando que no se interpongan días festivos, que cada fecha de publicación de los indicadores sea similar, en lo posible, a la de calendarios de años anteriores y verificará el cumplimiento de las normas internacionales de divulgación.
- 3.d. Los calendarios deberán darse a conocer a la opinión pública con suficiente anticipación, de tal forma que permita la planeación y toma de decisiones de las y los usuarios de la información.
- 3.e. Los calendarios deberán ser confrontados con las fechas comprometidas con organismos internacionales, a fin de respetar y cumplir los acuerdos y las normas establecidos, como en el caso de la Balanza Comercial oportuna a 23 días naturales después de haber concluido el mes de referencia y la Actividad Industrial a más tardar 42 días naturales después de terminado el mes al que se refiere la información.

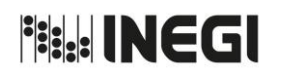

**1.** Elaboración del Calendario de Difusión de Información de Coyuntura y del Calendario de Publicación de Información de Interés Nacional.

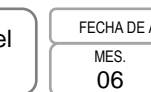

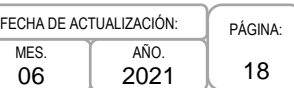

# **4. Descripción Narrativa.-**

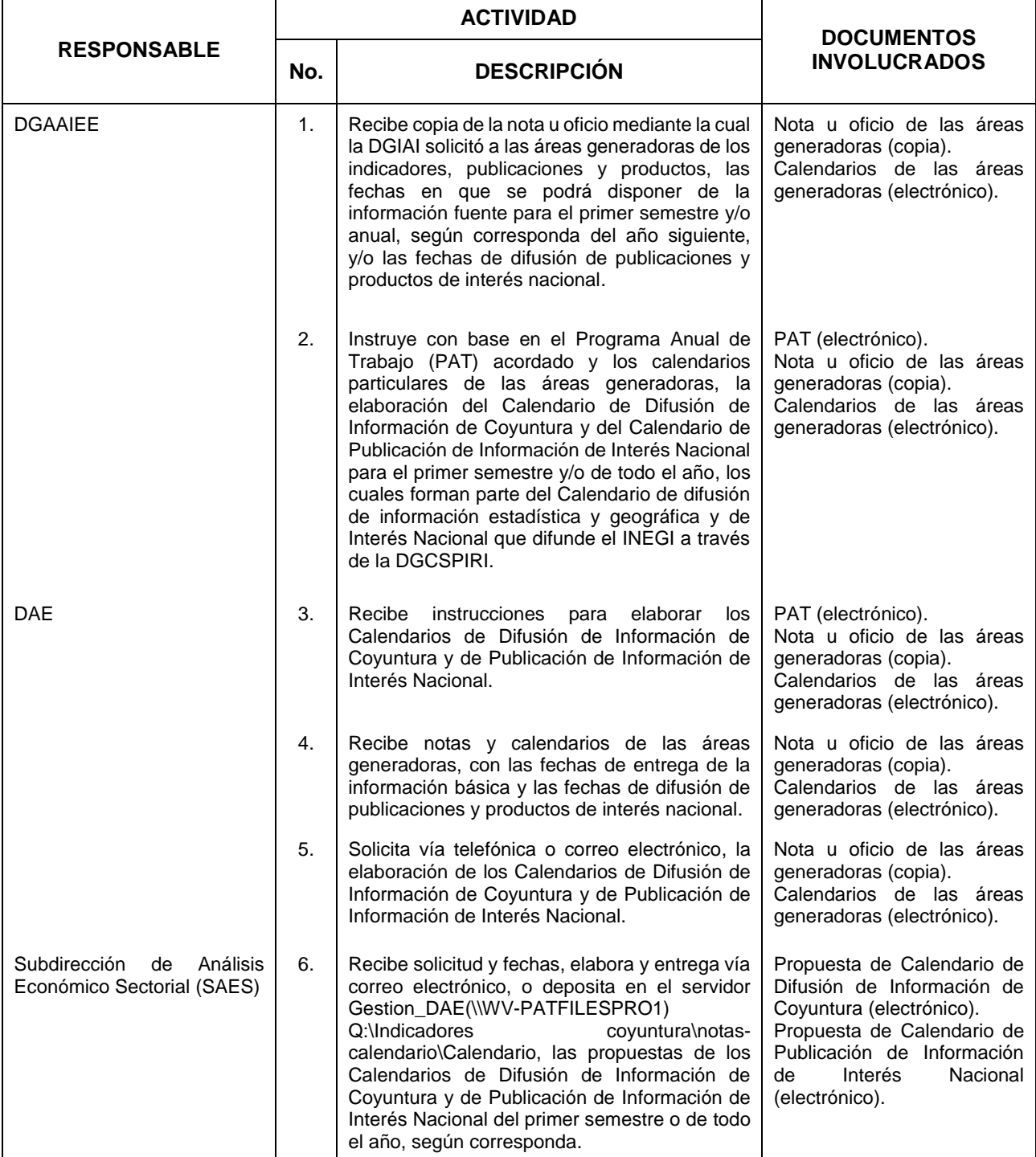

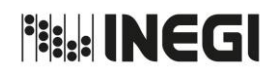

**1.** Elaboración del Calendario de Difusión de Información de Coyuntura y del Calendario de Publicación de Información de Interés Nacional.

PÁGINA: 19 MES. 06 AÑO. 2021 FECHA DE ACTUALIZACIÓN:

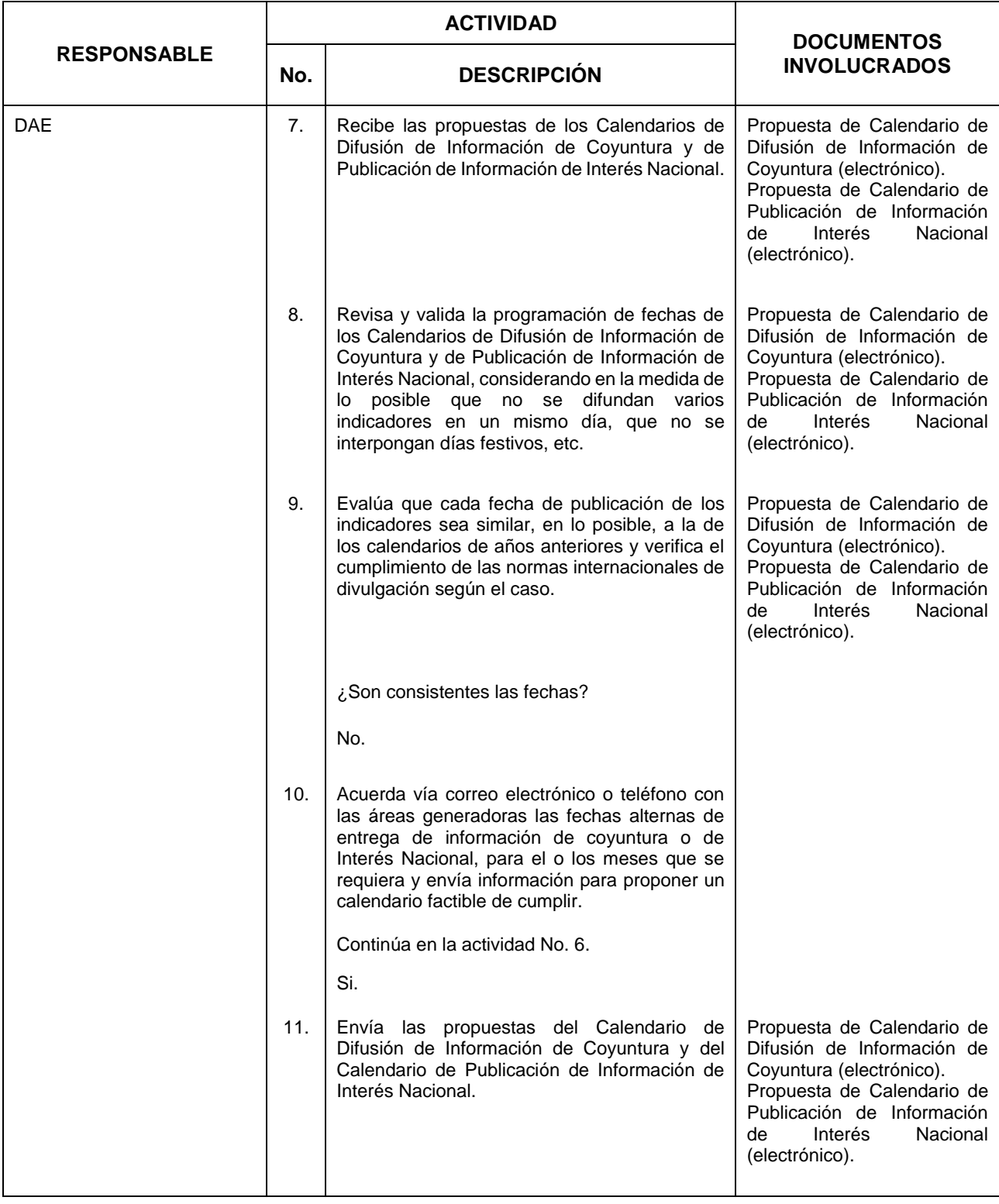

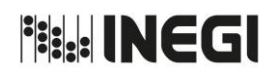

**1.** Elaboración del Calendario de Difusión de Información de Coyuntura y del Calendario de Publicación de Información de Interés Nacional.

MES. 06

PÁGINA: 20 AÑO. 2021 FECHA DE ACTUALIZACIÓN:

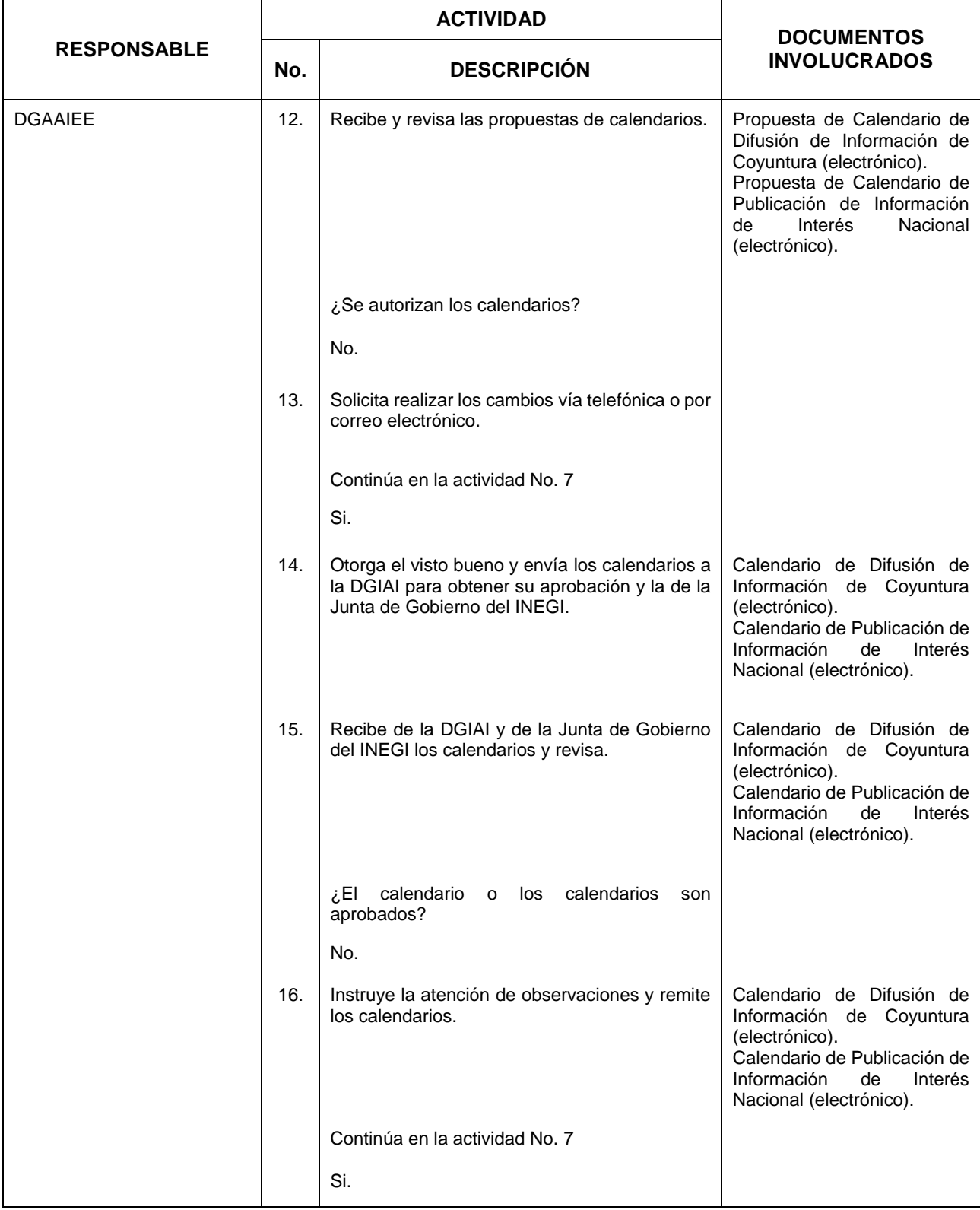

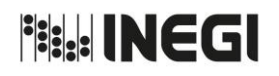

**1.** Elaboración del Calendario de Difusión de Información de Coyuntura y del Calendario de Publicación de Información de Interés Nacional.

MES. 06

PÁGINA: 21 AÑO. 2021 FECHA DE ACTUALIZACIÓN:

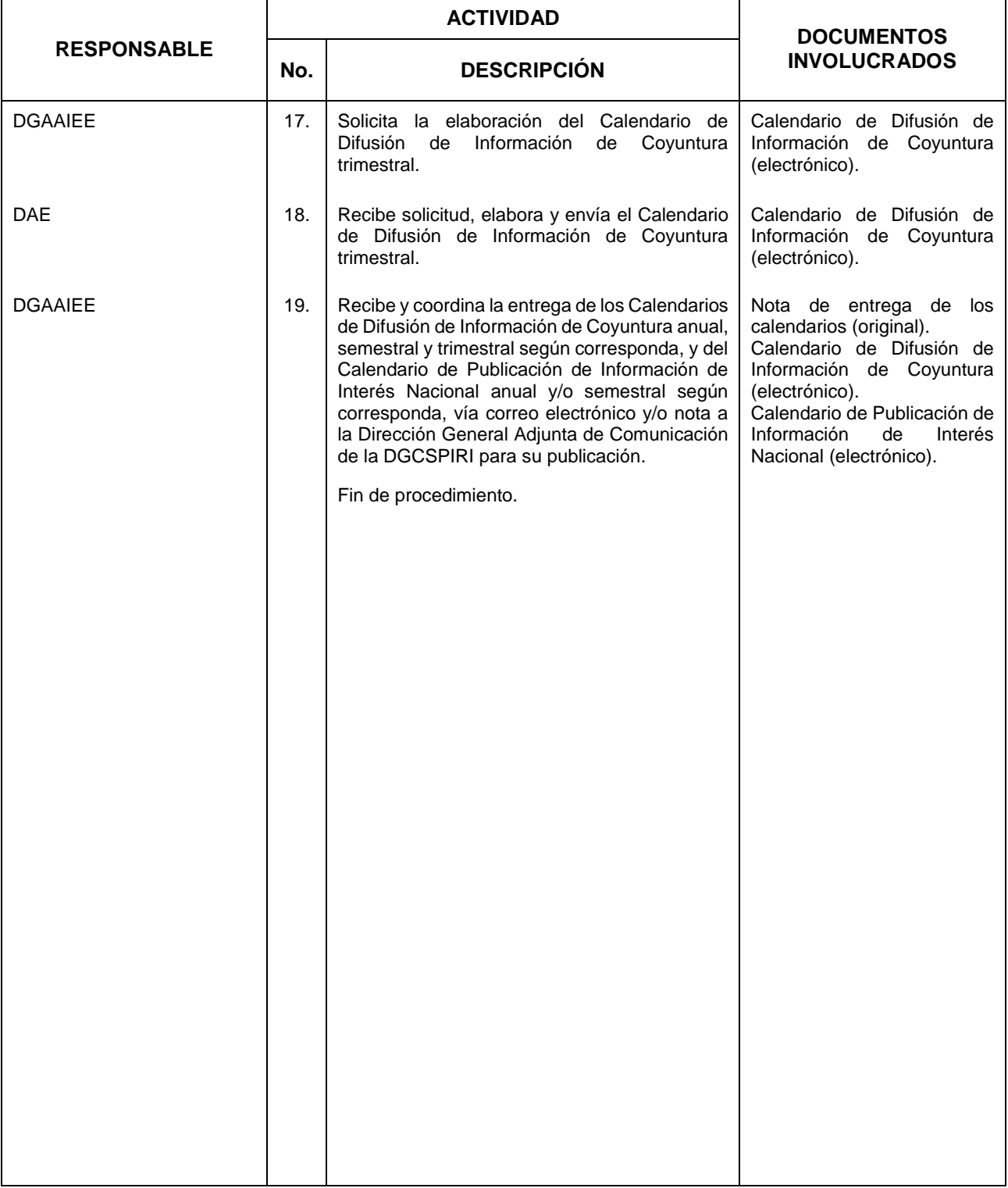

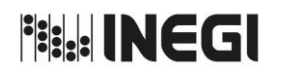

**1.** Elaboración del Calendario de Difusión de Información de Coyuntura y del Calendario de Publicación de Información de Interés Nacional.

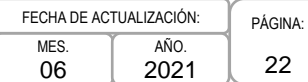

# **5. Diagrama de Flujo.-**

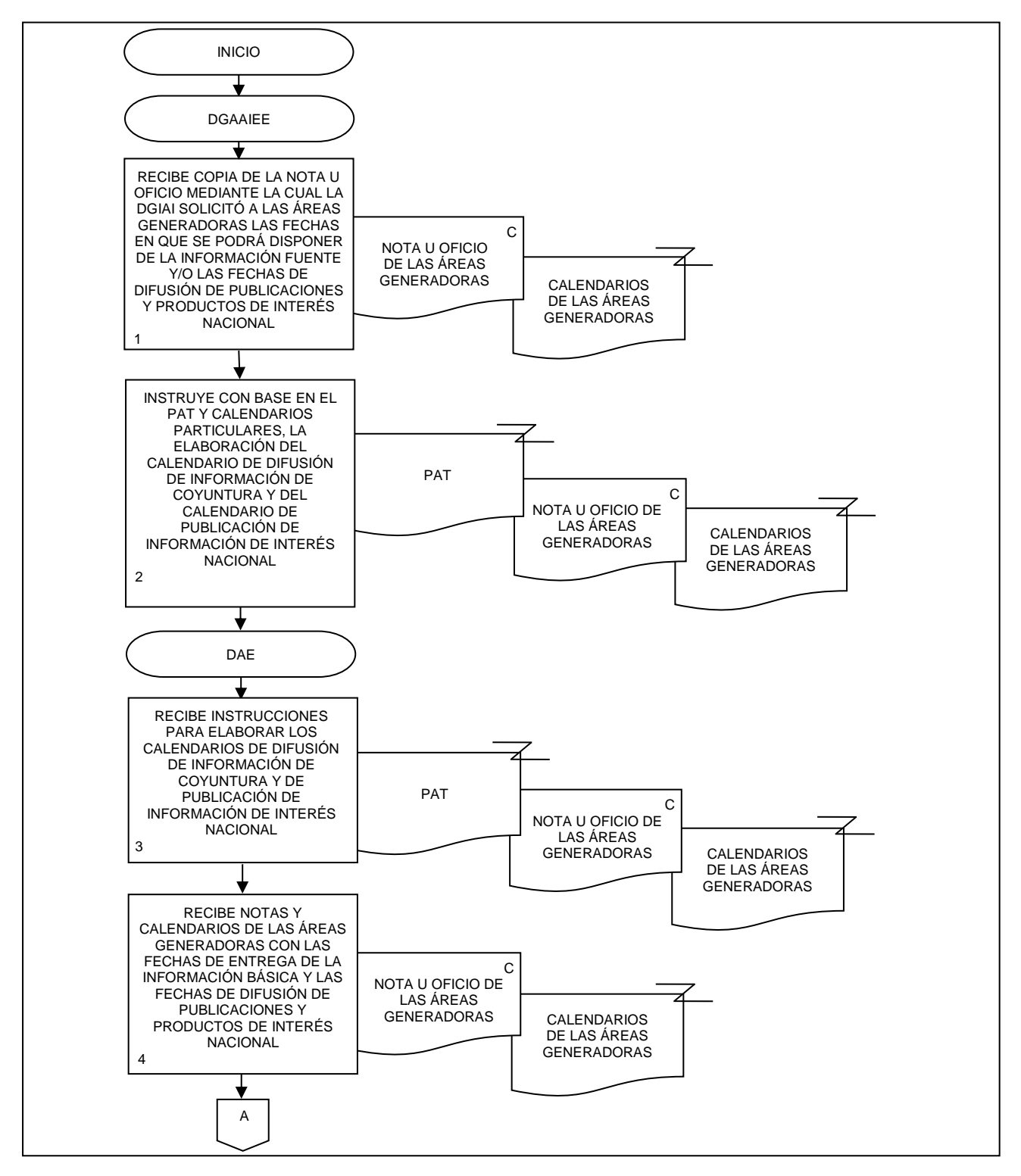

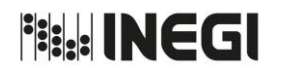

1. Elaboración del Calendario de Difusión de Información de Coyuntura y Calendario de Publicación de Información de Interés Nacional.

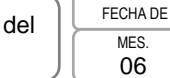

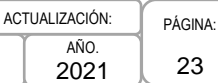

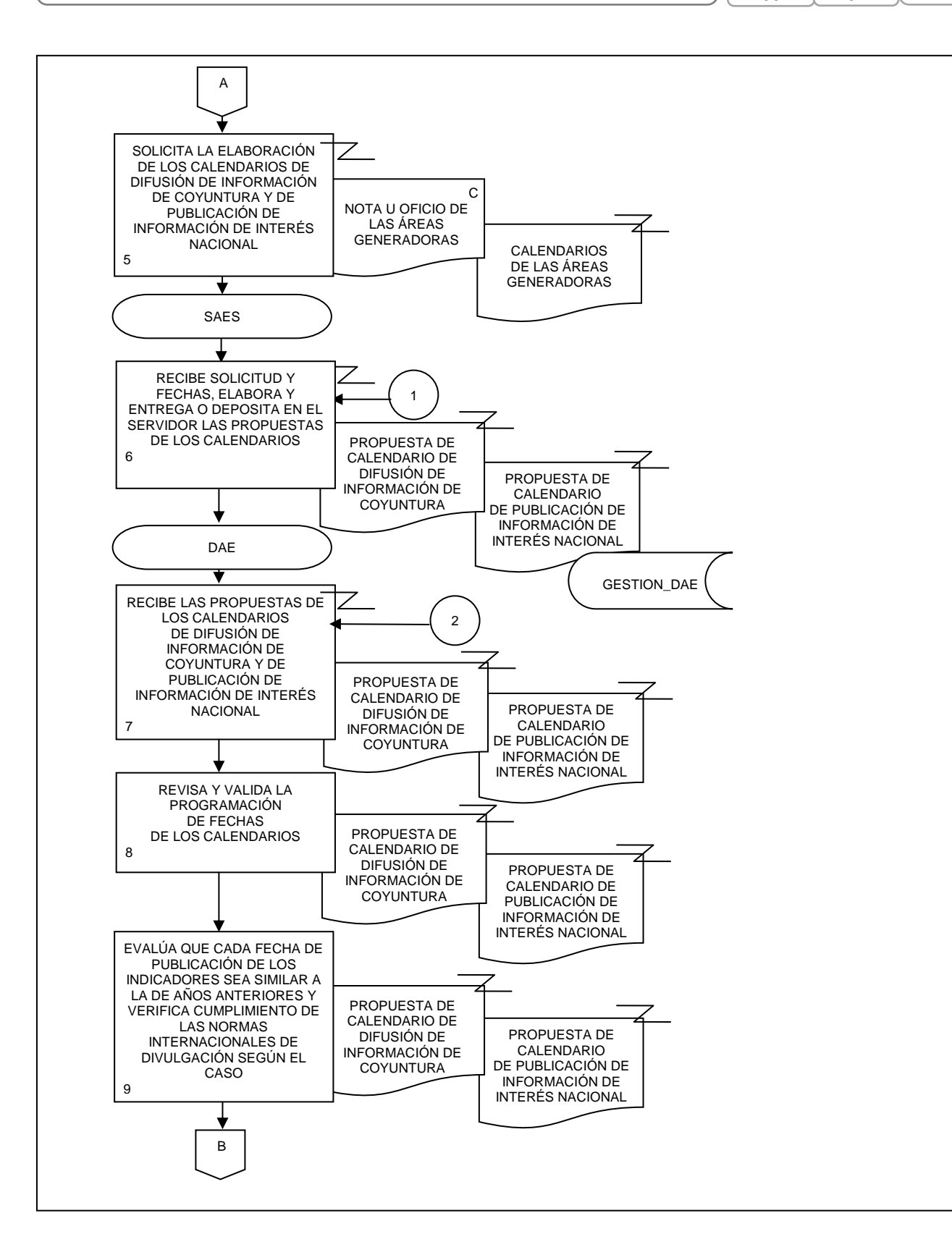

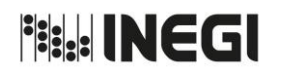

**1.** Elaboración del Calendario de Difusión de Información de Coyuntura y del Calendario de Publicación de Información de Interés Nacional.

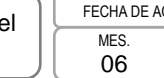

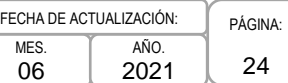

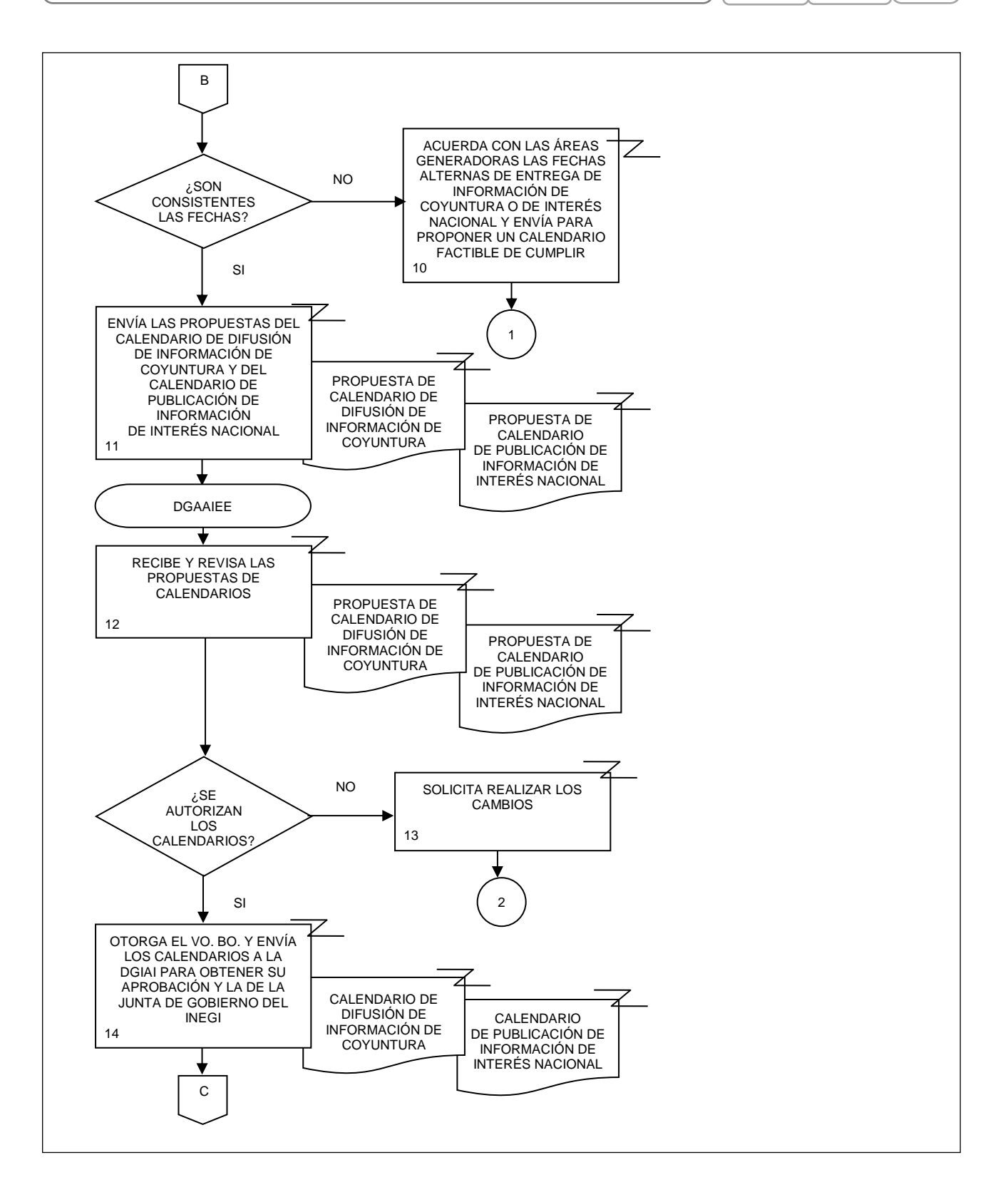

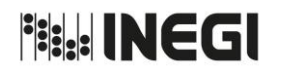

1. Elaboración del Calendario de Difusión de Información de Coyuntura y d Calendario de Publicación de Información de Interés Nacional.

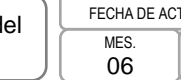

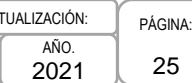

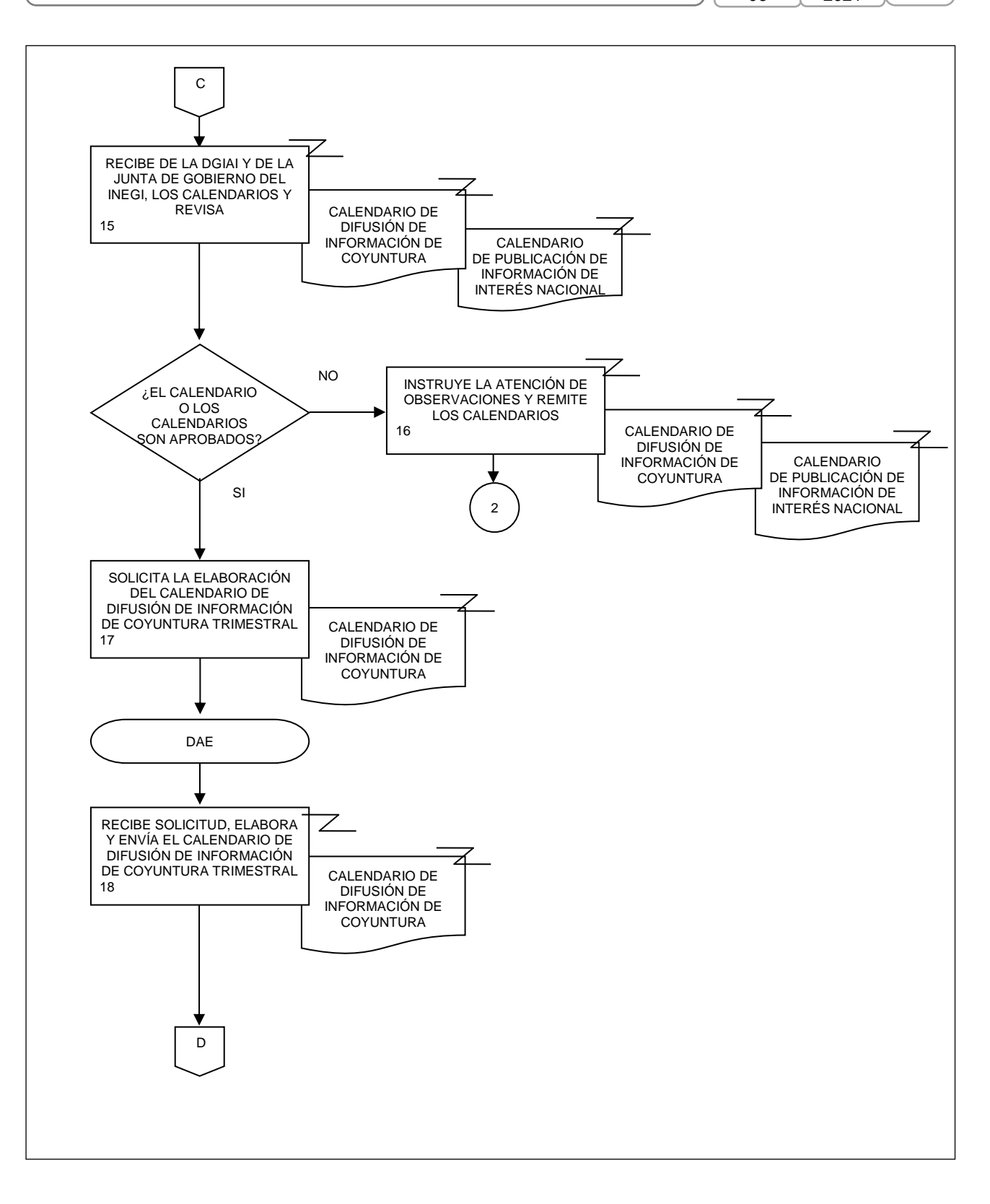

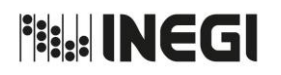

**1.** Elaboración del Calendario de Difusión de Información de Coyuntura y del Calendario de Publicación de Información de Interés Nacional.

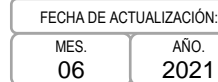

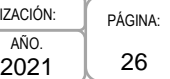

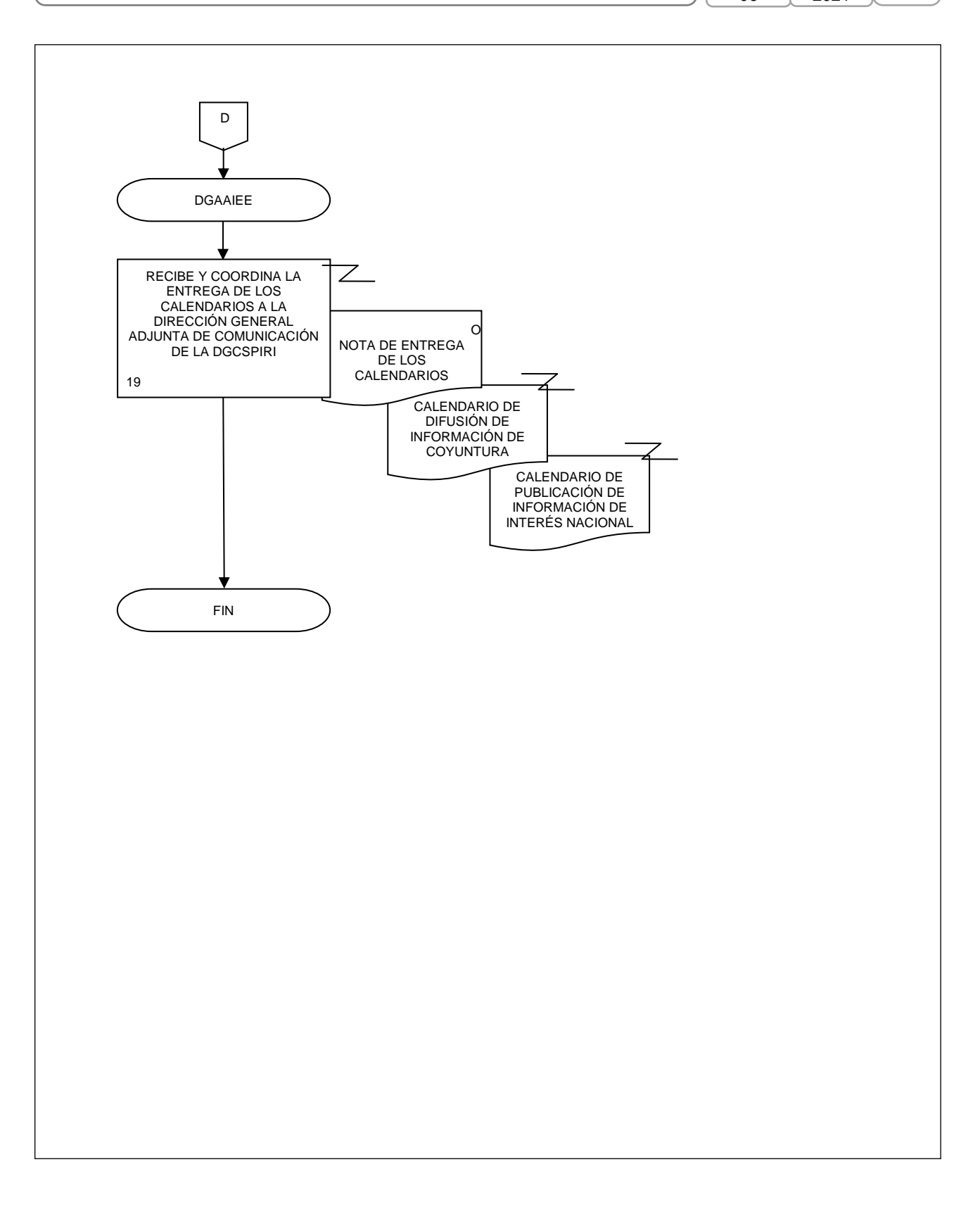

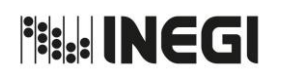

**2.** Elaboración de Notas Informativas y Notas Técnicas sobre Indicadores Económicos de Coyuntura.

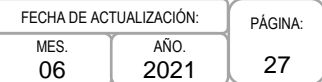

# **1. Objetivo.-**

Elaborar notas informativas y notas técnicas, con el fin de dar a conocer el análisis de los principales resultados de la información económica de coyuntura que genera el Instituto, cumpliendo con las fechas establecidas en el Calendario de Difusión de Información de Coyuntura y/o en el Calendario de difusión de información estadística y geográfica y de Interés Nacional.

# **2. Ámbito de Aplicación.-**

2.a. El procedimiento es aplicable a la Dirección General Adjunta de Análisis de la Información y Estudios Económicos, Dirección de Estudios Econométricos, Dirección de Análisis Económico, Subdirección de Análisis Macroeconómico de Corto Plazo y Subdirección de Análisis Económico Sectorial.

#### **3. Políticas de Operación.-**

- 3.a. La elaboración de las notas informativas y notas técnicas deberá realizarse a la mayor brevedad posible, para que la Presidencia del Instituto pueda hacer las sugerencias o modificaciones que considere necesarias y cumplir con la fecha y hora establecida en el Calendario de Difusión de Información de Coyuntura y/o en el Calendario de difusión de información estadística y geográfica y de Interés Nacional.
- 3.b. Se deberá monitorear la recepción puntual de la información fuente para cumplir con las fechas establecidas en los calendarios señalados.
- 3.c. Se realizarán notas informativas y/o notas técnicas de los siguientes indicadores económicos:
	- 3.c.1. Indicadores de Opinión Empresarial: Expectativas Empresariales, Indicador de Confianza Empresarial (de los sectores Construcción, Manufacturero y Comercio) e Indicador de Pedidos Manufactureros;
	- 3.c.2. Indicador de Confianza del Consumidor;
	- 3.c.3. Balanza Comercial de Mercancías de México (cifras oportunas);
	- 3.c.4. Indicador Mensual de Inversión Fija Bruta;
	- 3.c.5. Indicador Mensual de Actividad Industrial;
	- 3.c.6. Encuesta Nacional de Ocupación y Empleo (trimestral);
	- 3.c.7. Indicadores de Establecimientos con programa IMMEX;
	- 3.c.8. Producto Interno Bruto a precios constantes y a precios corrientes;
	- 3.c.9. Oferta y Demanda Global de Bienes y Servicios;
	- 3.c.10. Indicadores de Ocupación y Empleo (cifras oportunas);
	- 3.c.11. Indicadores de Empresas Comerciales;
	- 3.c.12. Indicadores del Sector Servicios;
	- 3.c.13. Indicador Global de la Actividad Económica;
	- 3.c.14. Indicadores del Sector Manufacturero;
	- 3.c.15. Indicadores de Empresas Constructoras;
	- 3.c.16. Indicadores de la Industria Minerometalúrgica;
	- 3.c.17. Índice Nacional de Precios al Consumidor, 1a quincena;
	- 3.c.18. Índice Nacional de Precios al Consumidor 2a quincena y mensual;
	- 3.c.19. Índice Nacional de Precios Productor;
	- 3.c.20. Indicador Trimestral de la Actividad Económica Estatal;
	- 3.c.21. Indicadores Trimestrales de la Actividad Turística;
	- 3.c.22. Indicadores de Productividad Laboral y del Costo Unitario de la Mano de Obra;
	- 3.c.23. Indicador Mensual del Consumo Privado en el Mercado Interior;

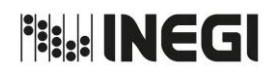

**2.** Elaboración de Notas Informativas y Notas Técnicas sobre Indicadores Económicos de Coyuntura.

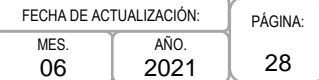

- 3.c.24. Estimación Oportuna del Producto Interno Bruto;
- 3.c.25. Indicador Trimestral del Ahorro Bruto,
- 3.c.26. Indicadores de Bienestar Autorreportado de la Población Urbana, y
- 3.c.27. Encuestas de Viajeros Internacionales.

De la fecha en que se reciben los cuadros fuente con los que se elaboran y validan los productos de difusión: notas técnicas, nota informativa y Cuadro del Servicio de Información Estadística de Coyuntura a cargo de la Dirección de Análisis Económico (DAE), a la fecha en que se debe publicar la información según el Calendario de Difusión de Información de Coyuntura y/o el Calendario de difusión de información estadística y geográfica y de Interés Nacional se tiene en promedio un día y medio de diferencia, lo que hace que el análisis de estos indicadores se realice lo antes posible.

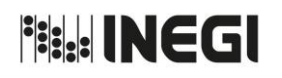

**2.** Elaboración de Notas Informativas y Notas Técnicas sobre Indicadores Económicos de Coyuntura.

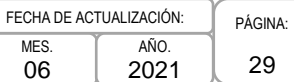

# **4. Descripción Narrativa.-**

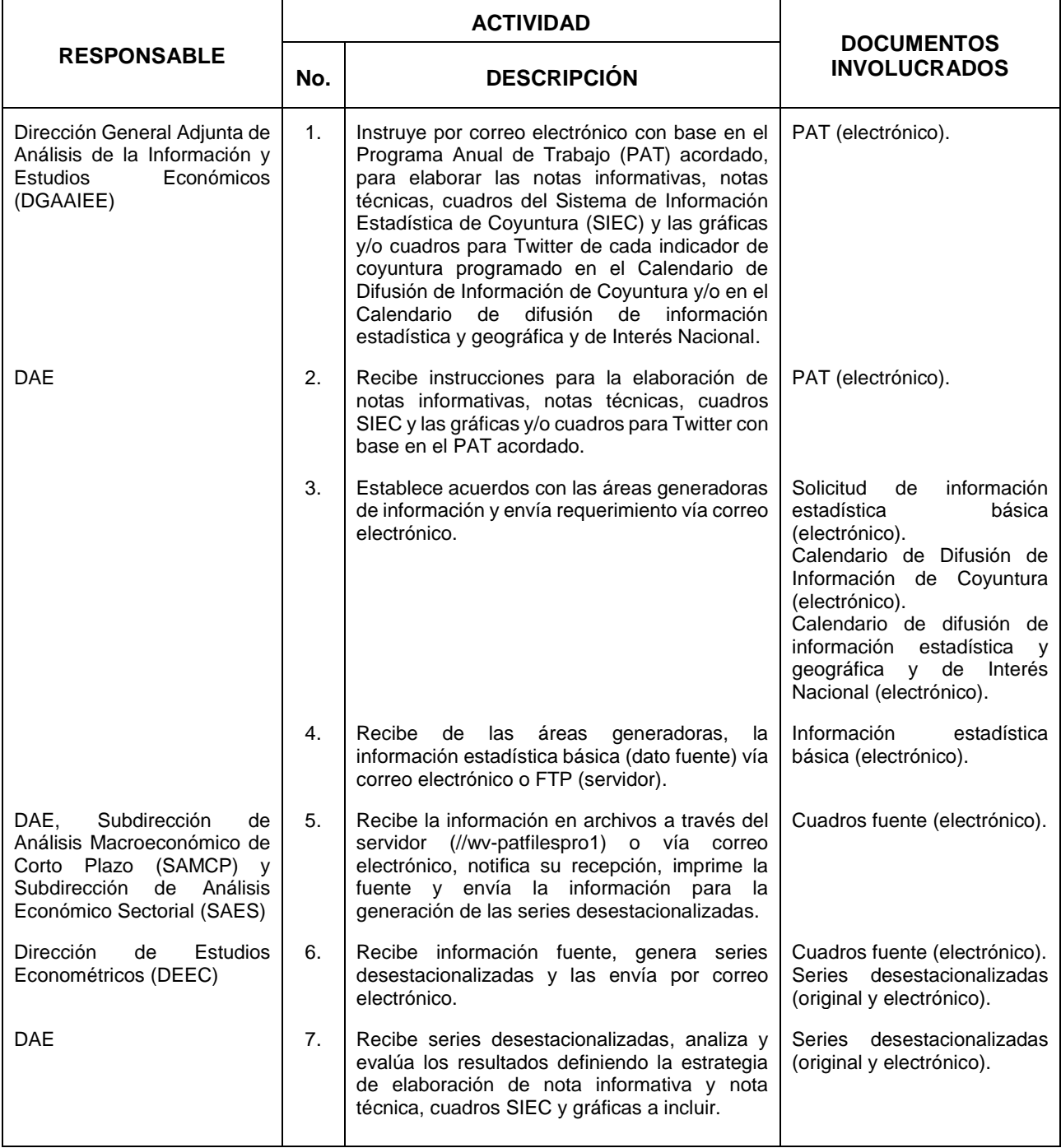

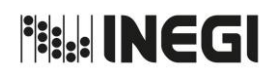

**2.** Elaboración de Notas Informativas y Notas Técnicas sobre Indicadores Económicos de Coyuntura.

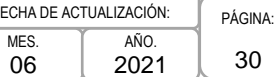

 $FECHA$ 

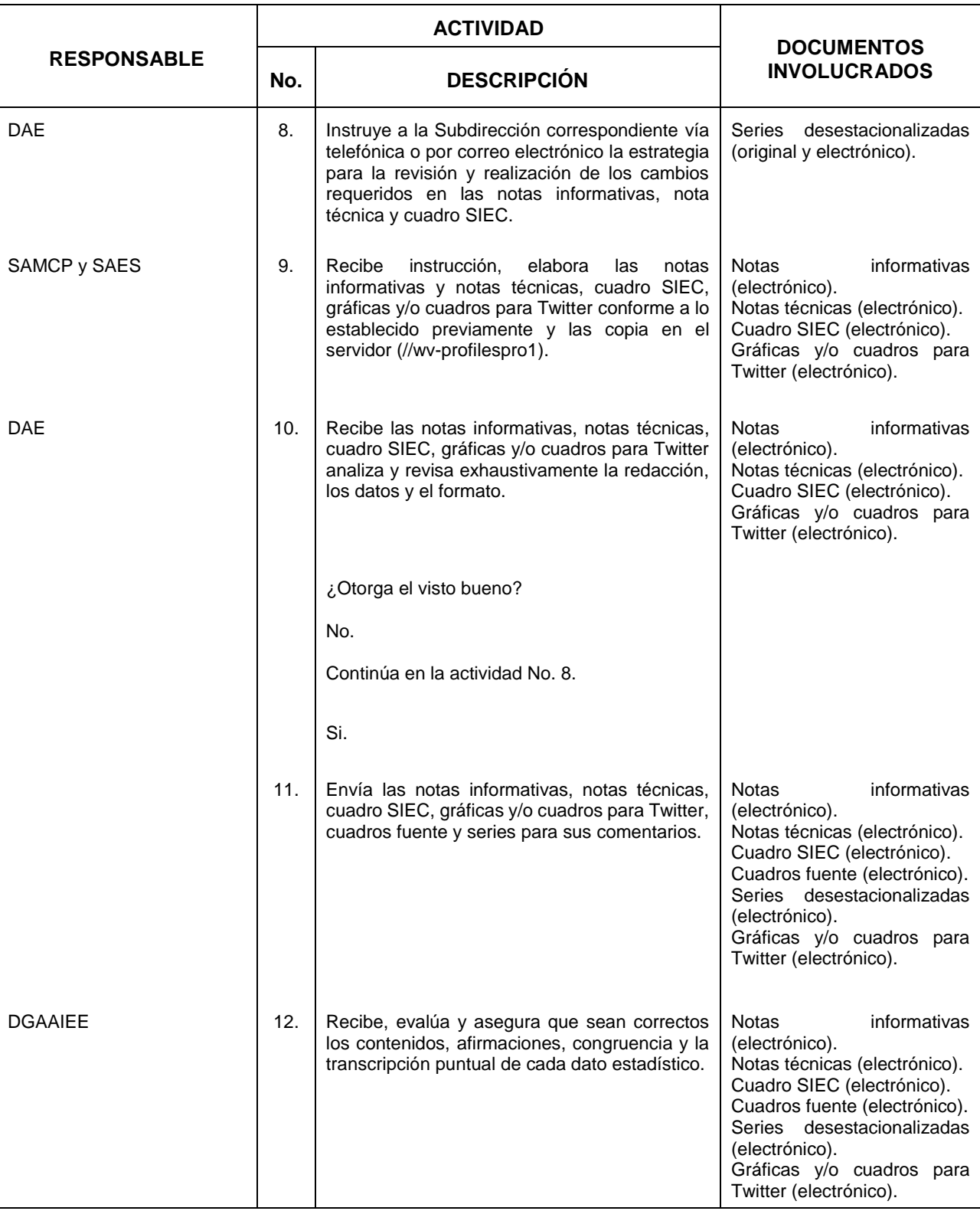

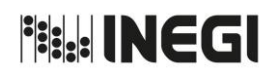

**2.** Elaboración de Notas Informativas y Notas Técnicas sobre Indicadores Económicos de Coyuntura.

AÑO. 2021 FECHA DE ACTUALIZACIÓN:

MES. 06

PÁGINA: 31

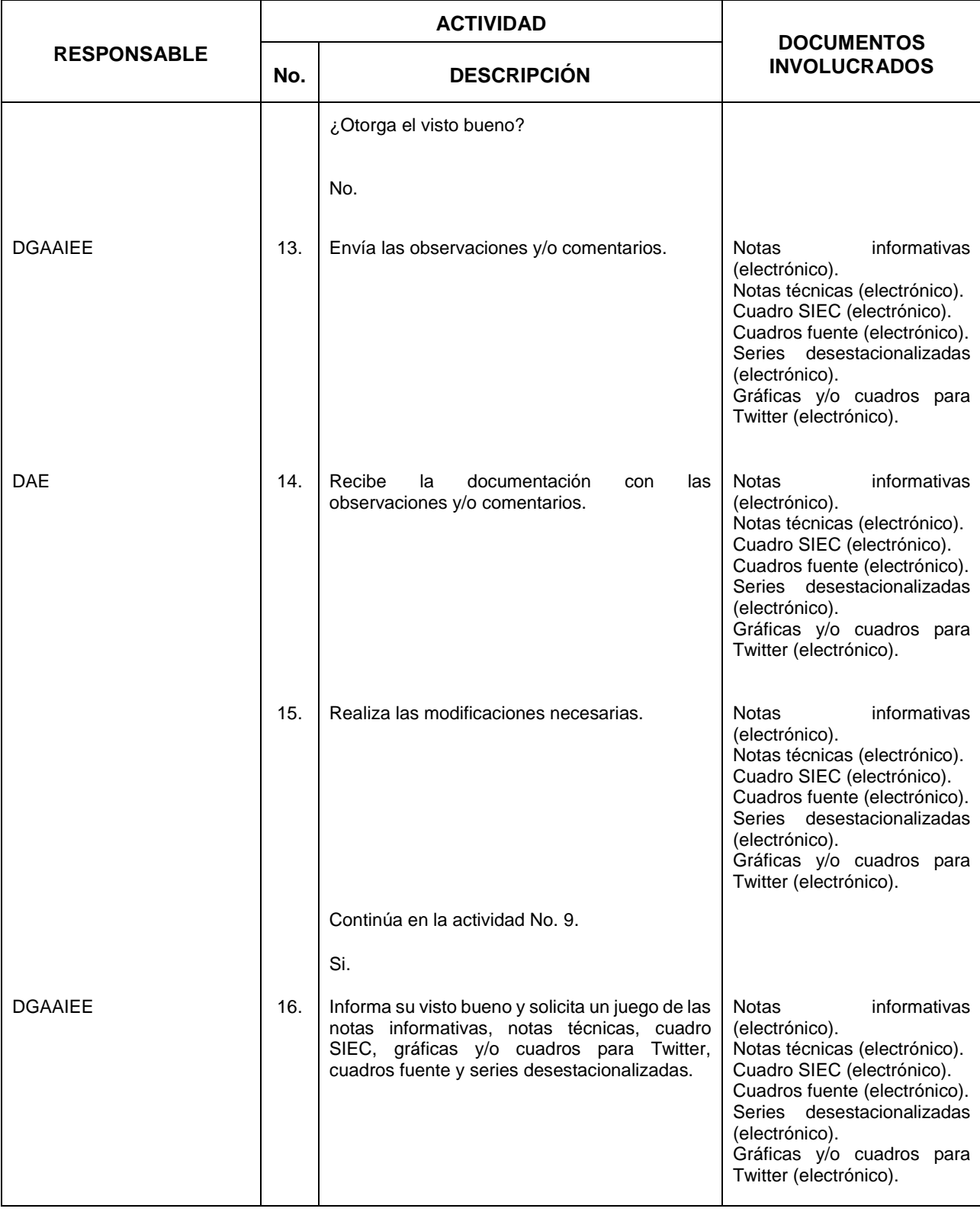

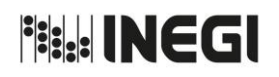

**2.** Elaboración de Notas Informativas y Notas Técnicas sobre Indicadores Económicos de Coyuntura.

MES. 06 AÑO. 2021 FECHA DE ACTUALIZACIÓN:

PÁGINA: 32

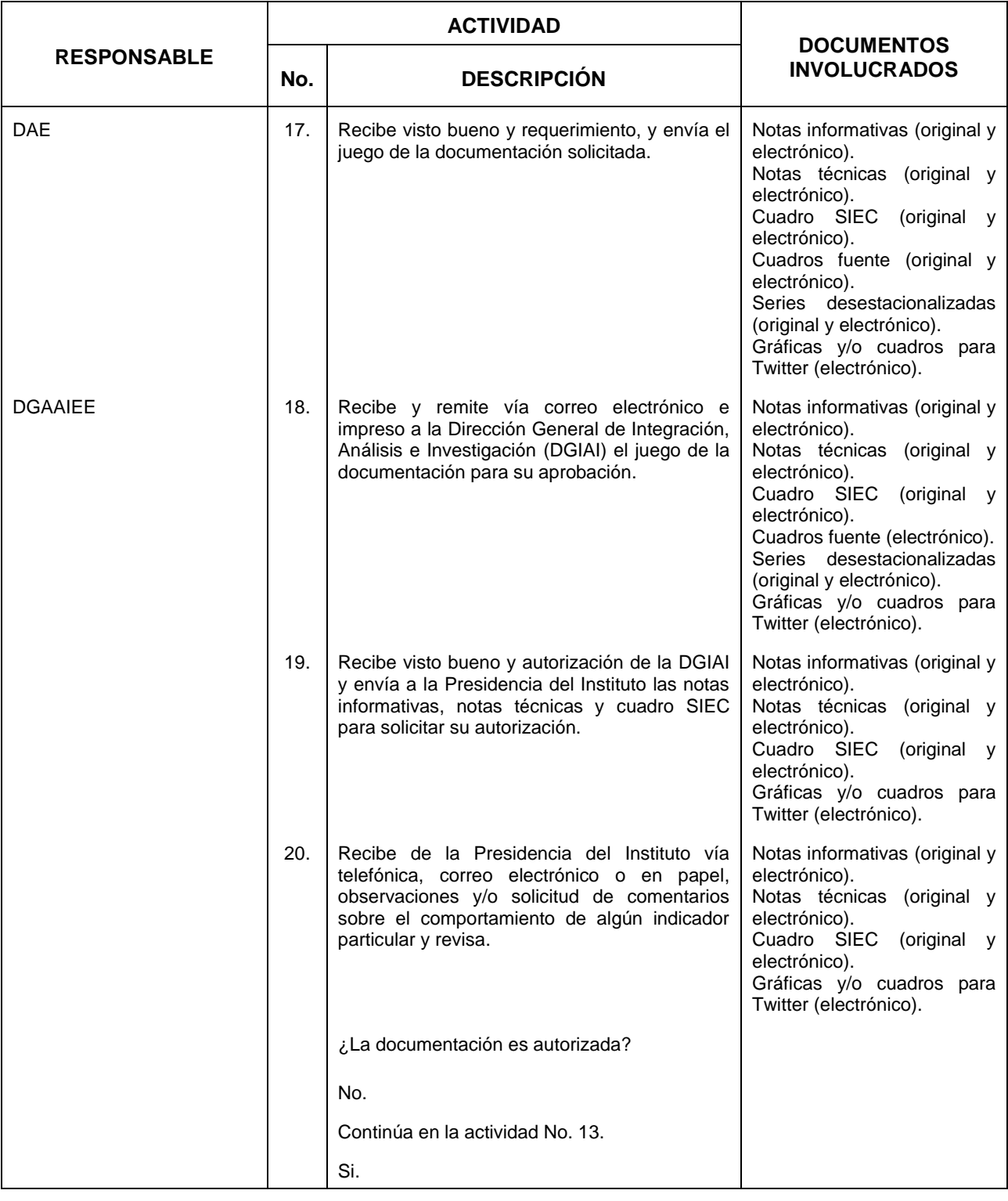

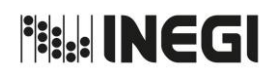

**2.** Elaboración de Notas Informativas y Notas Técnicas sobre Indicadores Económicos de Coyuntura.

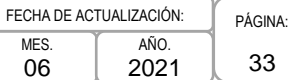

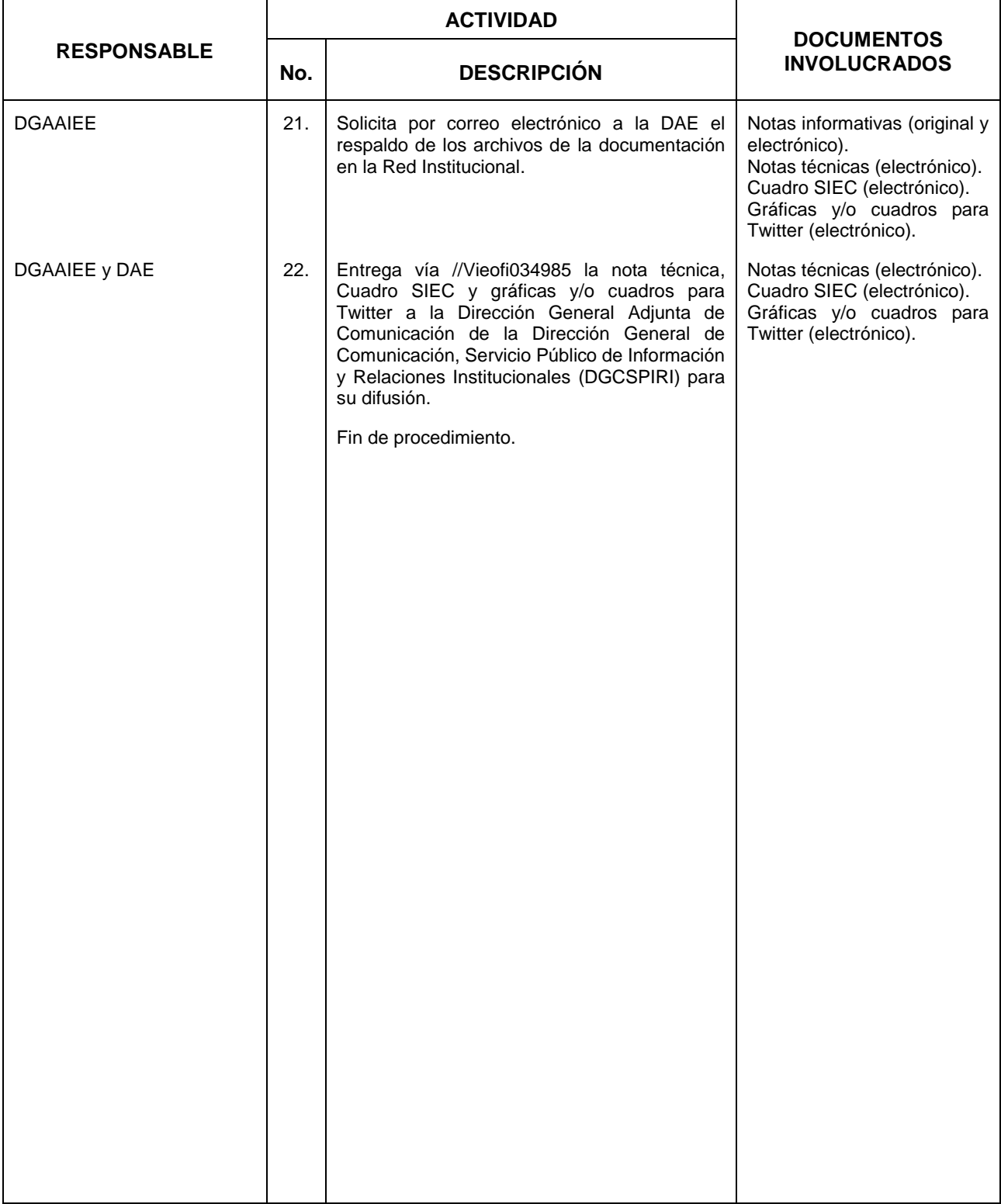

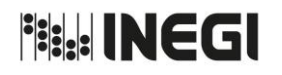

**2.** Elaboración de Notas Informativas y Notas Técnicas sobre Indicadores Económicos de Coyuntura.

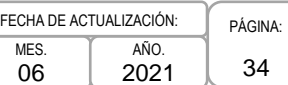

## **5. Diagrama de Flujo.-**

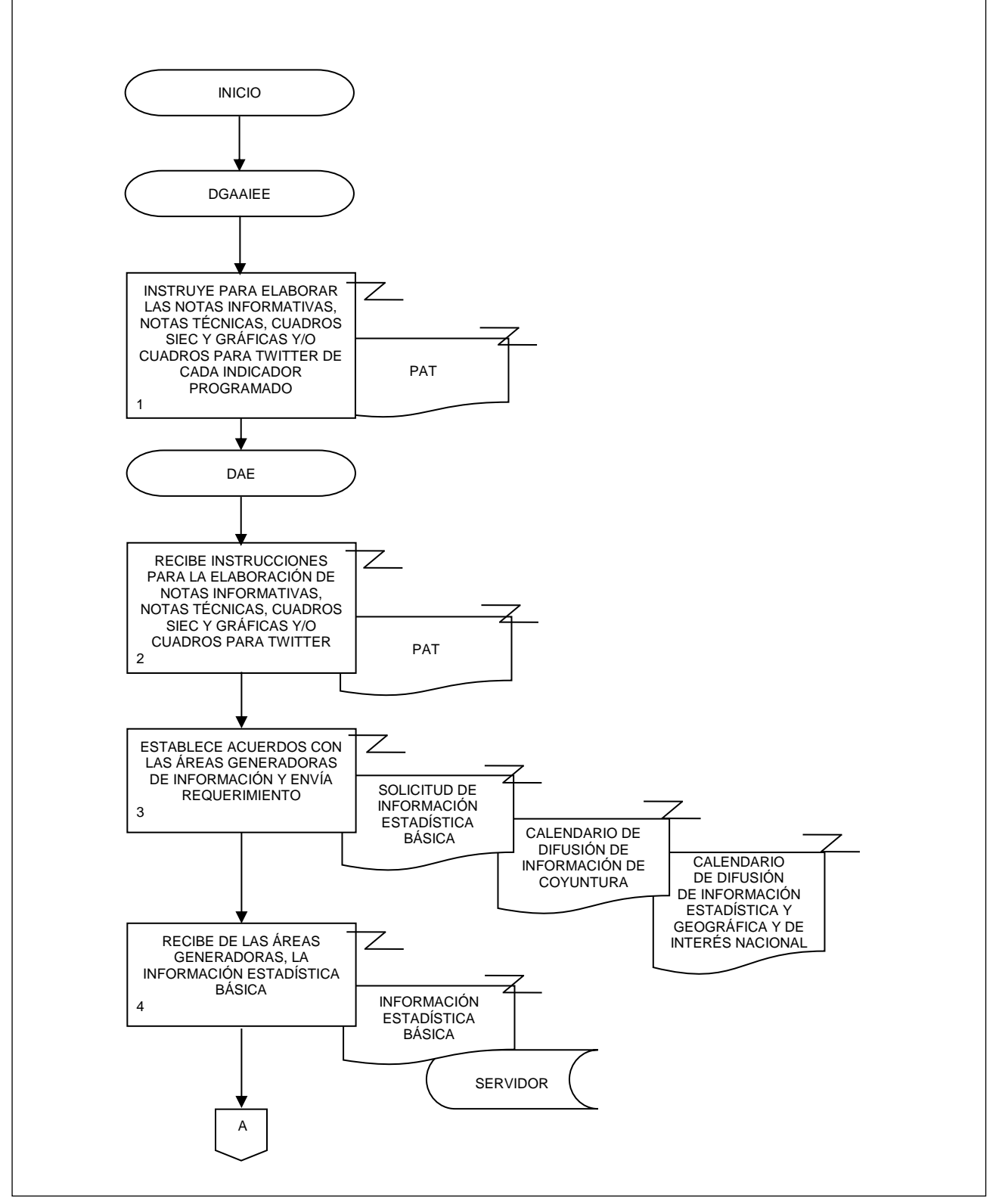

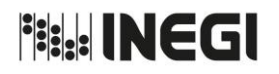

**2.** Elaboración de Notas Informativas y Notas Técnicas sobre Indicadores Económicos de Coyuntura.  $\overline{M}$  $\mathfrak{c}$ FEC

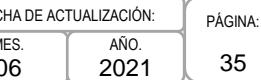

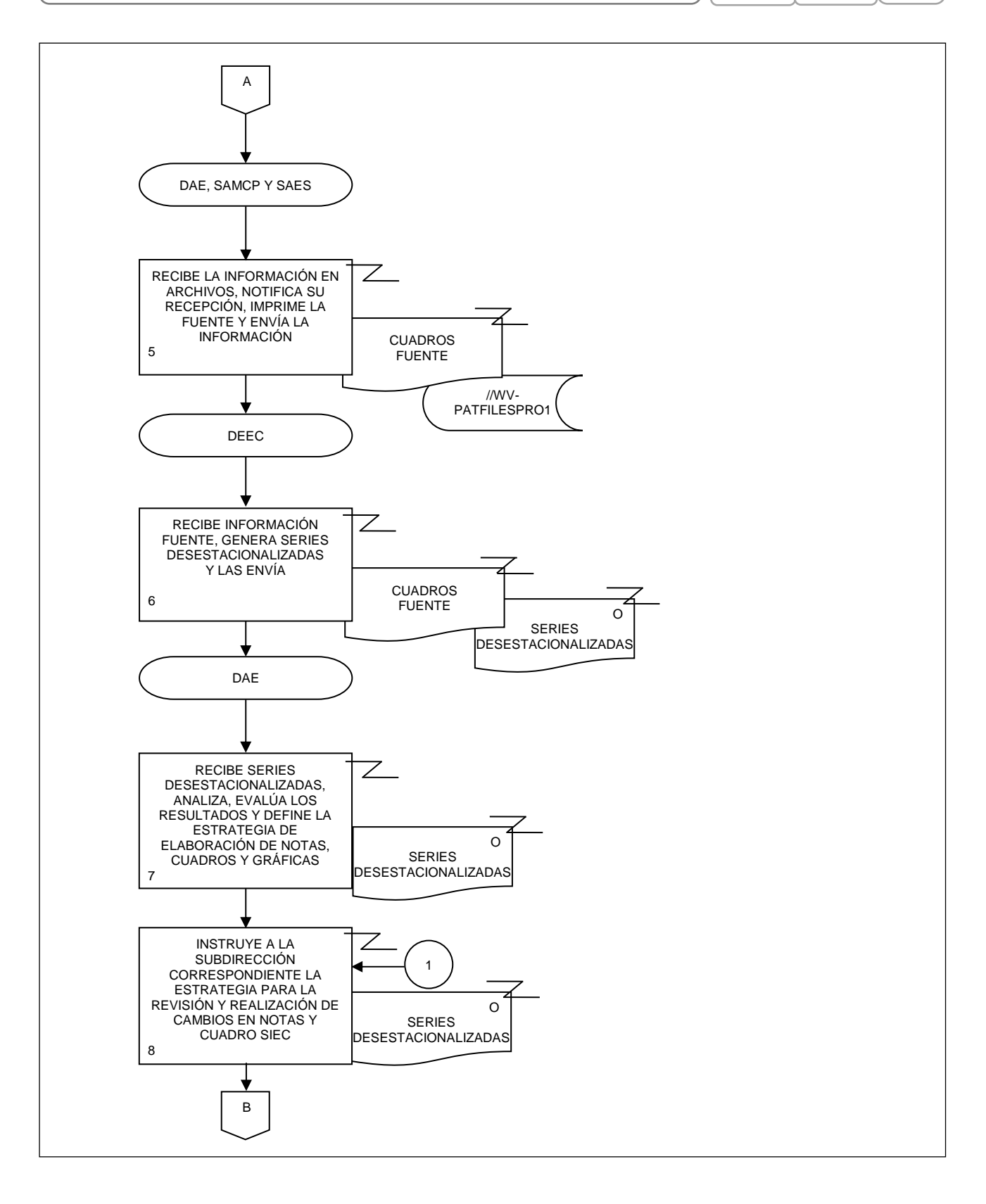

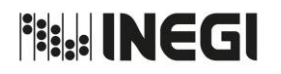

 $\overline{C}$ 

#### MANUAL DE PROCEDIMIENTOS.

**2.** Elaboración de Notas Informativas y Notas Técnicas sobre Indicadores Económicos de Coyuntura.

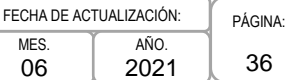

GRÁFICAS Y/O CUADROS PARA TWITTER

SERIES DESESTACIO-NALIZADAS

CUADROS FUENTE

SIEC

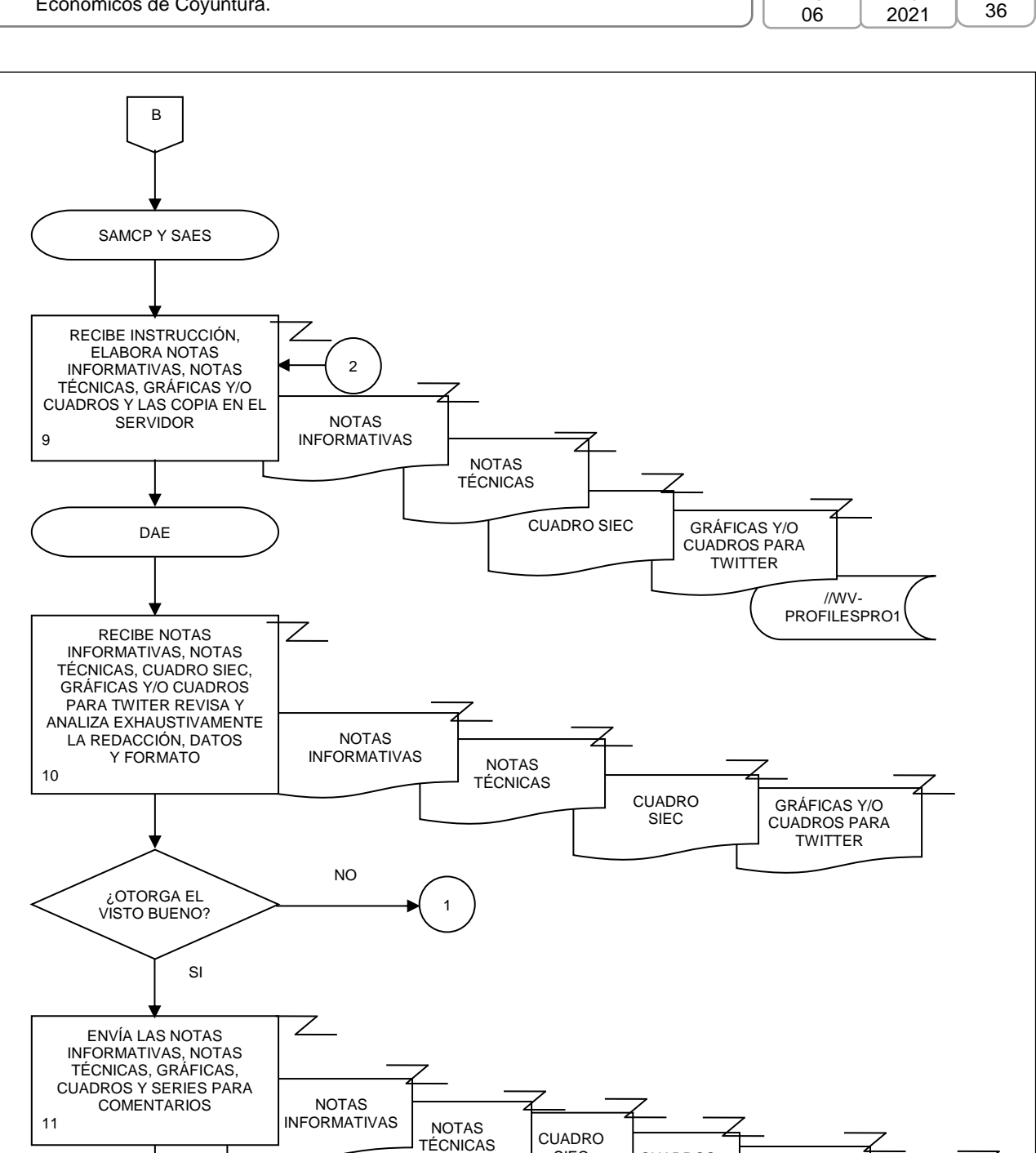
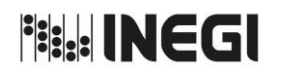

**2.** Elaboración de Notas Informativas y Notas Técnicas sobre Indicadores Económicos de Coyuntura.

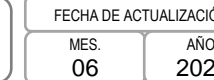

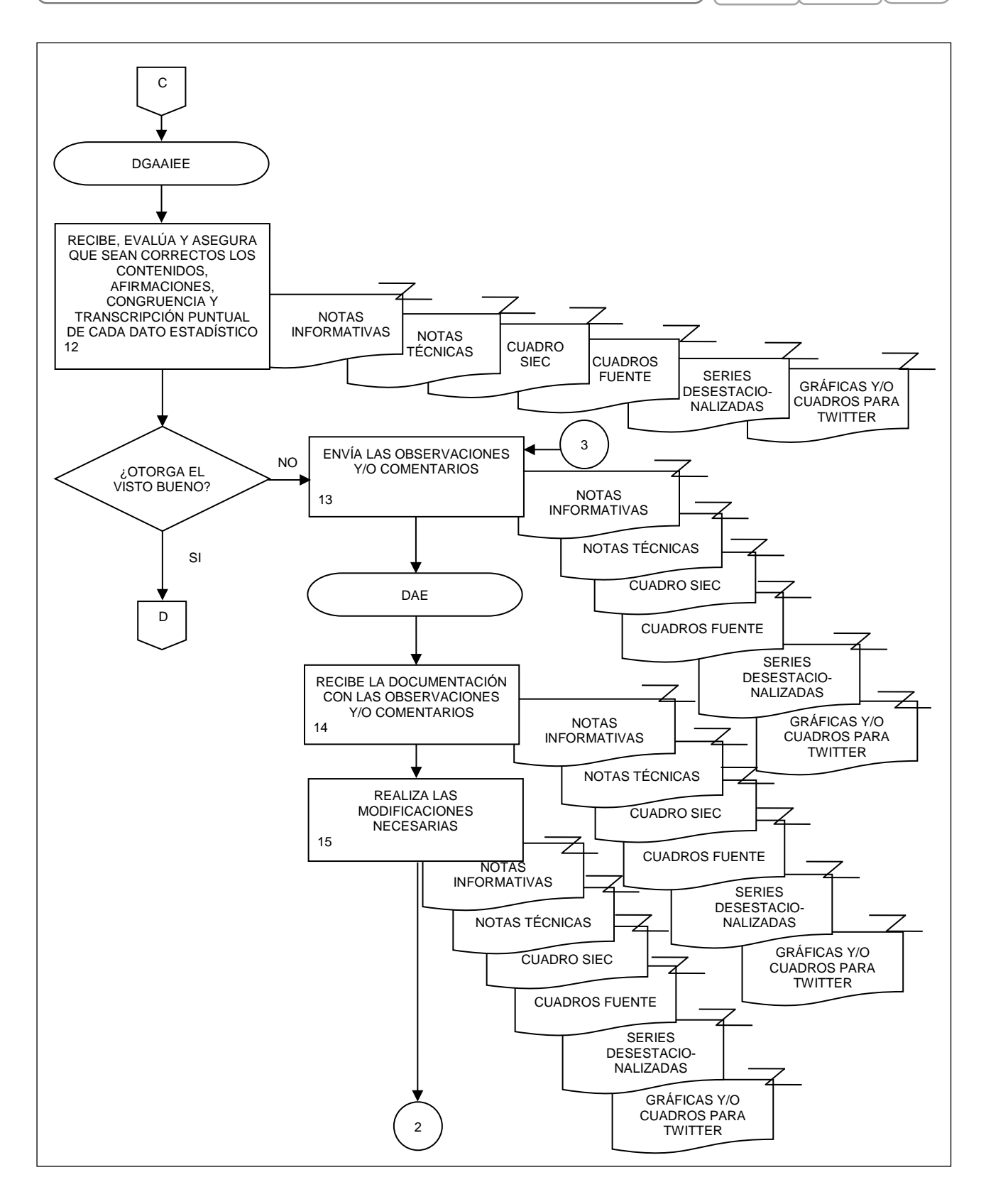

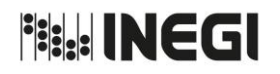

**2.** Elaboración de Notas Informativas y Notas Técnicas sobre Indicadores Económicos de Coyuntura.

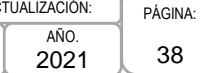

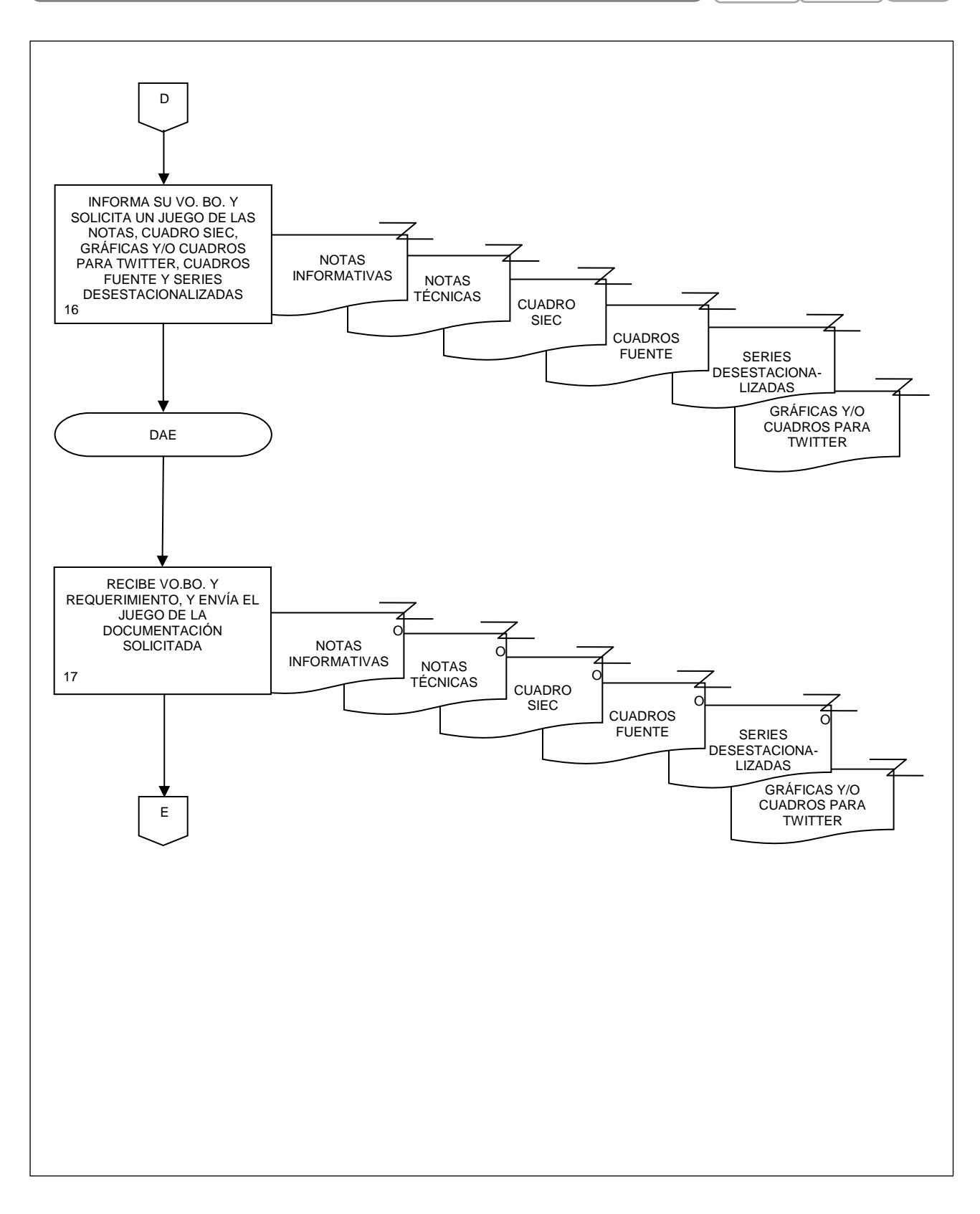

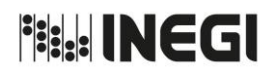

**2.** Elaboración de Notas Informativas y Notas Técnicas sobre Indicadores Económicos de Coyuntura.

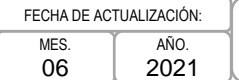

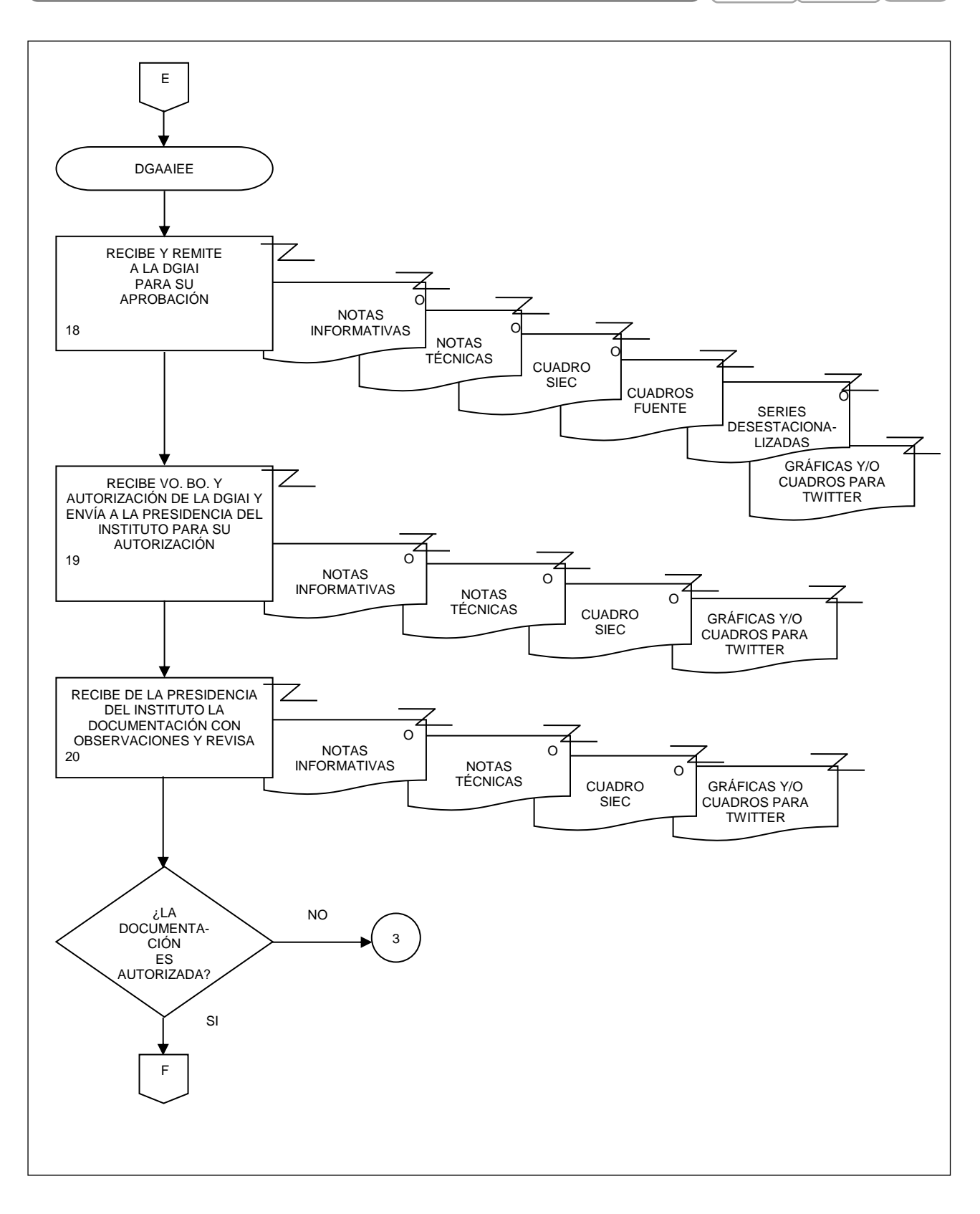

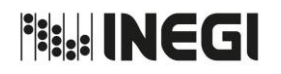

**2.** Elaboración de Notas Informativas y Notas Técnicas sobre Indicadores Económicos de Coyuntura.

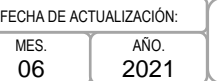

PÁGINA: 40 2021

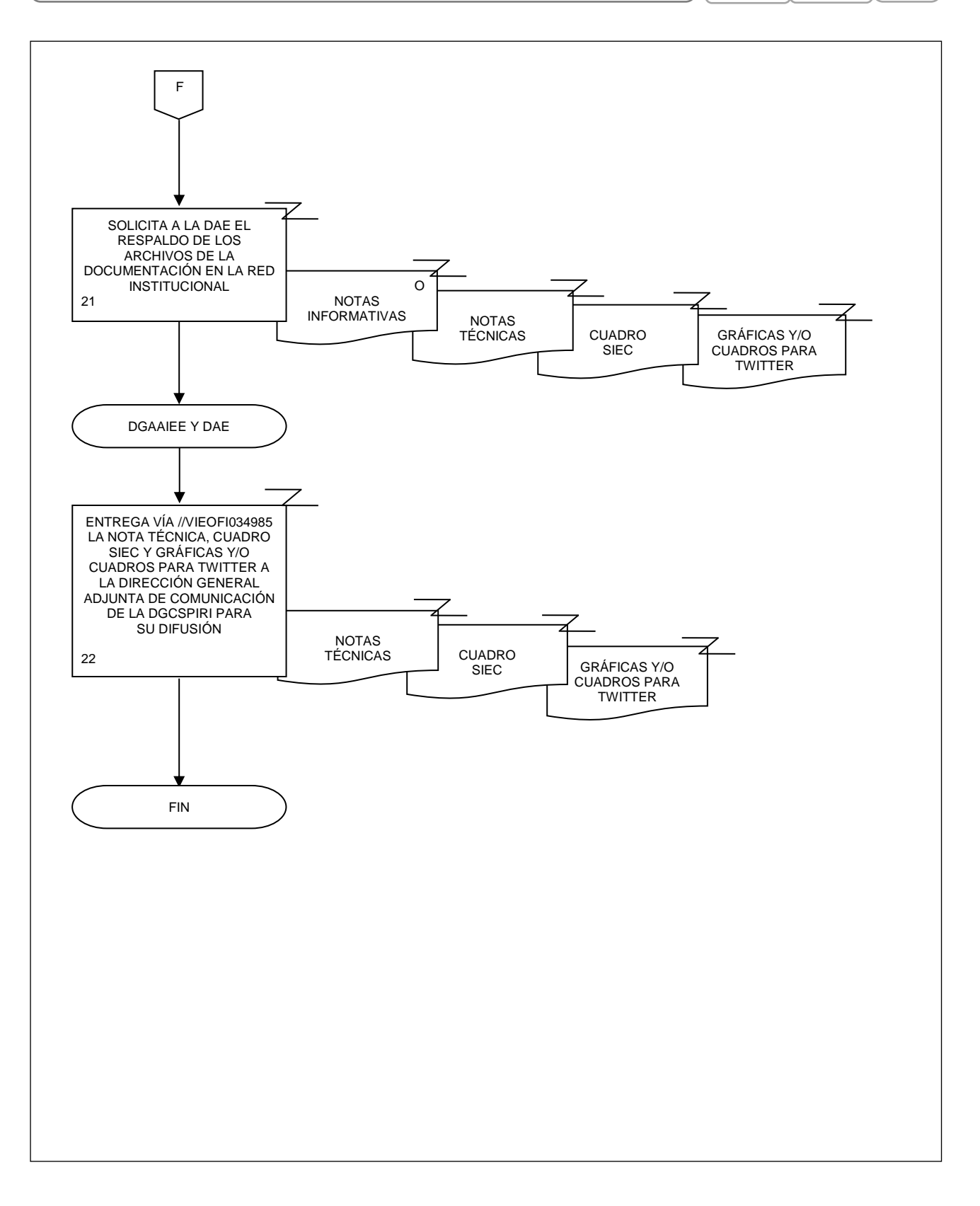

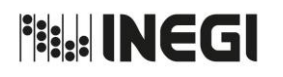

**3.** Elaboración del documento escrito y cuadros para el Anexo Estadístico del Informe de Gobierno de la Presidencia de la República.

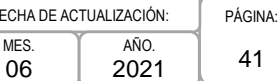

FECH M<sub>E</sub>s

## **1. Objetivo.-**

Cumplir con el requerimiento de la Secretaría de Hacienda y Crédito Público (SHCP) para la elaboración del documento escrito y del anexo estadístico que se incorporan en el Informe de Gobierno de la Presidencia de la República, con base en la información que genera e integra el INEGI, proveniente de las Encuestas del Sistema de Cuentas Nacionales de México (SCNM), de los Censos de Población y Vivienda, de los Censos Económicos y de los Censos Agropecuarios, principalmente.

## **2. Ámbito de Aplicación.-**

2.a. El procedimiento es aplicable a la Dirección General Adjunta de Análisis de la Información y Estudios Económicos, Dirección de Análisis Económico y Subdirección de Análisis Económico Sectorial.

## **3. Políticas de Operación.-**

- 3.a. Deberá darse seguimiento estricto a los lineamientos que establecen el requerimiento de información de la SHCP en cuanto a los datos a incluir, así como a los formatos en que la información debe ser presentada.
- 3.b. La información proporcionada será analizada, cuantitativa y cualitativamente, sometiéndola a un estricto control y evaluación.
- 3.c. La Dirección de Análisis Económico (DAE) enviará la información solicitada según se establezca en los lineamientos de la SHCP.
- 3.d. La identificación, evaluación y tratamiento de los riesgos que se presenten en la ejecución de este procedimiento, será de acuerdo a lo establecido en la matriz de administración de riesgos del proceso Ajuste Estacional de las Series de los Indicadores Económicos de Coyuntura.

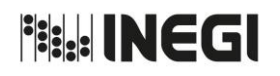

**3.** Elaboración del documento escrito y cuadros para el Anexo Estadístico del Informe de Gobierno de la Presidencia de la República.

FECHA DE ACTUALIZACIÓN: AÑO. 2021

MES. 06 PÁGINA: 42

# **4. Descripción Narrativa.-**

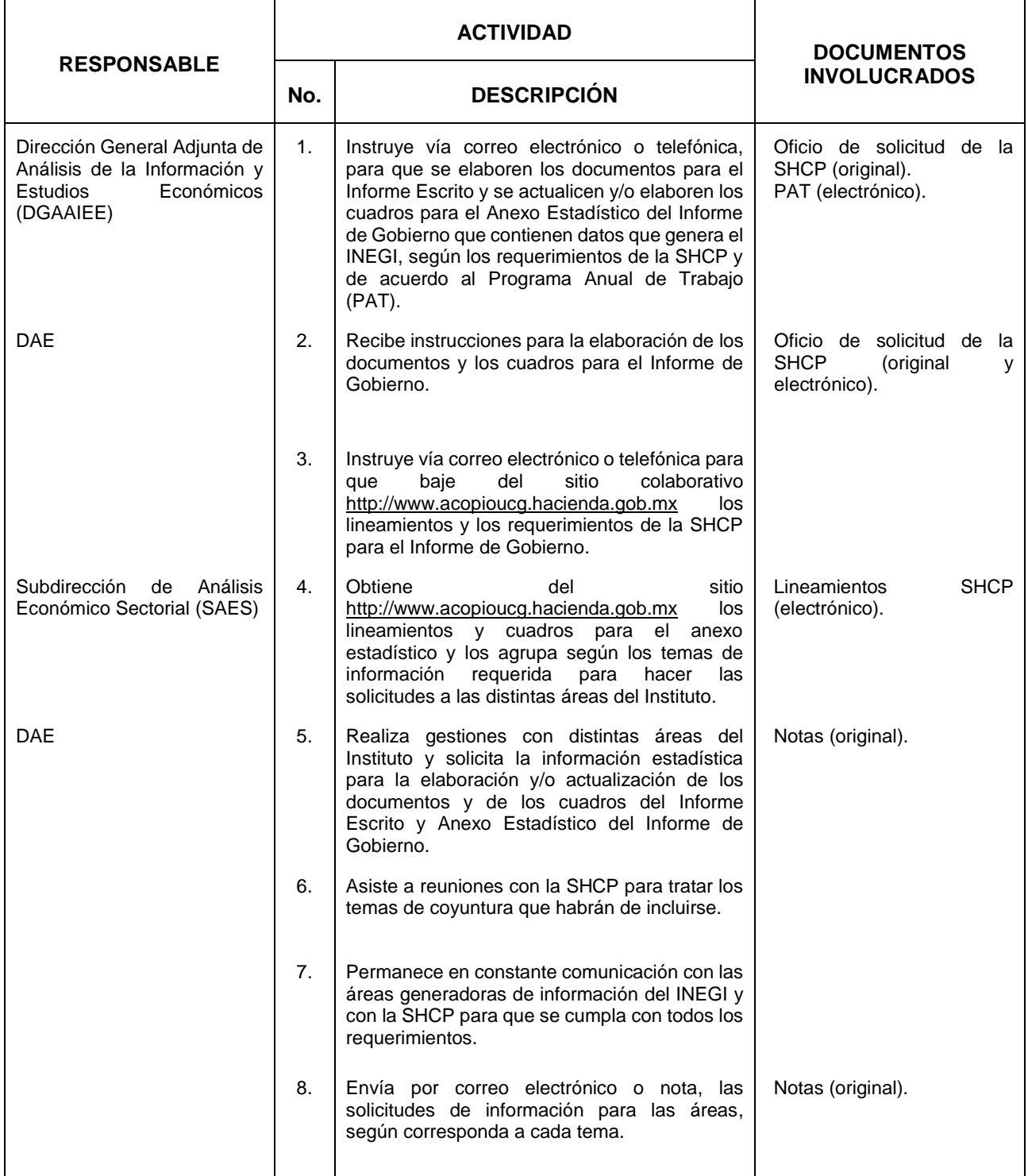

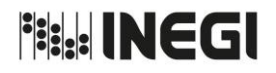

#### **3.** Elaboración del documento escrito y cuadros para el Anexo Estadístico del Informe de Gobierno de la Presidencia de la República.

FECHA DE ACTUALIZACIÓN: MES. 06 AÑO. 2021 PÁGINA: 43

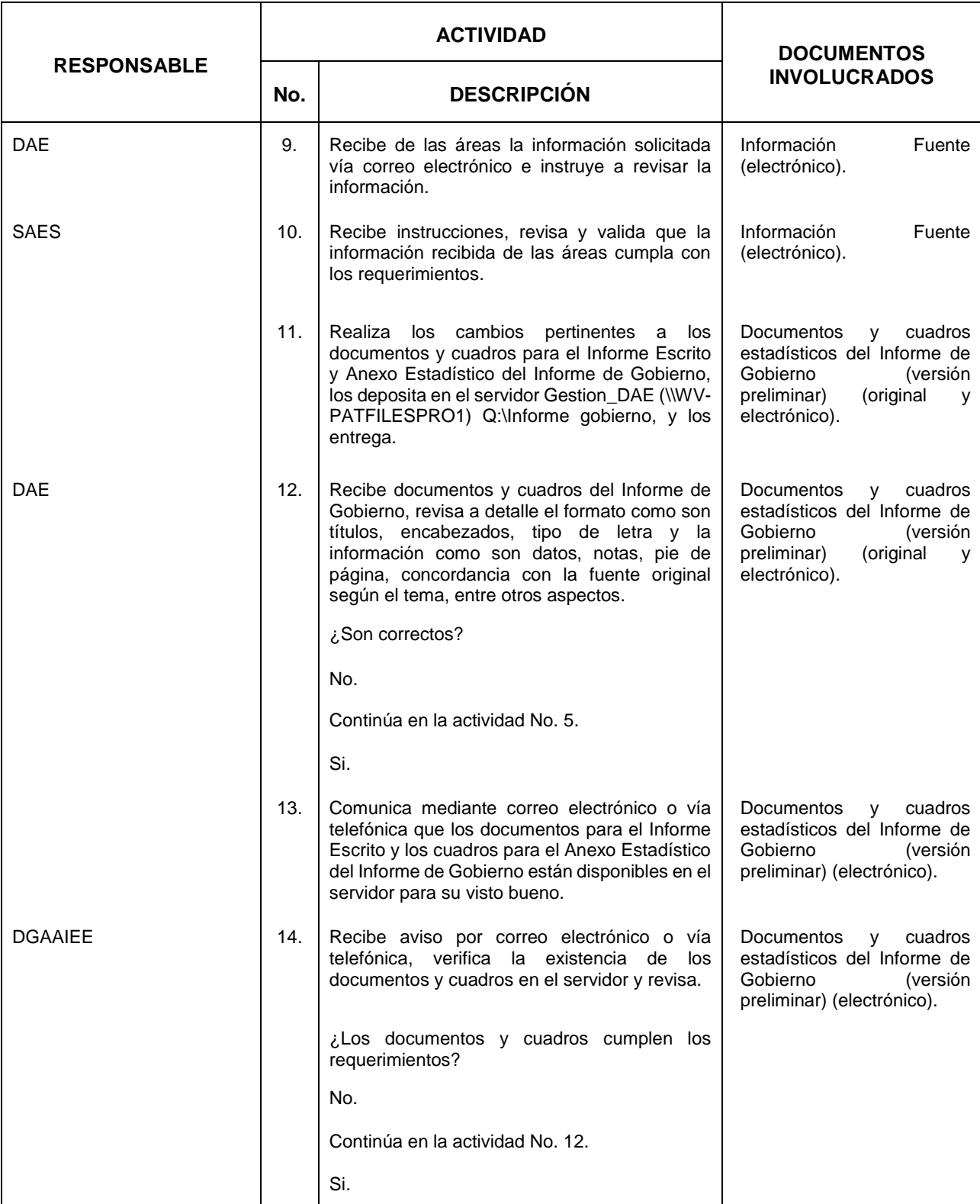

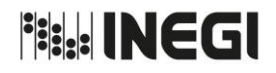

#### **3.** Elaboración del documento escrito y cuadros para el Anexo Estadístico del Informe de Gobierno de la Presidencia de la República.

FECHA DE ACTUALIZACIÓN: AÑO. 2021

MES. 06 PÁGINA: 44

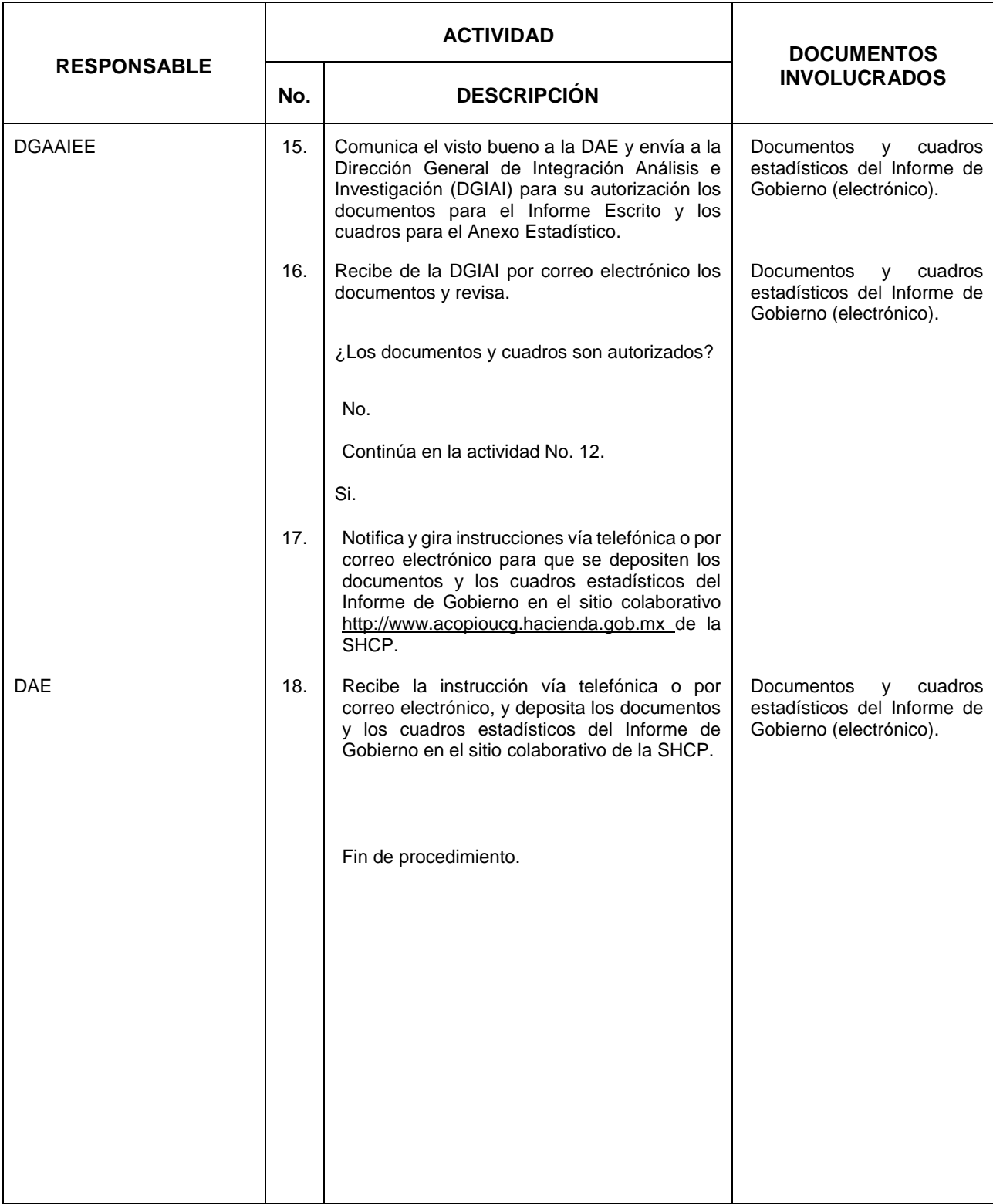

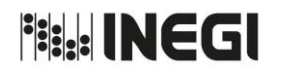

PÁGINA: 45

**3.** Elaboración del documento escrito y cuadros para el Anexo Estadístico del Informe de Gobierno de la Presidencia de la República. FECHA DE ACTUALIZACIÓN: **MES** 06 AÑO. 2021

#### **5. Diagrama de Flujo.-**

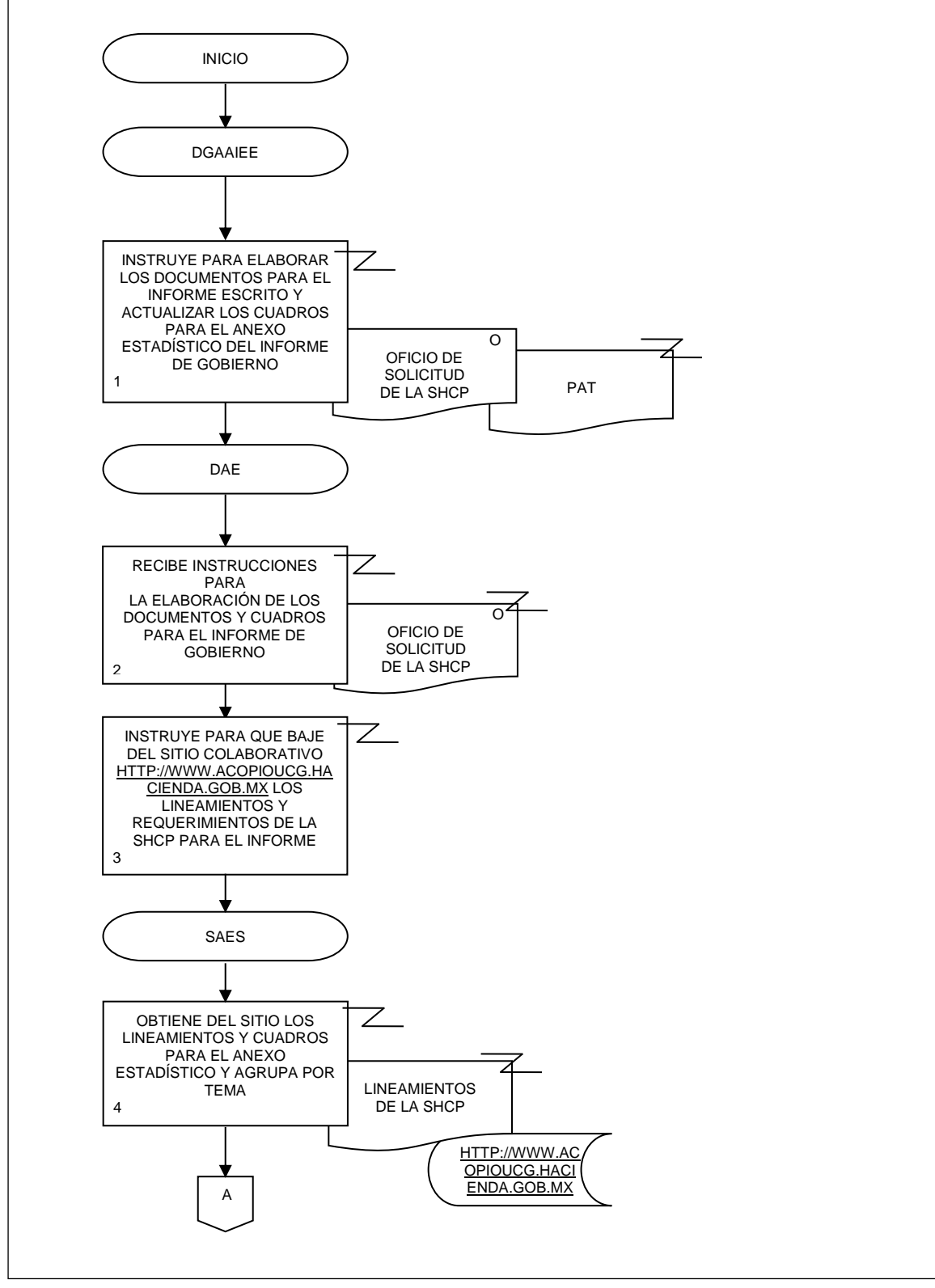

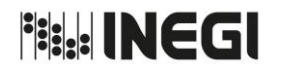

**3.** Elaboración del documento escrito y cuadros para el Anexo Estadístico del Informe de Gobierno de la Presidencia de la República. PÁGINA: 46 FECHA DE ACTUALIZACIÓN: **MES** 06 AÑO. 2021

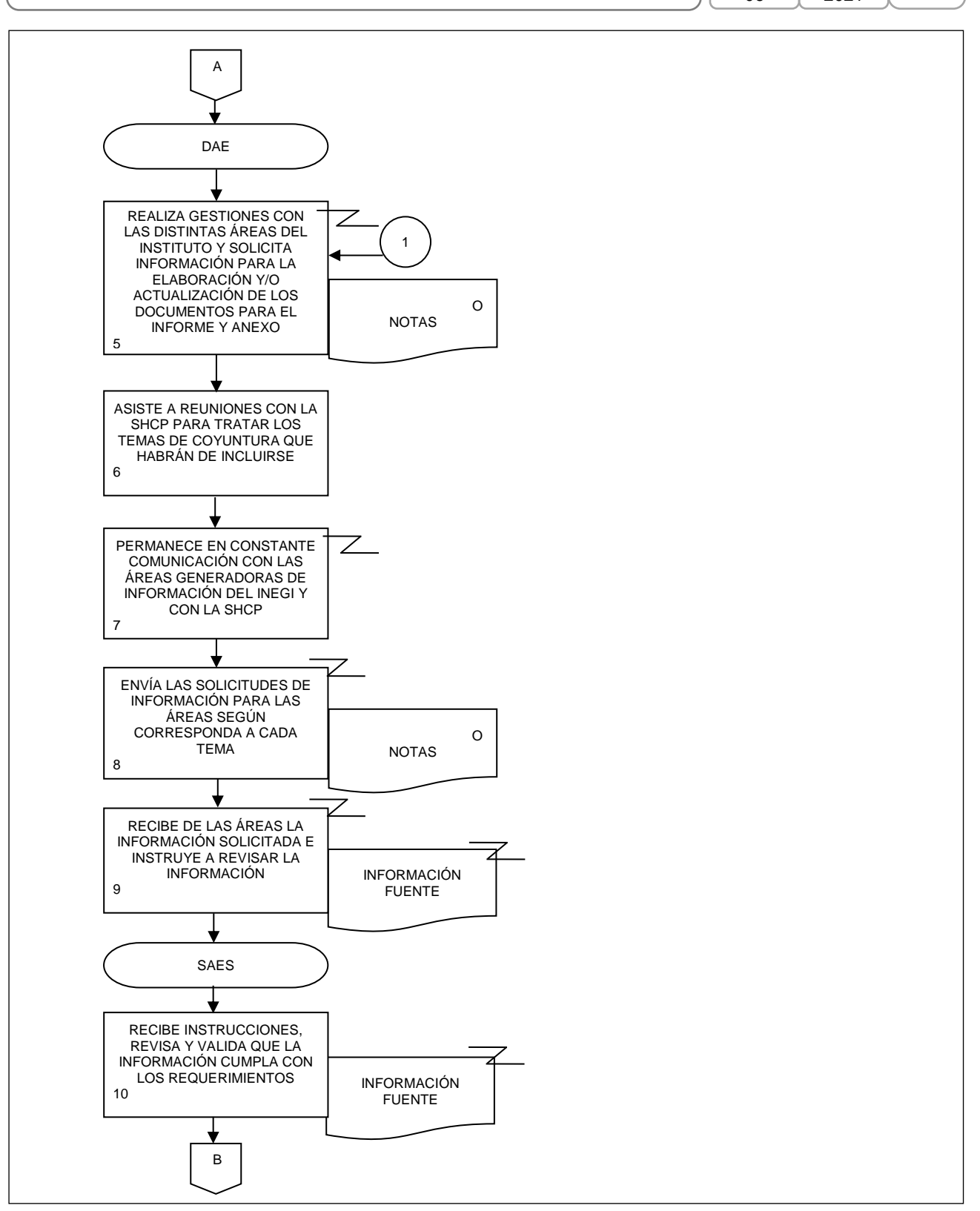

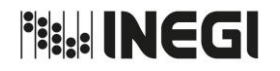

**3.** Elaboración del documento escrito y cuadros para el Anexo Estadístico del Informe de Gobierno de la Presidencia de la República. PÁGINA: 47 FECHA DE ACTUALIZACIÓN: **MES** AÑO.

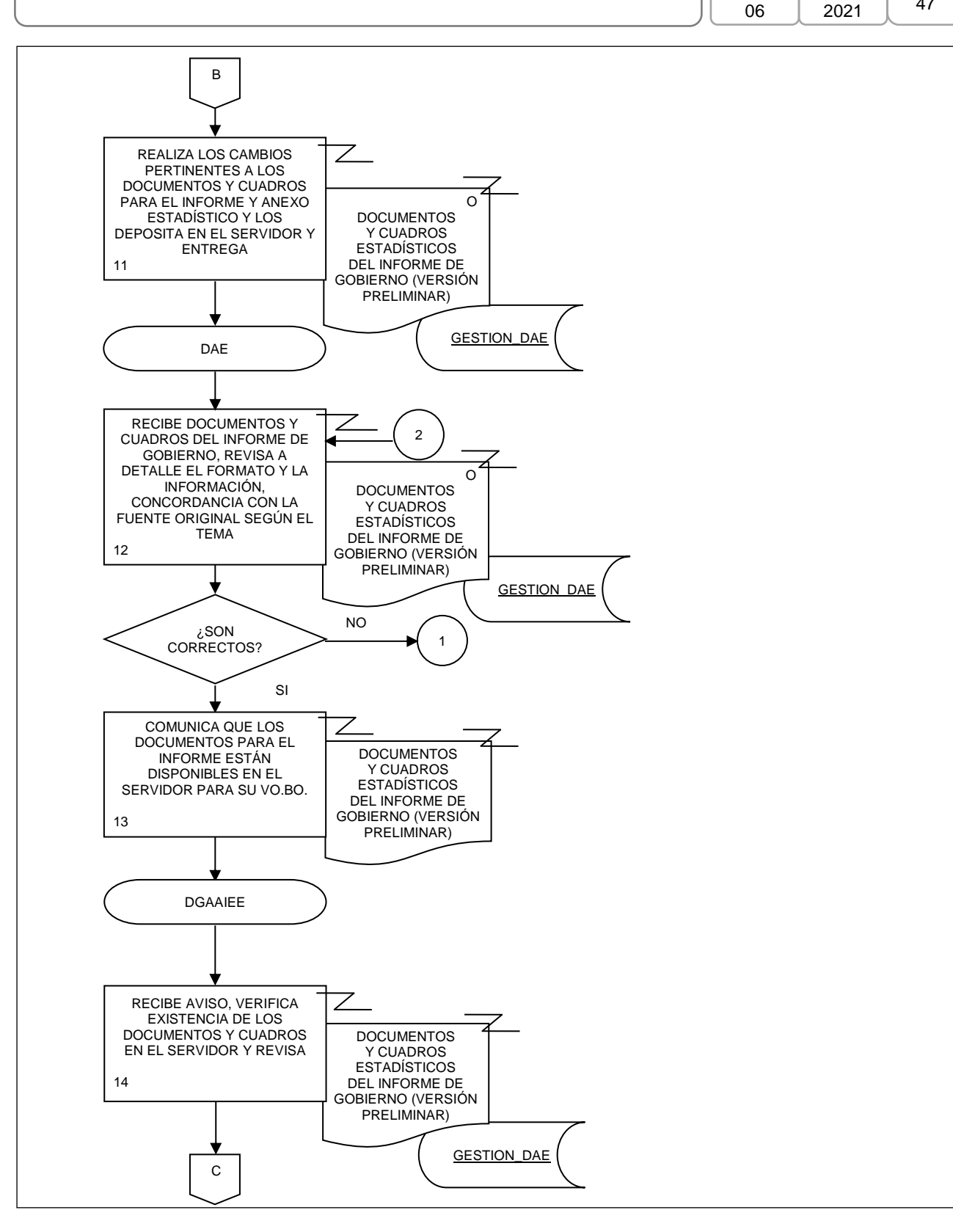

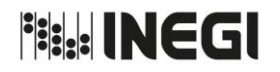

**3.** Elaboración del documento escrito y cuadros para el Anexo Estadístico del Informe de Gobierno de la Presidencia de la República. PÁGINA: 48 FECHA DE ACTUALIZACIÓN: **MES** 06 AÑO. 2021

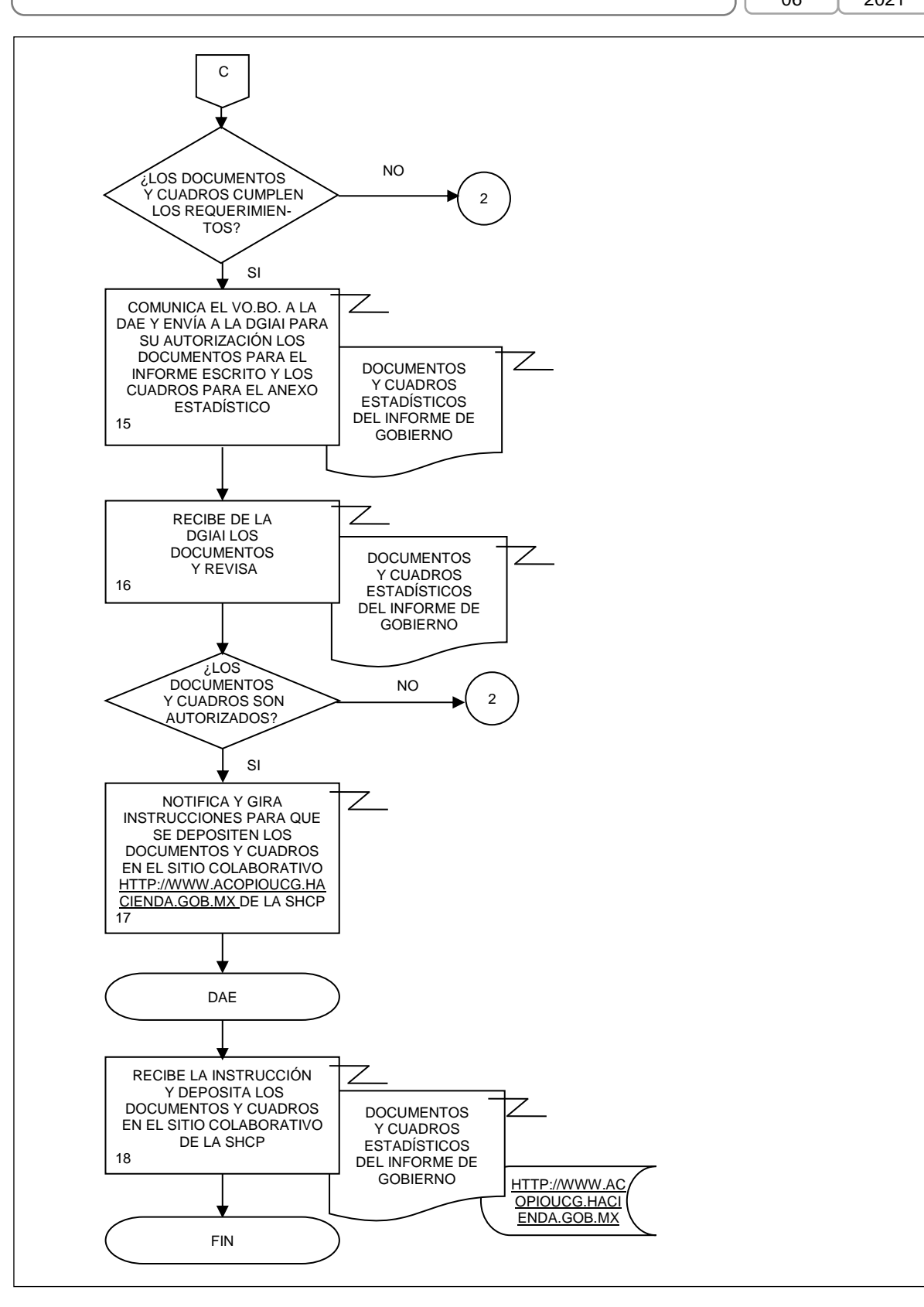

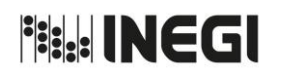

**4.** Elaboración de Notas Técnicas con la Información Económica derivada del SCNM.

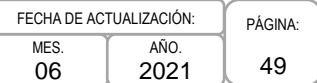

## **1. Objetivo.-**

Analizar la información económica derivada del Sistema de Cuentas Nacionales de México (SCNM), para su integración en notas técnicas, con la finalidad de dar a conocer los principales resultados de la información económica cumpliendo con las fechas establecidas en el Calendario Anual de Publicación de Información de Interés Nacional.

## **2. Ámbito de Aplicación.-**

2.a. El procedimiento es aplicable a la Dirección General Adjunta de Análisis de la Información y Estudios Económicos, Dirección de Análisis Económico y Subdirección de Análisis de Estadísticas Económicas.

## **3. Políticas de Operación.-**

- 3.a. La elaboración de las notas técnicas deberá realizarse a la mayor brevedad posible, para que la Presidencia del Instituto pueda hacer las sugerencias o modificaciones que considere necesarias y cumplir con la fecha y hora establecida en el Calendario Anual de Publicación de Información de Interés Nacional.
- 3.b. Se deberá estar al pendiente de la recepción puntual de la información fuente para cumplir con las fechas establecidas en el Calendario Anual de Publicación de Información de Interés Nacional.
- 3.c. Se elaborarán notas técnicas de los siguientes proyectos del SCNM:
	- 3.c.1. Cuentas de bienes y servicios;
	- 3.c.2. Cuentas por sectores institucionales;
	- 3.c.3. Indicadores macroeconómicos del sector público;
	- 3.c.4. Gobiernos estatales y locales, Cuentas corrientes y de acumulación. Cuentas de producción por finalidad;
	- 3.c.5. Producto Interno Bruto por entidad federativa;
	- 3.c.6. Cuenta satélite del turismo de México;
	- 3.c.7. Cuenta satélite del sector salud de México;
	- 3.c.8. Cuentas económicas y ecológicas de México;
	- 3.c.9. Cuenta satélite de las instituciones sin fines de lucro de México;
	- 3.c.10. Cuenta satélite del trabajo no remunerado de los hogares de México;
	- 3.c.11. Cuenta satélite de la cultura de México;
	- 3.c.12. Cuenta satélite de la vivienda de México, y
	- 3.c.13. Valor agregado de exportación de manufactura global.
- 3.d. Se contará en promedio con al menos cinco días hábiles de diferencia entre la fecha de recepción de las publicaciones y cuadros fuente con los que se elaboran y validan las notas técnicas; análisis, gráficos y esquemas explicativos, y la fecha en la que se debe publicar la información de acuerdo con el Calendario Anual de Publicación de Información de Interés Nacional. Lo anterior debido a que existe una discusión previa sobre los contenidos y trato de la información estadística considerando el contexto económico en el que se llevará a cabo su difusión.

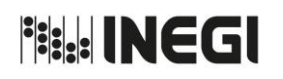

**4.** Elaboración de Notas Técnicas con la Información Económica derivada del SCNM.

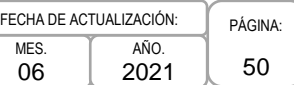

## **4. Descripción Narrativa.-**

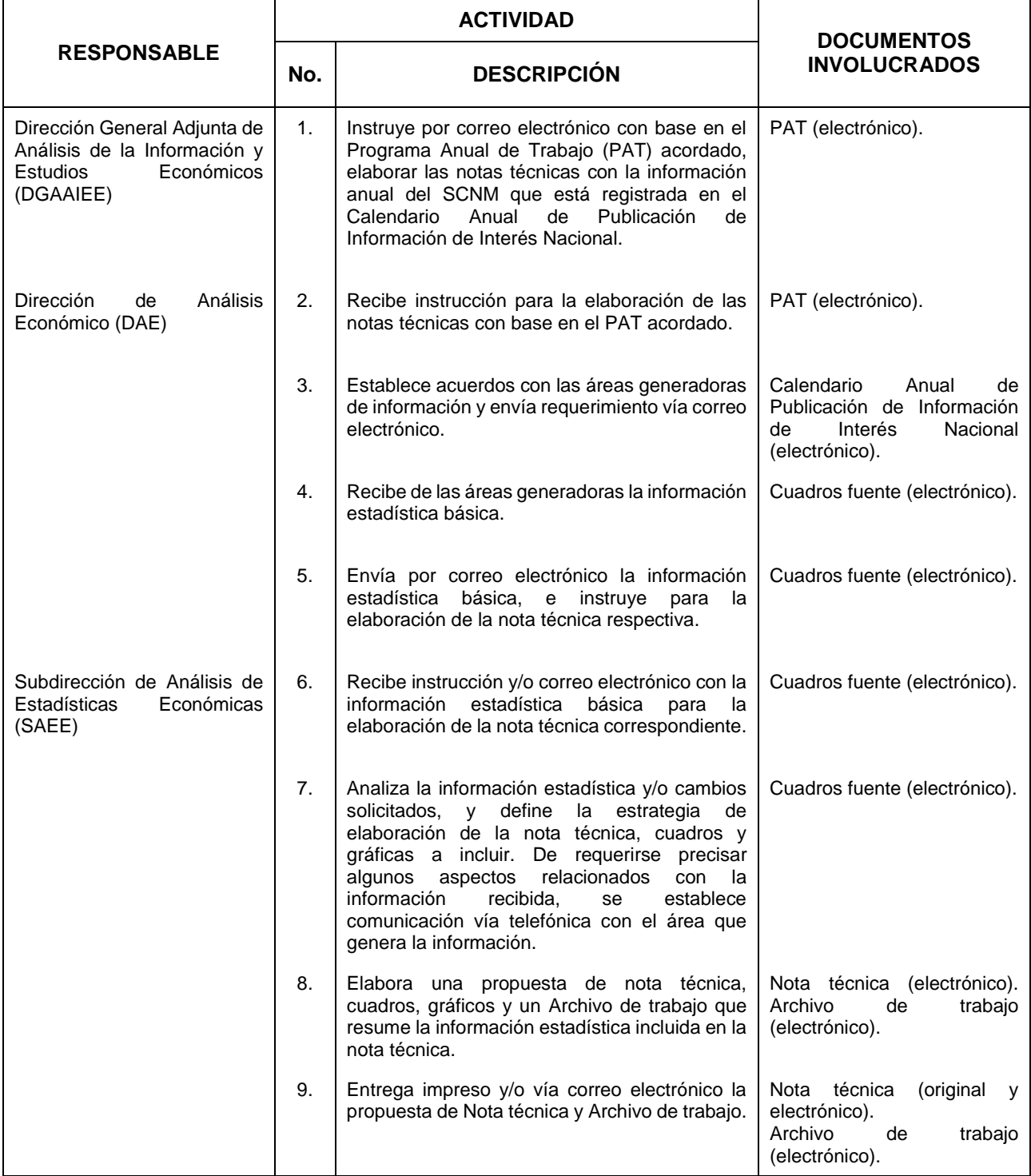

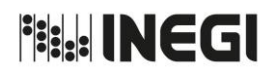

**4.** Elaboración de Notas Técnicas con la Información Económica derivada del SCNM.

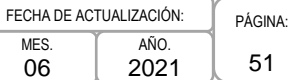

MES. 06

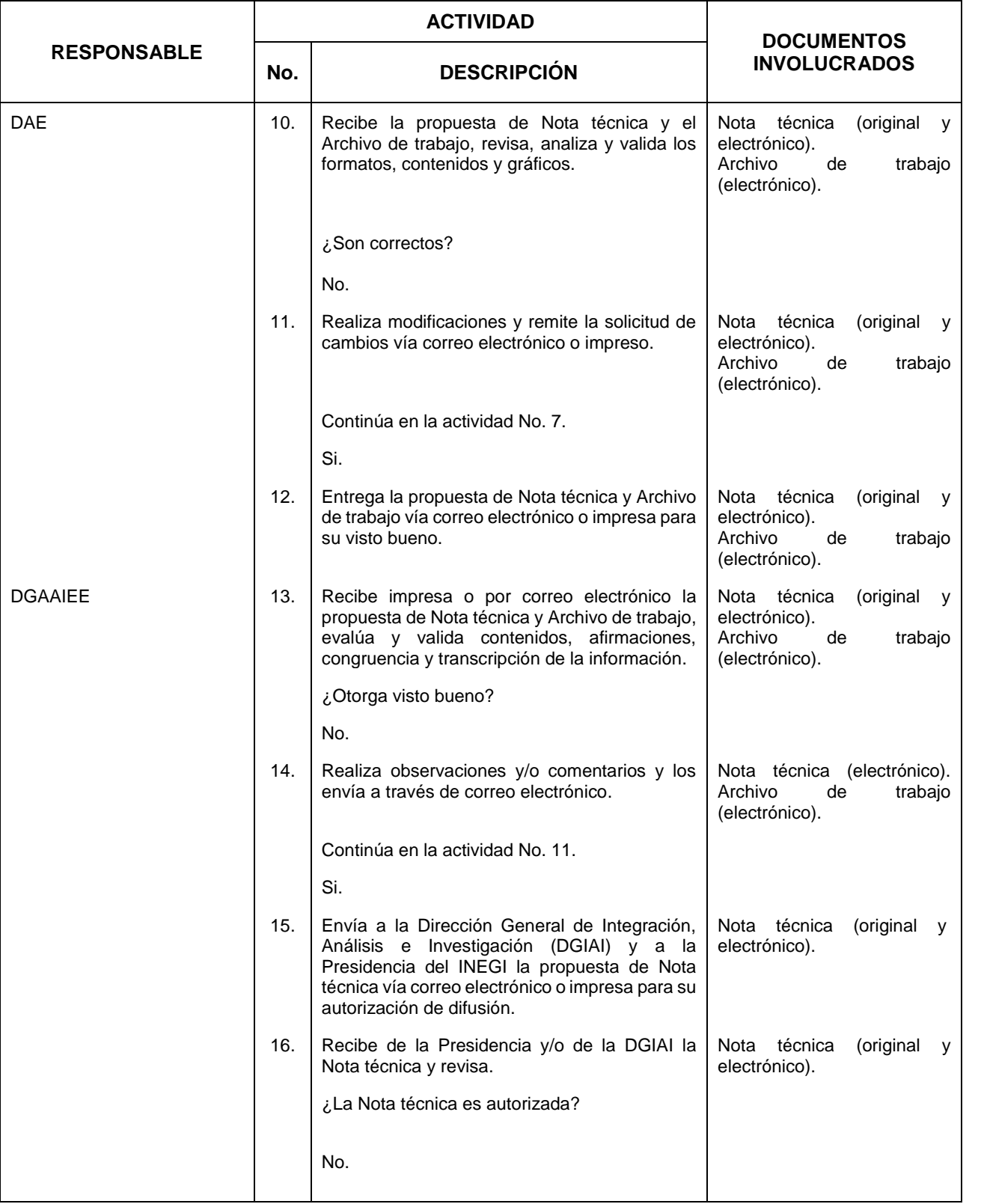

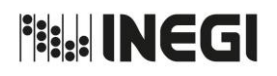

**4.** Elaboración de Notas Técnicas con la Información Económica derivada del SCNM.

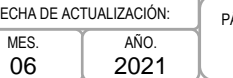

06

 $FECHA$ 

PÁGINA: 52

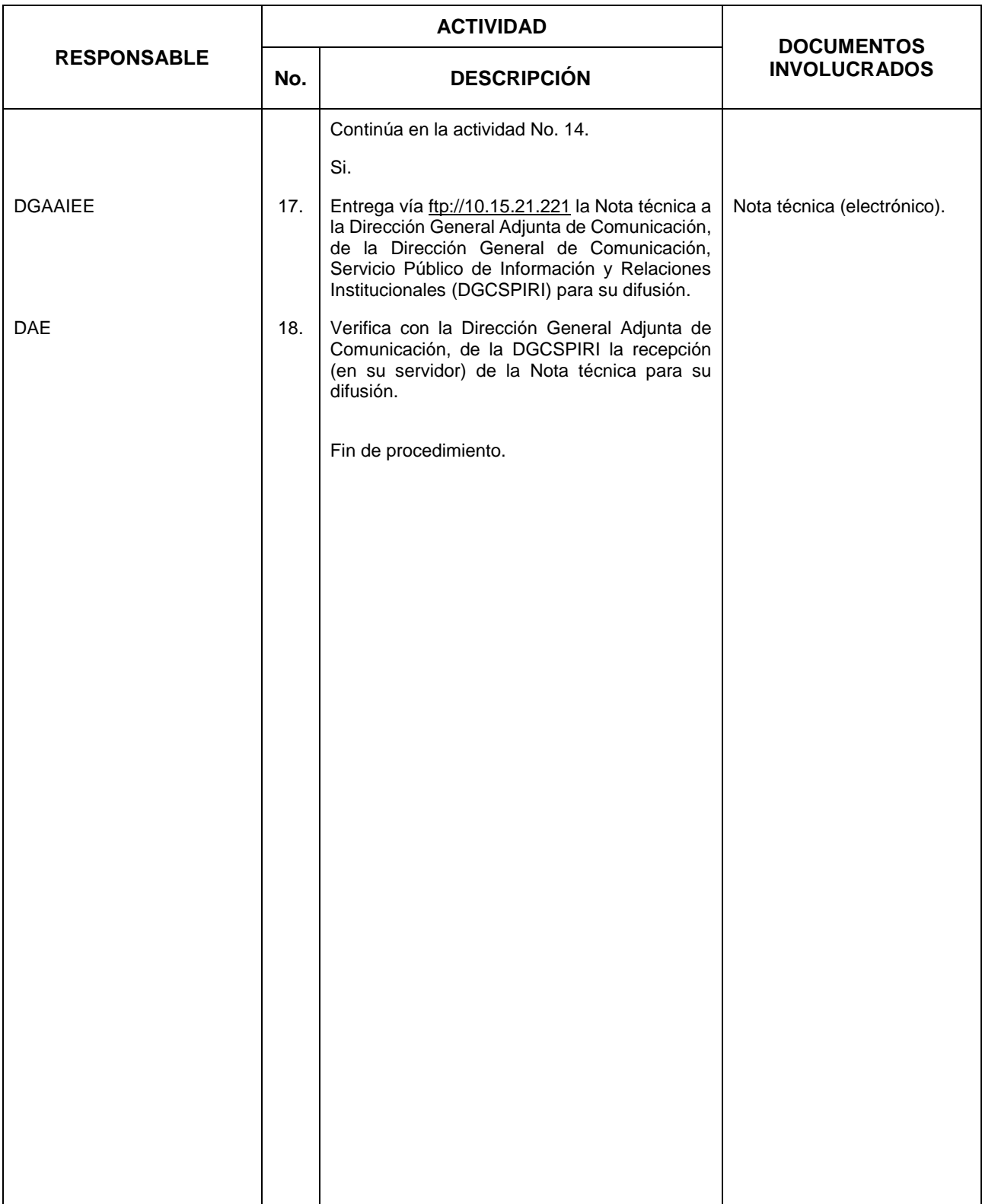

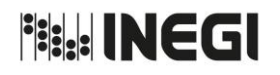

**4.** Elaboración de Notas Técnicas con la Información Económica derivada del SCNM. MES. AÑO. FE<sub>C</sub>

#### **5. Diagrama de Flujo.-**

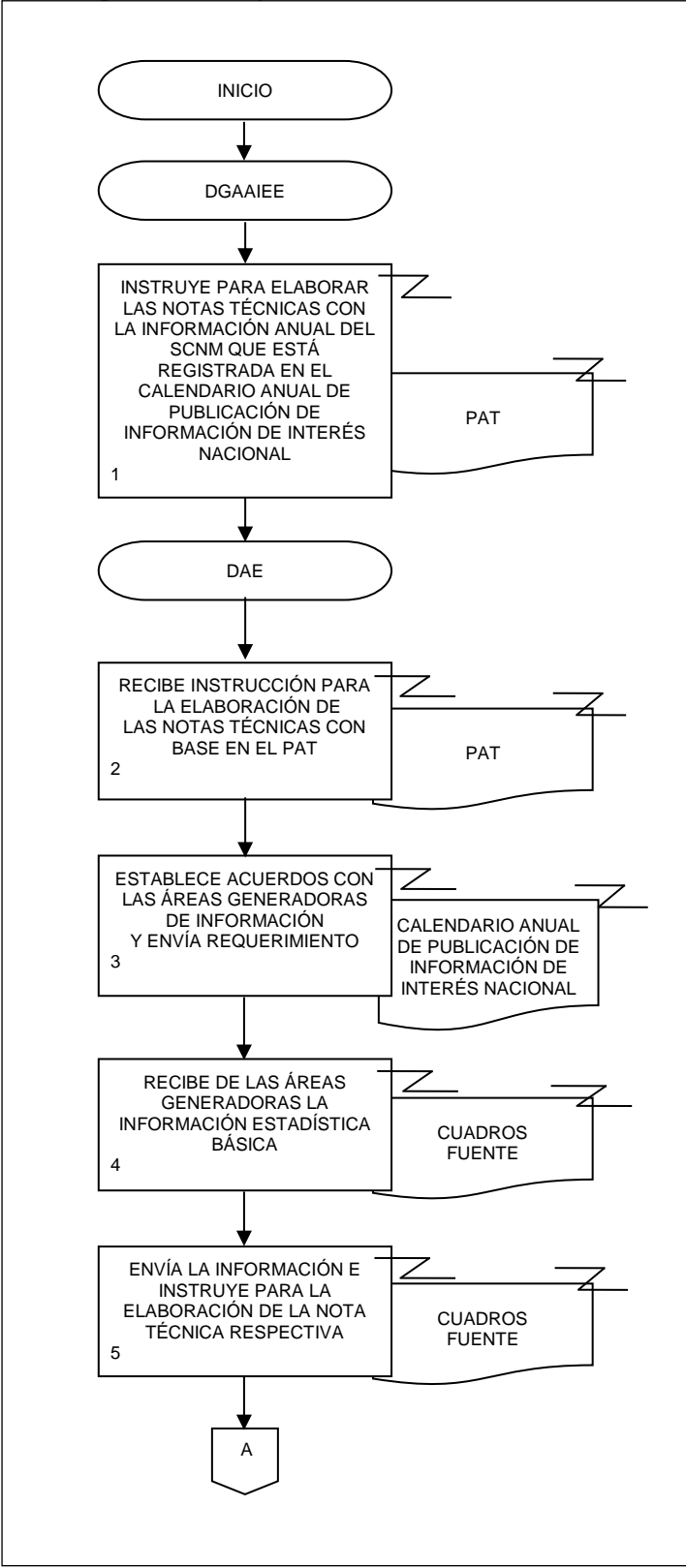

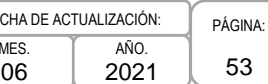

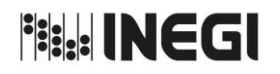

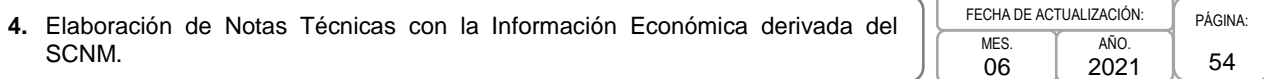

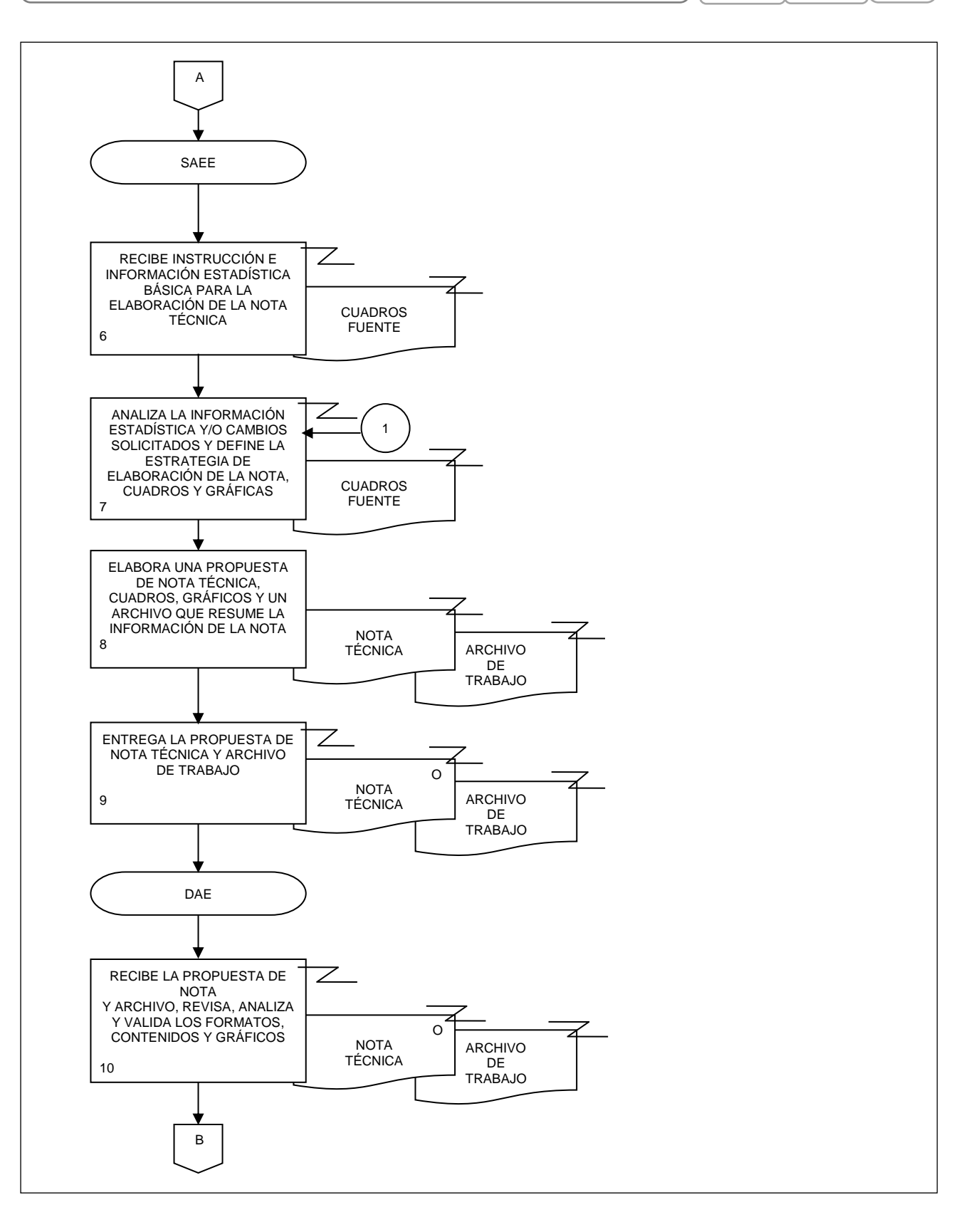

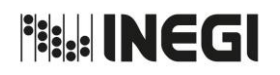

**4.** Elaboración de Notas Técnicas con la Información Económica derivada del SCNM.

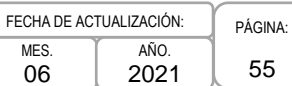

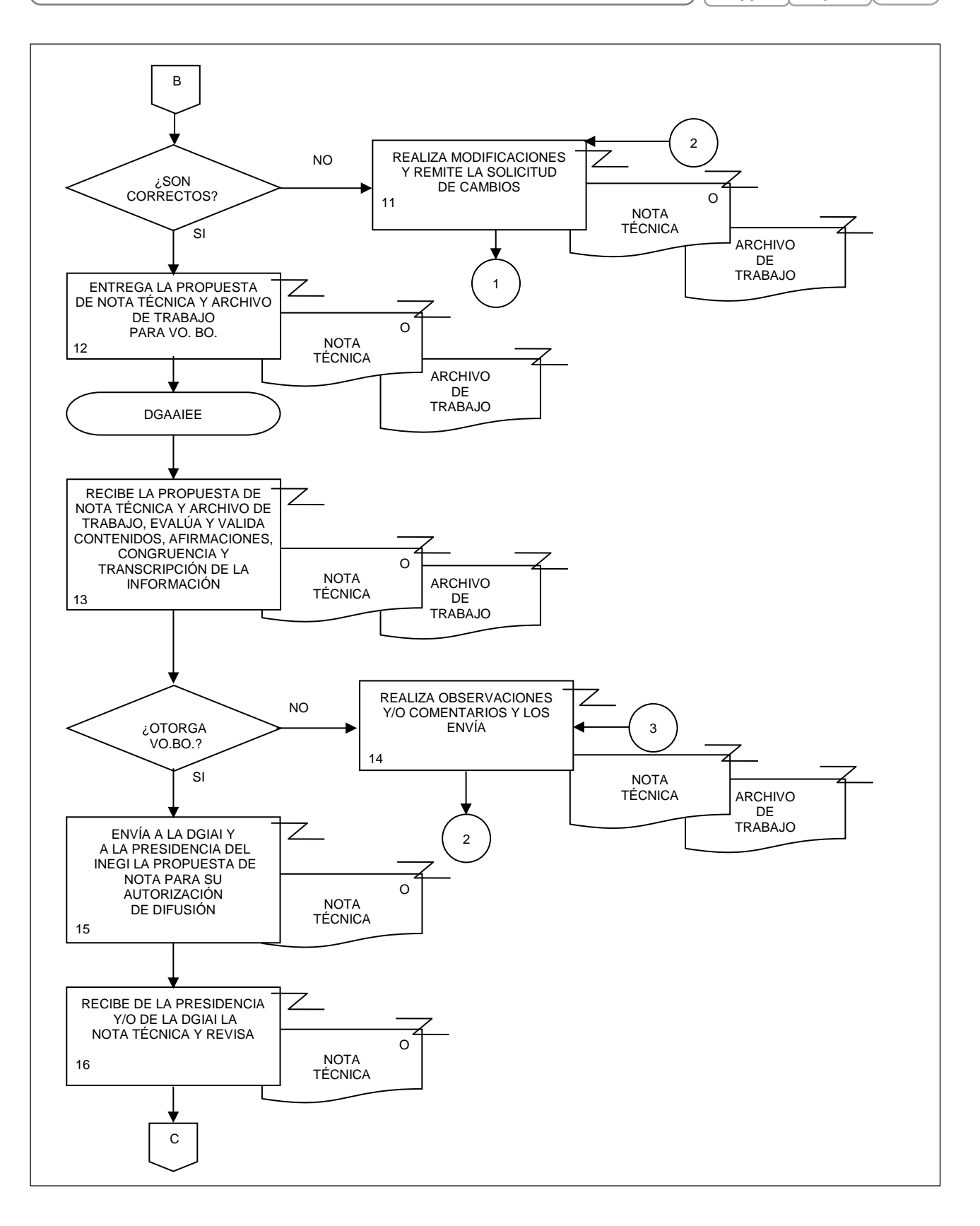

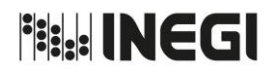

**4.** Elaboración de Notas Técnicas con la Información Económica derivada del SCNM. PÁGINA: 56 MES. 06 AÑO. 2021 FECHA DE ACTUALIZACIÓN:

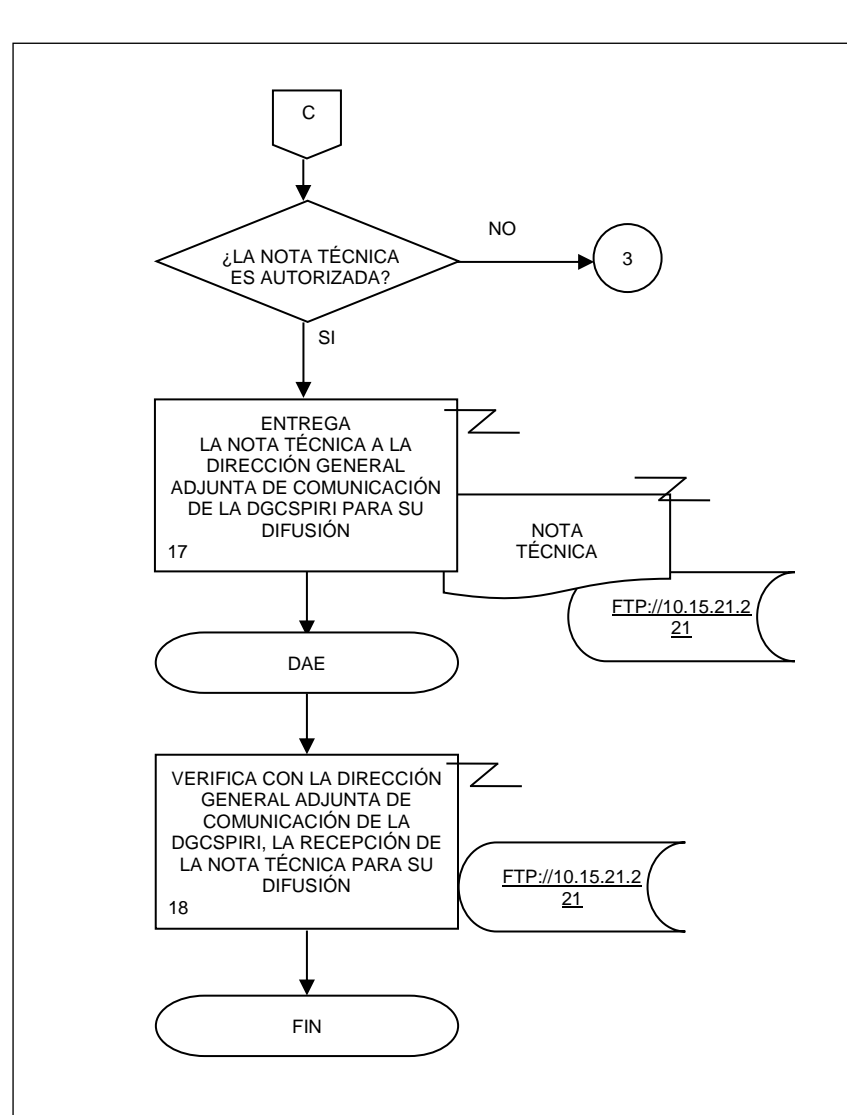

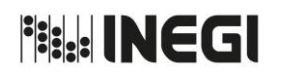

**5.** Elaboración de los Indicadores de Competitividad Laboral de la Industria Manufacturera de México.

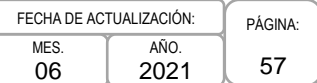

## **1. Objetivo.-**

Elaborar los Indicadores de Competitividad Laboral de la Industria Manufacturera de México, para hacer posible la comparación de la competitividad de la mano de obra de México respecto a otros países, a través del cálculo de indicadores sobre remuneraciones de la mano de obra, productividad de la mano de obra y costo unitario de la mano de obra de la industria manufacturera.

## **2. Ámbito de Aplicación.-**

2.a. El procedimiento es aplicable a la Dirección General Adjunta de Análisis de la Información y Estudios Económicos, Dirección de Análisis Económico y Subdirección de Análisis de Estadísticas Económicas.

## **3. Políticas de Operación.-**

- 3.a. La elaboración de los indicadores de competitividad de la industria manufacturera deberá llevarse a cabo a la mayor brevedad posible, para que puedan ser realizadas las modificaciones necesarias y cumplir con la fecha de su difusión, la cual corresponde al mismo día en que se publican los resultados de los Indicadores del Sector Manufacturero, establecido en el Calendario de Publicación de Información de Interés Nacional;
- 3.b. Se deberá estar al pendiente de la recepción puntual de la información fuente, así como de la integración de la información internacional, para cumplir con las fechas establecidas en el Calendario de Publicación de Información de Interés Nacional;
- 3.c. Se calcularán los siguientes indicadores:
	- 3.c.1. Salario medio de la industria manufacturera (dólares por hora), varios países;
	- 3.c.2. Remuneraciones medias de la industria manufacturera (dólares por hora), varios países;
	- 3.c.3. Salario medio de la industria manufacturera en México, por subsector de actividad económica (dólares por hora);
	- 3.c.4. Remuneraciones medias de la industria manufacturera en México, por subsector de actividad económica (dólares por hora);
	- 3.c.5. Productividad de la mano de obra de la industria manufacturera (índice), varios países;
	- 3.c.6. Productividad de la mano de obra de la industria manufacturera en México, por subsector de actividad (índice);
	- 3.c.7. Costo unitario de la mano de obra de la industria manufacturera en México (índice a precios constantes de 2008);
	- 3.c.8. Costo unitario de la mano de obra de la industria manufacturera (índice), varios países;
	- 3.c.9. Costo unitario de la mano de obra de la industria manufacturera de México, por subsector de actividad económica (índice);
	- 3.c.10. Costo unitario de la mano de obra de la industria manufacturera de México, por subsector de actividad económica (índice a precios constantes de 2008), y
	- 3.c.11. Se integra un cuadro con las tasas de interés de México, Estados Unidos, Francia y Chile.
- 3.d. Los resultados de los indicadores se difundirán en la página de Internet del Instituto, a través del Banco de Información Económica, en los apartados de "Ocupación, empleo y remuneraciones" e "Indicadores Internacionales"; y contribuyen con el servicio público de información económica que se brinda a la sociedad en general.

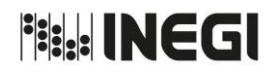

**5.** Elaboración de los Indicadores de Competitividad Laboral de la Industria Manufacturera de México.

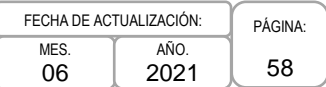

El proceso abarcará los 11 días naturales previos a la publicación de los Indicadores del Sector Manufacturero, en los cuales se integrarán, calcularán y validarán los indicadores para México y el resto de los países. La información proveniente de la Encuesta Mensual de la Industria Manufacturera (EMIM) será entregada, en promedio, 5 días naturales antes de la fecha de difusión de los Indicadores de Competitividad de la Industria Manufacturera, de acuerdo con el Calendario de Publicación de la Información de Interés Nacional.

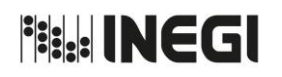

**5.** Elaboración de los Indicadores de Competitividad Laboral de la Industria Manufacturera de México.

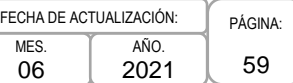

# **4. Descripción Narrativa.-**

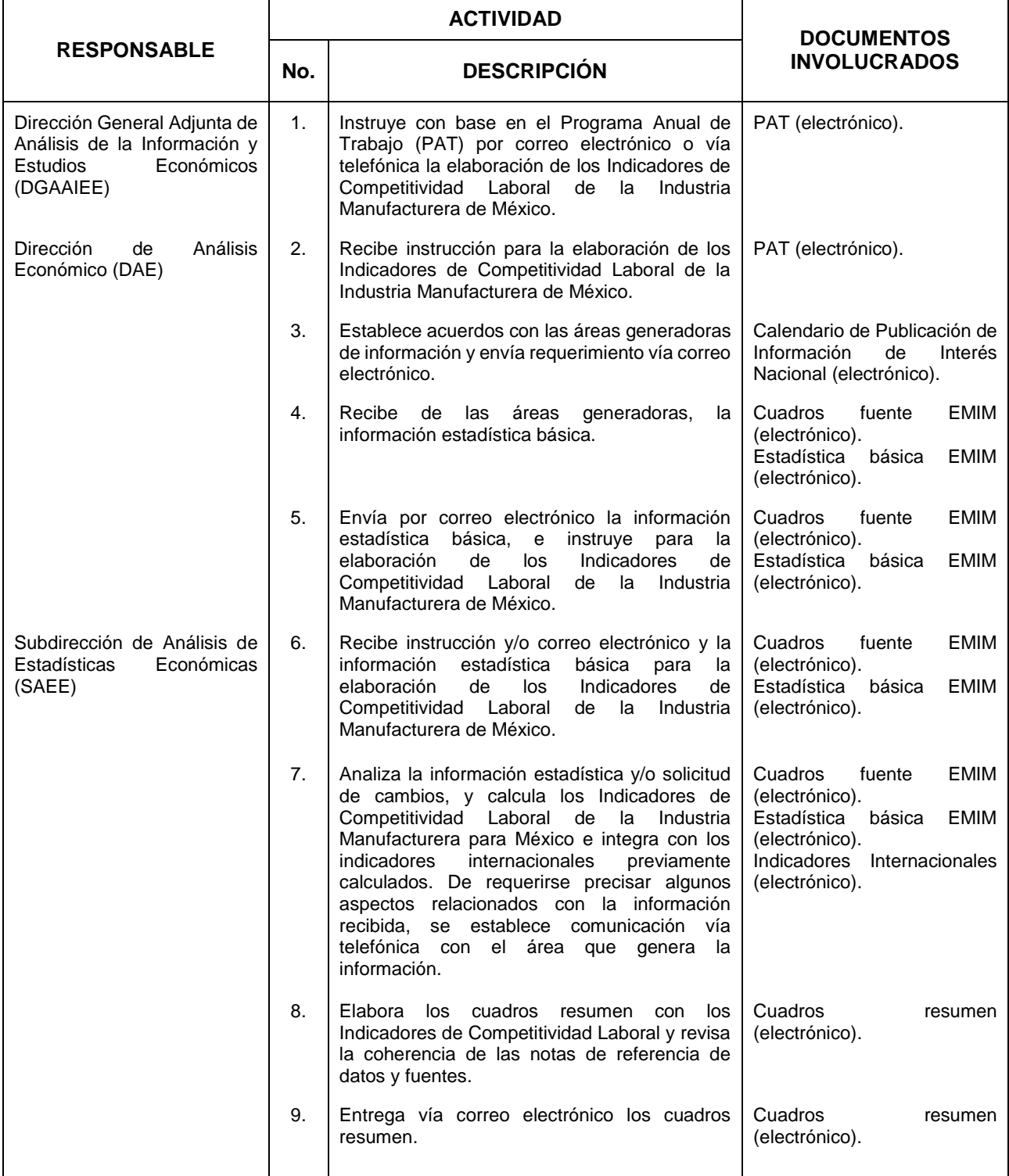

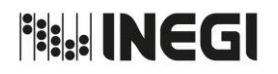

**5.** Elaboración de los Indicadores de Competitividad Laboral de la Industria Manufacturera de México.

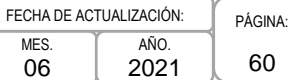

MES. 06

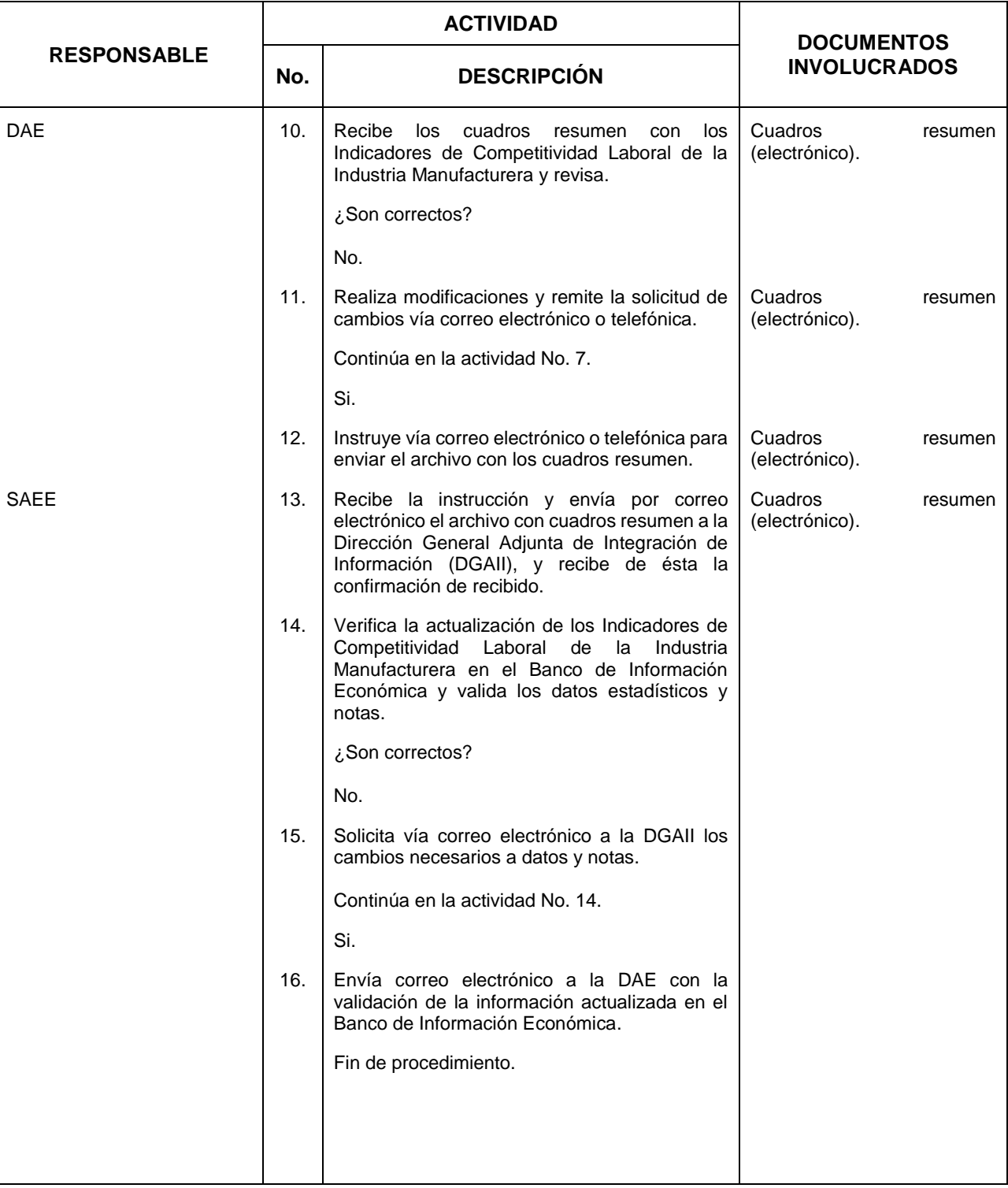

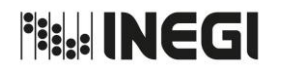

**5.** Elaboración de los Indicadores de Competitividad Laboral de la Industria Manufacturera de México.

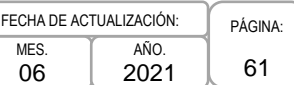

#### **5. Diagrama de Flujo.-**

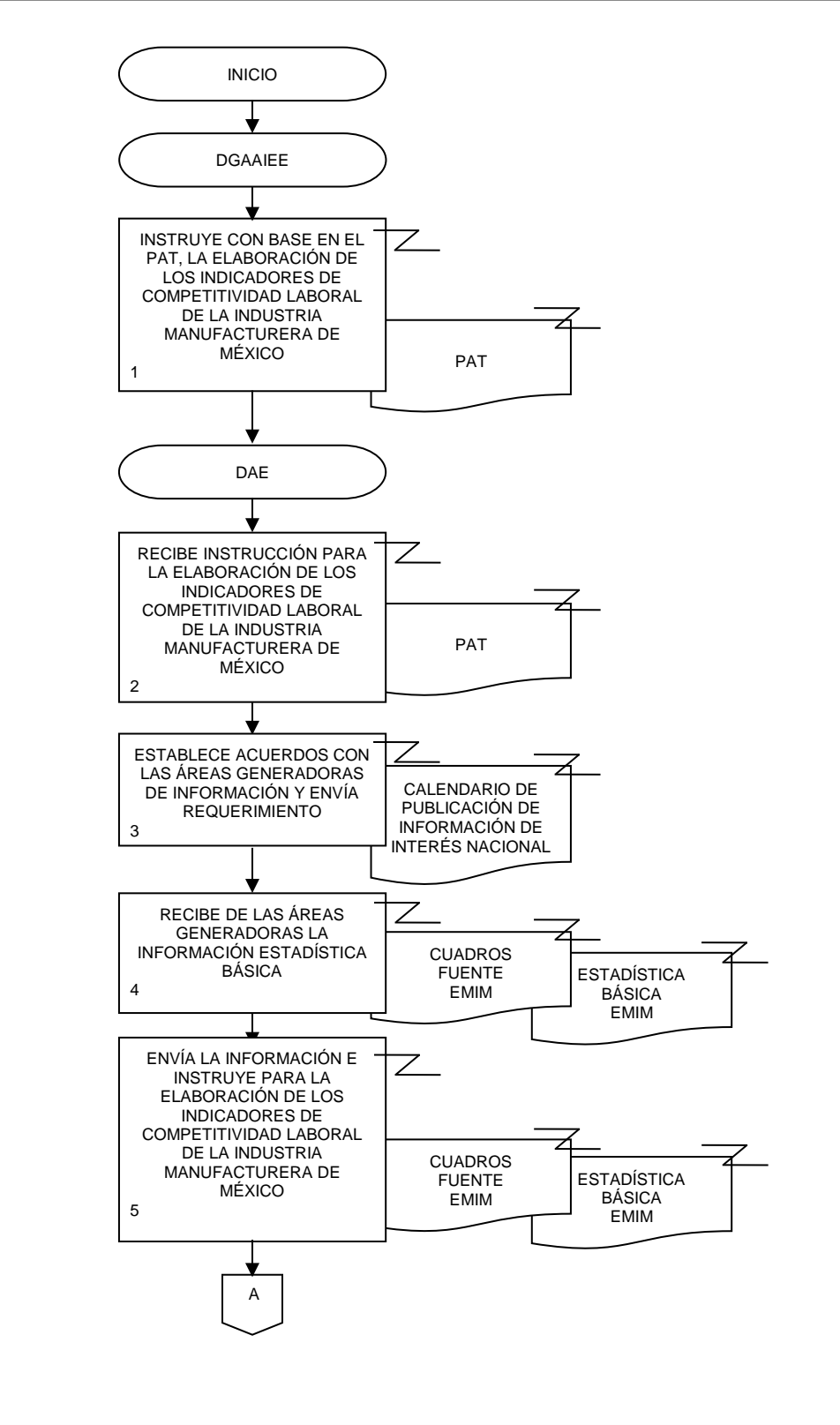

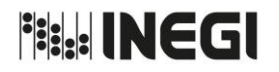

**5.** Elaboración de los Indicadores de Competitividad Laboral de la Industria Manufacturera de México.

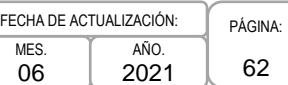

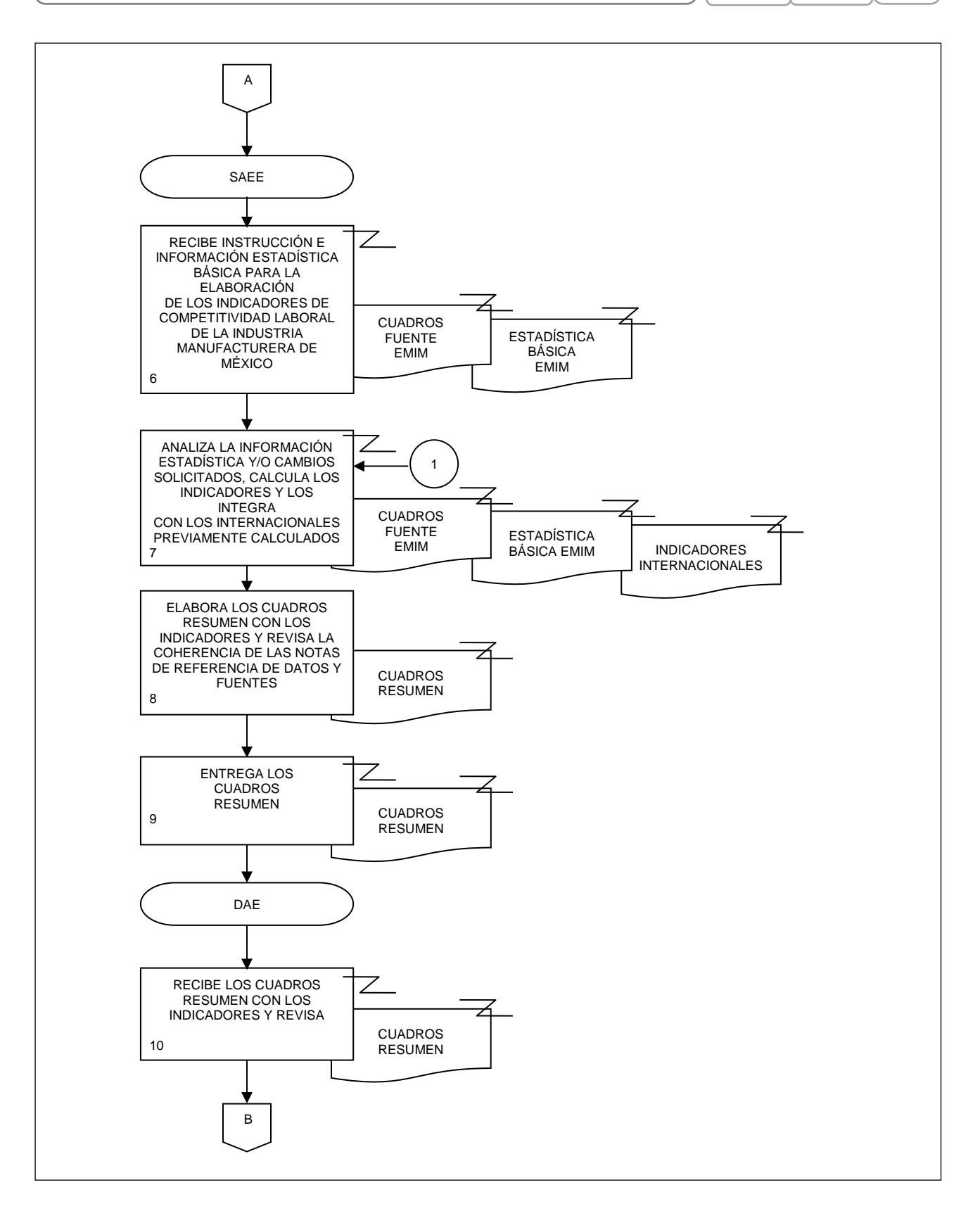

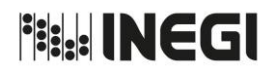

**5.** Elaboración de los Indicadores de Competitividad Laboral de la Industria Manufacturera de México. MES. 06 AÑO. 2021 FECHA DE A

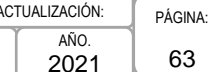

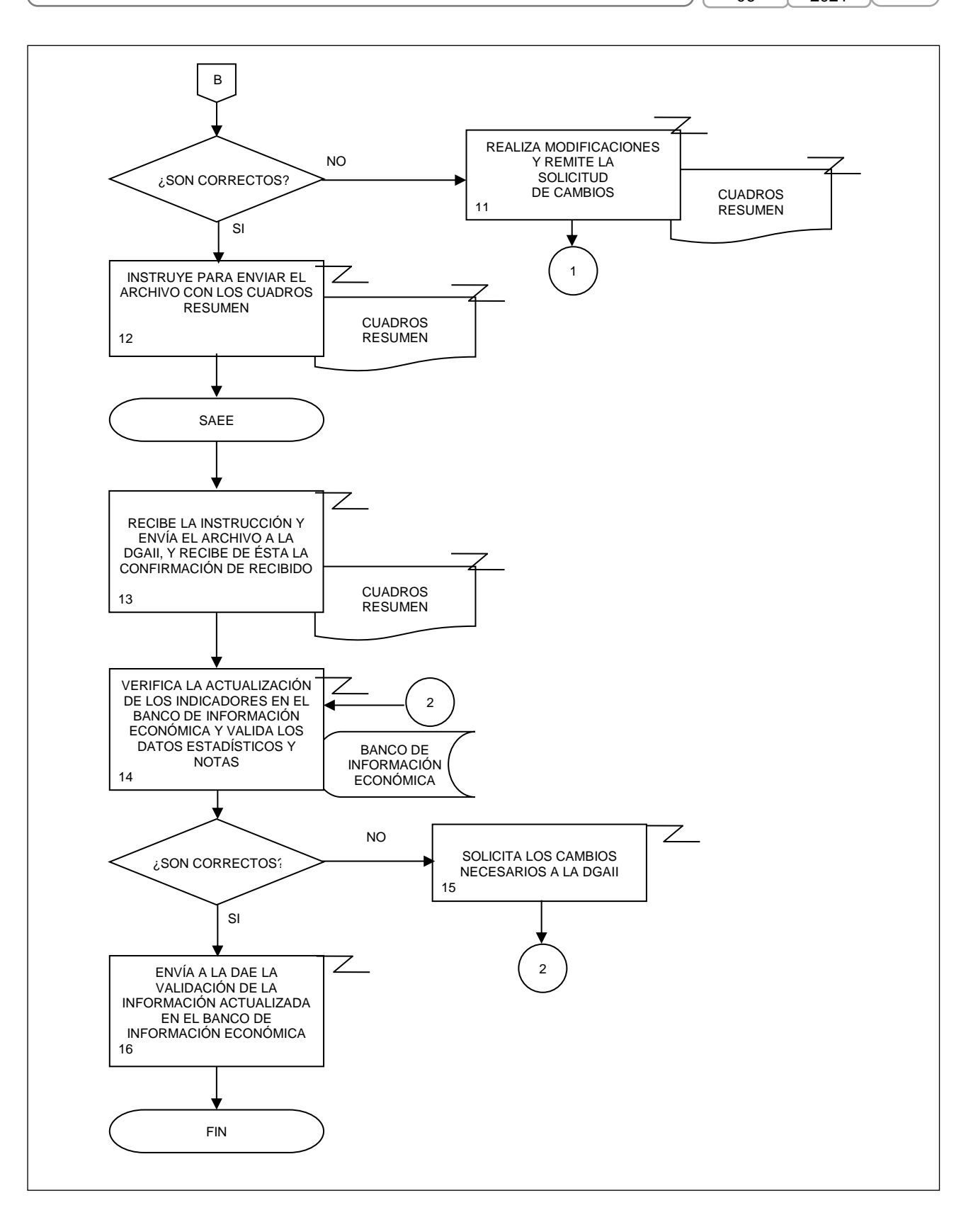

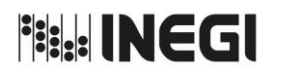

**6.** Revisión de los modelos utilizados para el ajuste estacional de las series de los indicadores económicos de coyuntura.

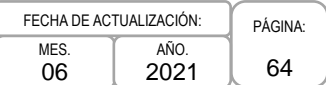

## **1. Objetivo.-**

Revisar los modelos utilizados para el ajuste estacional de las series de los indicadores económicos de coyuntura mediante técnicas econométricas, con el fin de realizar el análisis estadístico de la información económica, utilizando como insumo las encuestas, registros administrativos e indicadores del Sistema de Cuentas Nacionales de México (SCNM), así como información de otras dependencias.

## **2. Ámbito de Aplicación.-**

2.a. El procedimiento es aplicable a la Dirección de Estudios Econométricos, Subdirección de Ajuste Estacional de Indicadores A, Subdirección de Ajuste Estacional de Indicadores B y Subdirección de Ajuste Estacional de Indicadores C.

#### **3. Políticas de Operación.-**

- 3.a. La revisión de los modelos para los indicadores de coyuntura del INEGI se deberá realizar al menos una vez al año, como lo proponen las recomendaciones internacionales, por lo regular se deberá hacer cuando hay revisiones en la fuente original.
- 3.b. La revisión del modelo utilizado para el ajuste estacional comprenderá las siguientes actividades:
	- 3.b.1. Selección del tipo de transformación que se aplicará a la serie;
	- 3.b.2. Diferenciación de la serie original;
	- 3.b.3. Análisis de los efectos de calendario;
	- 3.b.4. Detección y/o análisis de Outliers, y
	- 3.b.5. Selección y revisión del modelo ARIMA en el Software X-13A-S.
- 3.c. El ajuste estacional podrá no ser necesario para algunas series que no presentan patrón estacional con base en los resultados del análisis estadístico.

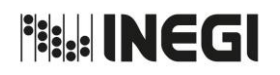

**6.** Revisión de los modelos utilizados para el ajuste estacional de las series de los indicadores económicos de coyuntura.

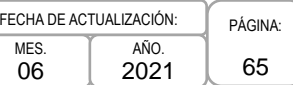

## **4. Descripción Narrativa.-**

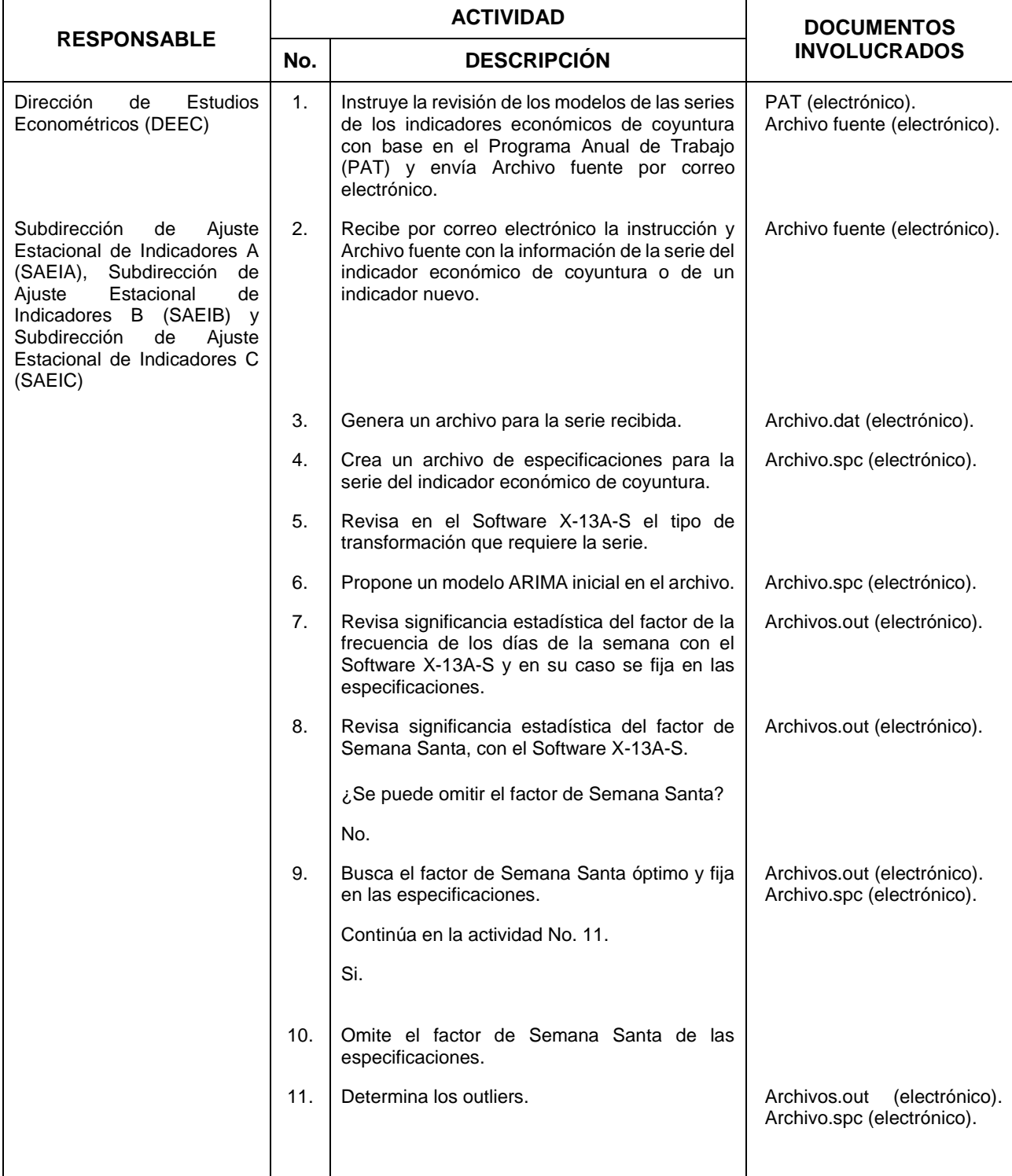

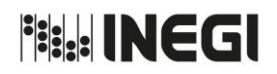

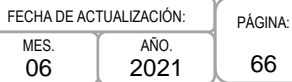

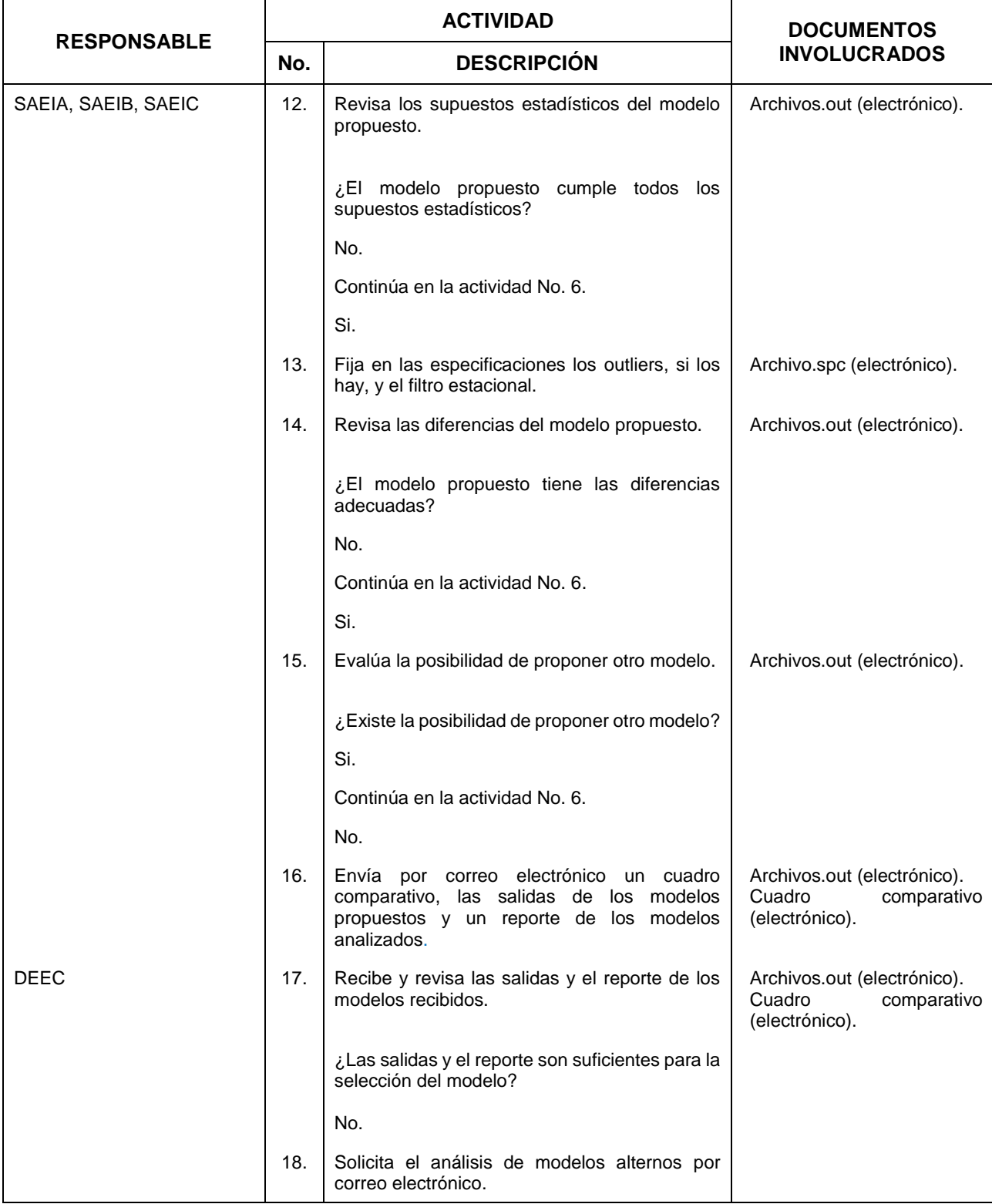

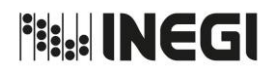

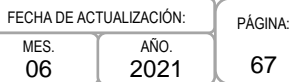

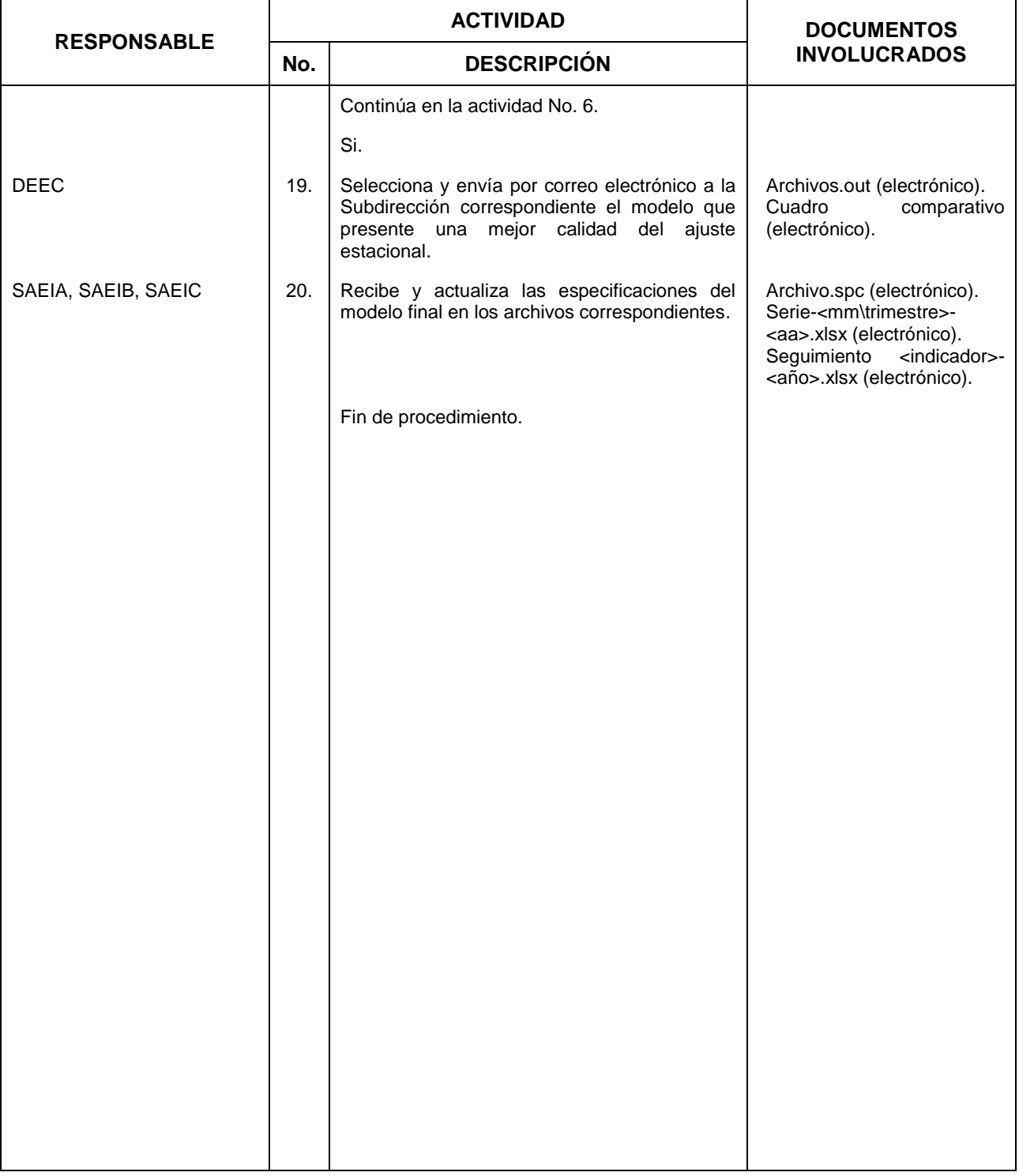

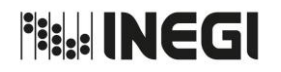

**6.** Revisión de los modelos utilizados para el ajuste estacional de las series de los indicadores económicos de coyuntura.

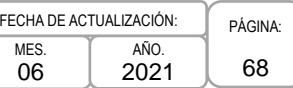

## **5. Diagrama de Flujo.-**

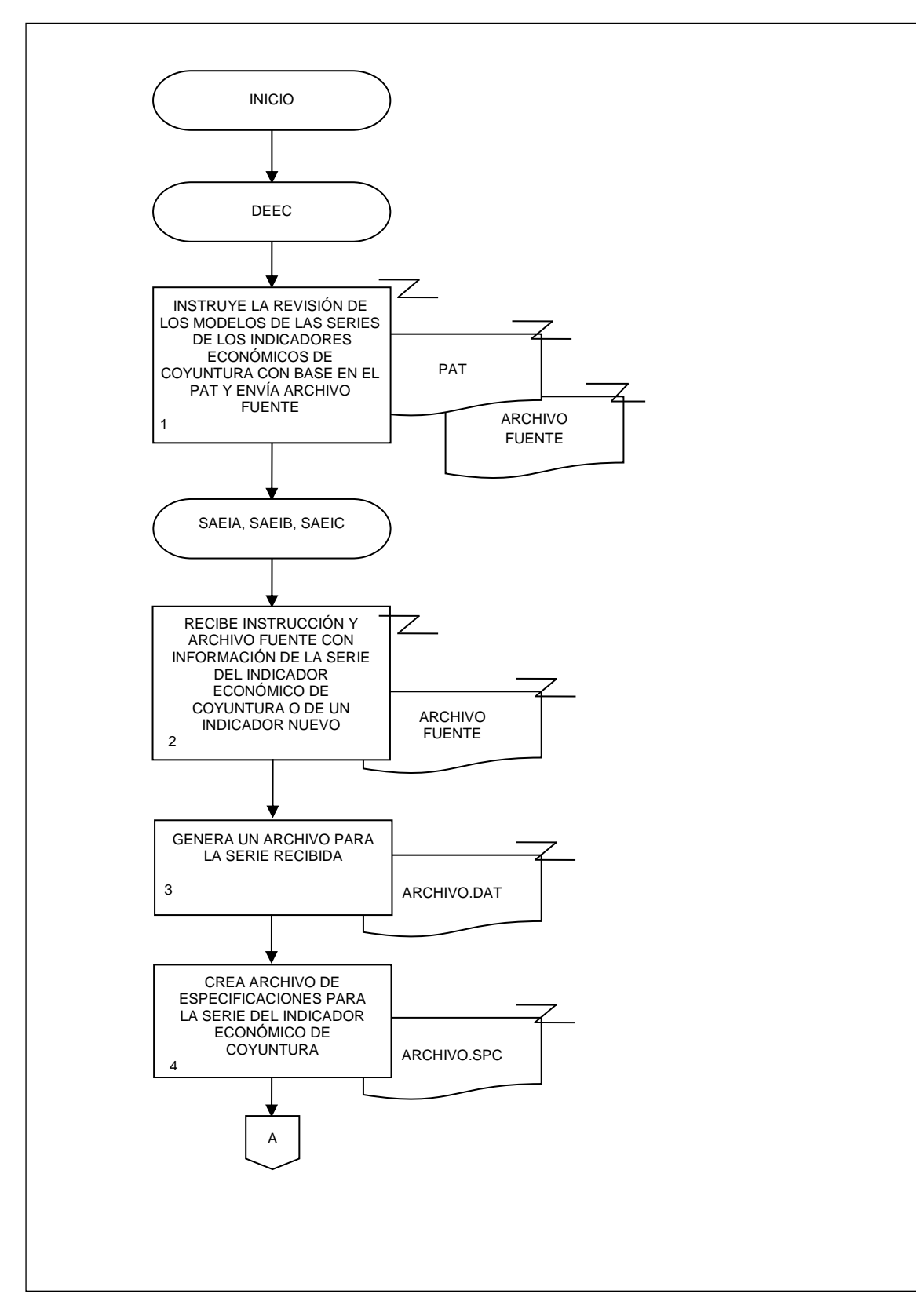

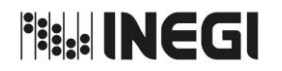

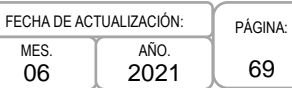

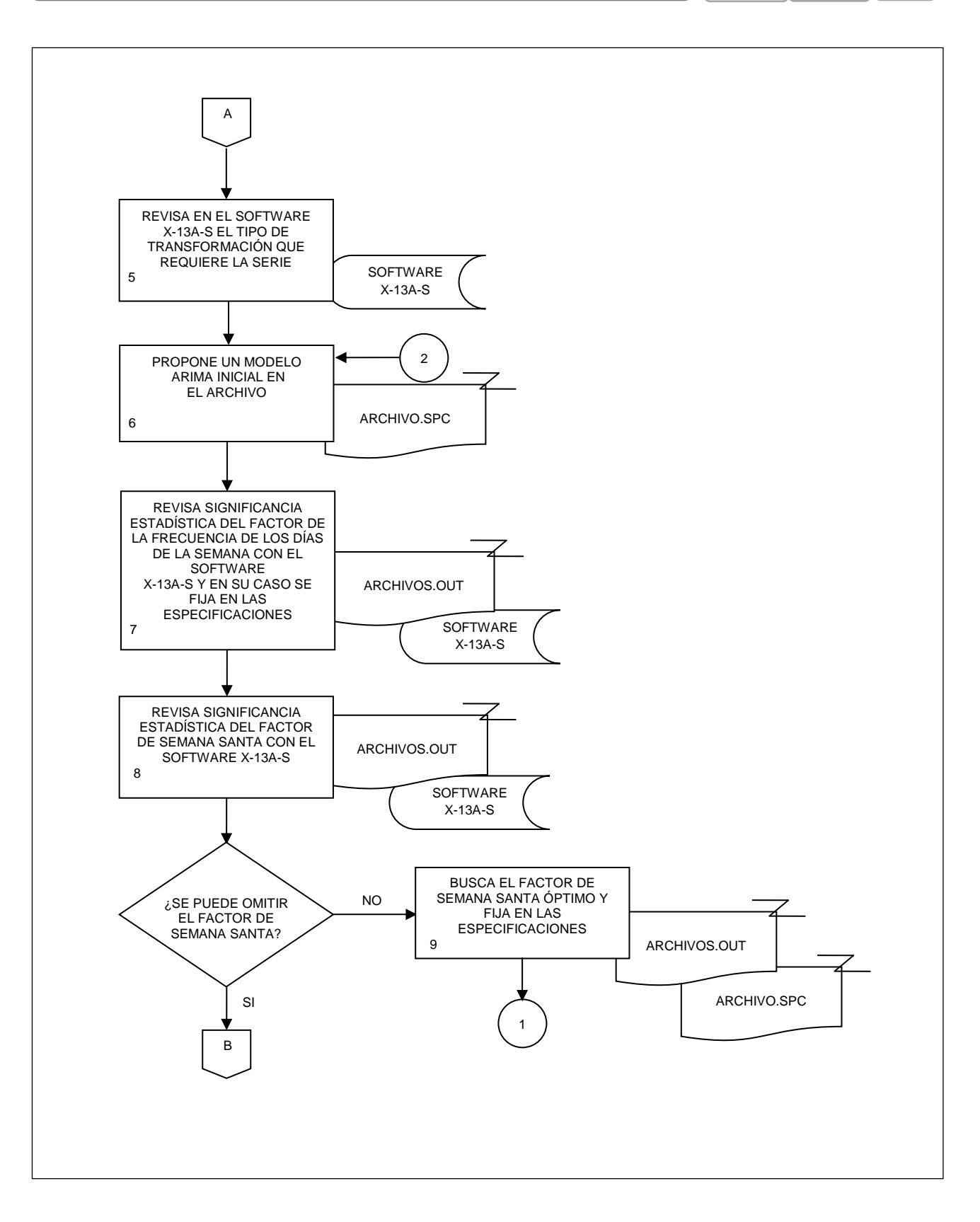

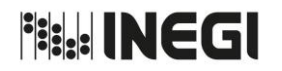

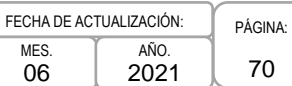

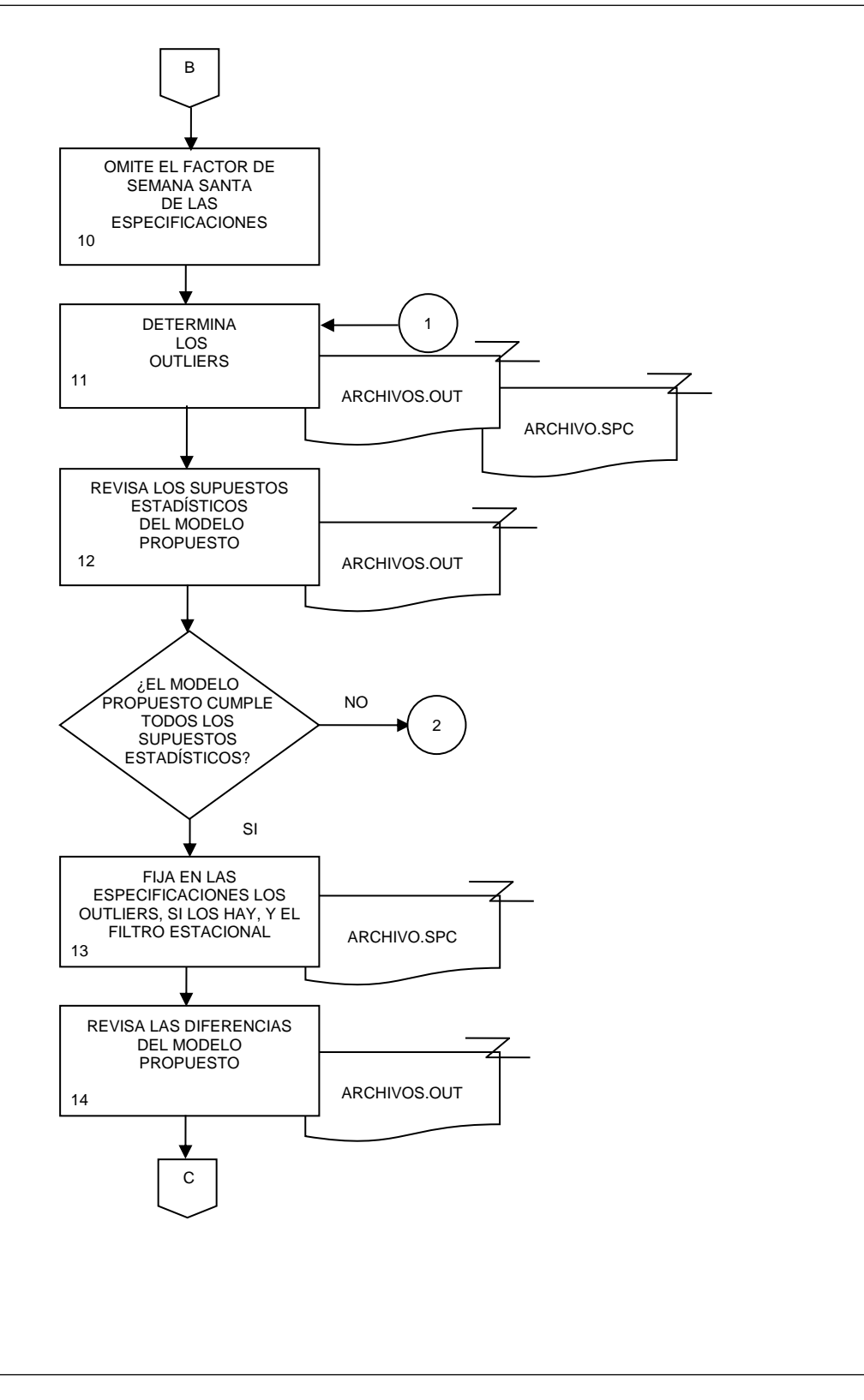

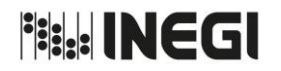

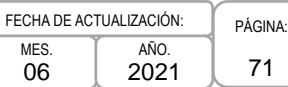

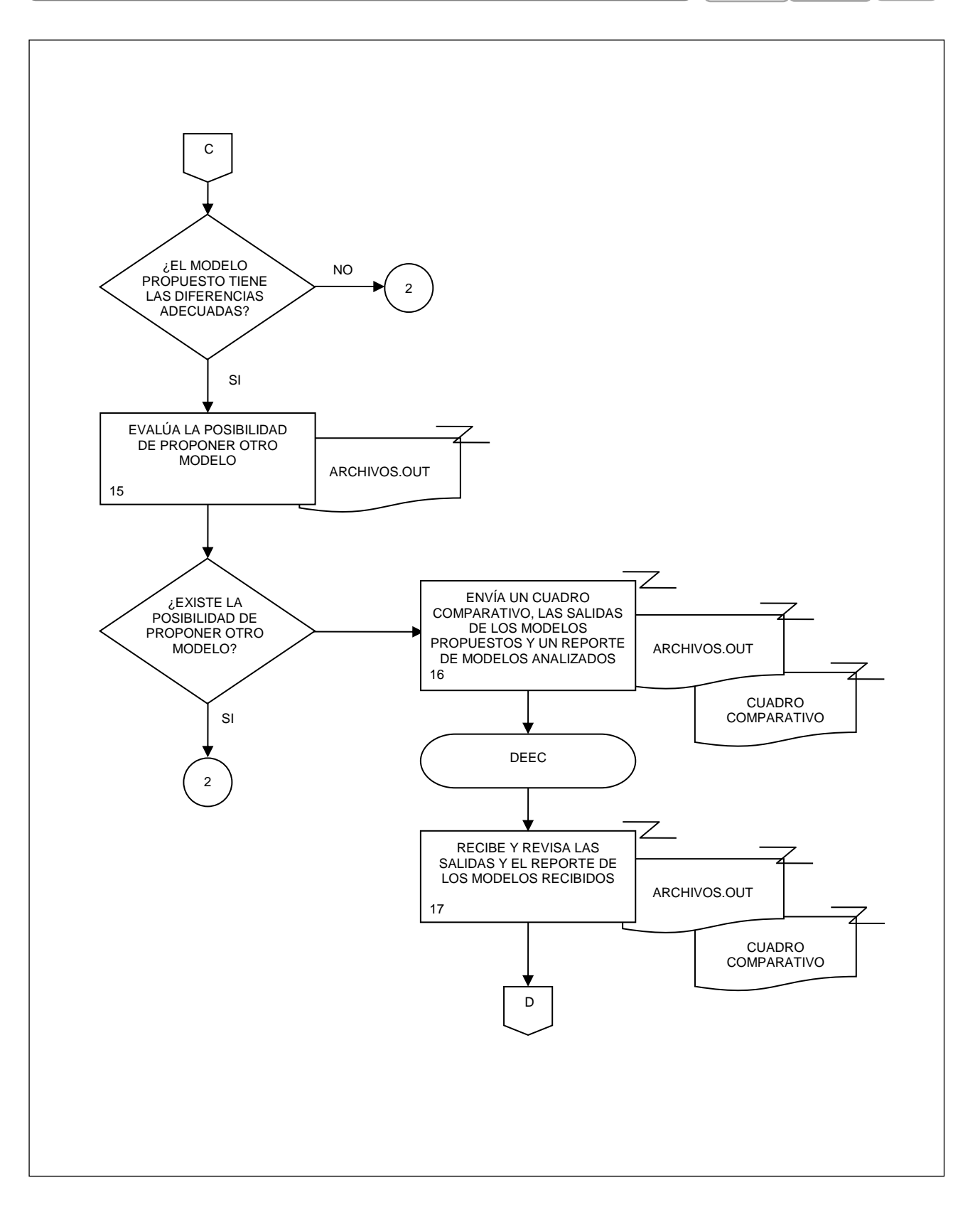

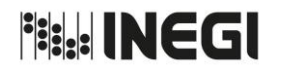

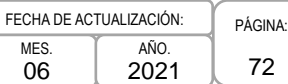

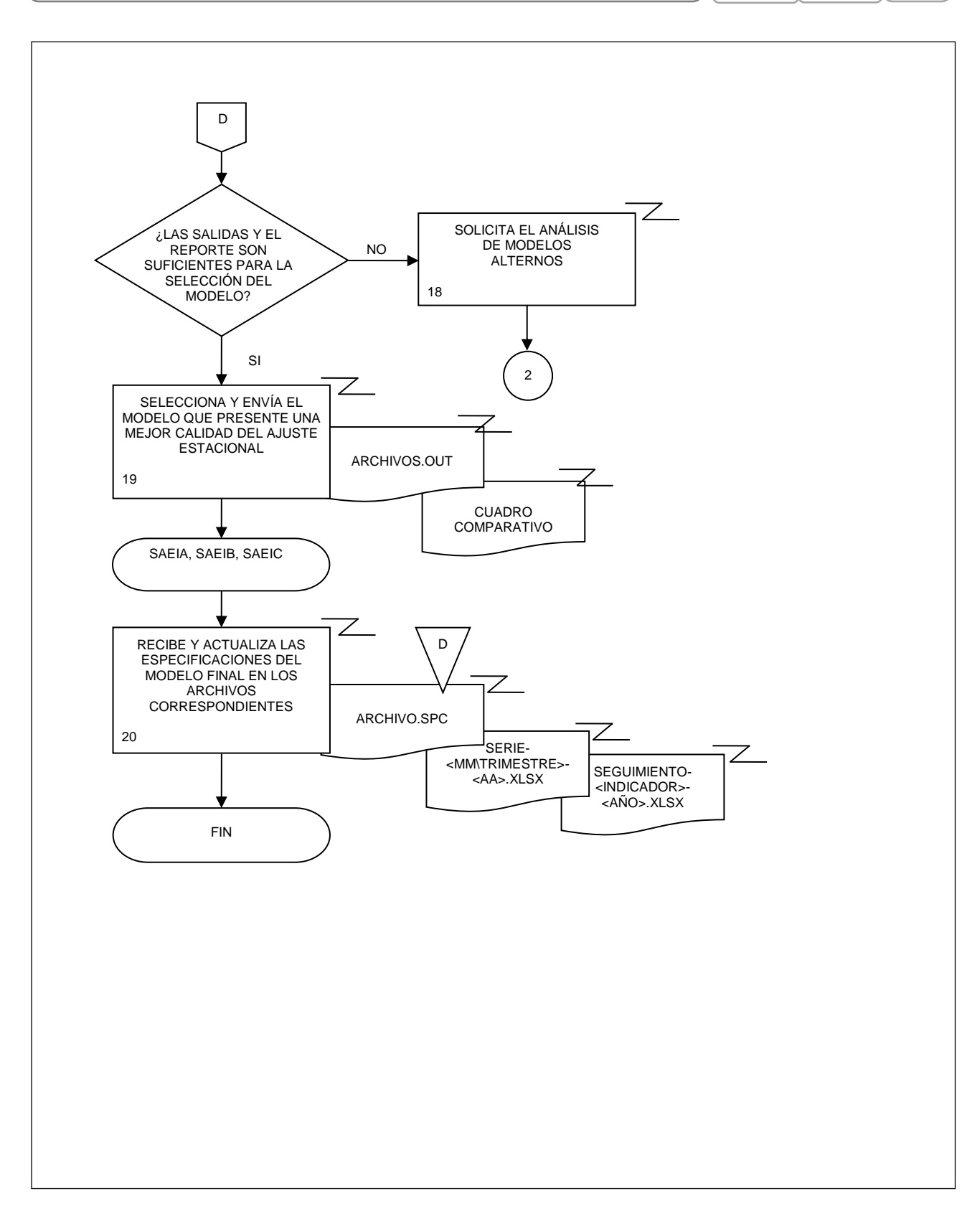
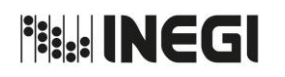

**7.** Actualización del reporte con las especificaciones de los modelos utilizados para el ajuste estacional.

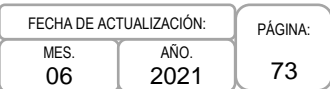

# **1. Objetivo.-**

Presentar la información actualizada de las especificaciones de los modelos utilizados en el ajuste estacional de las series de los indicadores económicos de coyuntura en la página de Internet del Instituto, con el fin de proporcionar información necesaria que permita dar seguimiento a las cifras desestacionalizadas publicadas.

# **2. Ámbito de Aplicación.-**

2.a. El procedimiento es aplicable a la Dirección de Estudios Econométricos, Subdirección de Métodos Econométricos, Subdirección de Ajuste Estacional de Indicadores A, Subdirección de Ajuste Estacional de Indicadores B, Subdirección de Ajuste Estacional de Indicadores C, y Departamento de Estudios de Análisis de Series Económicas.

#### **3. Políticas de Operación.-**

- 3.a. La actualización de los reportes con las especificaciones de los modelos utilizados en el ajuste estacional de las series de los indicadores económicos de coyuntura, se realizará cada vez que se lleve a cabo el procedimiento "Revisión de los modelos utilizados para el ajuste estacional de las series de los indicadores económicos de coyuntura".
- 3.b. La publicación de los reportes con las especificaciones de los modelos actualizados en la página de Internet del Instituto se realizará el día en que se difunda la información del indicador, de acuerdo con las fechas establecidas en el Calendario de difusión de información estadística y geográfica y de Interés Nacional.
- 3.c. El Departamento de Estudios de Análisis de Series Económicas (DEASE), consultará los reportes con las especificaciones de los modelos actualizados en la página del Instituto los días de su publicación.

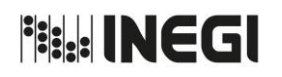

**7.** Actualización del reporte con las especificaciones de los modelos utilizados para el ajuste estacional.

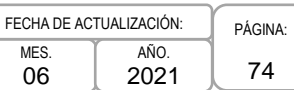

# **4. Descripción Narrativa.-**

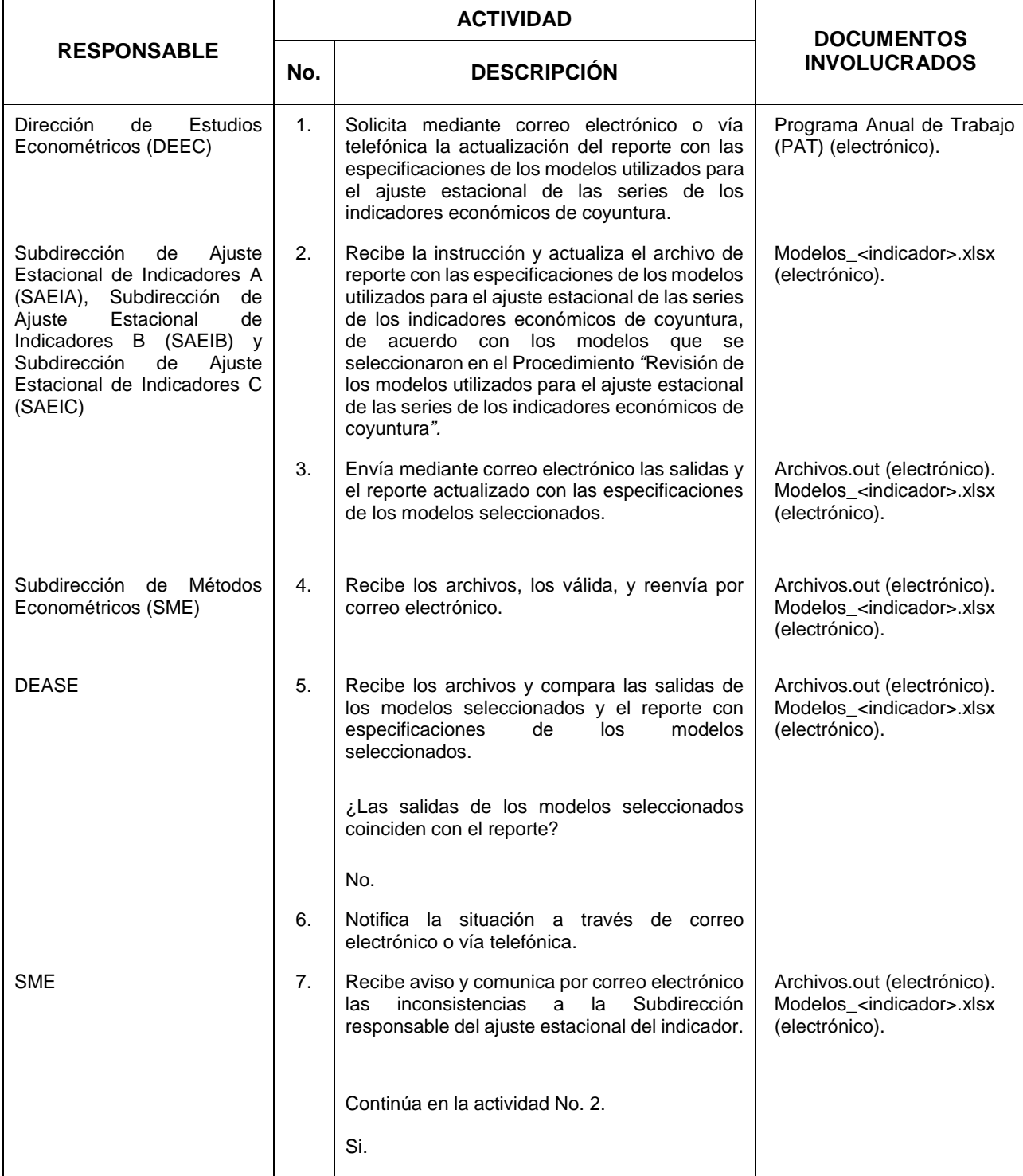

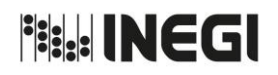

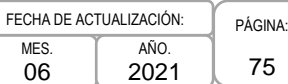

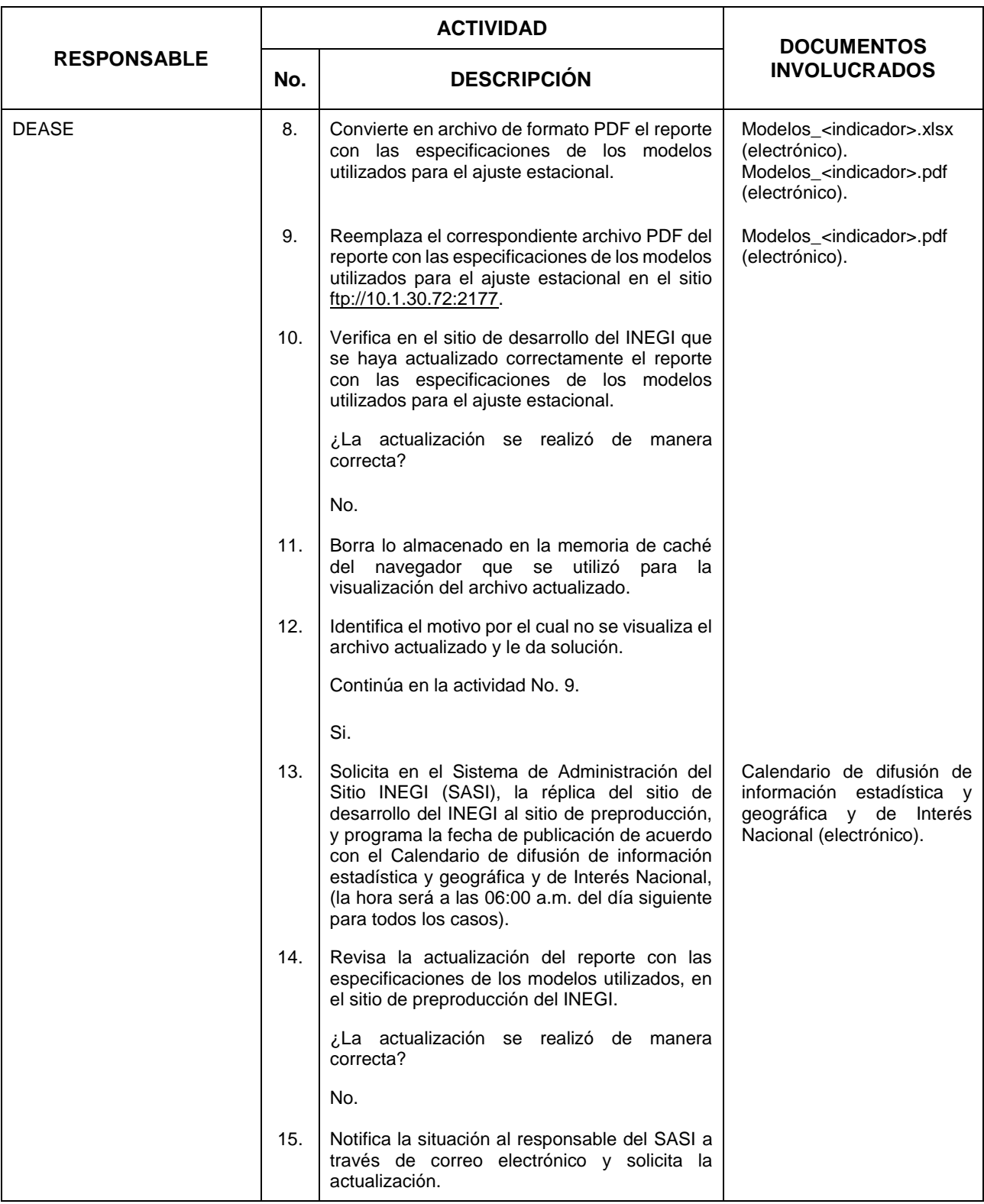

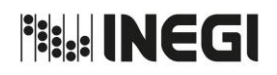

**7.** Actualización del reporte con las especificaciones de los modelos utilizados para el ajuste estacional.

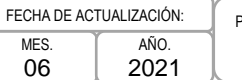

MES. 06

PÁGINA: 76

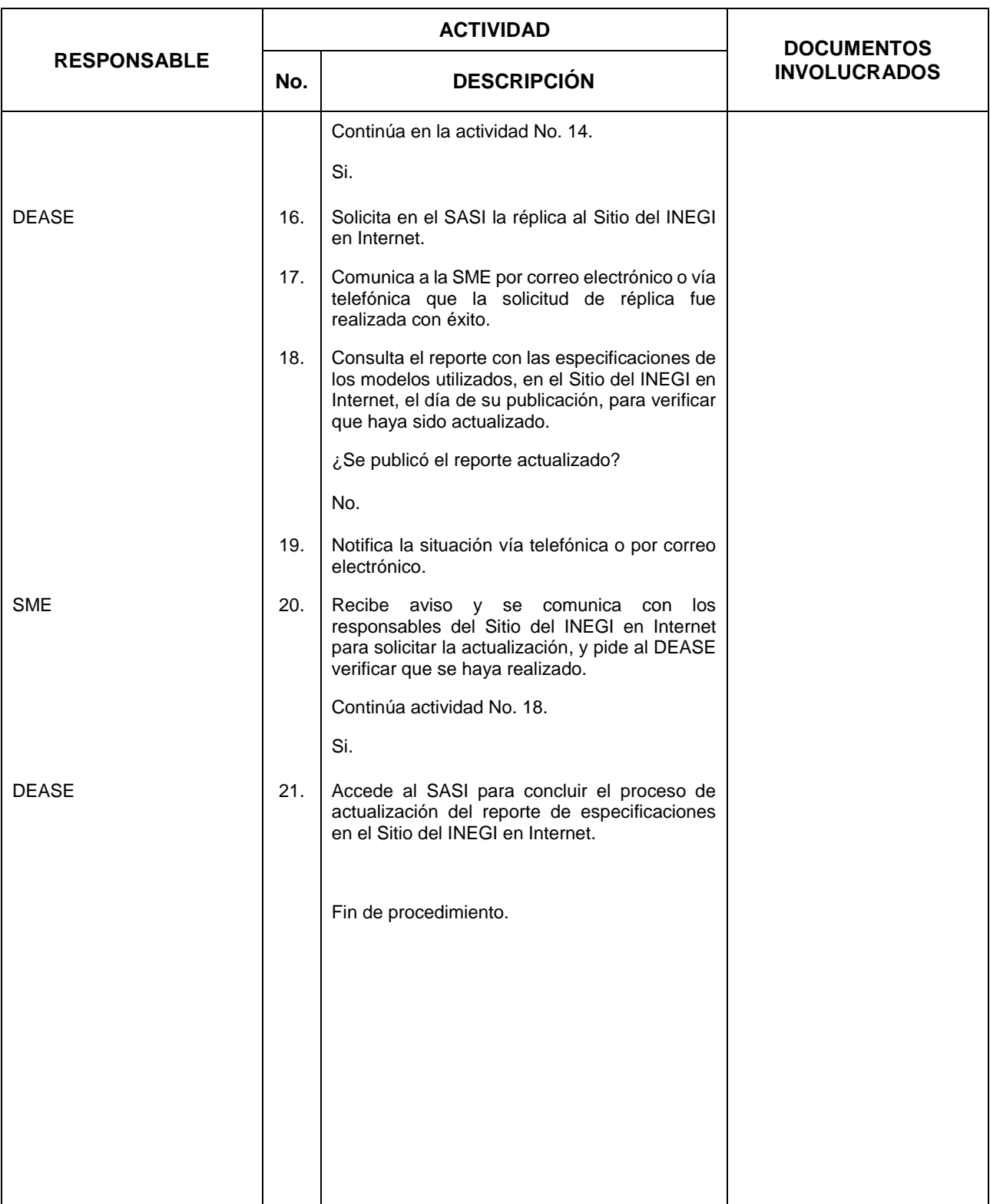

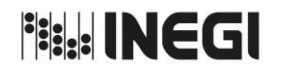

**7.** Actualización del reporte con las especificaciones de los modelos utilizados para el ajuste estacional.

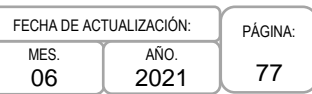

# **5. Diagrama de Flujo.-**

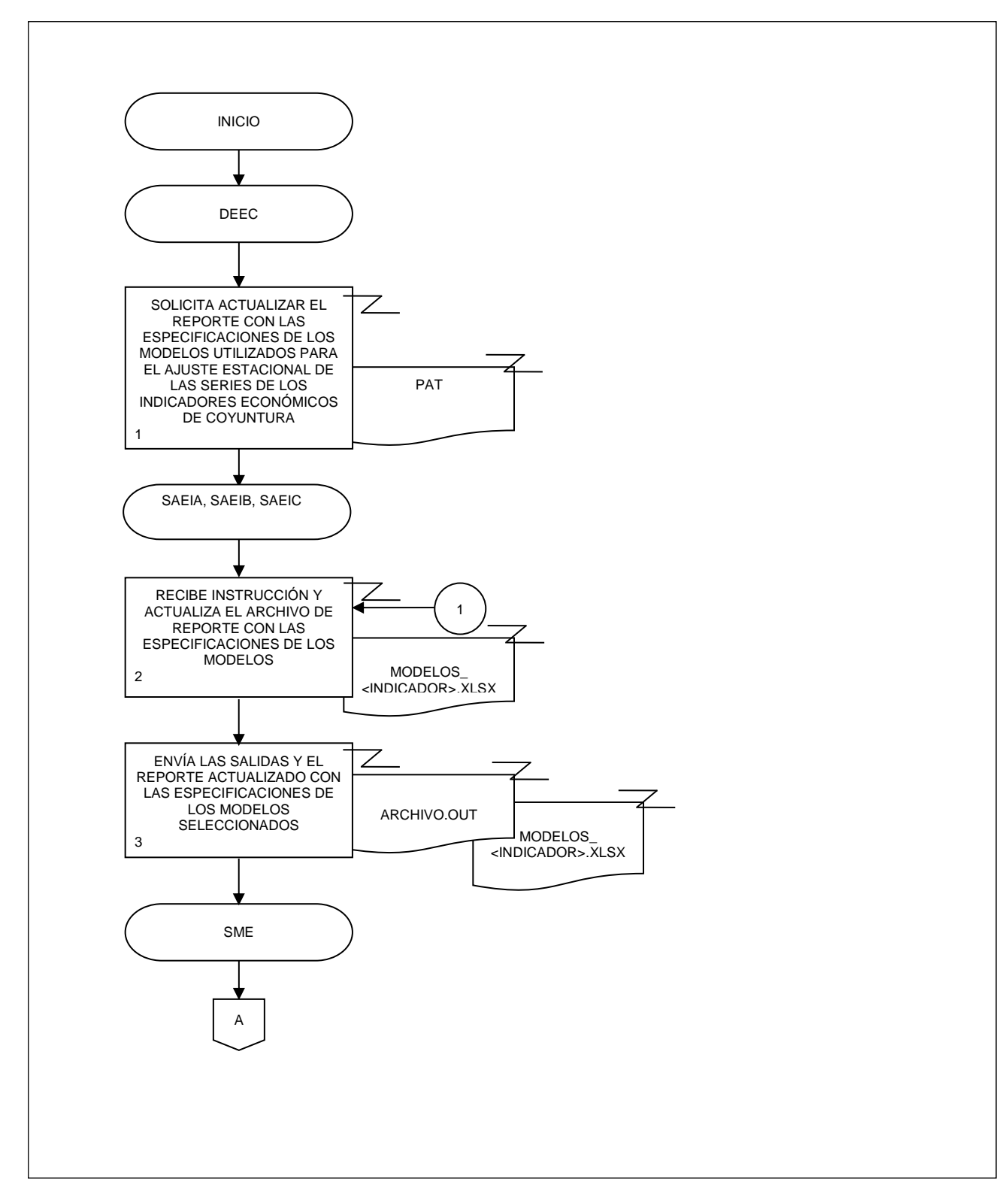

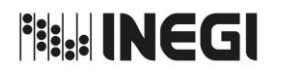

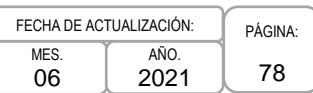

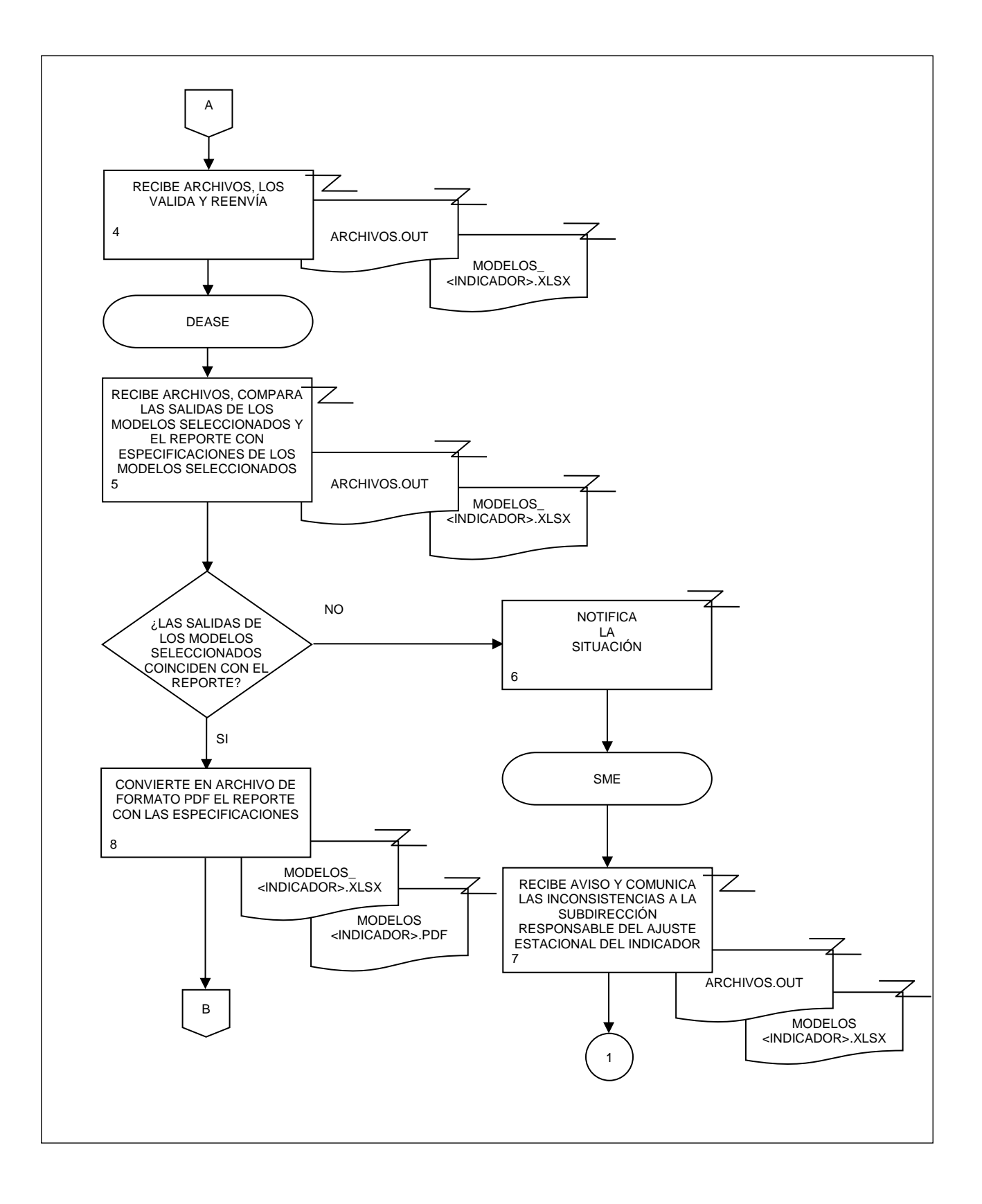

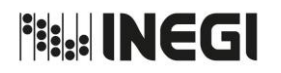

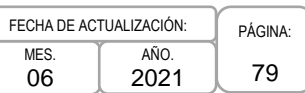

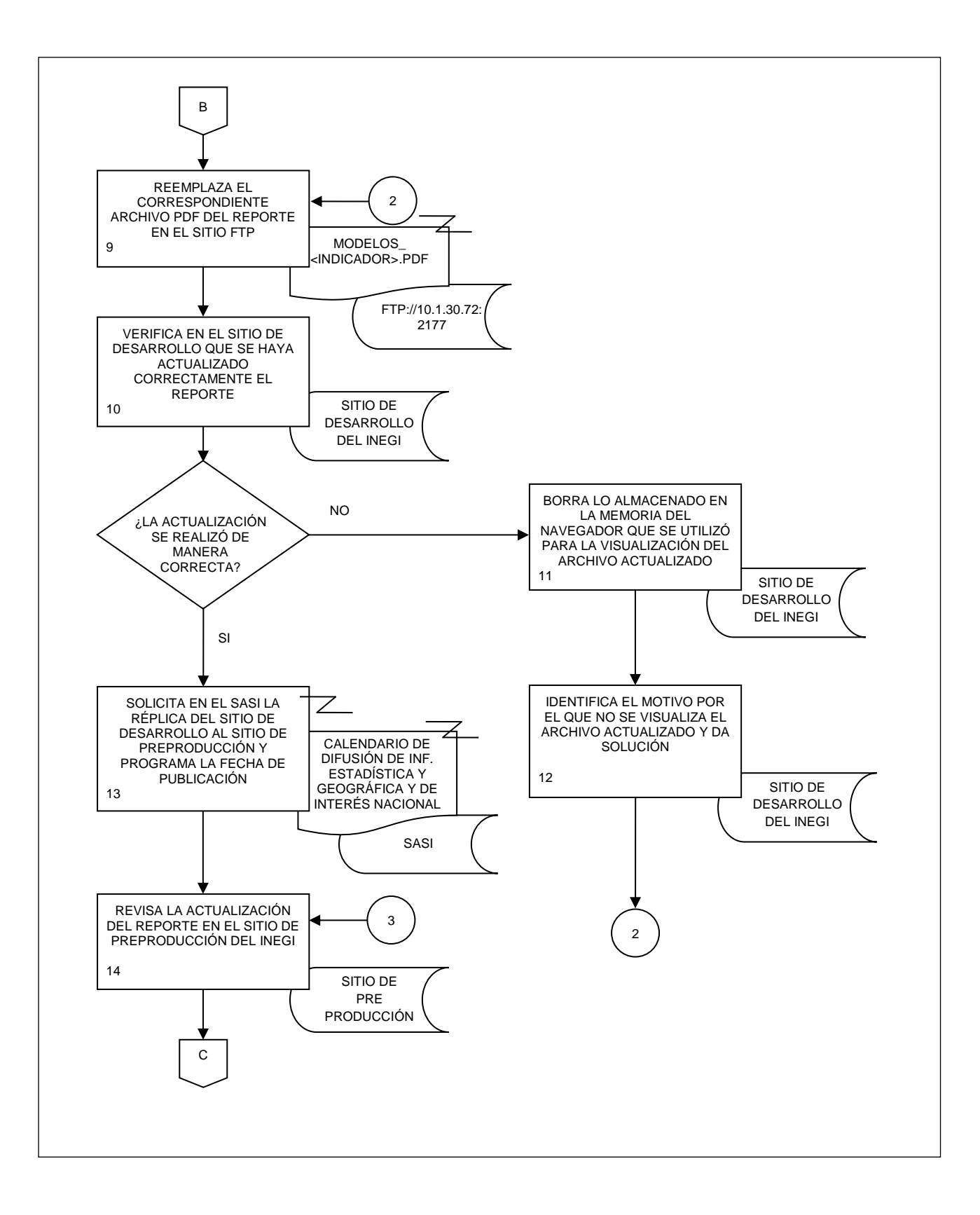

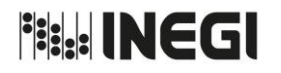

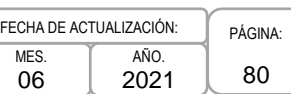

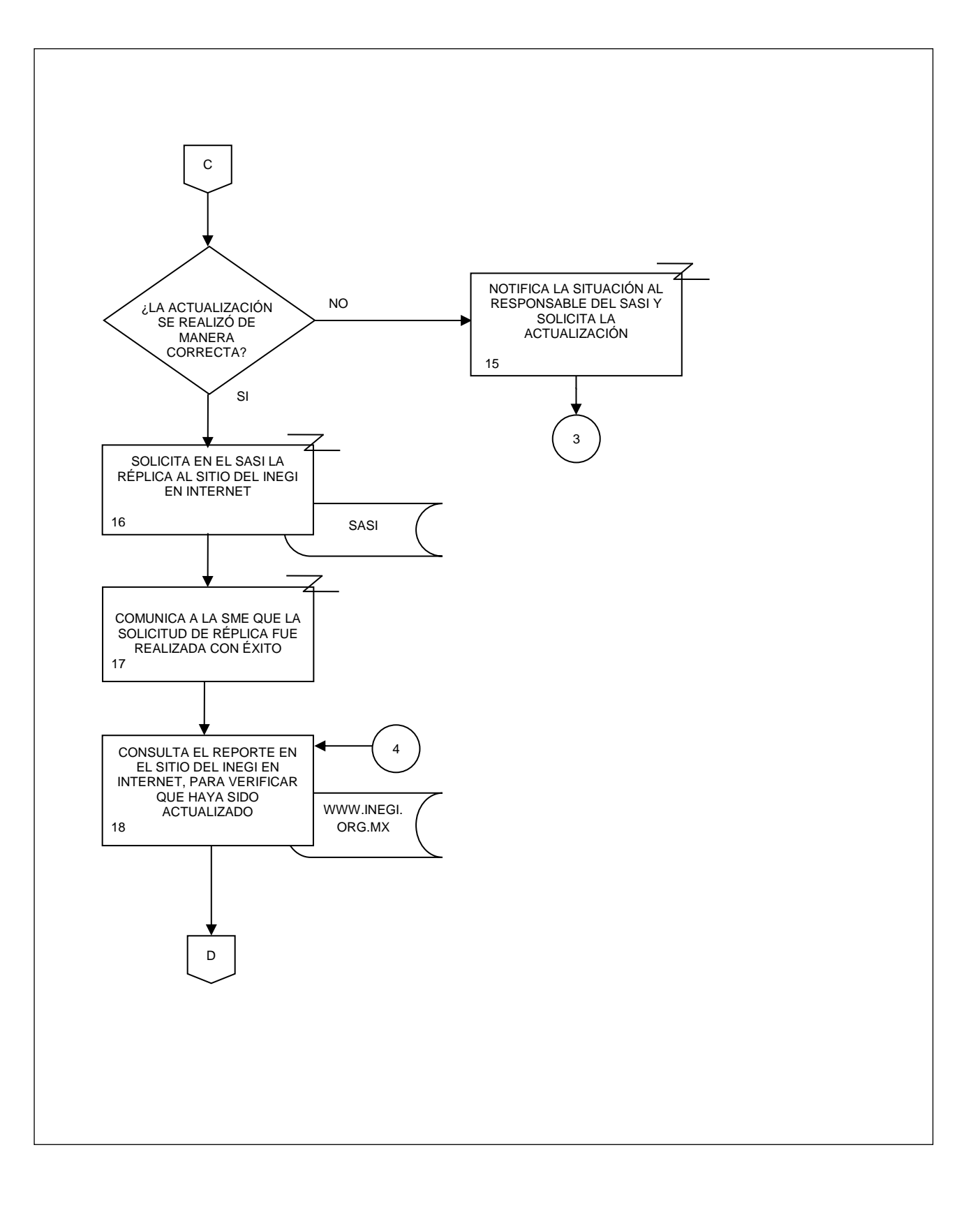

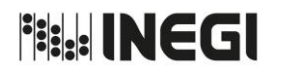

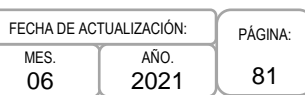

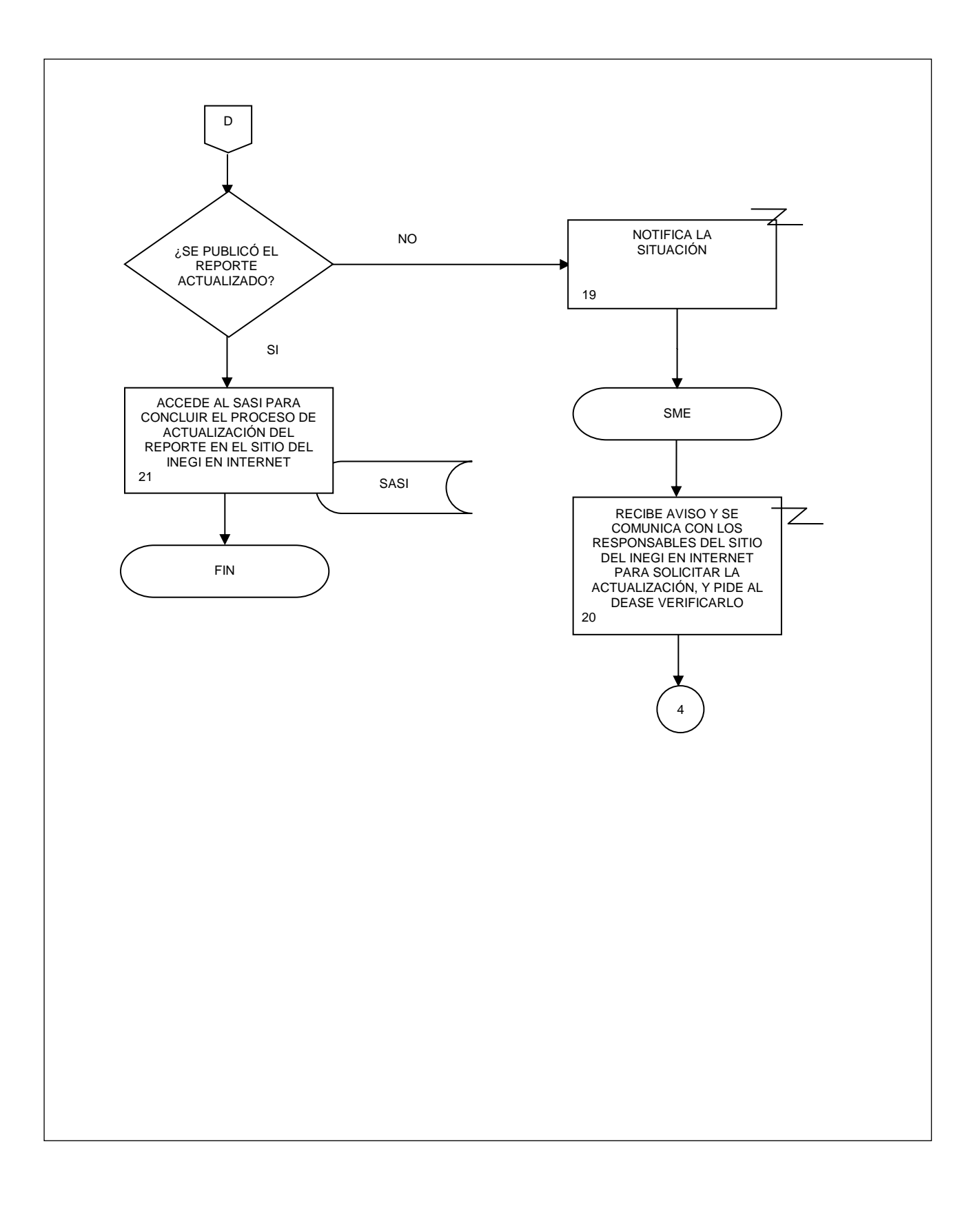

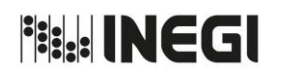

8. Ajuste estacional de las series de los indicadores económicos de coyuntura.

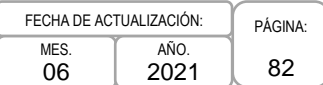

# **1. Objetivo.-**

Realizar el ajuste estacional de las series de los indicadores económicos de coyuntura para generar las series desestacionalizadas, tendencia-ciclo y corregidas por efectos del calendario, utilizando los modelos determinados y como insumo encuestas, registros administrativos e indicadores del Sistema de Cuentas Nacionales de México, así como información de otras dependencias.

# **2. Ámbito de Aplicación.-**

2.a. El procedimiento es aplicable a la Dirección de Estudios Econométricos, Subdirección de Ajuste Estacional de Indicadores A, Departamento de Ajuste Estacional de Indicadores A, Departamento de Ajuste Estacional de Indicadores B, Subdirección de Ajuste Estacional de Indicadores B, Departamento de Ajuste Estacional de Indicadores C, Departamento de Ajuste Estacional de Indicadores D, Subdirección de Ajuste Estacional de Indicadores C, Departamento de Ajuste Estacional de Indicadores E y Departamento de Seguimiento de Productos de Indicadores.

#### **3. Políticas de Operación.-**

- 3.a. Se deberán generar series desestacionalizadas, de tendencia-ciclo y corregidas por efecto del calendario de los indicadores económicos de coyuntura utilizando el Software X-13A-S, el cual es distribuido por el Census Bureau de los Estados Unidos de América.
- 3.b. Se elaborarán cuadros con la siguiente información:
	- 3.b.1. Serie Original;
	- 3.b.2. Serie Original Ajustada por Efecto del Calendario;
	- 3.b.3. Serie Desestacionalizada;
	- 3.b.4. Tendencia-Ciclo;
	- 3.b.5. Factores Estacionales;
	- 3.b.6. Factor Irregular, y
	- 3.b.7. Factores de Calendario.
- 3.c. Se elaborarán gráficas con la siguiente información:
	- 3.c.1. Serie Original y Tendencia-Ciclo;
	- 3.c.2. Serie Desestacionalizada;
	- 3.c.3. Tendencia-Ciclo y Serie Desestacionalizada;
	- 3.c.4. Factores Estacionales;
	- 3.c.5. Factor Irregular, y
	- 3.c.6. Factores de Calendario.
- 3.d. Se realizará un seguimiento del comportamiento de los modelos conforme se realice la actualización del ajuste estacional.
- 3.e. Se realizará un comparativo entre las series desestacionalizadas y la tendencia-ciclo del periodo de referencia de la información con respecto al inmediato anterior.
- 3.f. La identificación, evaluación y tratamiento de los riesgos que se presenten en la ejecución de este procedimiento, será de acuerdo con lo establecido en la matriz de administración de riesgos del proceso Ajuste Estacional de las Series de los Indicadores Económicos de Coyuntura.

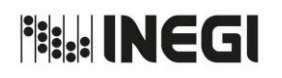

8. Ajuste estacional de las series de los indicadores económicos de coyuntura.

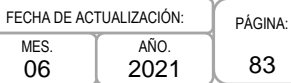

# **4. Descripción Narrativa.-**

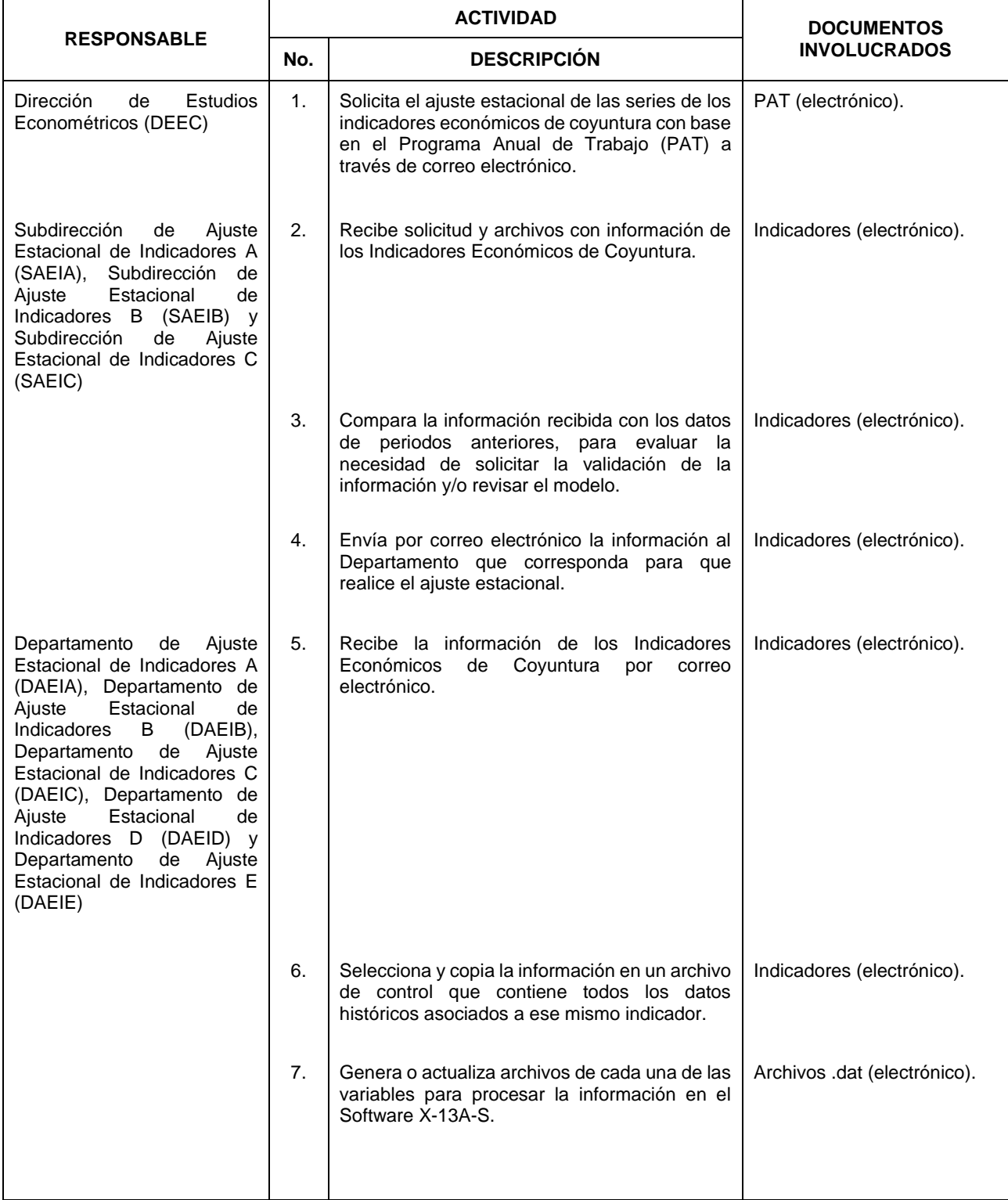

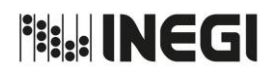

**8.** Ajuste estacional de las series de los indicadores económicos de coyuntura. PAGINA: RAGINA: PAGINA:

84 MES. 06 AÑO. 2021 FECHA DE ACTUALIZACIÓN:

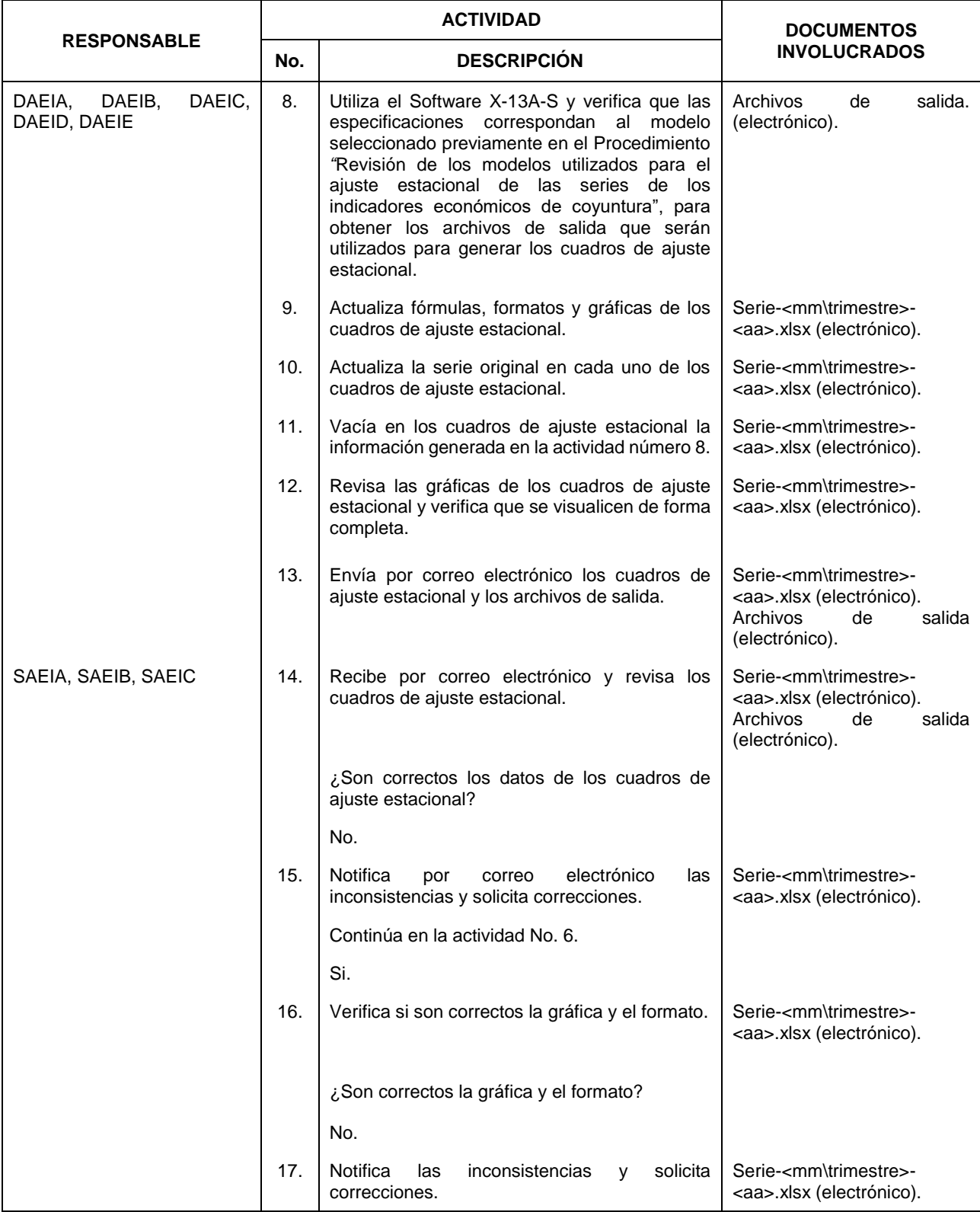

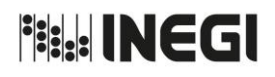

**8.** Ajuste estacional de las series de los indicadores económicos de coyuntura. PAGINA: RAGINA: PAGINA:

MES. 06 AÑO. 2021 FECHA DE ACTUALIZACIÓN:

85

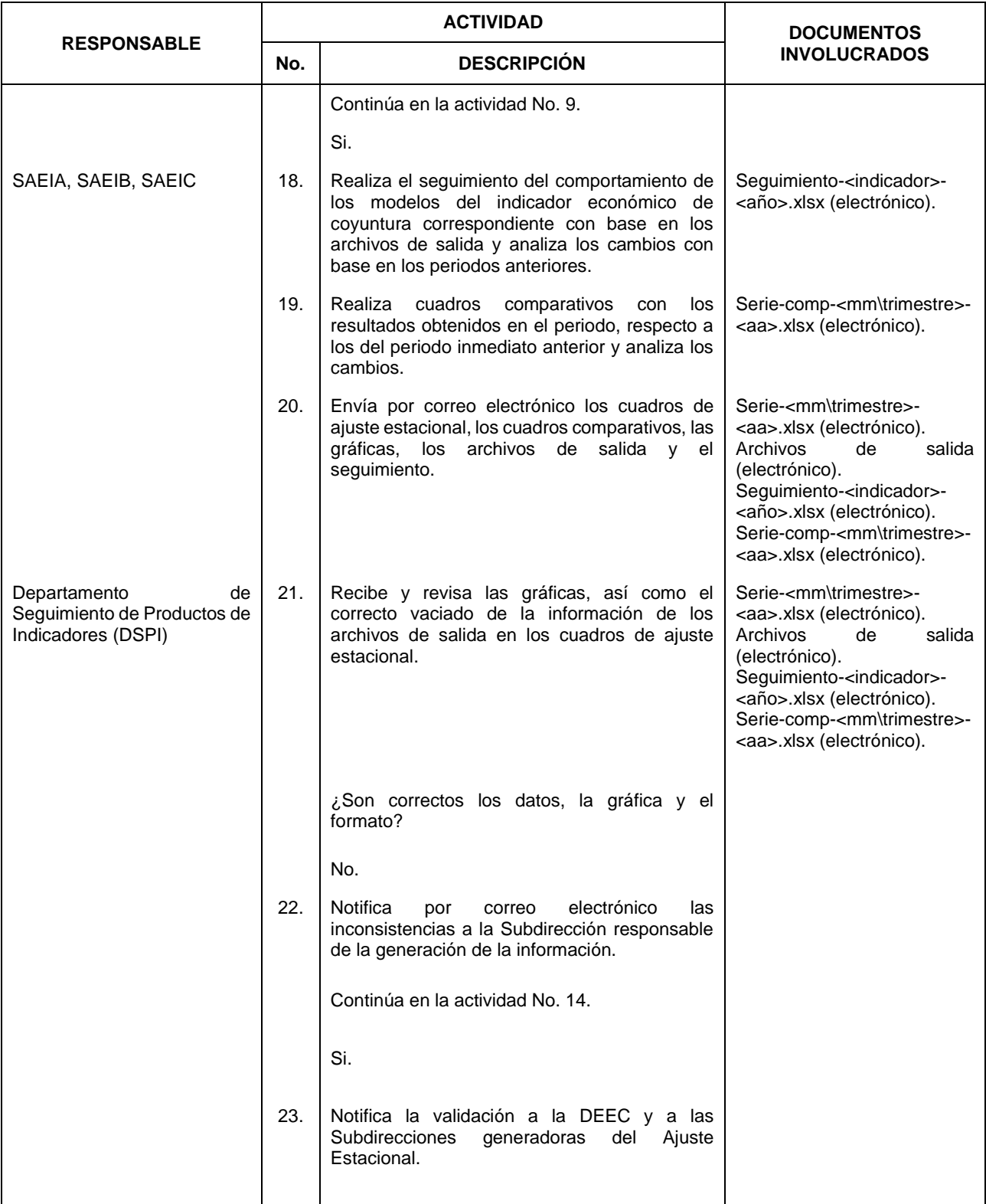

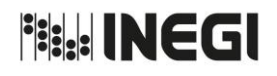

**8.** Ajuste estacional de las series de los indicadores económicos de coyuntura. PAGINA: RAGINA: PAGINA:

86 MES. 06 AÑO. 2021 FECHA DE ACTUALIZACIÓN:

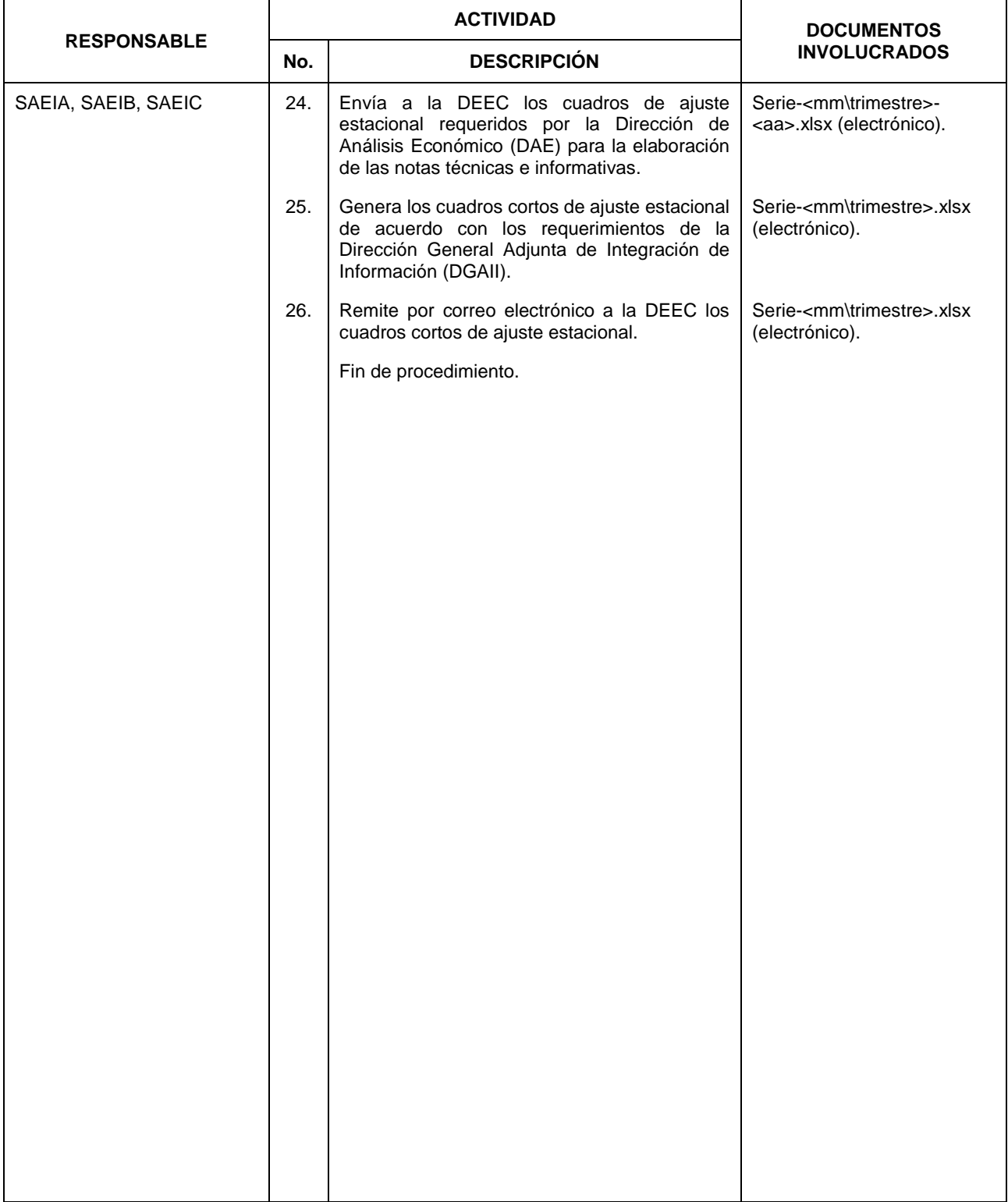

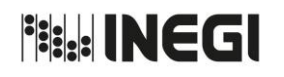

8. Ajuste estacional de las series de los indicadores económicos de coyuntura.

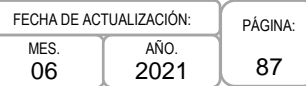

# **5. Diagrama de Flujo.-**

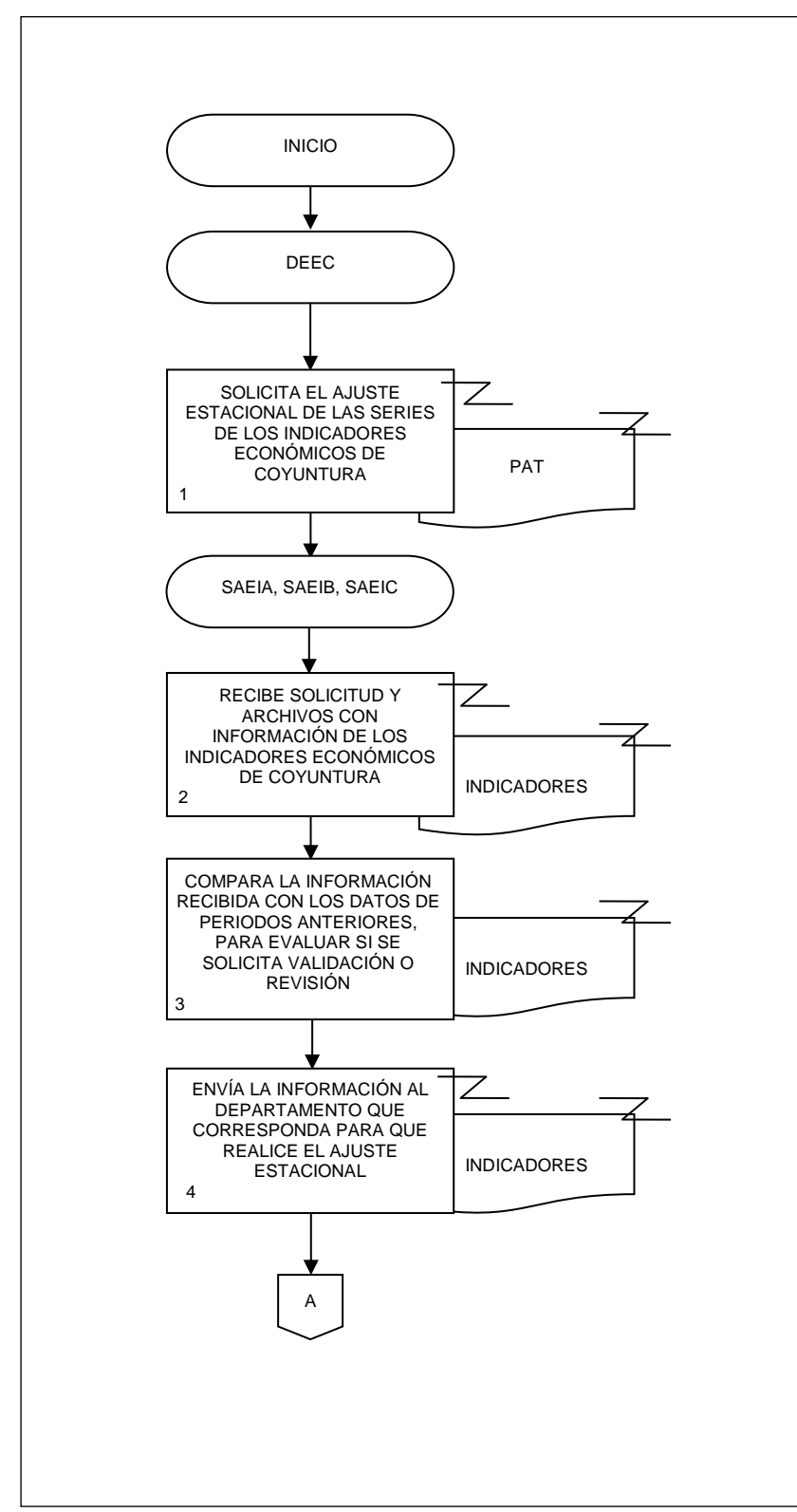

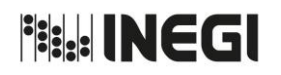

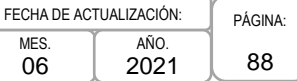

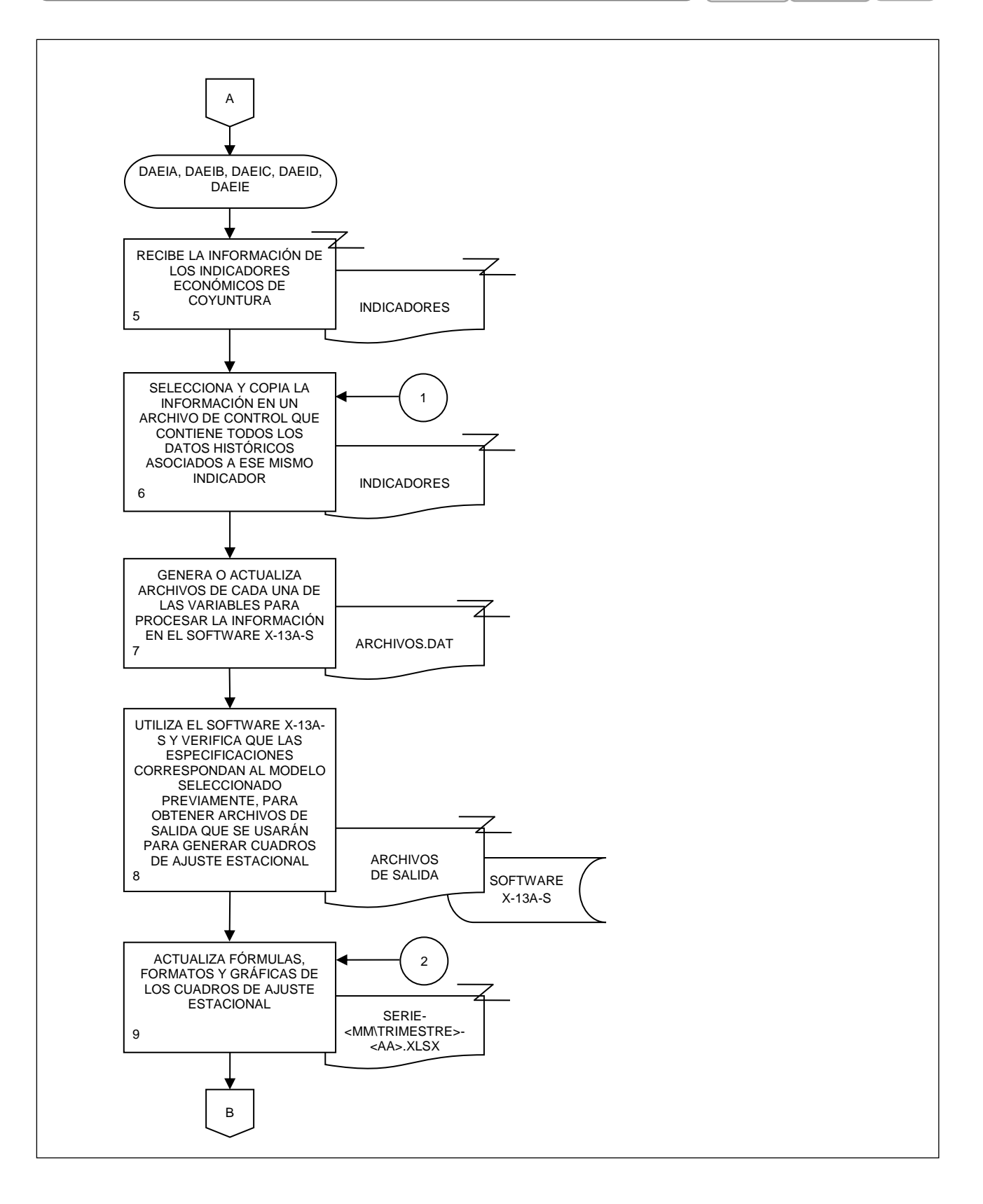

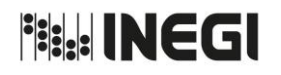

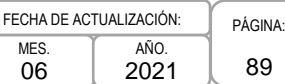

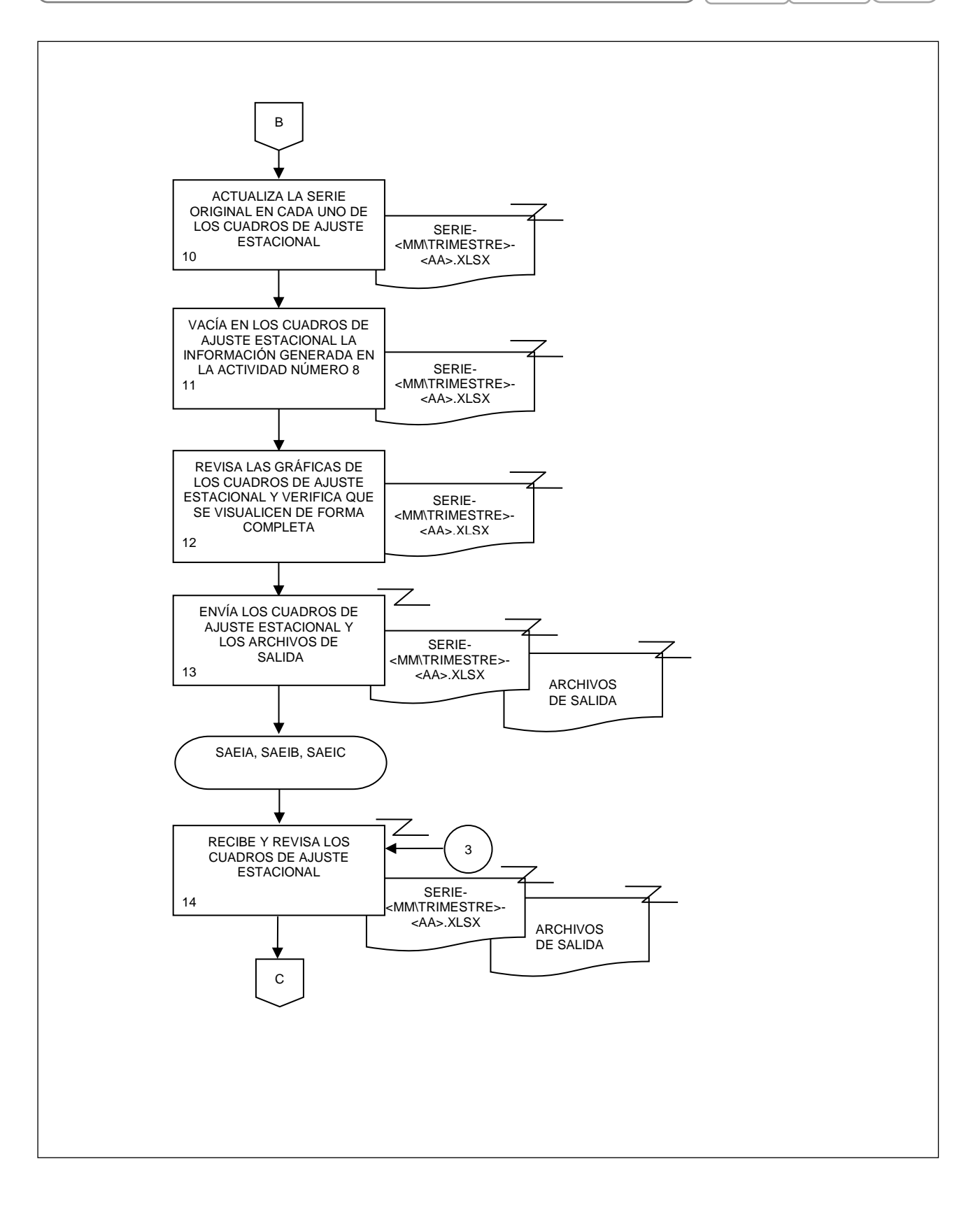

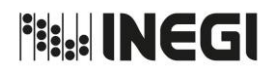

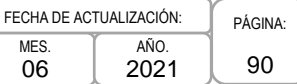

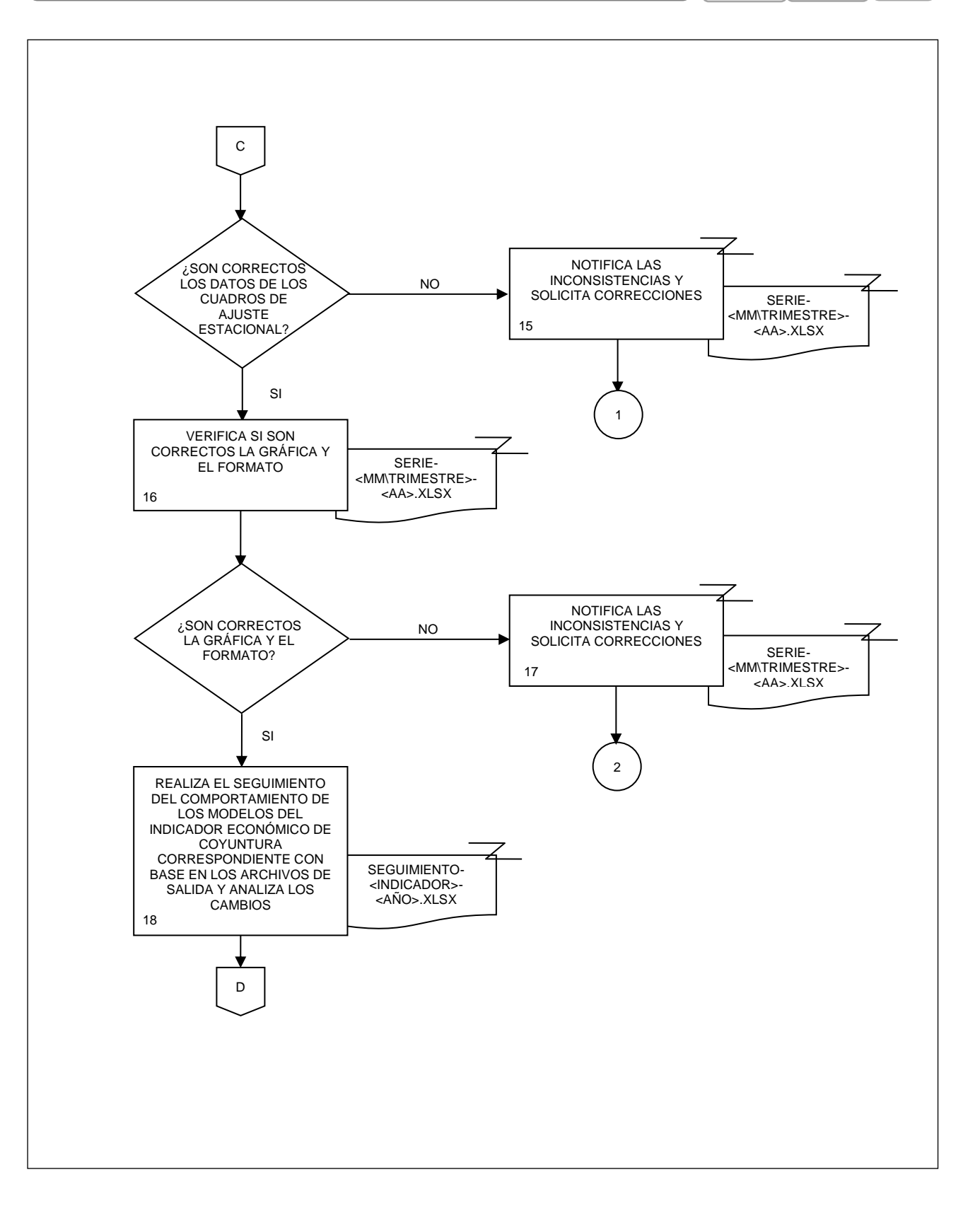

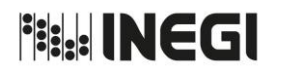

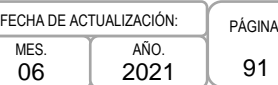

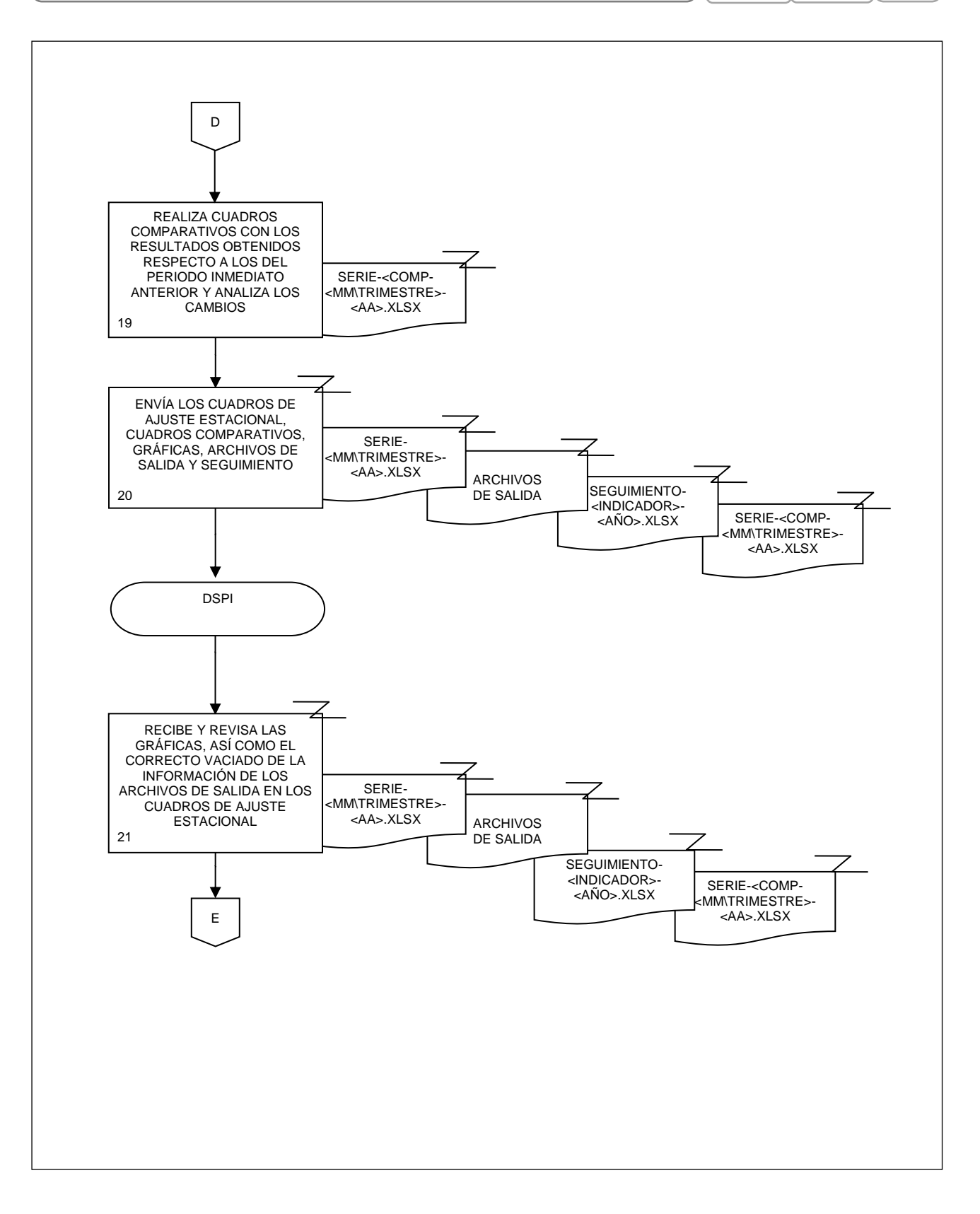

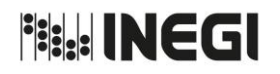

**8.** Ajuste estacional de las series de los indicadores económicos de coyuntura.

92 MES. 06 AÑO. 2021 FECHA DE ACTUALIZACIÓN:

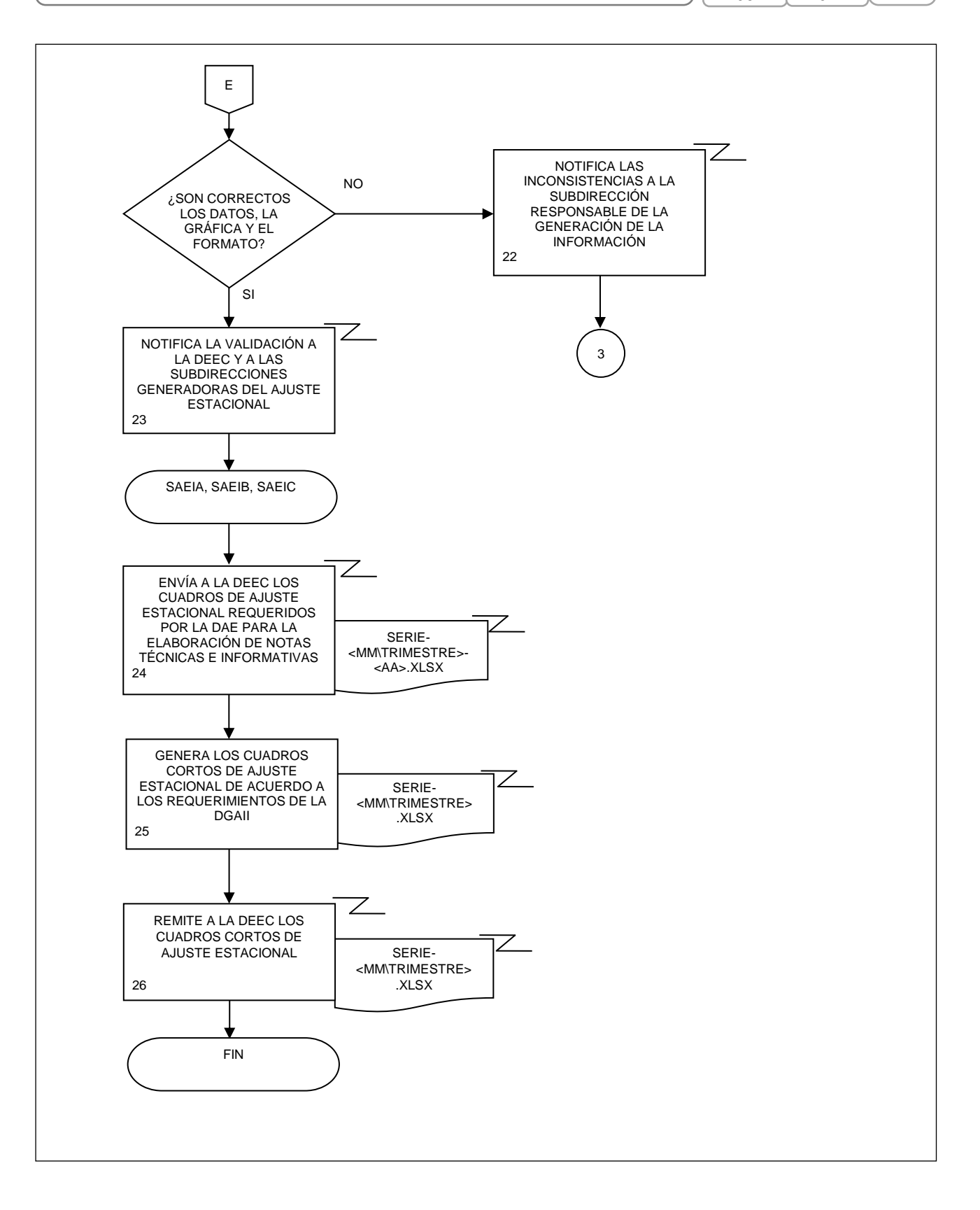

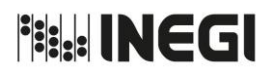

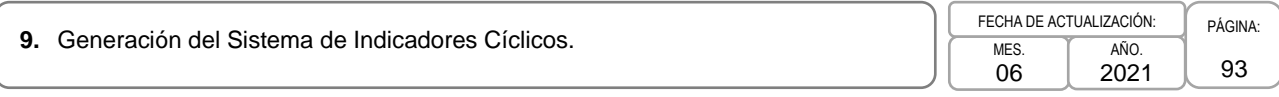

# **1. Objetivo.-**

Generar el Sistema de Indicadores Cíclicos con el fin de proporcionar información que permita un conocimiento oportuno de la evolución de la economía mexicana.

# **2. Ámbito de Aplicación.-**

2.a. El procedimiento es aplicable a la Dirección General Adjunta de Análisis de la Información y Estudios Económicos, Dirección de Estudios Econométricos, Subdirección de Generación de Indicadores Cíclicos, Subdirección de Ajuste Estacional de Indicadores A, Subdirección de Ajuste Estacional de Indicadores B y Subdirección de Ajuste Estacional de Indicadores C.

#### **3. Políticas de Operación.-**

- 3.a. El Sistema de Indicadores Cíclicos desarrollará las siguientes actividades:
	- 3.a.1. Recopilación de series originales de fuentes externas;
	- 3.a.2. Actualización de las series desestacionalizadas;
	- 3.a.3. Cálculo del componente cíclico de cada serie;
	- 3.a.4. Cálculo de los indicadores compuestos: Coincidente y Adelantado;
	- 3.a.5. Revisión de los Puntos de Giro, tanto de los indicadores compuestos como de sus componentes;
	- 3.a.6. Publicación, tanto de los indicadores compuestos como de sus componentes, en el Reloj de los ciclos económicos de México y en el Banco de Información Económica, conforme a las fechas establecidas en el Calendario de Difusión de Información de Coyuntura o en la fecha más próxima a su difusión por parte de la fuente (aplica a series de fuentes externas no calendarizadas), y
	- 3.a.7. Elaboración del comunicado, las notas y las gráficas con los resultados obtenidos para dar seguimiento oportuno del comportamiento de la economía mexicana.
- 3.b. Se deberá efectuar el cálculo de los componentes cíclicos para mantenerlos actualizados, de acuerdo con los nuevos datos mensuales.
- 3.c. Se deberá efectuar el cálculo mensual de los indicadores compuestos para mantenerlos actualizados, con base en la información con la que se dispone de sus componentes a una fecha determinada.
- 3.d. Se utilizará la serie original en aquellas series que no se desestacionalicen por no presentar un patrón estacional definido.
- 3.e. Se deberá construir el Indicador Coincidente a partir de seis series de tiempo, las cuales son:
	- 3.e.1. Indicador Global de la Actividad Económica;
	- 3.e.2. Índice de Volumen Físico de la Actividad Industrial;
	- 3.e.3. Asegurados Trabajadores Permanentes en el Instituto Mexicano del Seguro Social;
	- 3.e.4. Índice de Ingresos por Suministro de Bienes y Servicios al por menor;
	- 3.e.5. Tasa de Desocupación Urbana, y
	- 3.e.6. Importaciones Totales.

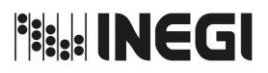

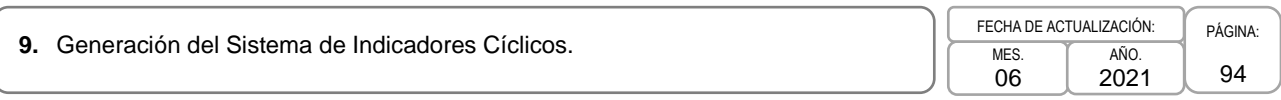

- 3.f. Se utilizarán las siguientes series de tiempo en la construcción del Indicador Adelantado:
	- 3.f.1. Tendencia del Empleo en las Manufacturas;
	- 3.f.2. Índice de Precios y Cotizaciones de la Bolsa Mexicana de Valores en términos reales;
	- 3.f.3. Tipo de cambio real bilateral México EUA;
	- 3.f.4. Indicador de Confianza Empresarial: Momento Adecuado para Invertir del sector manufacturero;
	- 3.f.5. Tasa de Interés Interbancaria de Equilibrio, y
	- 3.f.6. Índice Standard & Poor´s 500 (índice bursátil de Estados Unidos).
- 3.g. Se actualizarán los componentes cíclicos y los indicadores compuestos en el Banco de Información Económica y éste, a su vez, alimentará al Reloj de los ciclos económicos de México.
- 3.h. Se actualizarán en el Reloj de los ciclos económicos de México y en el Banco de Información Económica los componentes cíclicos de las siguientes series, pese a que no formen parte de los indicadores coincidente y adelantado:
	- 3.g.1. Índice de Confianza del Consumidor, y
	- 3.g.2. Indicador de Confianza Empresarial del sector manufacturero.
- 3.i. Se deberán revisar series económicas con información de diversos mercados, del país o extranjeros, que anticipen o coincidan con la posible trayectoria de la economía en general, para su posible incorporación al Sistema de Indicadores Cíclicos.
- 3.j. Corresponderá a la Subdirección de Generación de Indicadores Cíclicos (SGIC) aplicar la metodología establecida para construir indicadores cíclicos comparables con los que realizan otros países.
- 3.k. Se definirá la cronología aproximada de las recesiones de la economía mexicana mediante la identificación de los Picos y Valles (puntos máximo y mínimo, respectivamente) de los indicadores coincidente y adelantado con una versión modificada del algoritmo Bry-Boschan.

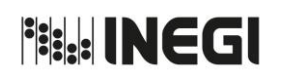

# **9.** Generación del Sistema de Indicadores Cíclicos. Physics and the Cause of the CHADE ACTUALIZACIÓN: PÁGINA:

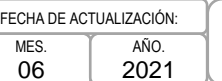

95

# **4. Descripción Narrativa.-**

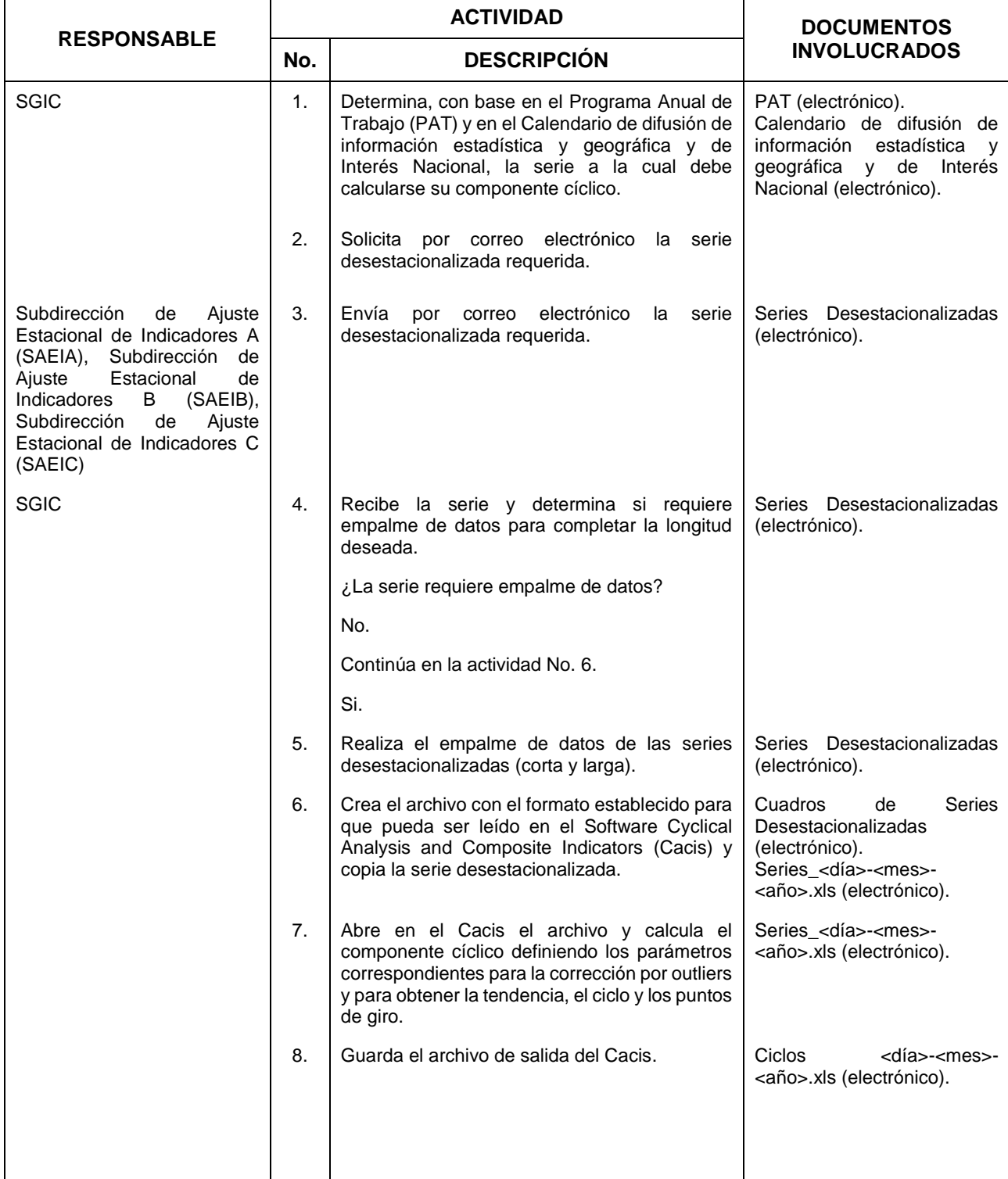

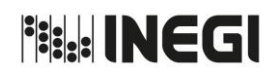

**9.** Generación del Sistema de Indicadores Cíclicos. Physics and the Cause of the Cause of AGINA: PAGINA:

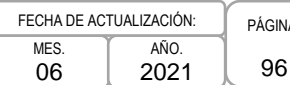

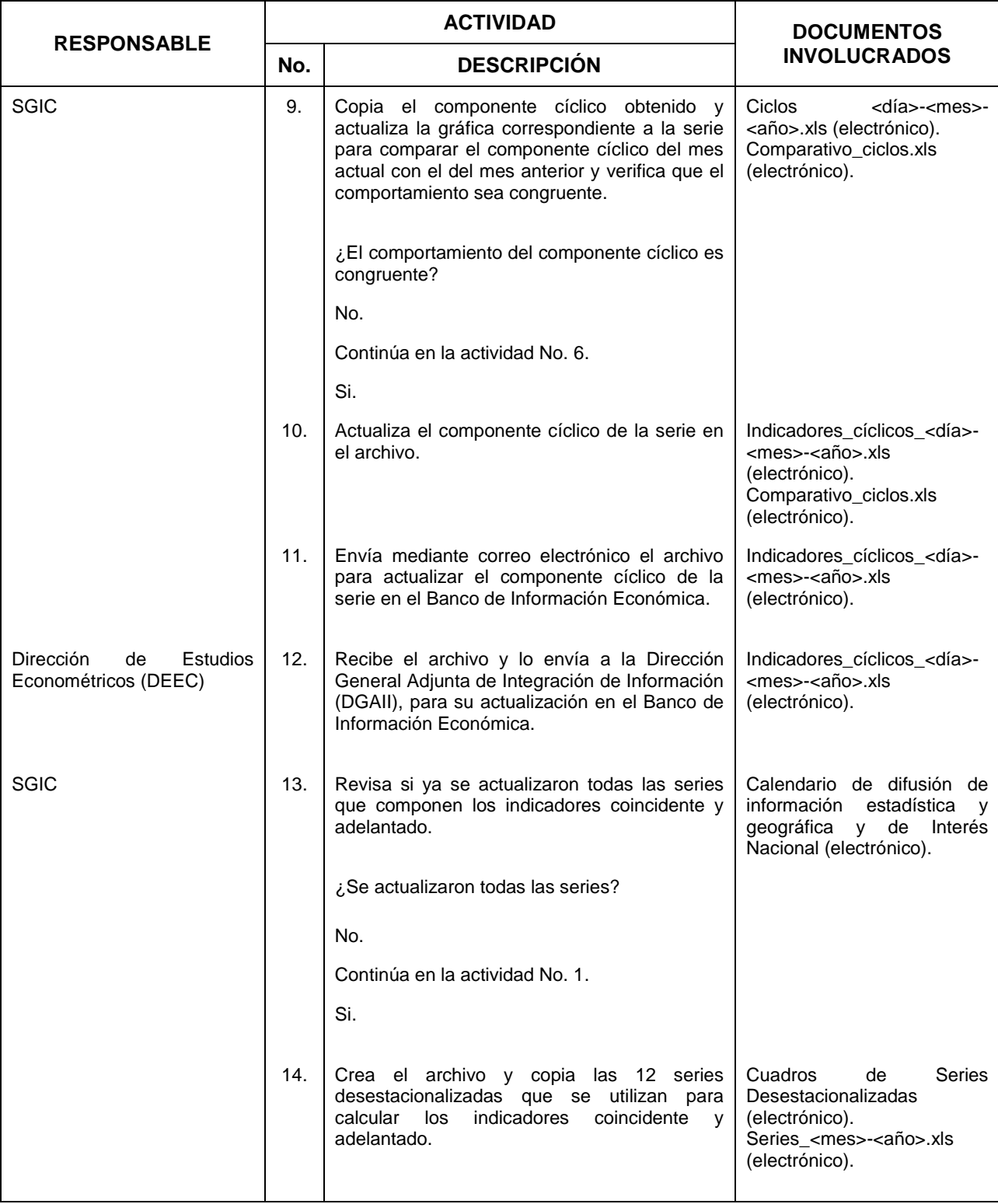

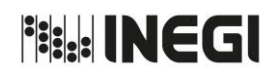

**9.** Generación del Sistema de Indicadores Cíclicos. Physics and the Cause of the Cause of AGINA: PAGINA:

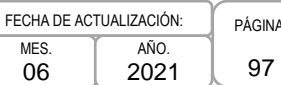

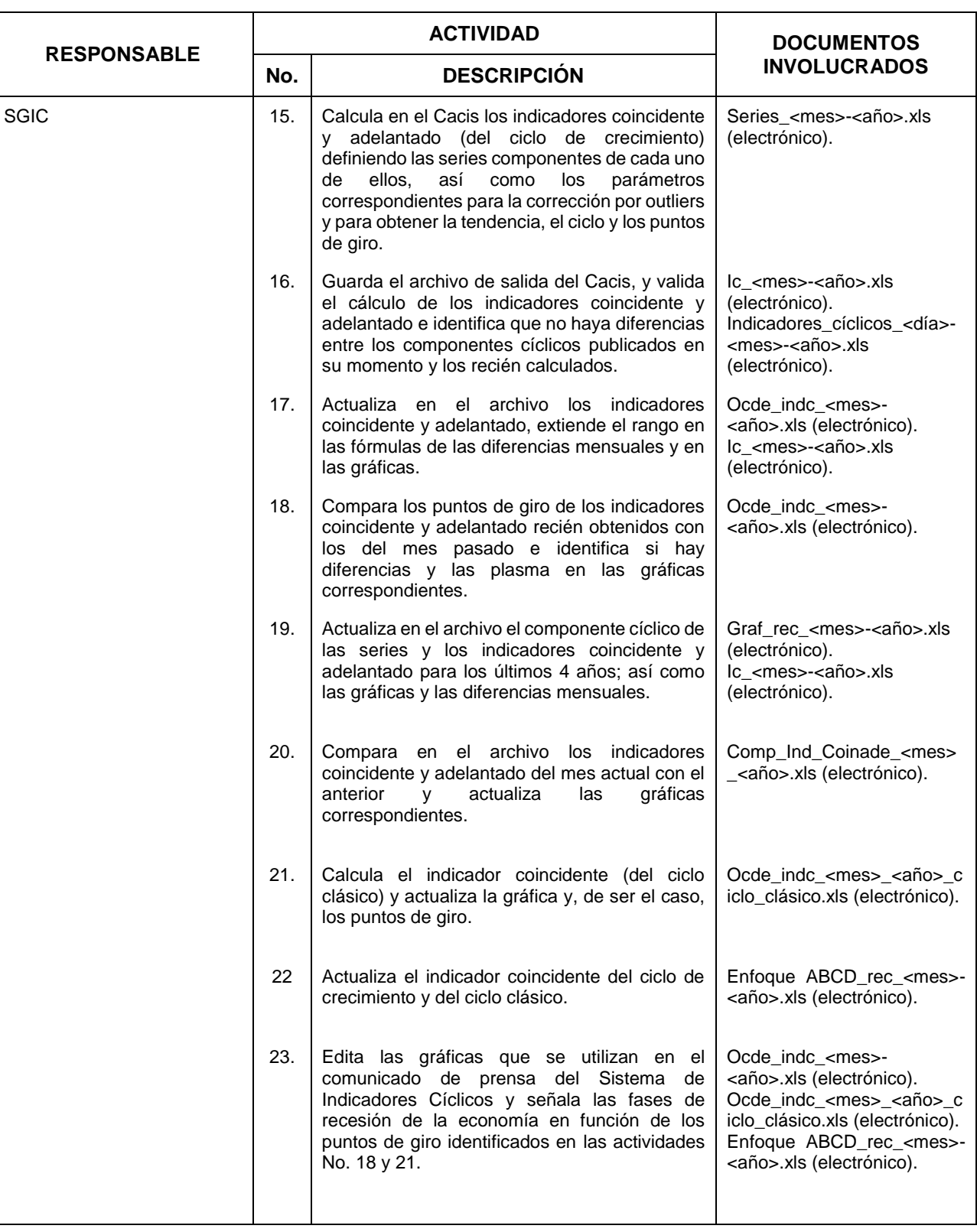

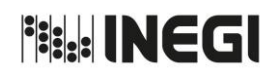

**9.** Generación del Sistema de Indicadores Cíclicos.

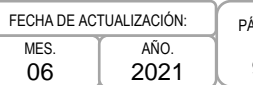

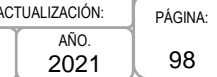

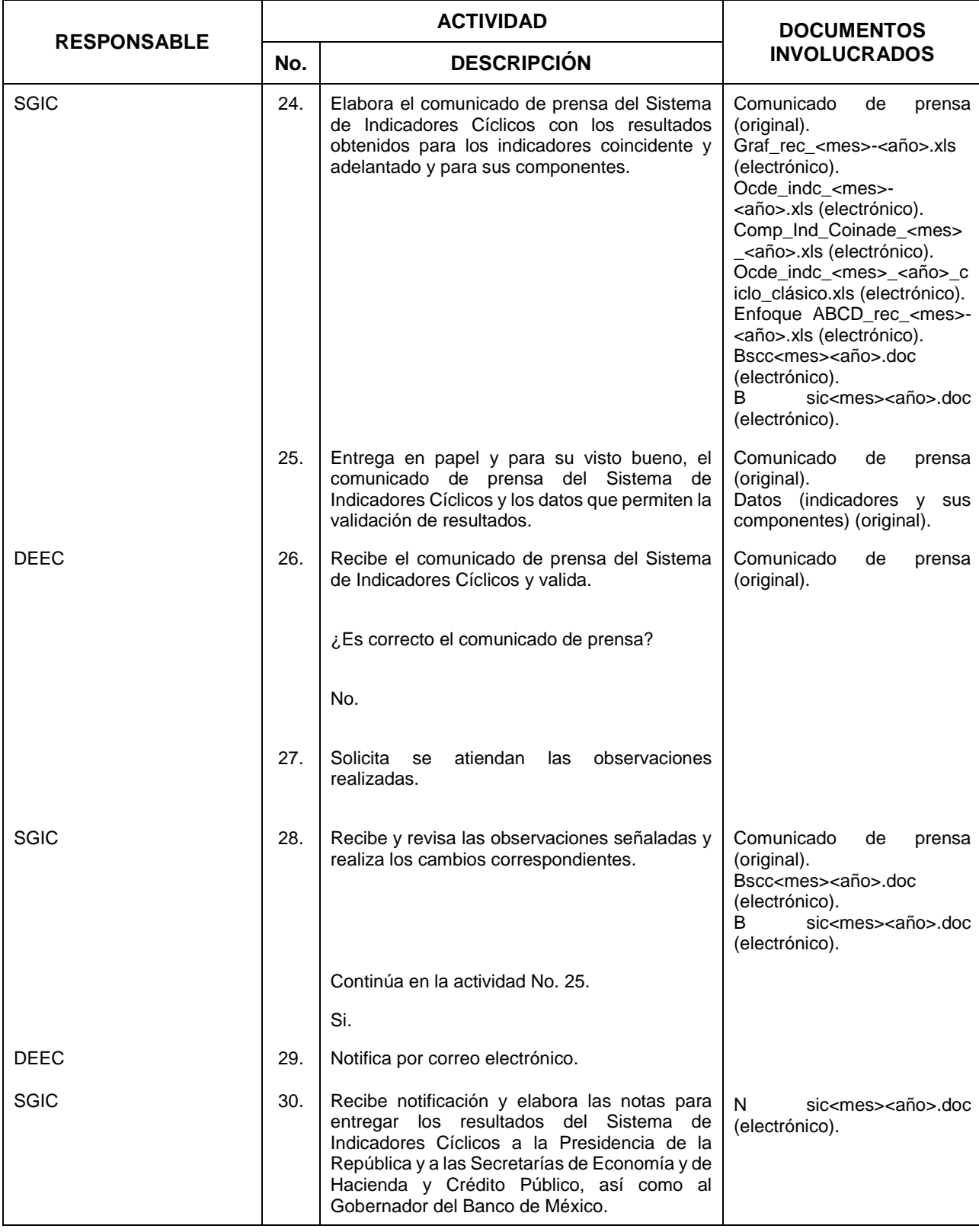

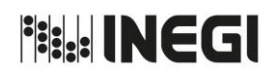

**9.** Generación del Sistema de Indicadores Cíclicos.

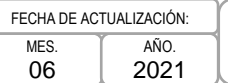

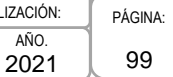

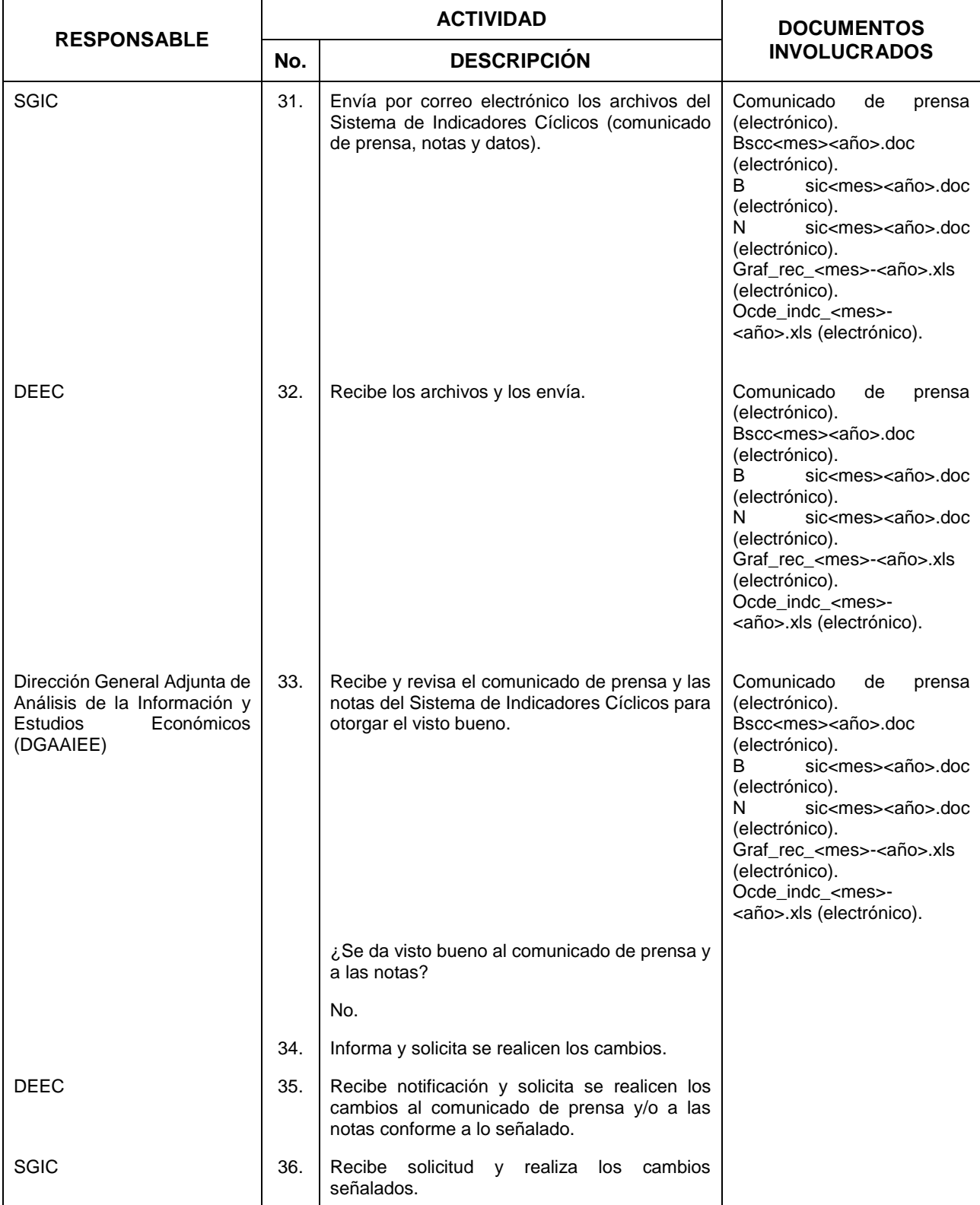

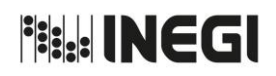

**9.** Generación del Sistema de Indicadores Cíclicos. Physics and the Cause of the Signaturación: PAGINA:

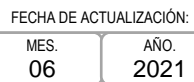

100 AÑO. 2021

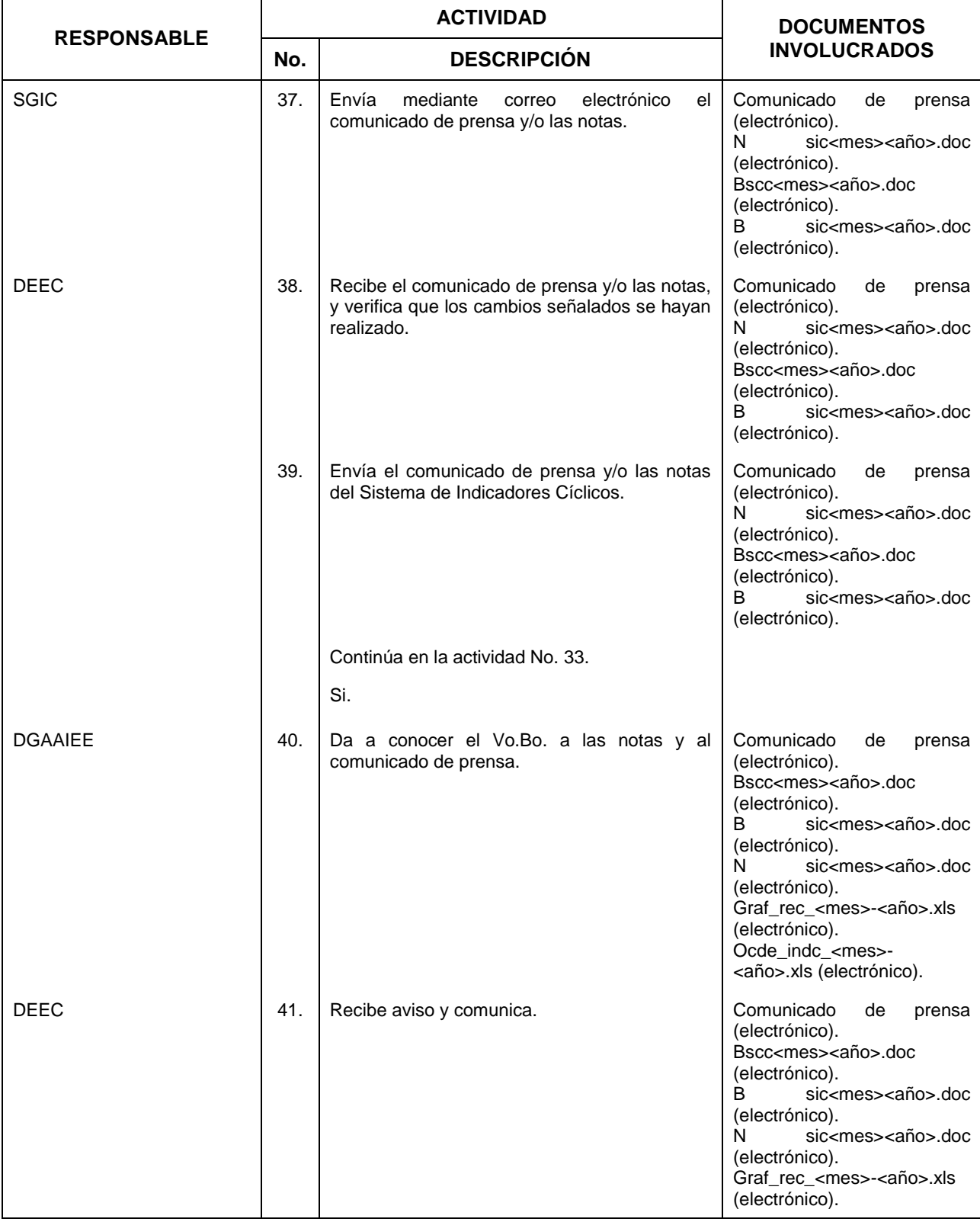

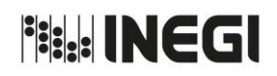

**9.** Generación del Sistema de Indicadores Cíclicos. Physics and the Cause of the Signaturación: PAGINA:

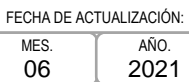

101 AÑO. 2021

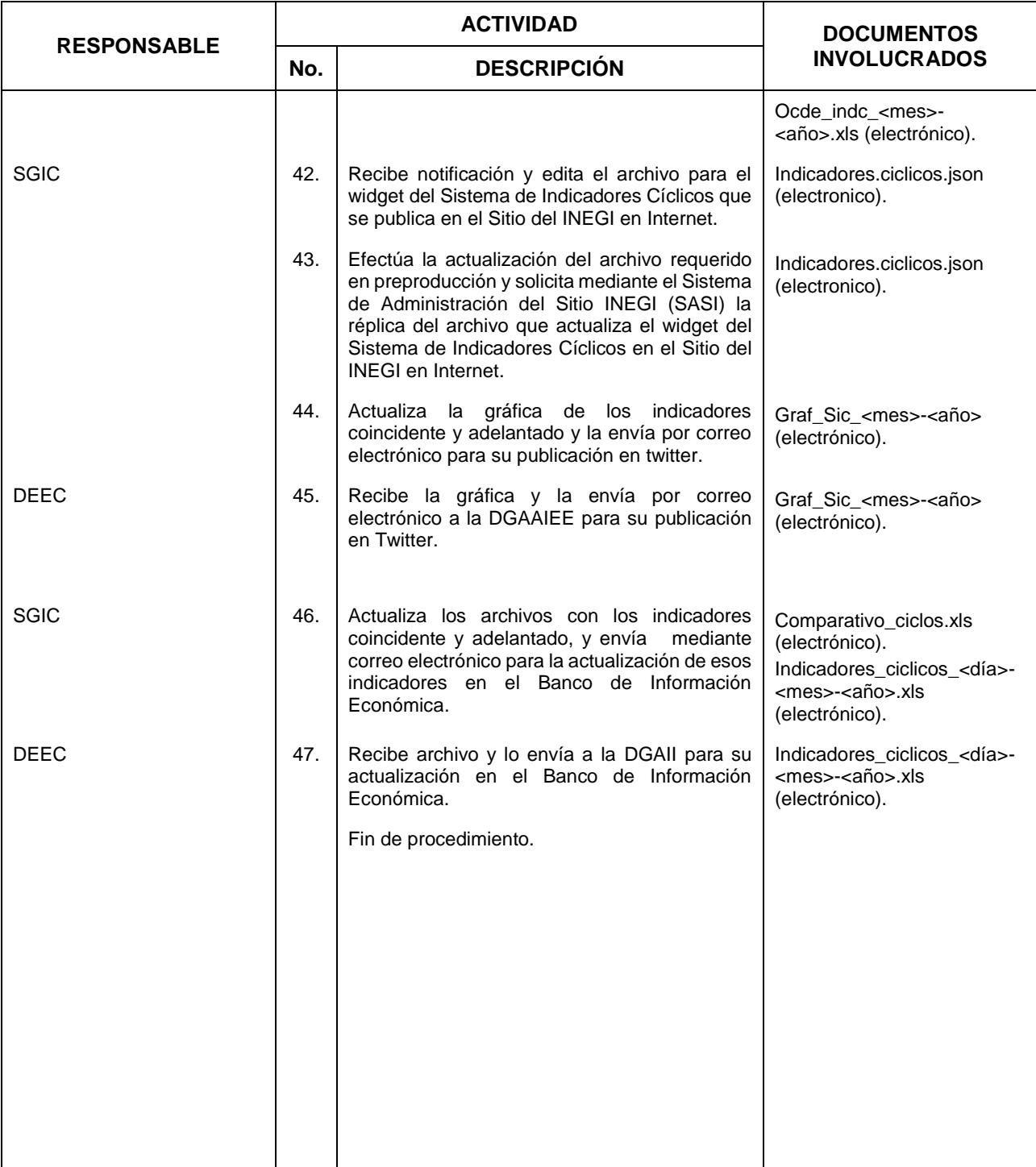

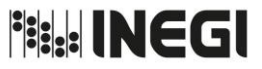

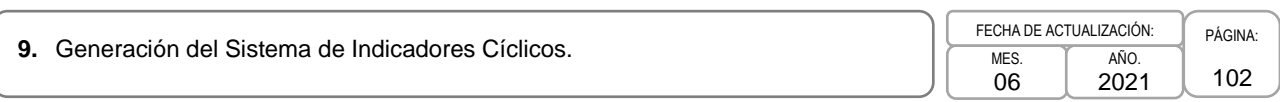

# **5. Diagrama de Flujo.-**

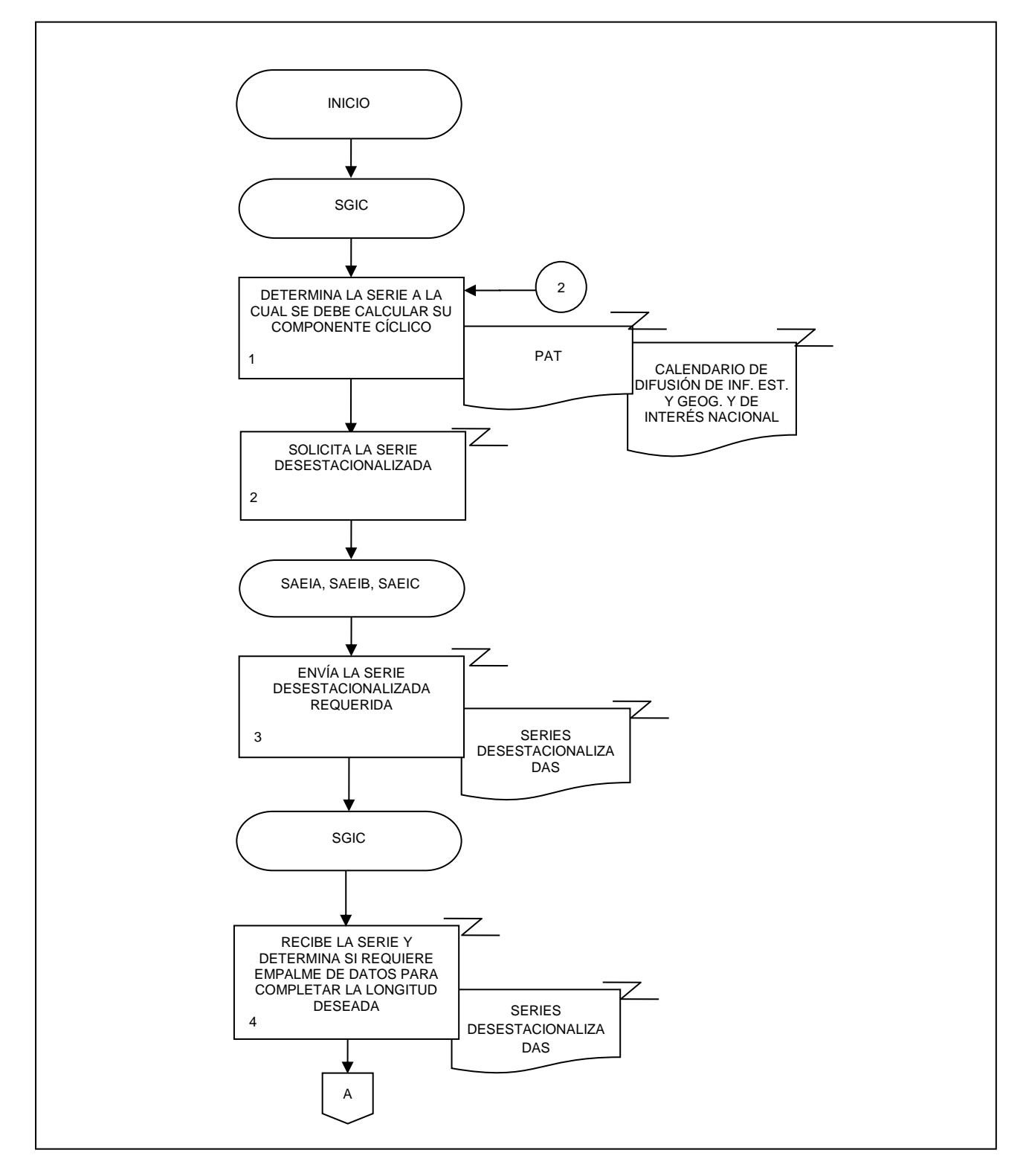

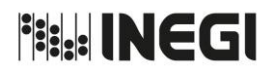

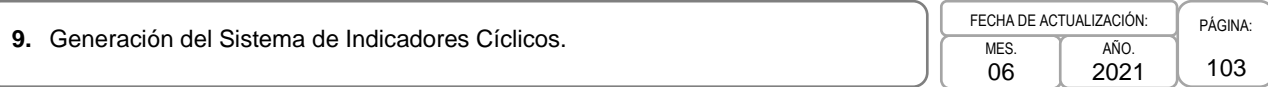

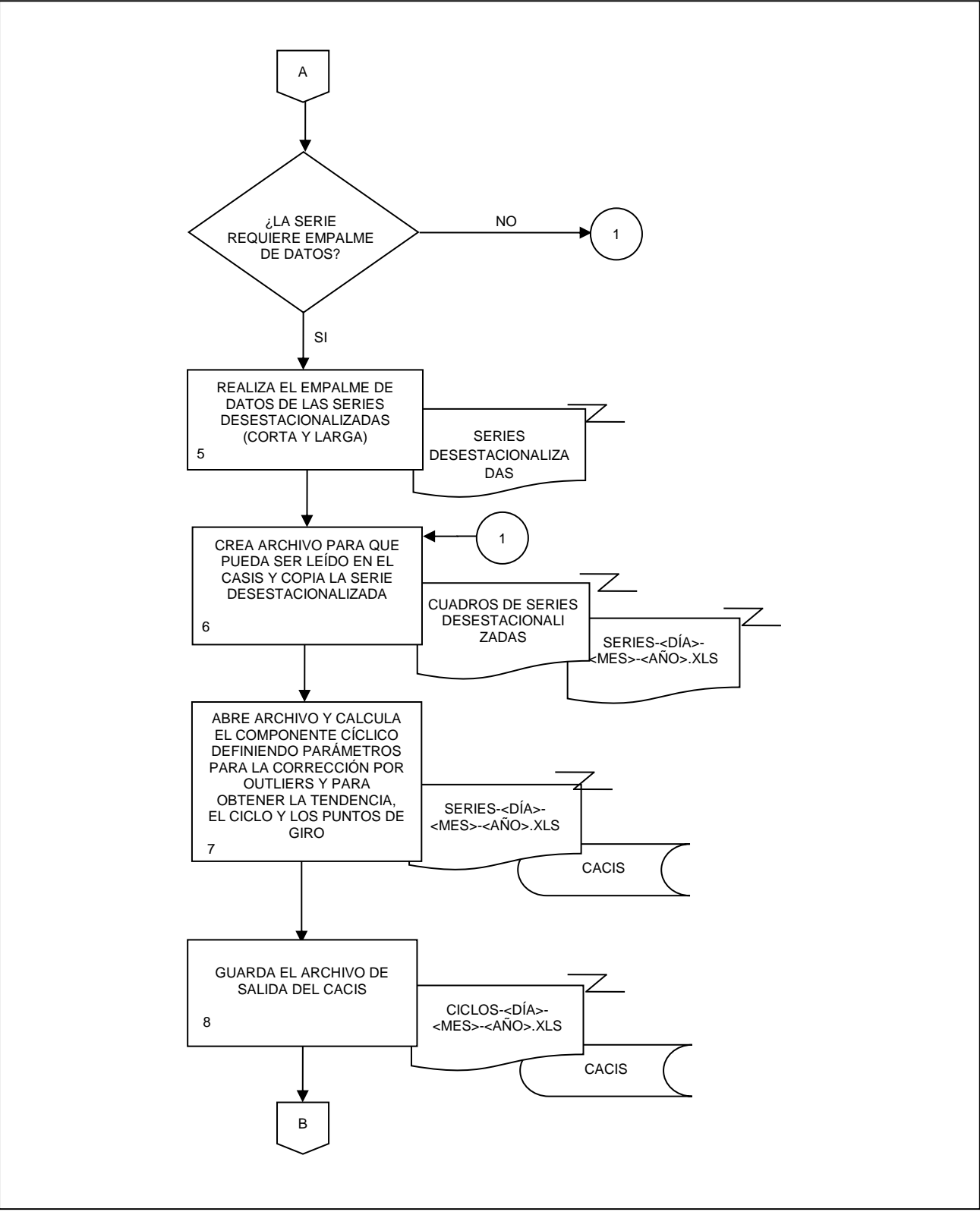

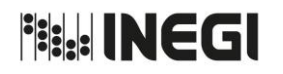

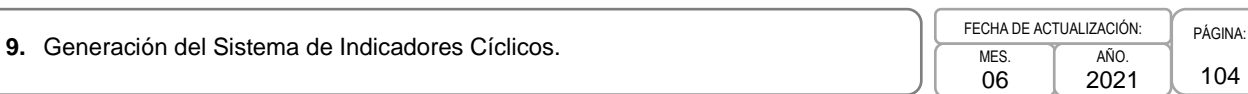

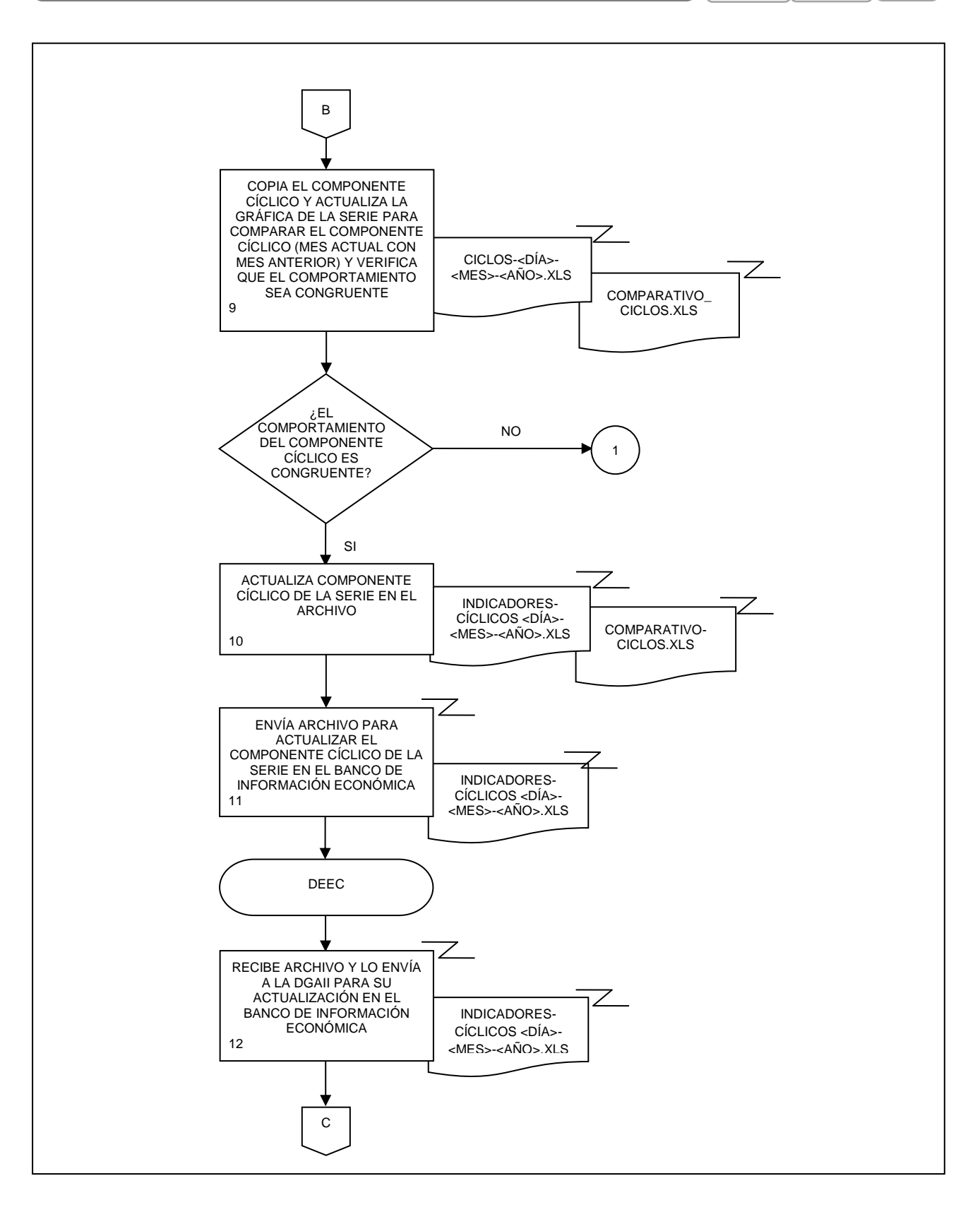

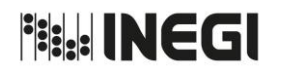

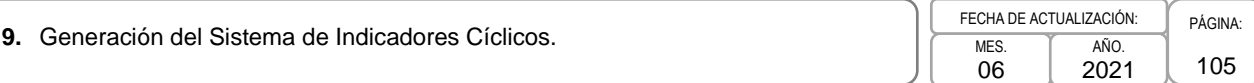

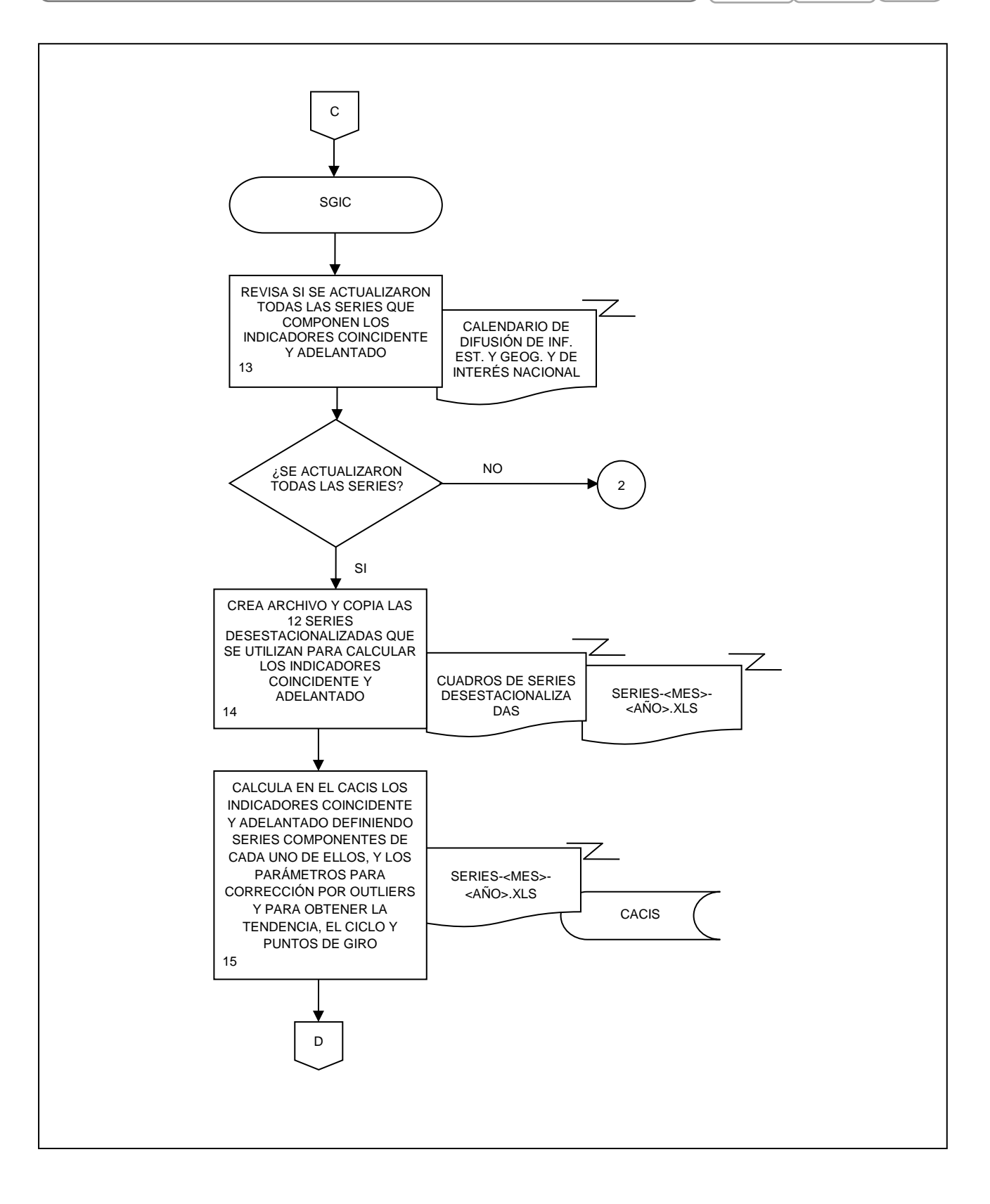

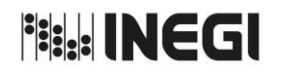

**9.** Generación del Sistema de Indicadores Cíclicos.

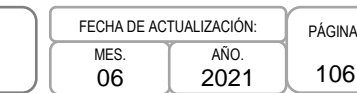

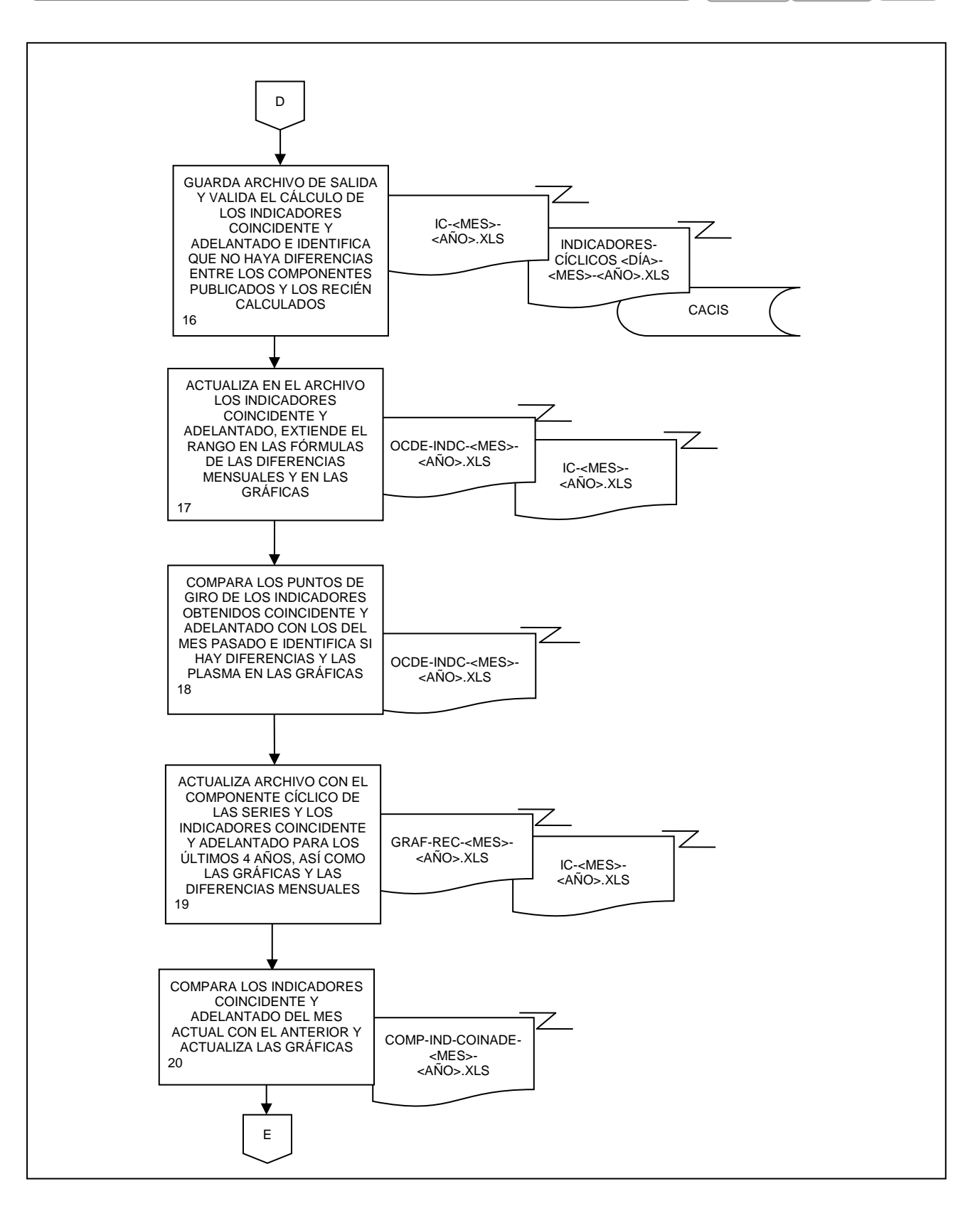

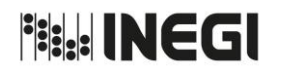

**9.** Generación del Sistema de Indicadores Cíclicos.

MES. 06 AÑO. 2021 FECHA DE ACTUALIZACIÓN:

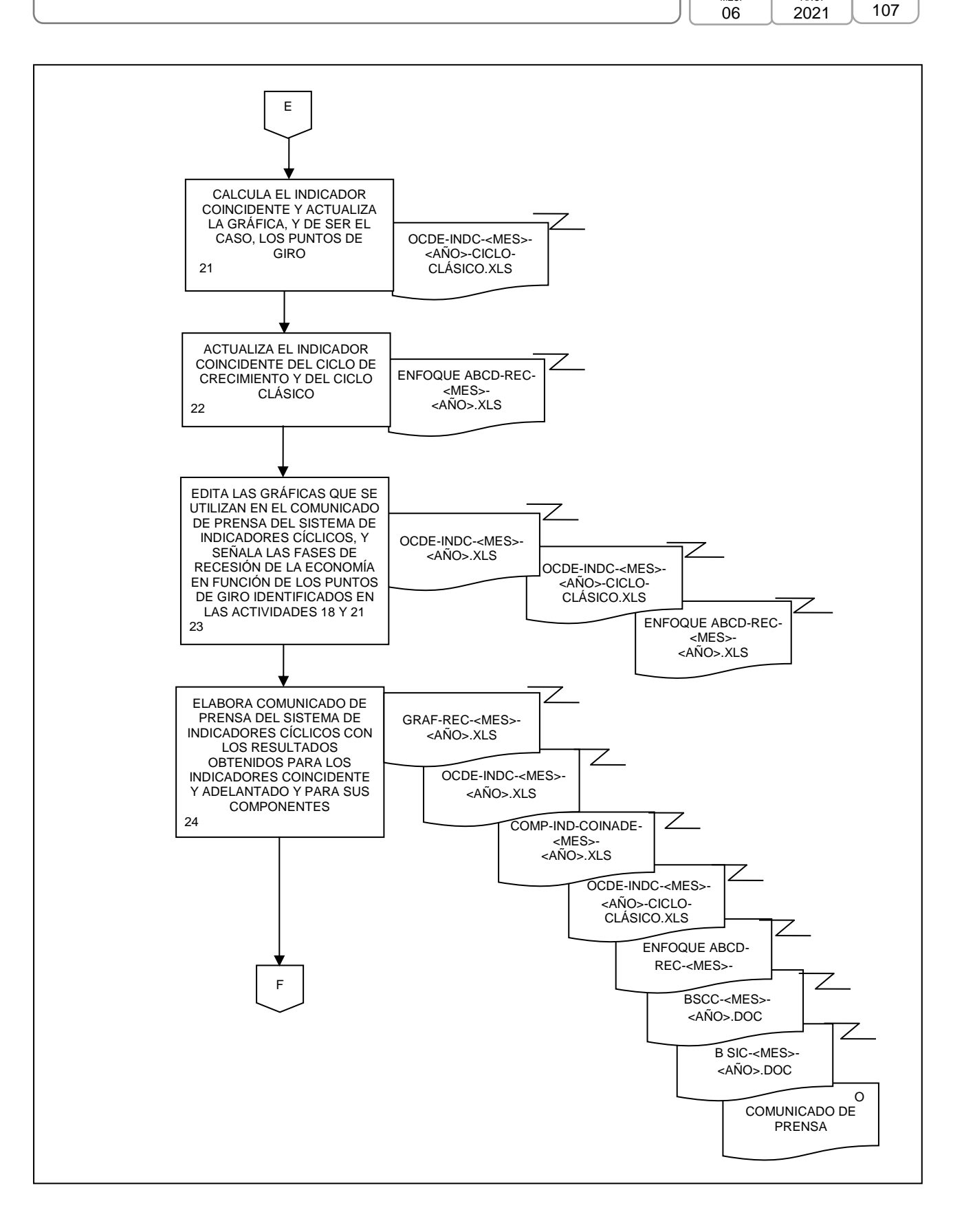

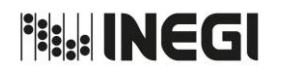

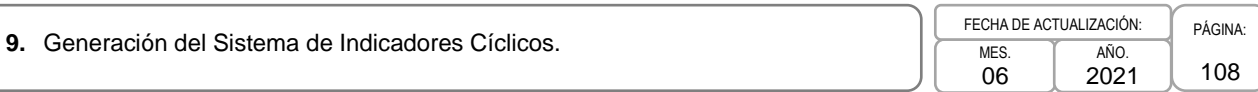

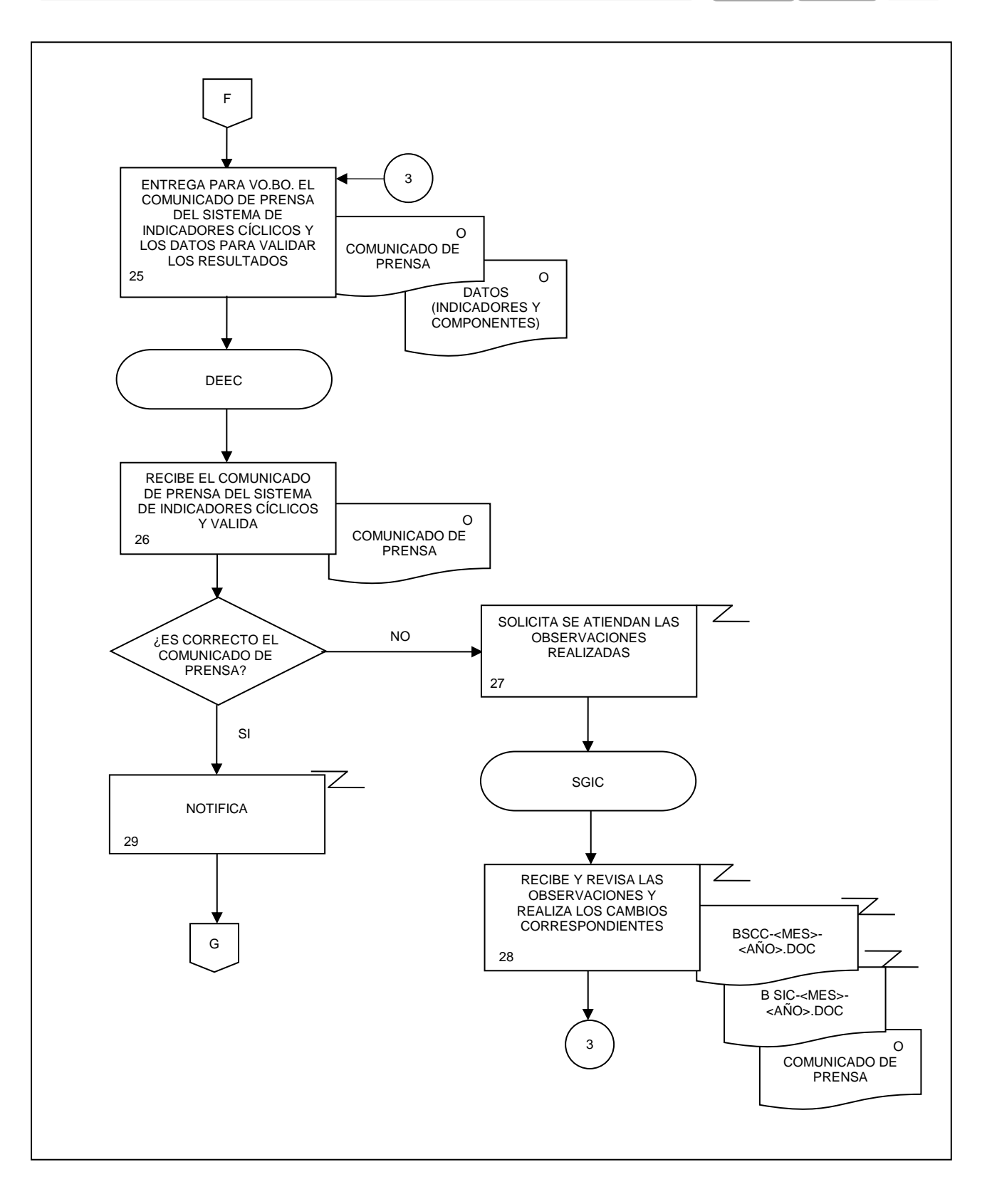
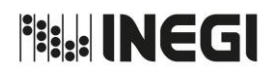

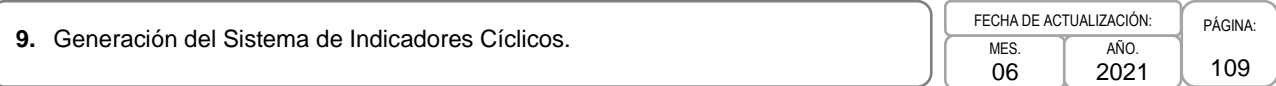

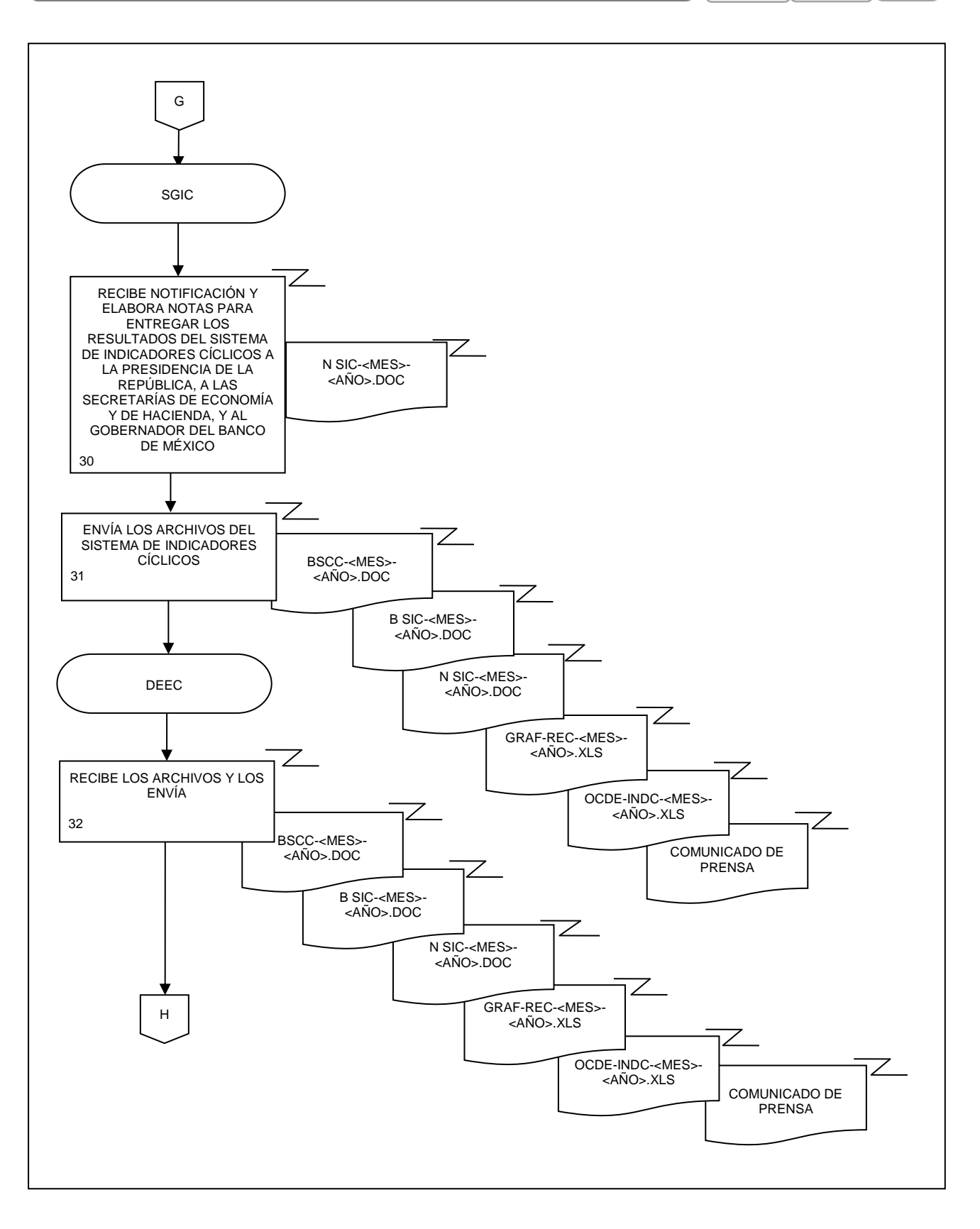

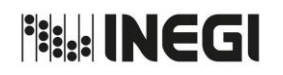

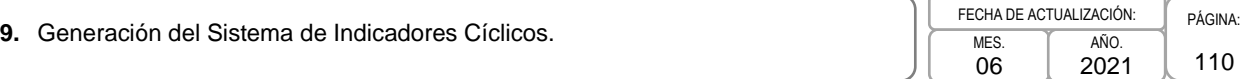

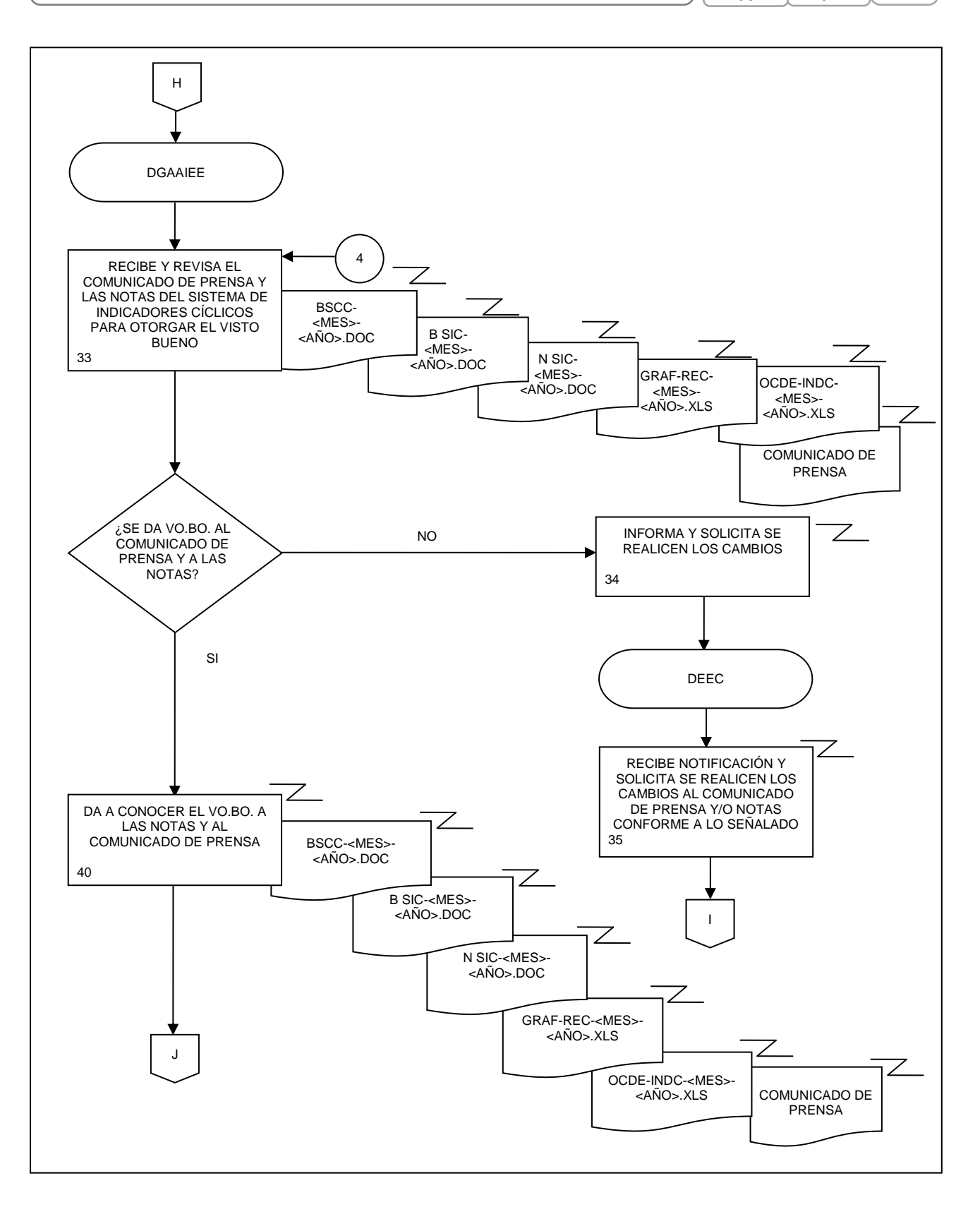

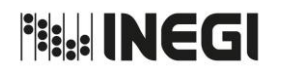

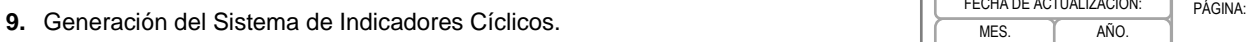

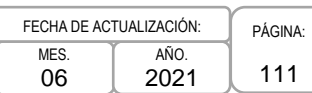

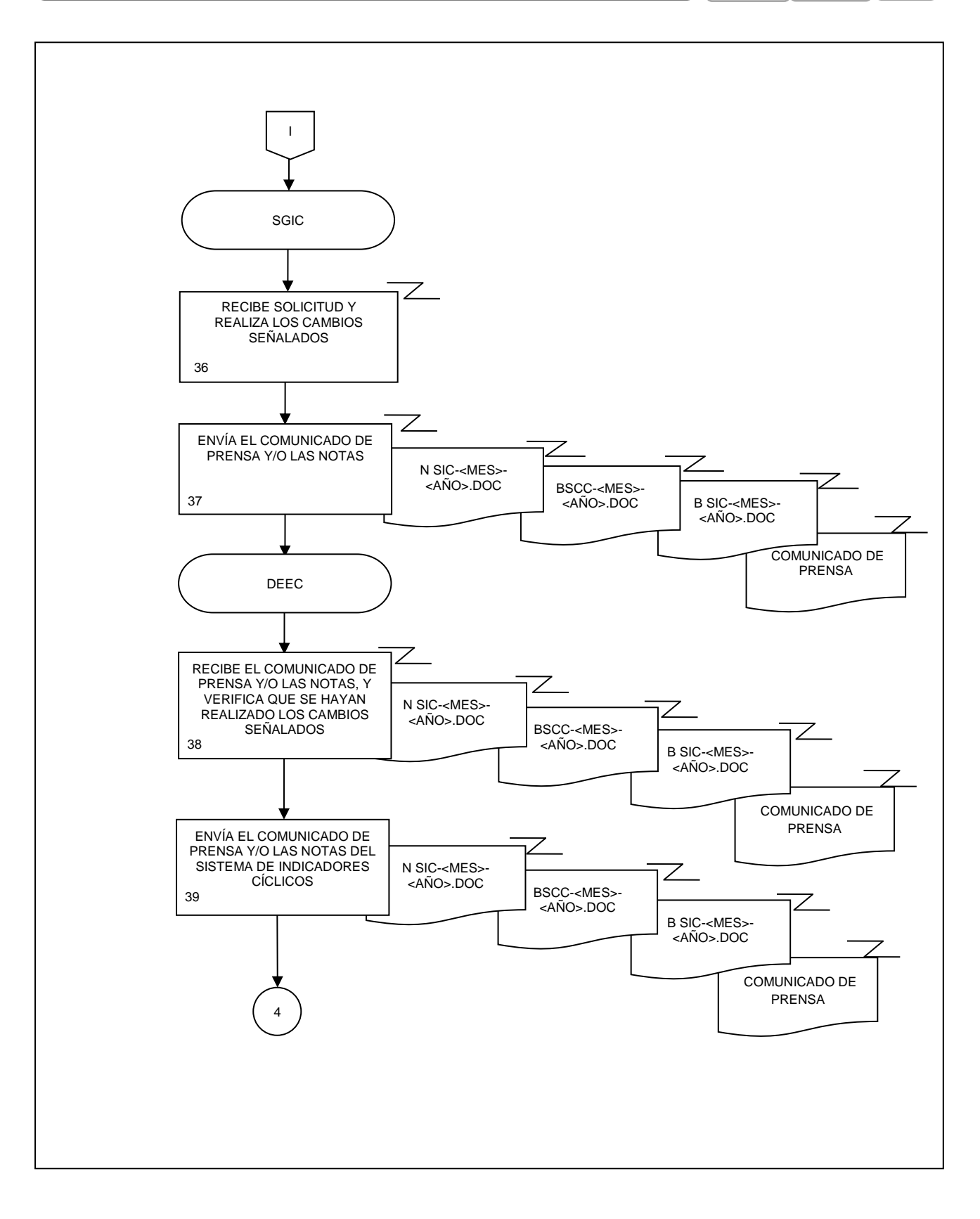

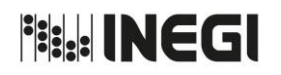

**9.** Generación del Sistema de Indicadores Cíclicos.

112 MES. 06 AÑO. 2021 FECHA DE ACTUALIZACIÓN:

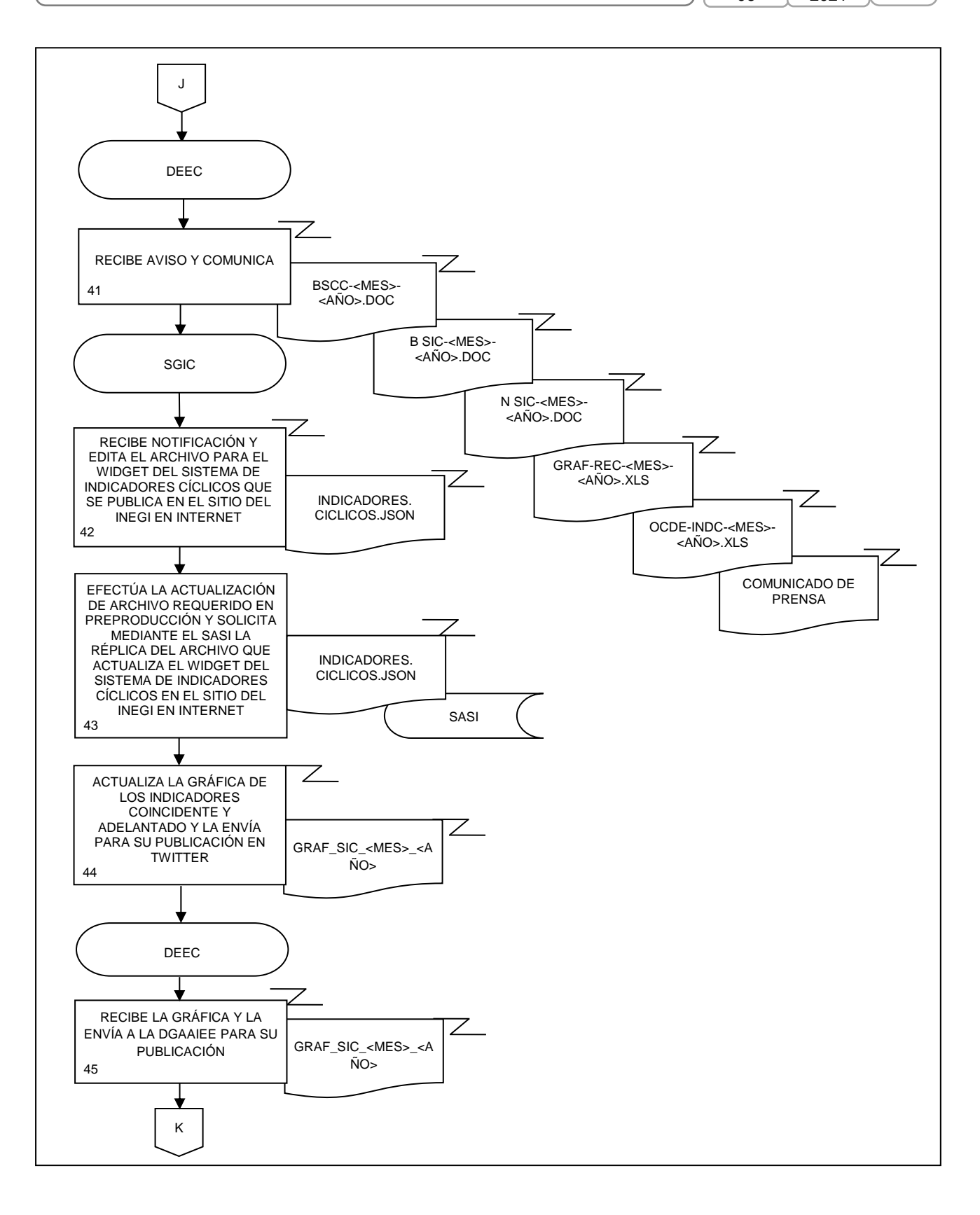

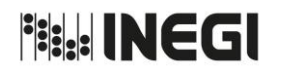

**9.** Generación del Sistema de Indicadores Cíclicos.

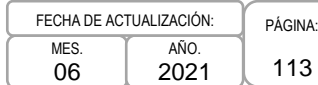

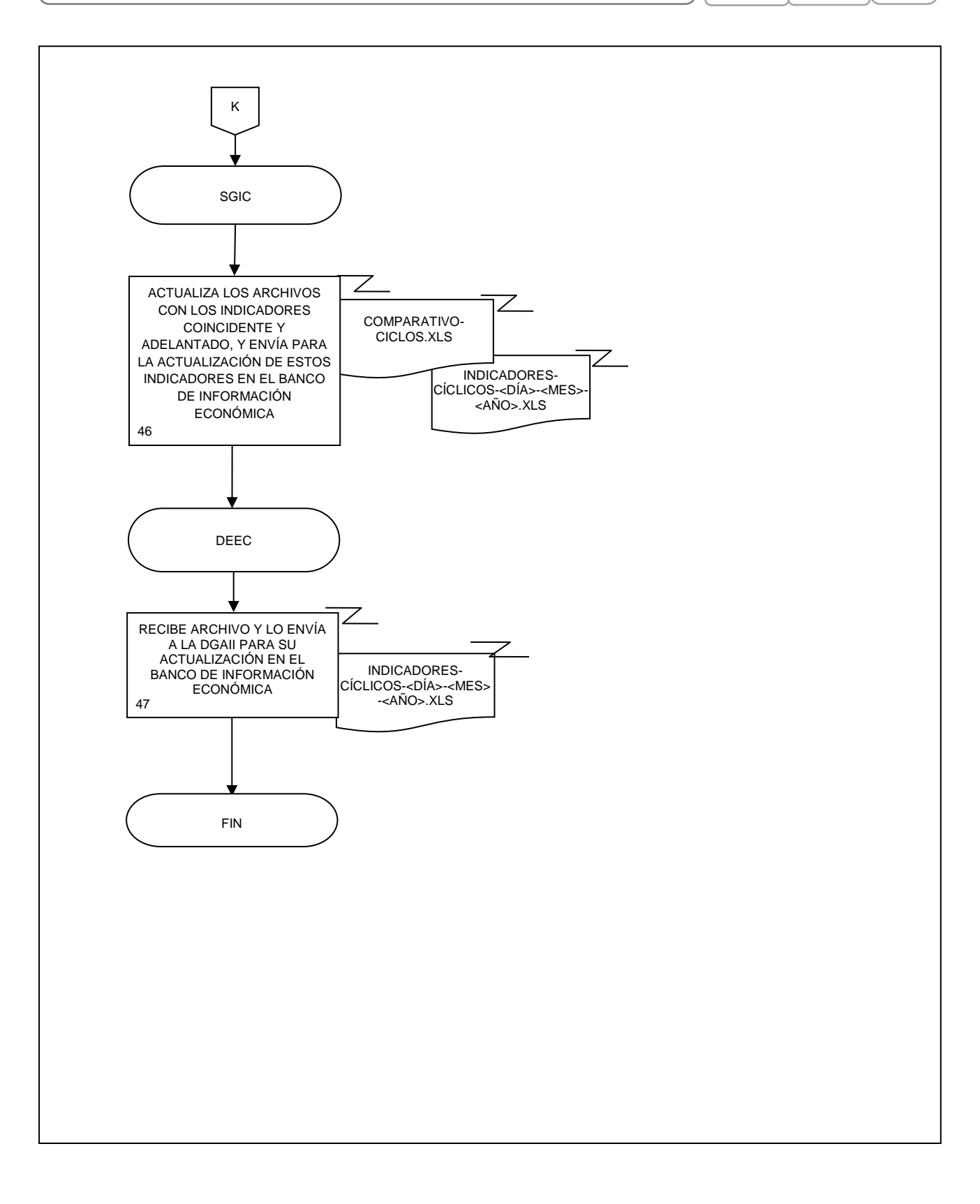

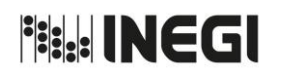

**10.** Generación del Sistema de Indicadores Compuestos: Coincidente y Adelantado.

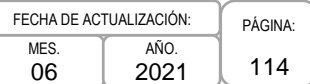

#### **1. Objetivo.-**

Generar el Sistema de Indicadores Compuestos: Coincidente y Adelantado, con el fin de proporcionar información que permita un conocimiento oportuno de la evolución de la actividad económica del país.

#### **2. Ámbito de Aplicación.-**

2.a. El procedimiento es aplicable a la Dirección de Estudios Econométricos, Subdirección de Generación de Indicadores Cíclicos y Subdirección de Ajuste Estacional de Indicadores A.

#### **3. Políticas de Operación.-**

- 3.a. El Sistema de Indicadores Compuestos: Coincidente y Adelantado desarrollará las siguientes actividades:
	- 3.a.1. Recopilación de series originales de fuentes externas;
	- 3.a.2. Actualización de las series desestacionalizadas para la elaboración de los indicadores compuestos;
	- 3.a.3. Cálculo del Índice Coincidente y del Adelantado;
	- 3.a.4. Revisión de los Puntos de Giro de los indicadores compuestos;
	- 3.a.5. Elaboración del reporte y las gráficas con los resultados obtenidos para dar seguimiento al comportamiento de los indicadores, y
	- 3.a.6. Publicación de los indicadores Coincidente y Adelantado en el Banco de Información Económica.
- 3.b. Se deberá efectuar el cálculo de los indicadores compuestos para mantenerlos actualizados, de acuerdo con los nuevos datos mensuales obtenidos de las series que los conforman.
- 3.c. Se deberán revisar series estadísticas con información de diversos mercados del país, que permitan anticipar la posible trayectoria de la economía nacional para su posible incorporación al Sistema de Indicadores Compuestos: Coincidente y Adelantado.
- 3.d. Se deberá construir el Índice Coincidente a partir de cinco series estadísticas, las cuales son:
	- 3.d.1. Indicador Global de la Actividad Económica;
	- 3.d.2. Índice de Volumen Físico de la Actividad Industrial;
	- 3.d.3. Asegurados Trabajadores (as) Permanentes en el Instituto Mexicano del Seguro Social;
	- 3.d.4. Índice de Ingresos por Suministro de Bienes y Servicios al por menor, y
	- 3.d.5. Tasa de Ocupación Parcial y Desocupación.
- 3.e. El cálculo del Índice Adelantado presentará actividades similares al Índice Coincidente, pero con la utilización de las siguientes series estadísticas:
	- 3.e.1. Índice de volumen físico de la Producción de la Industria de la Construcción;
	- 3.e.2. Índice de Precios y Cotizaciones de la Bolsa Mexicana de Valores en términos reales;
	- 3.e.3. Tipo de cambio real multilateral;
	- 3.e.4. Precio promedio de exportación del Petróleo Crudo Mexicano;
	- 3.e.5. Índice de horas trabajadas en el Sector Manufacturero, y
	- 3.e.6. Tasa de Interés Interbancaria de Equilibrio.
- 3.f. Corresponderá a la Subdirección de Generación de Indicadores Cíclicos (SGIC) generar indicadores compuestos comparables con los que realizan otros países.

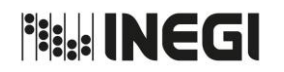

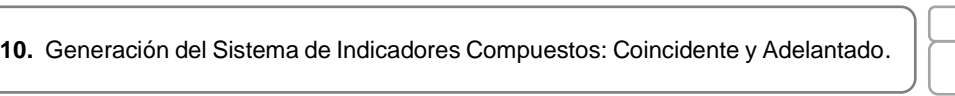

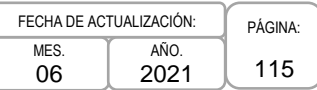

3.g. A fin de definir la cronología aproximada de las recesiones de la economía mexicana se deberán identificar los puntos de giro, mediante la metodología que establece el Buró Nacional de Investigación Económica del Gobierno de los Estados Unidos, con el objetivo de localizar los Picos y Valles (puntos máximo y mínimo, respectivamente).

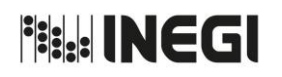

**10.** Generación del Sistema de Indicadores Compuestos: Coincidente y Adelantado.

PÁGINA: 116 MES. 06 AÑO. 2021 FECHA DE ACTUALIZACIÓN:

# **4. Descripción Narrativa.-**

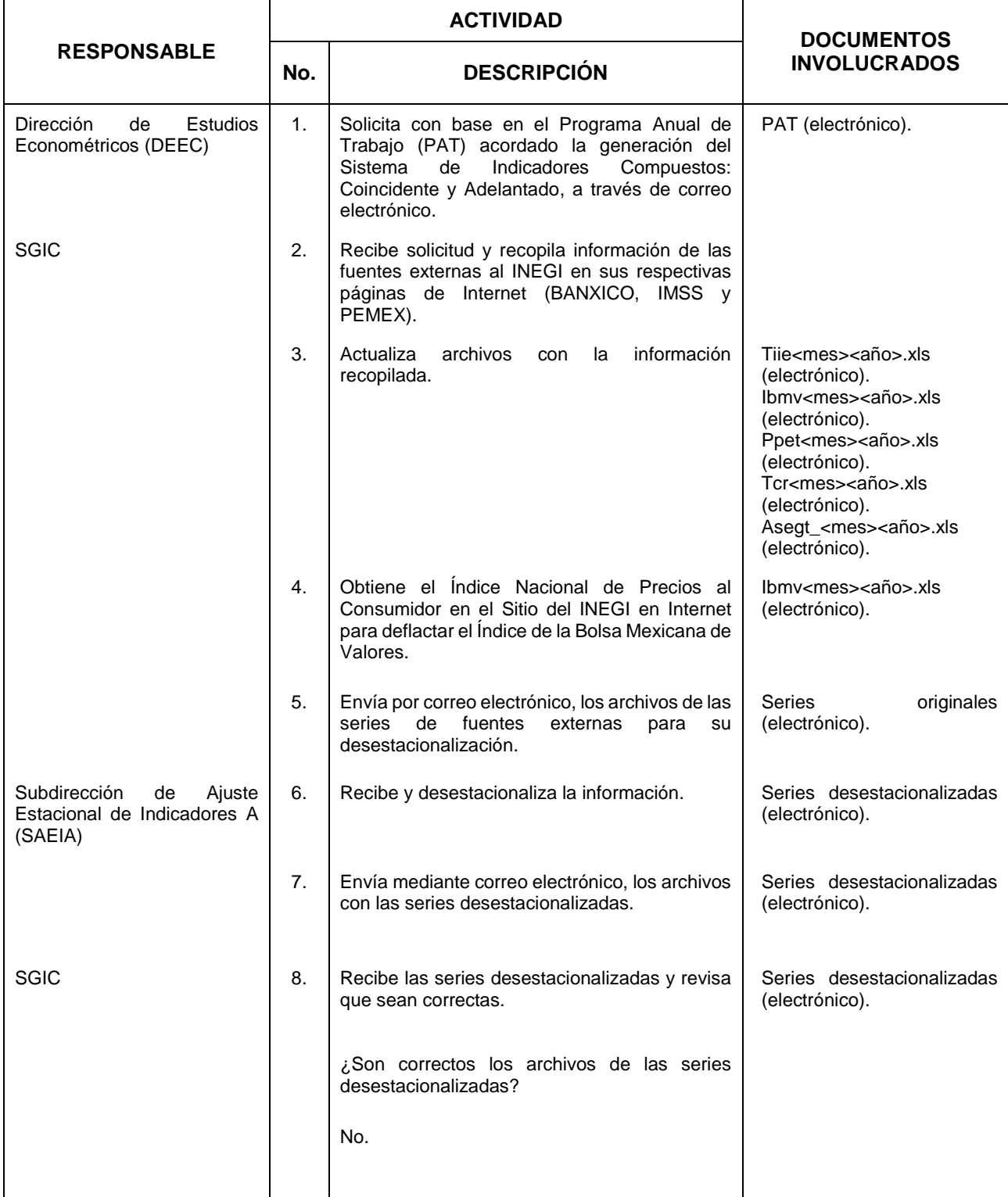

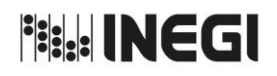

**10.** Generación del Sistema de Indicadores Compuestos: Coincidente y Adelantado.

MES. 06 AÑO. 2021 FECHA DE ACTUALIZACIÓN:

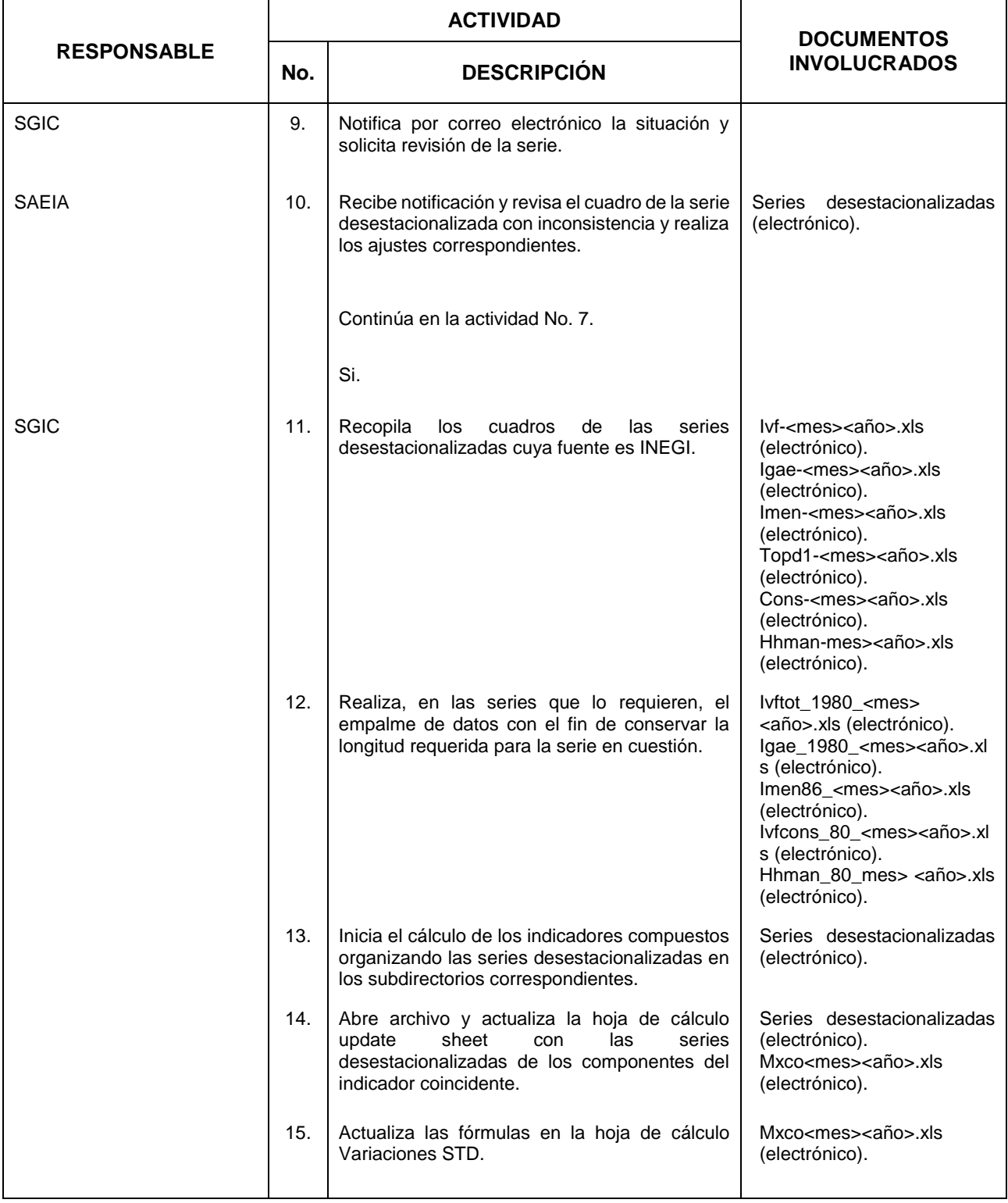

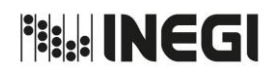

## **10.** Generación del Sistema de Indicadores Compuestos: Coincidente y Adelantado.

MES. 06 AÑO. 2021 FECHA DE ACTUALIZACIÓN:

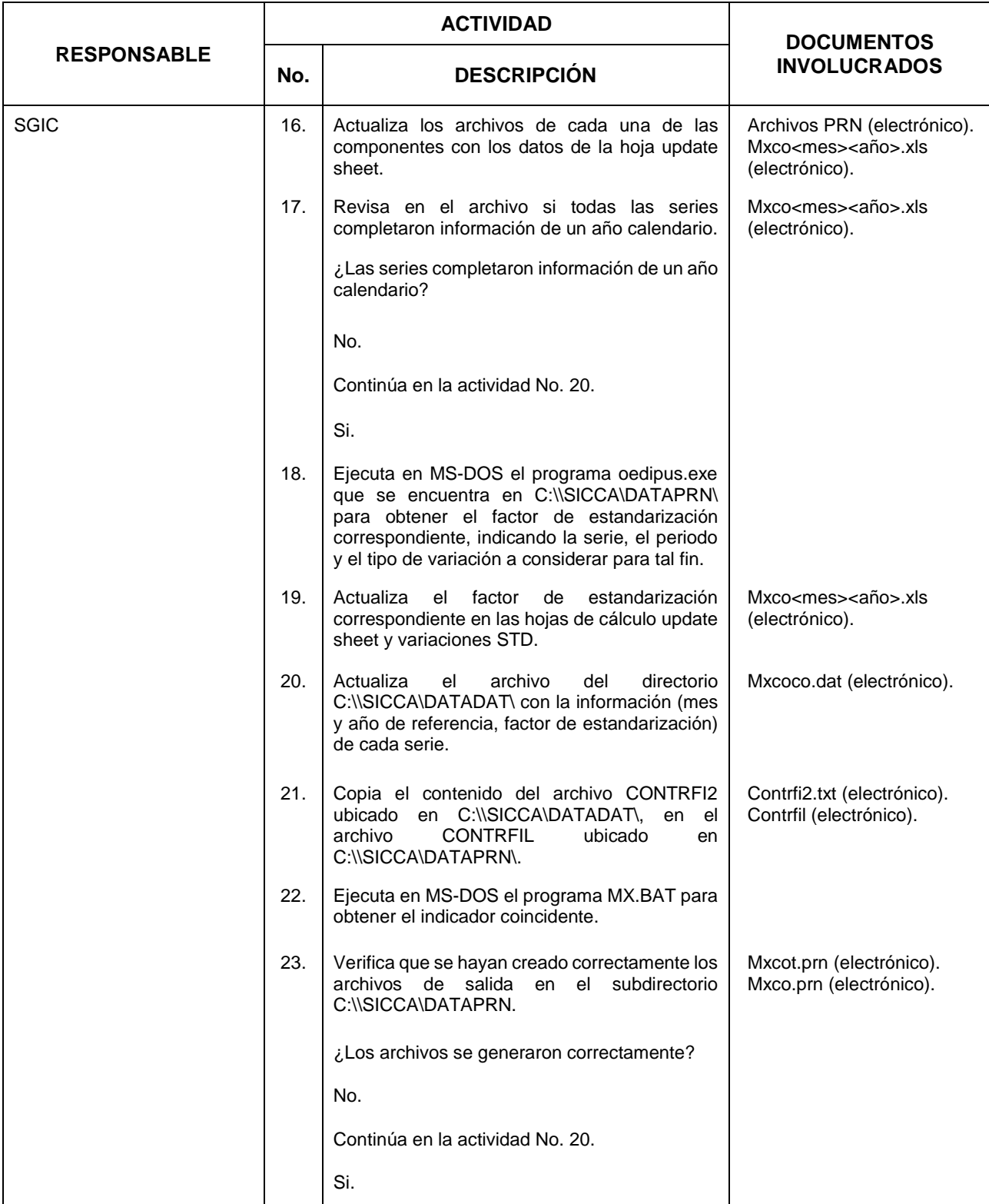

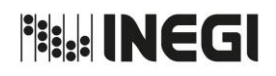

## **10.** Generación del Sistema de Indicadores Compuestos: Coincidente y Adelantado.

MES. 06 AÑO. FECHA DE ACTUALIZACIÓN:

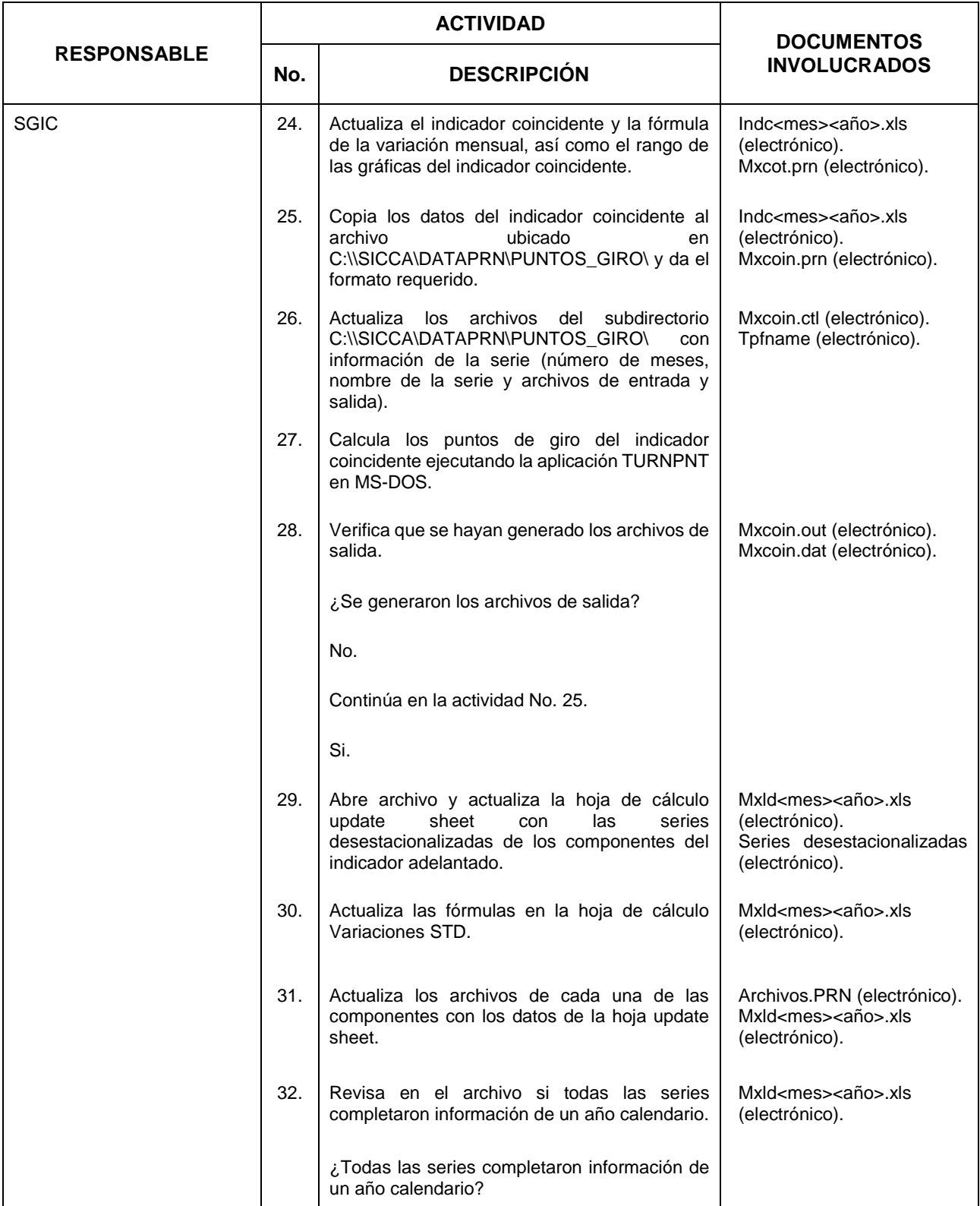

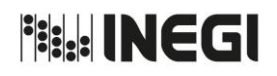

## **10.** Generación del Sistema de Indicadores Compuestos: Coincidente y Adelantado.

MES. 06 FECHA DE ACTUALIZACIÓN:

AÑO. 2021

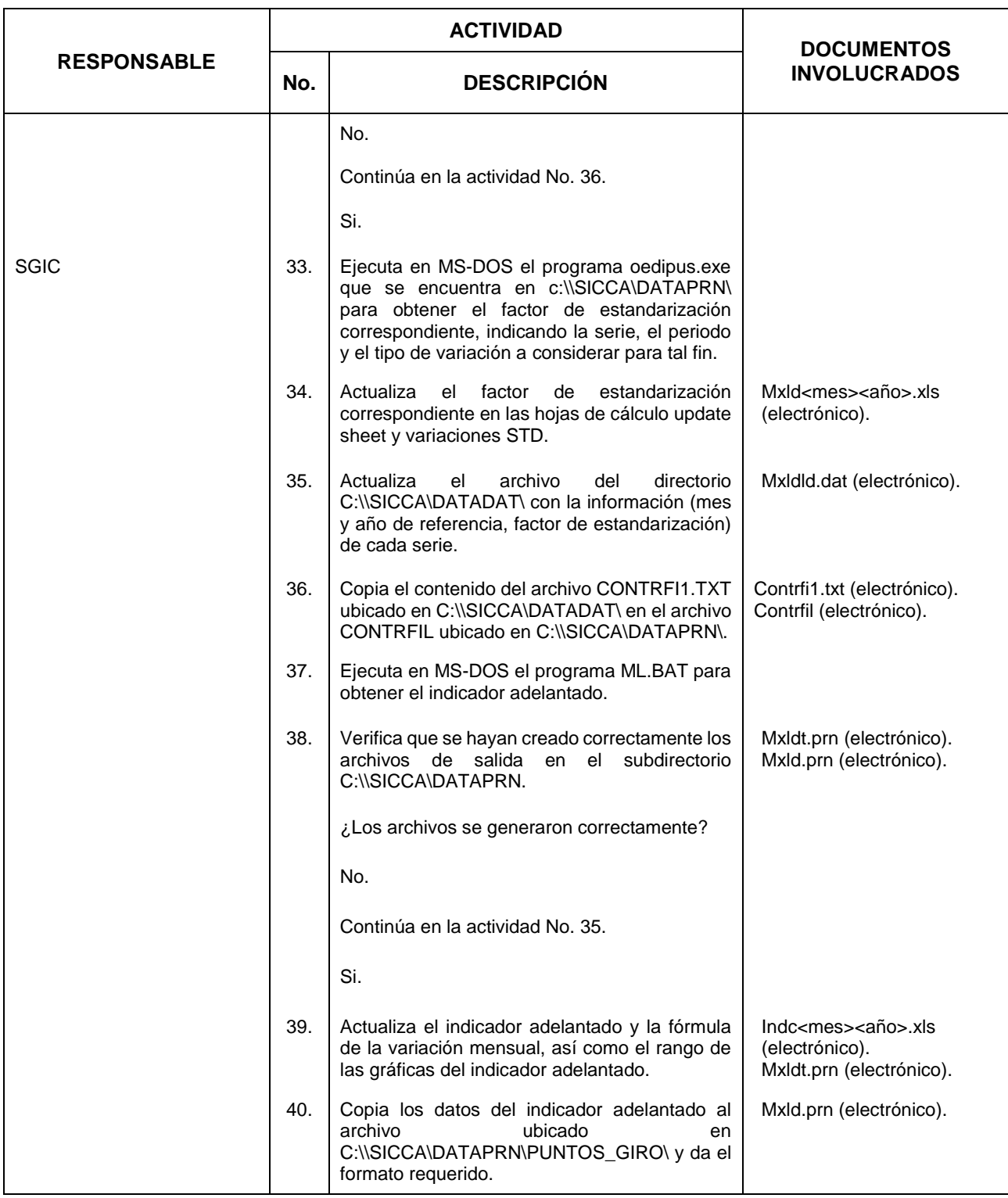

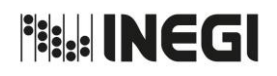

## **10.** Generación del Sistema de Indicadores Compuestos: Coincidente y Adelantado.

MES. 06 AÑO. 2021 FECHA DE ACTUALIZACIÓN:

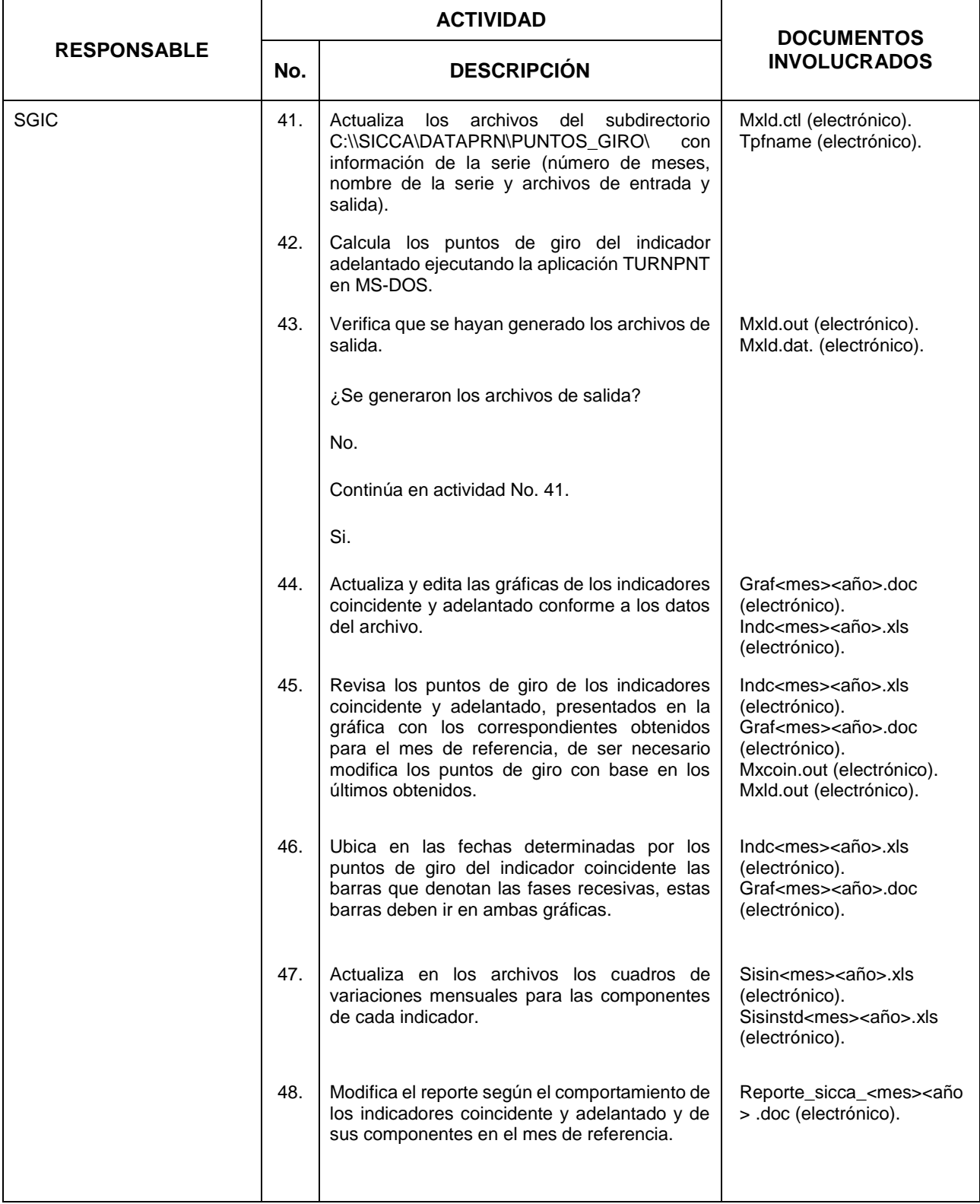

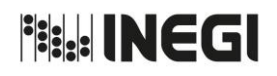

## **10.** Generación del Sistema de Indicadores Compuestos: Coincidente y Adelantado.

MES. 06 AÑO. FECHA DE ACTUALIZACIÓN:

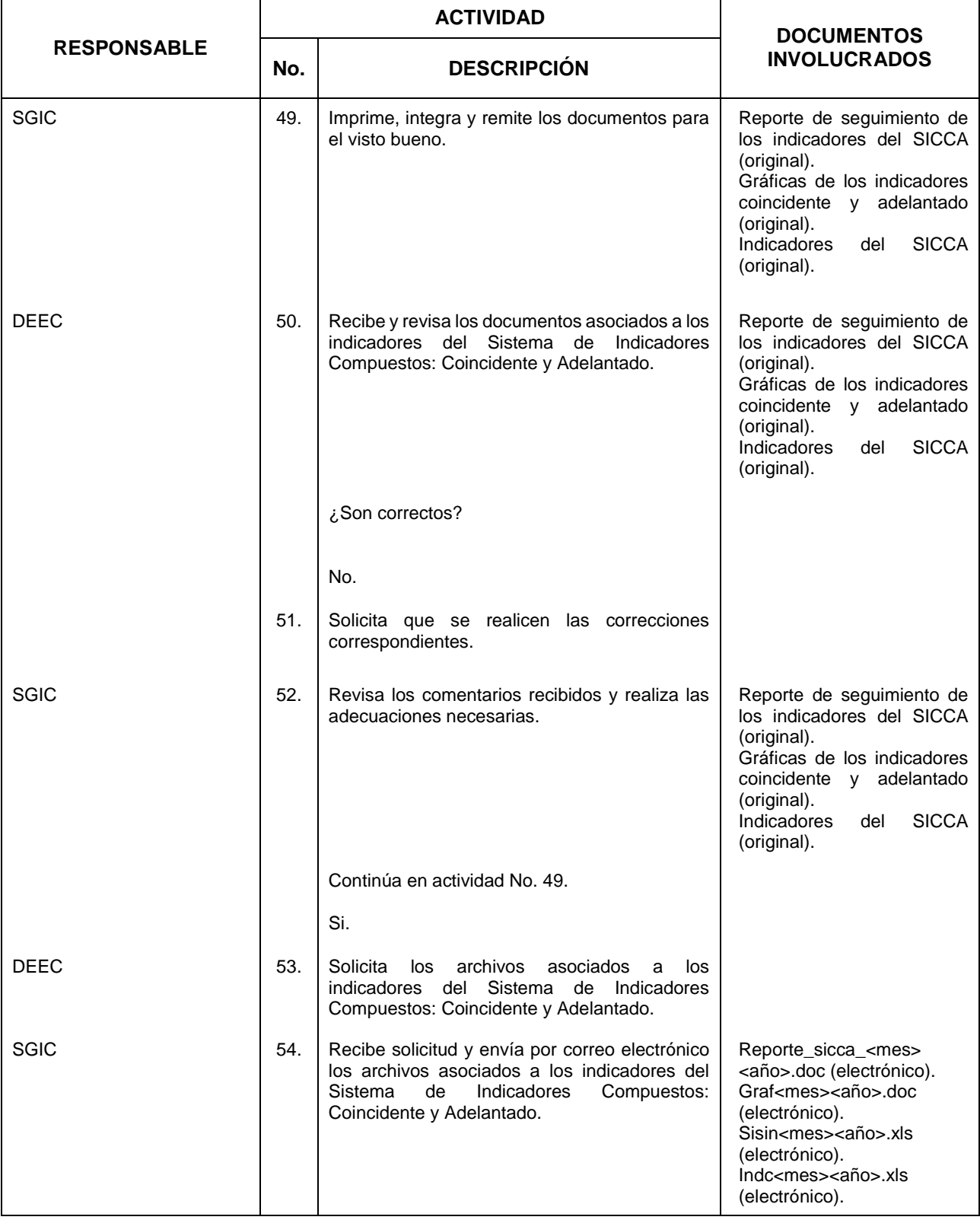

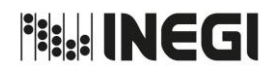

## **10.** Generación del Sistema de Indicadores Compuestos: Coincidente y Adelantado.

MES. 06 AÑO. 2021 FECHA DE ACTUALIZACIÓN:

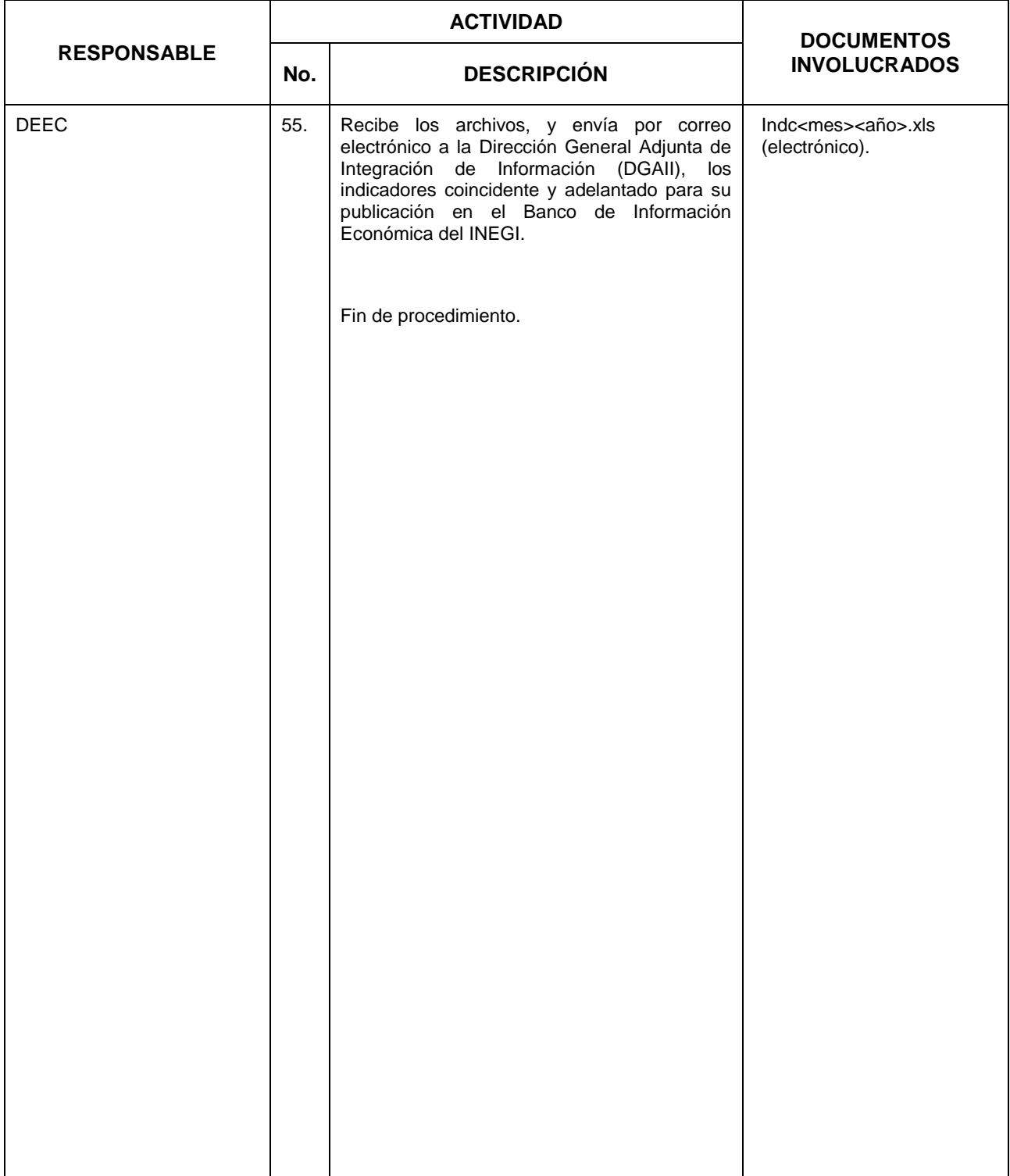

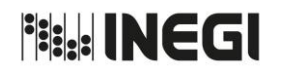

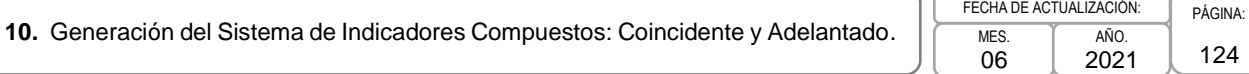

## **5. Diagrama de Flujo.-**

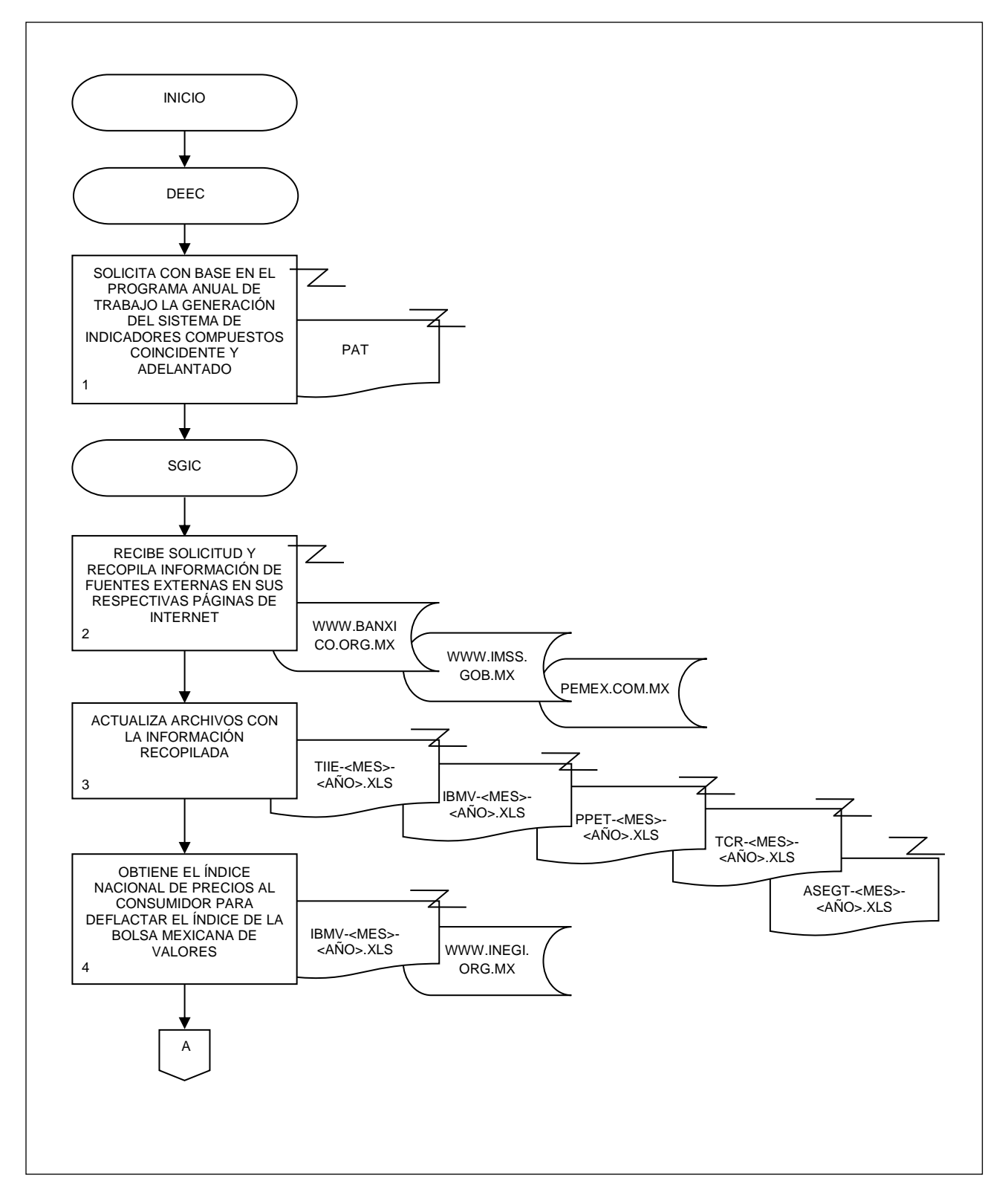

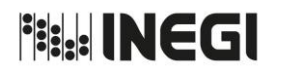

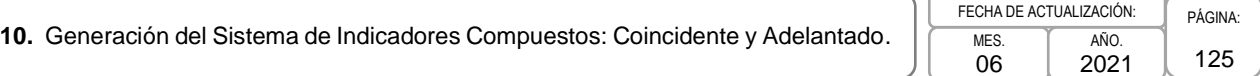

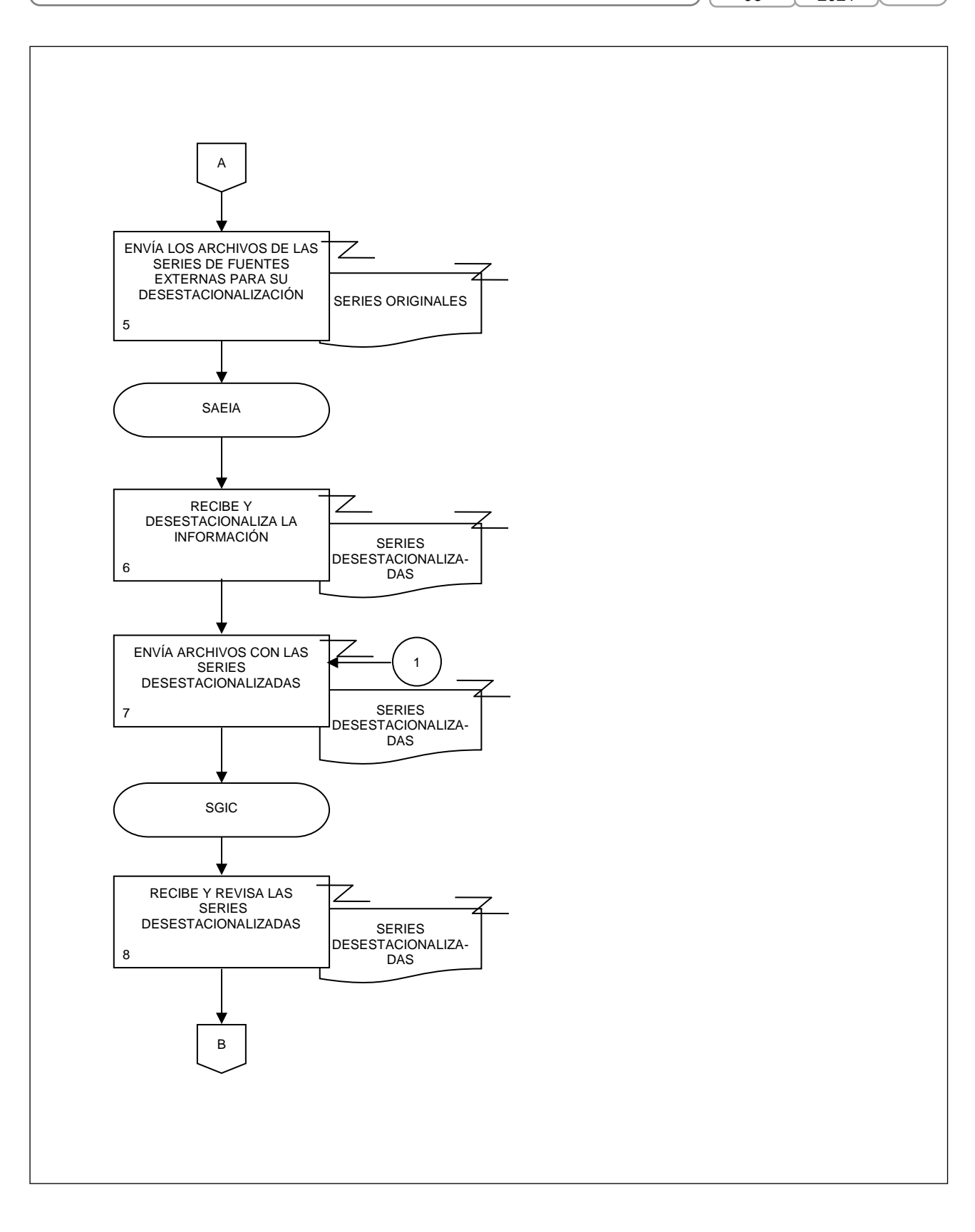

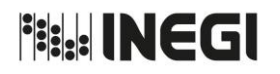

# **10.** Generación del Sistema de Indicadores Compuestos: Coincidente y Adelantado.

PÁGINA: 126 **MFS** 06 AÑO. 2021 FECHA DE ACTUALIZACIÓN:

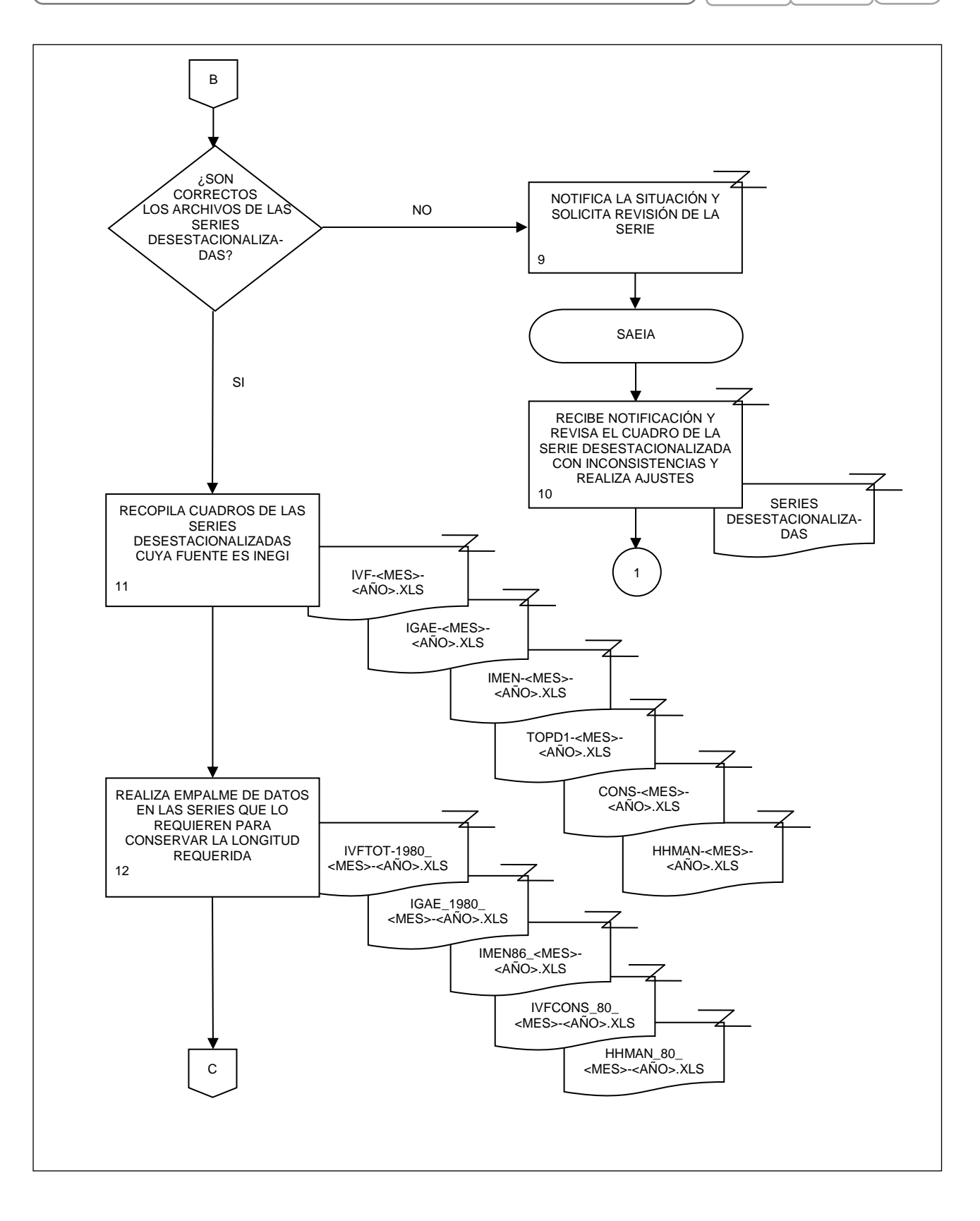

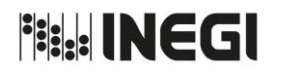

 $\epsilon$  $\overline{\phantom{0}}$ 

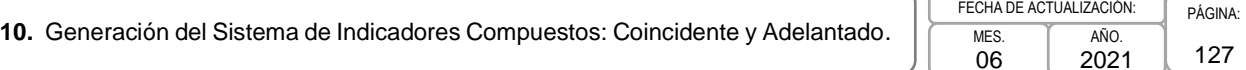

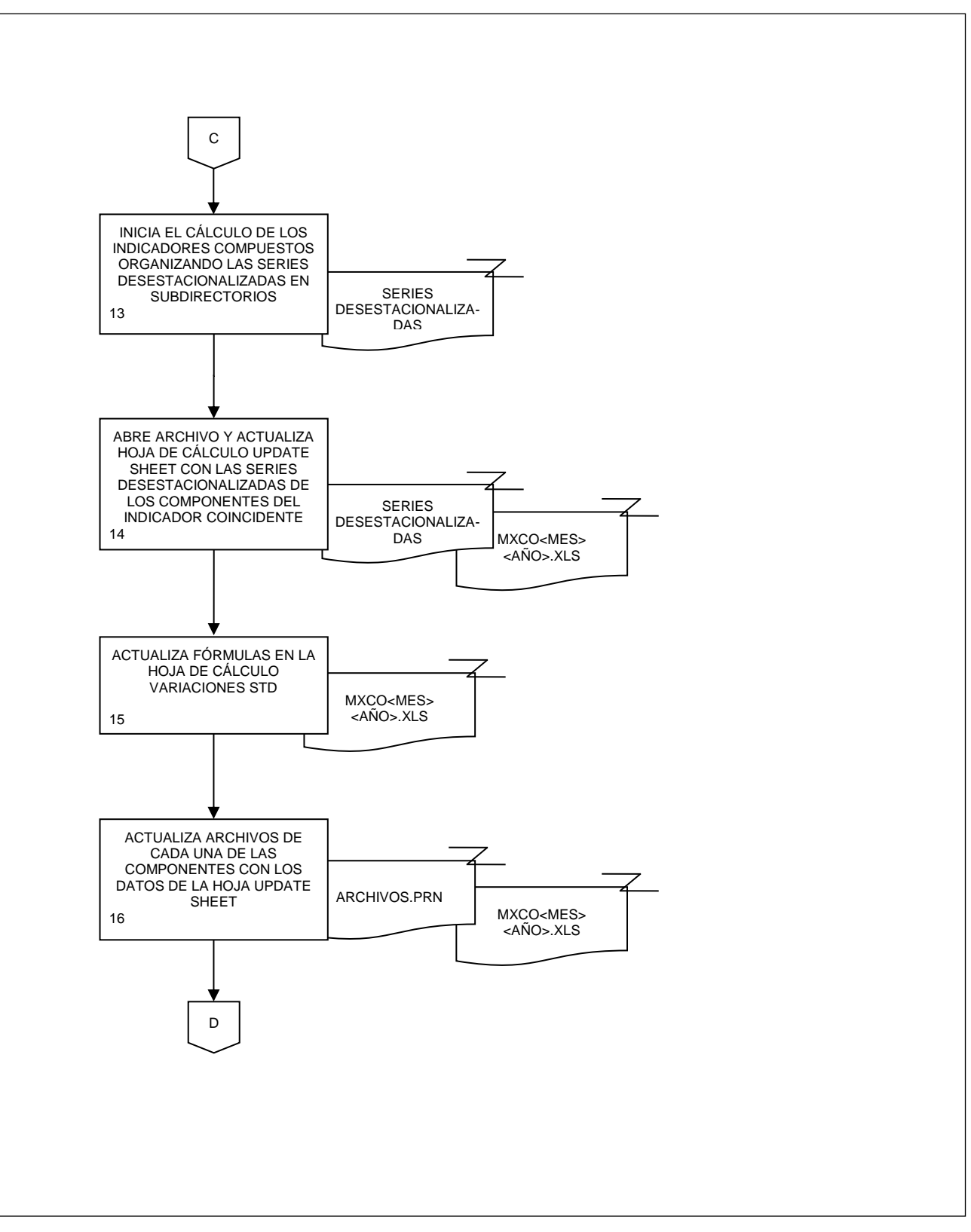

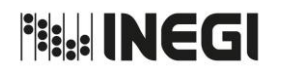

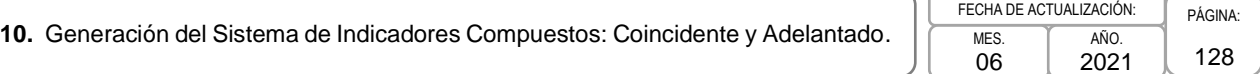

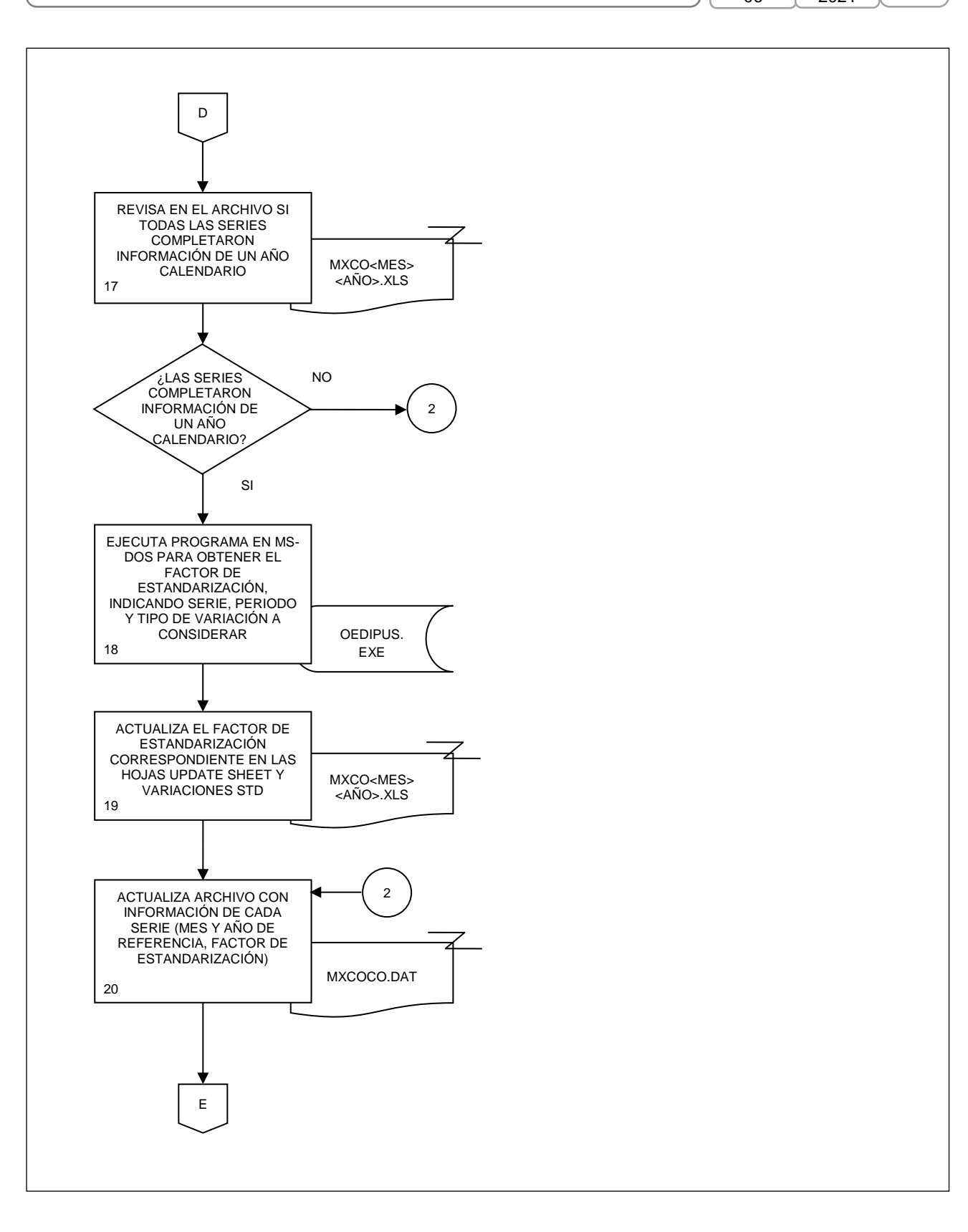

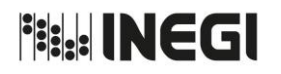

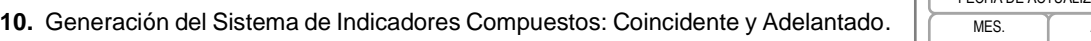

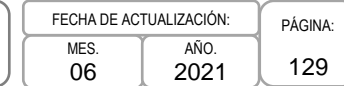

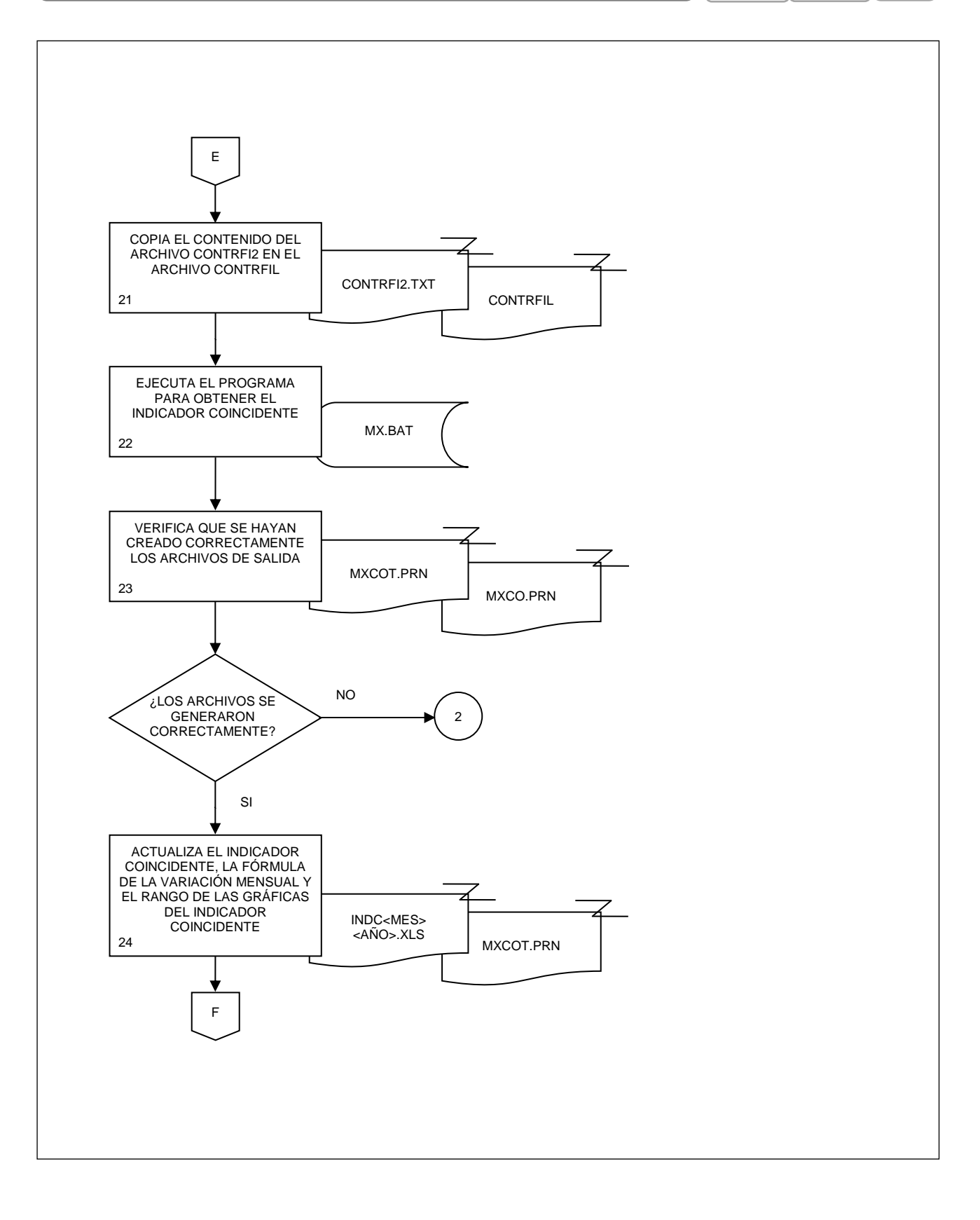

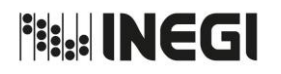

 $\epsilon$ 

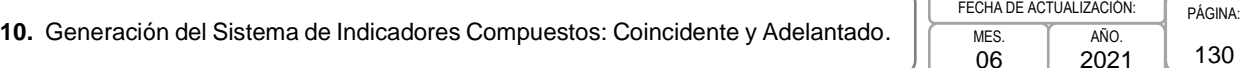

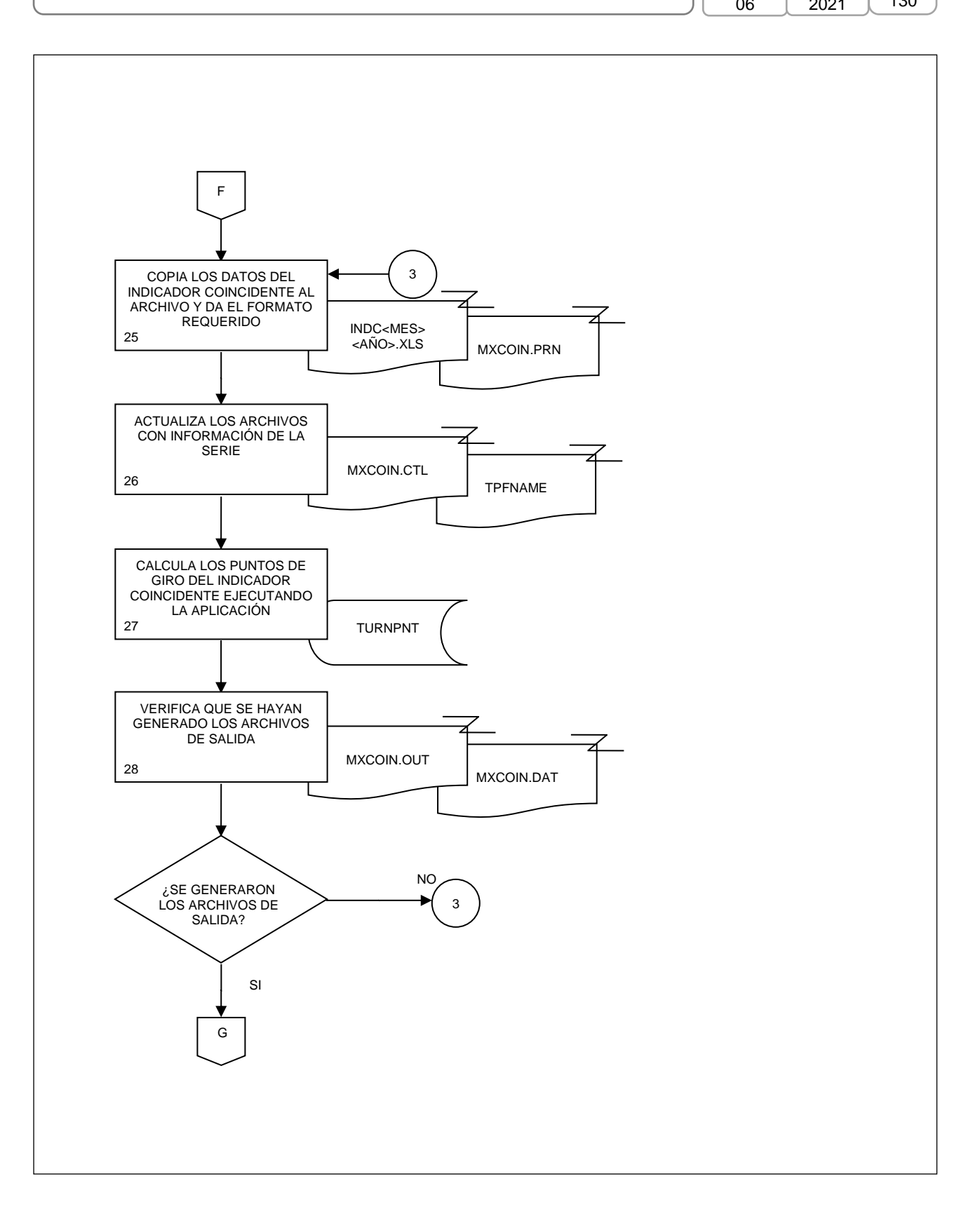

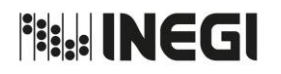

١ſ

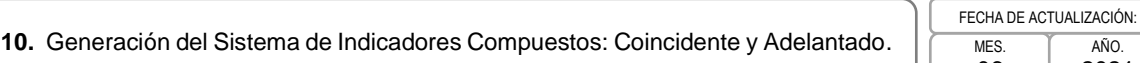

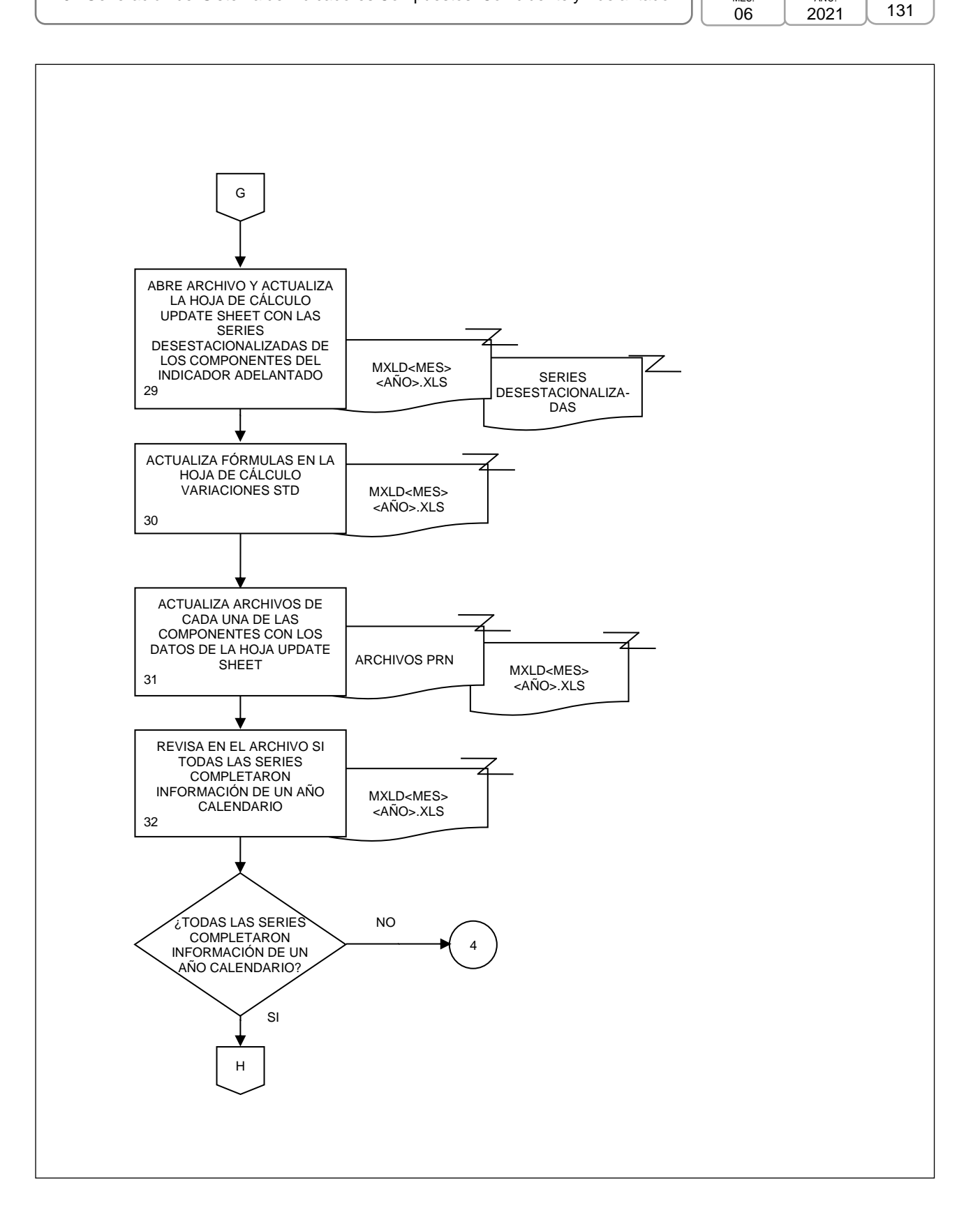

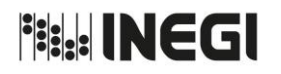

Ź

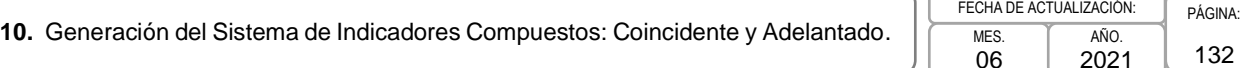

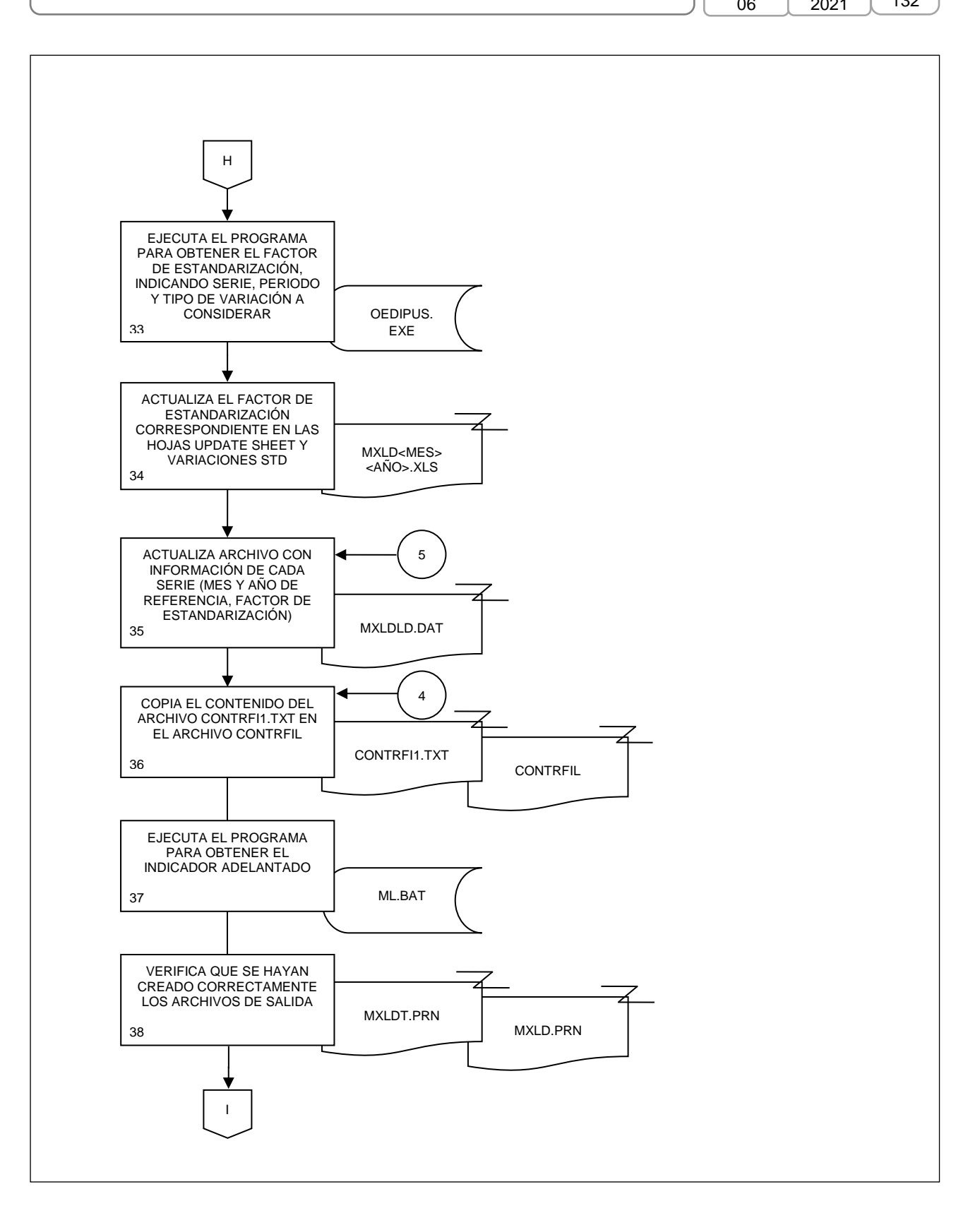

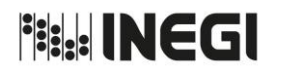

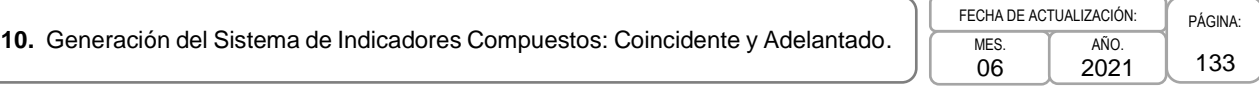

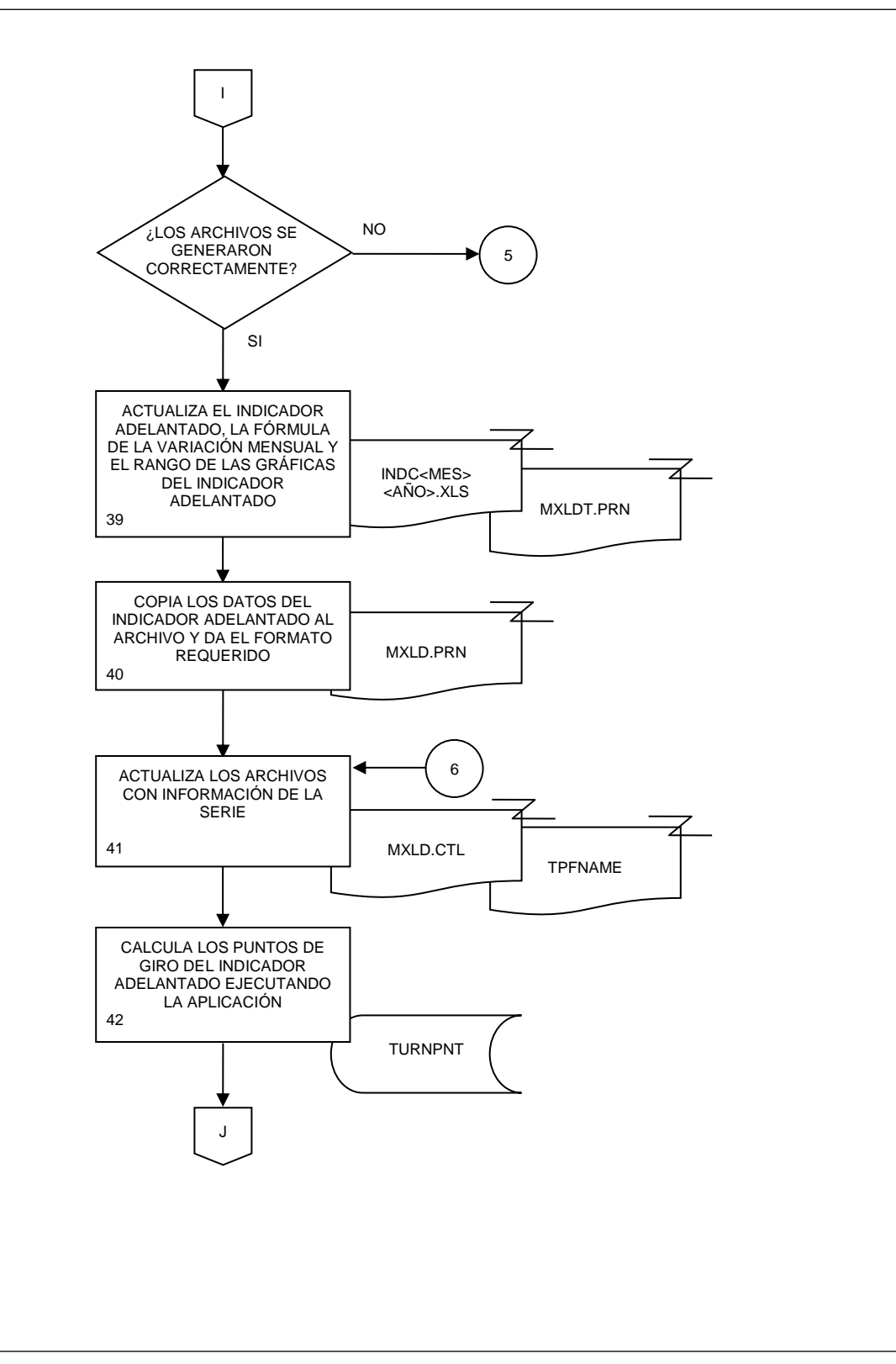

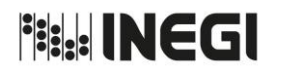

# **10.** Generación del Sistema de Indicadores Compuestos: Coincidente y Adelantado.

**MFS** 06 AÑO. FECHA DE ACTUALIZACIÓN:

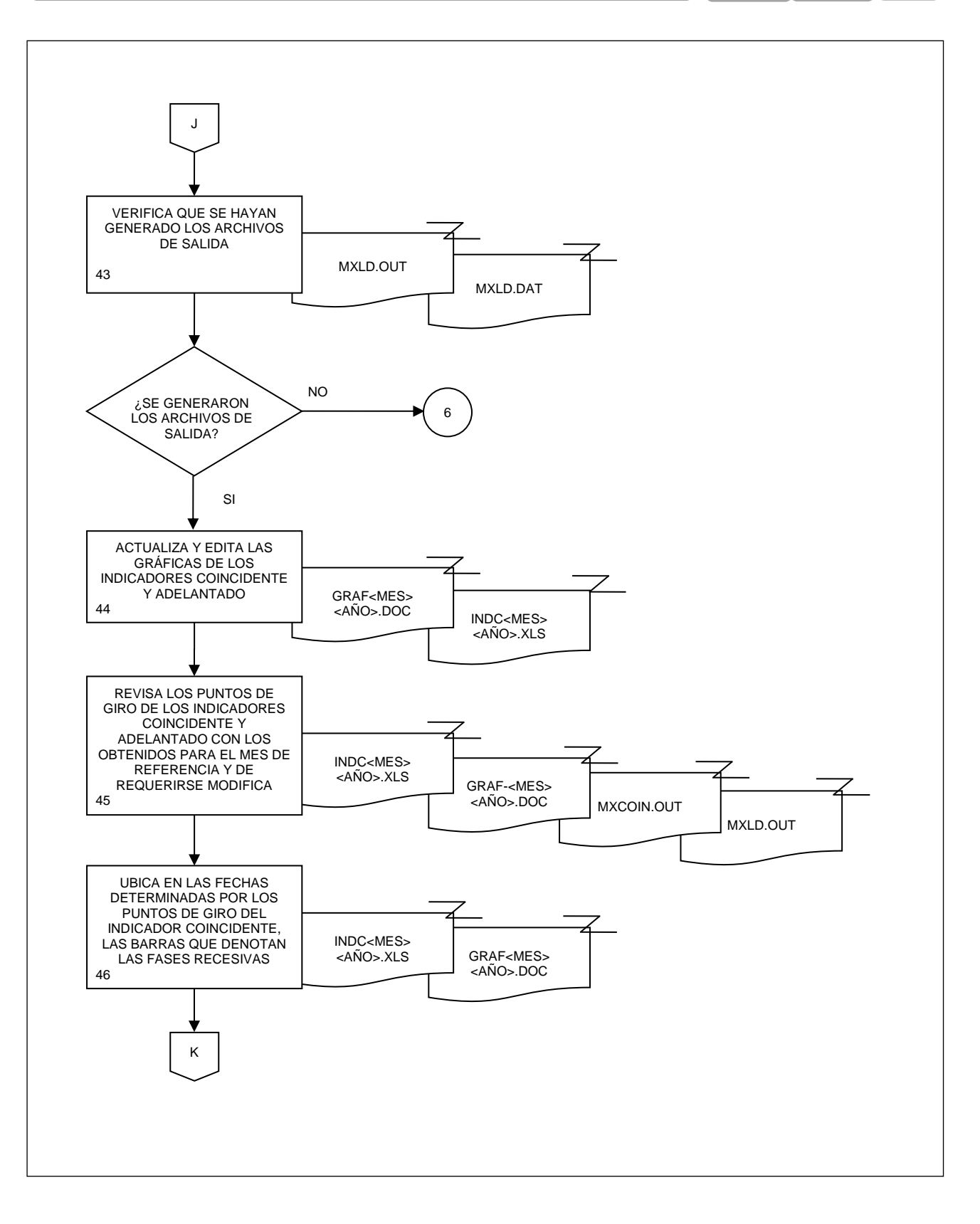

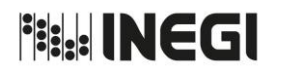

## **10.** Generación del Sistema de Indicadores Compuestos: Coincidente y Adelantado.

**MFS** 06 AÑO. FECHA DE ACTUALIZACIÓN:

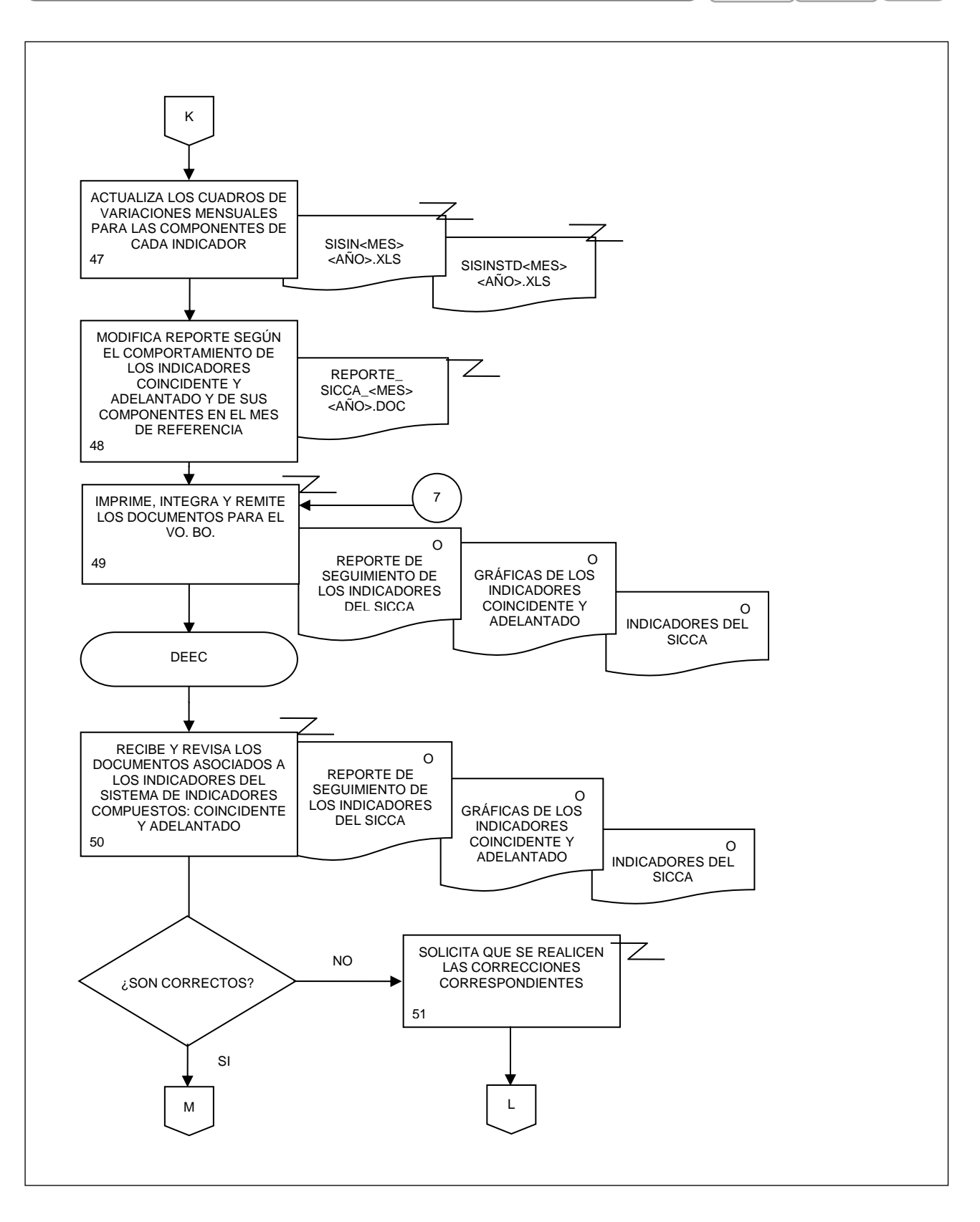

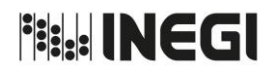

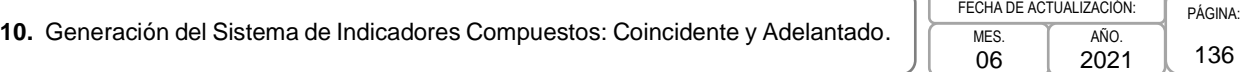

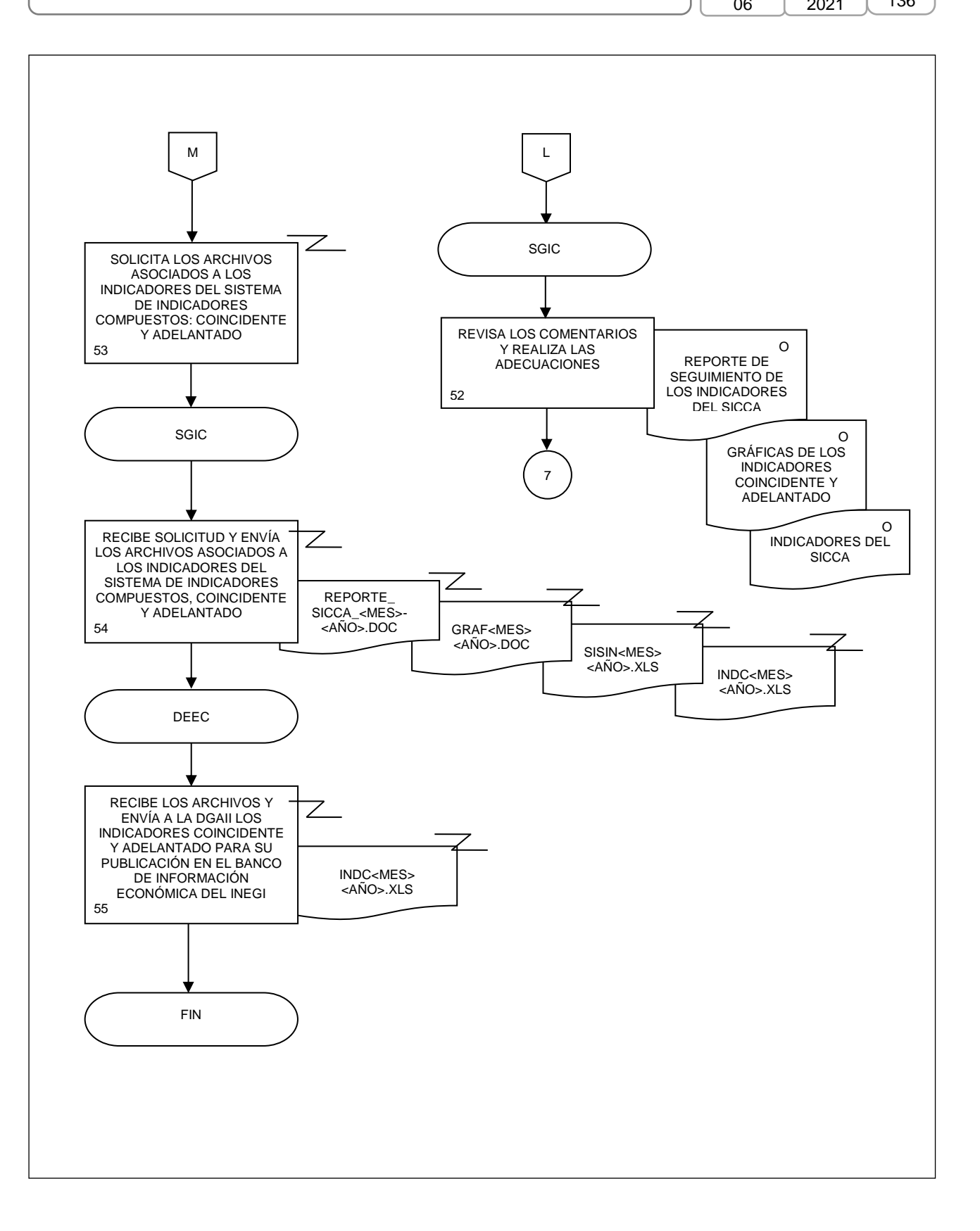

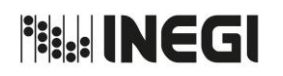

**11.** Publicación de los cuadros Minero en el apartado de Cuentas Nacionales de la página de Internet del Instituto.

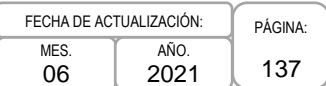

## **1. Objetivo.-**

Presentar la información actualizada de las series desestacionalizadas de los indicadores del Sistema de Cuentas Nacionales de México (SCNM) mediante la publicación de los cuadros Minero, en el apartado de Cuentas Nacionales del Sitio del INEGI en Internet, para dar cumplimiento al Calendario de difusión de información estadística y geográfica y de Interés Nacional.

## **2. Ámbito de Aplicación.-**

2.a. El procedimiento es aplicable a la Dirección de Estudios Econométricos, Subdirección de Ajuste Estacional de Indicadores A, Subdirección de Ajuste Estacional de Indicadores C, Subdirección de Métodos Econométricos y Departamento de Seguimiento de Productos de Indicadores.

#### **3. Políticas de Operación.-**

- 3.a. La publicación de los cuadros Minero para las series económicas del SCNM en la página de Internet del Instituto se realizará de acuerdo con las fechas del Calendario de difusión de información estadística y geográfica y de Interés Nacional, y con una periodicidad mensual o trimestral, dependiendo del indicador.
- 3.b. Los cuadros Minero incluirán la siguiente información:
	- 3.b.1. Serie desestacionalizada del indicador;
	- 3.b.2. Variación con respecto al mismo periodo del año anterior de la serie desestacionalizada, y
	- 3.b.3. Variación con respecto al periodo anterior de la serie desestacionalizada.
- 3.c. Se realizarán los cuadros Minero de las series correspondientes a los siguientes indicadores del SCNM:
	- 3.c.1. Inversión Fija Bruta;
	- 3.c.2. Actividad Industrial;
	- 3.c.3. Producto Interno Bruto a precios constantes;
	- 3.c.4. Oferta y Demanda Global de Bienes y Servicios (a precios corrientes y precios constantes);
	- 3.c.5. Indicador Mensual del Consumo Privado en el Mercado Interior;
	- 3.c.6. Indicador Global de la Actividad Económica;
	- 3.c.7. Indicadores Trimestrales de la Actividad Turística, y
	- 3.c.8. Indicador Trimestral de la Actividad Económica Estatal.

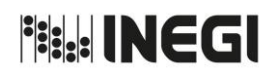

**11.** Publicación de los cuadros Minero en el apartado de Cuentas Nacionales de la página de Internet del Instituto.

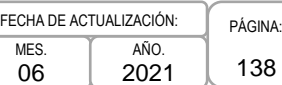

# **4. Descripción Narrativa.-**

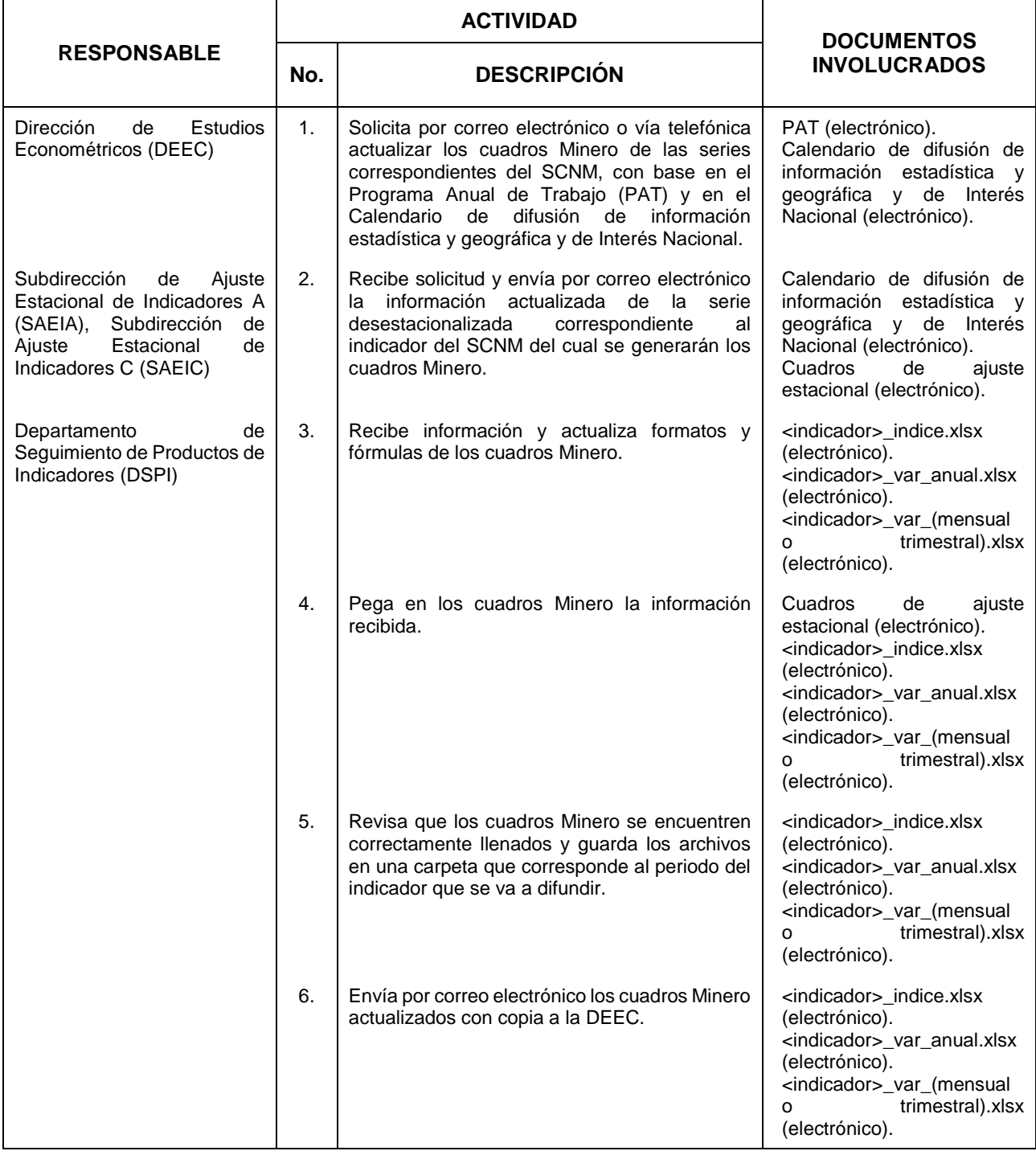

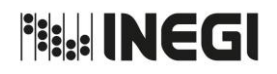

#### **11.** Publicación de los cuadros Minero en el apartado de Cuentas Nacionales de la página de Internet del Instituto.

MES. 06 AÑO. 2021 FECHA DE ACTUALIZACIÓN:

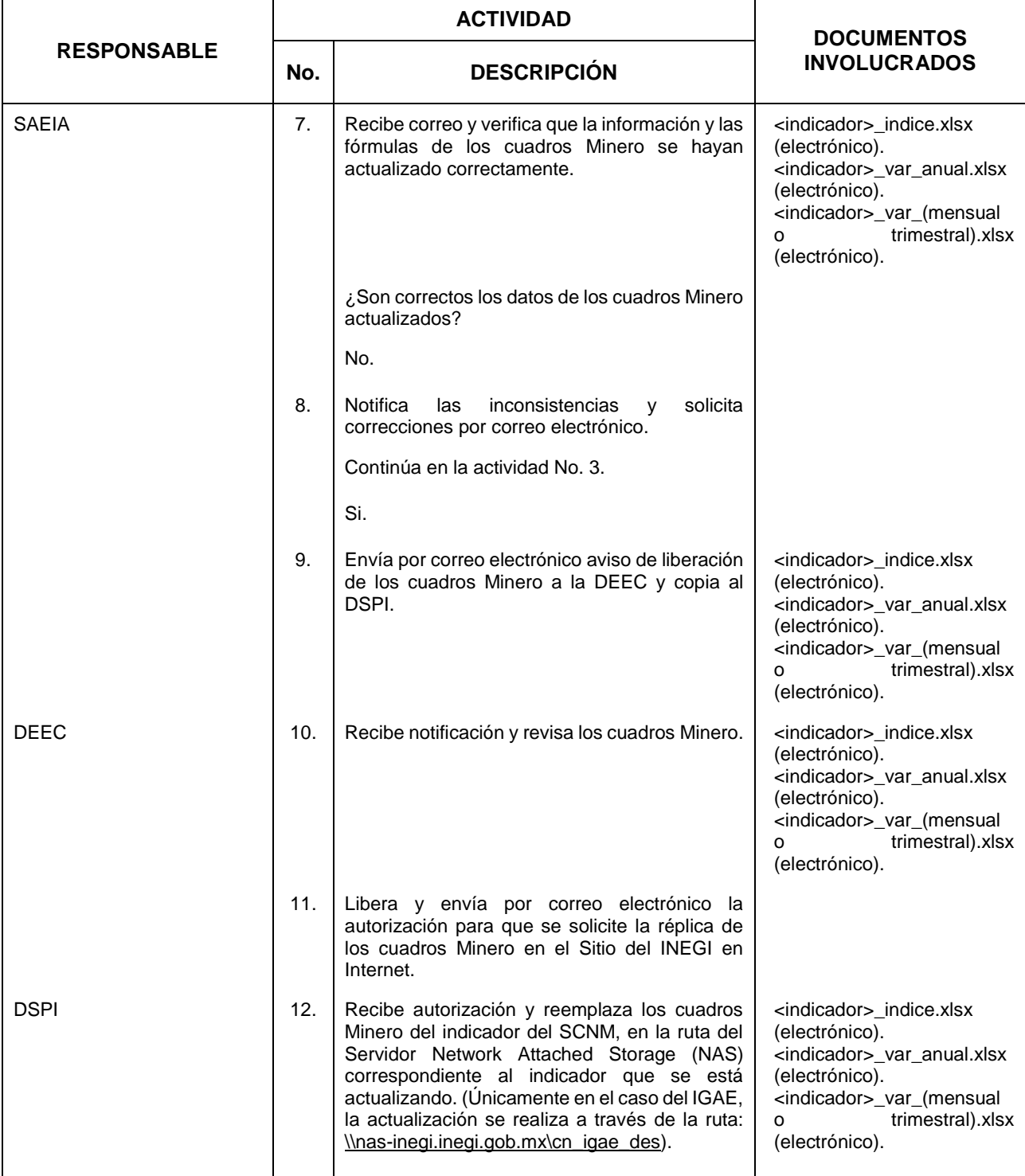

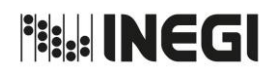

#### **11.** Publicación de los cuadros Minero en el apartado de Cuentas Nacionales de la página de Internet del Instituto.

MES. 06 AÑO. 2021 FECHA DE ACTUALIZACIÓN:

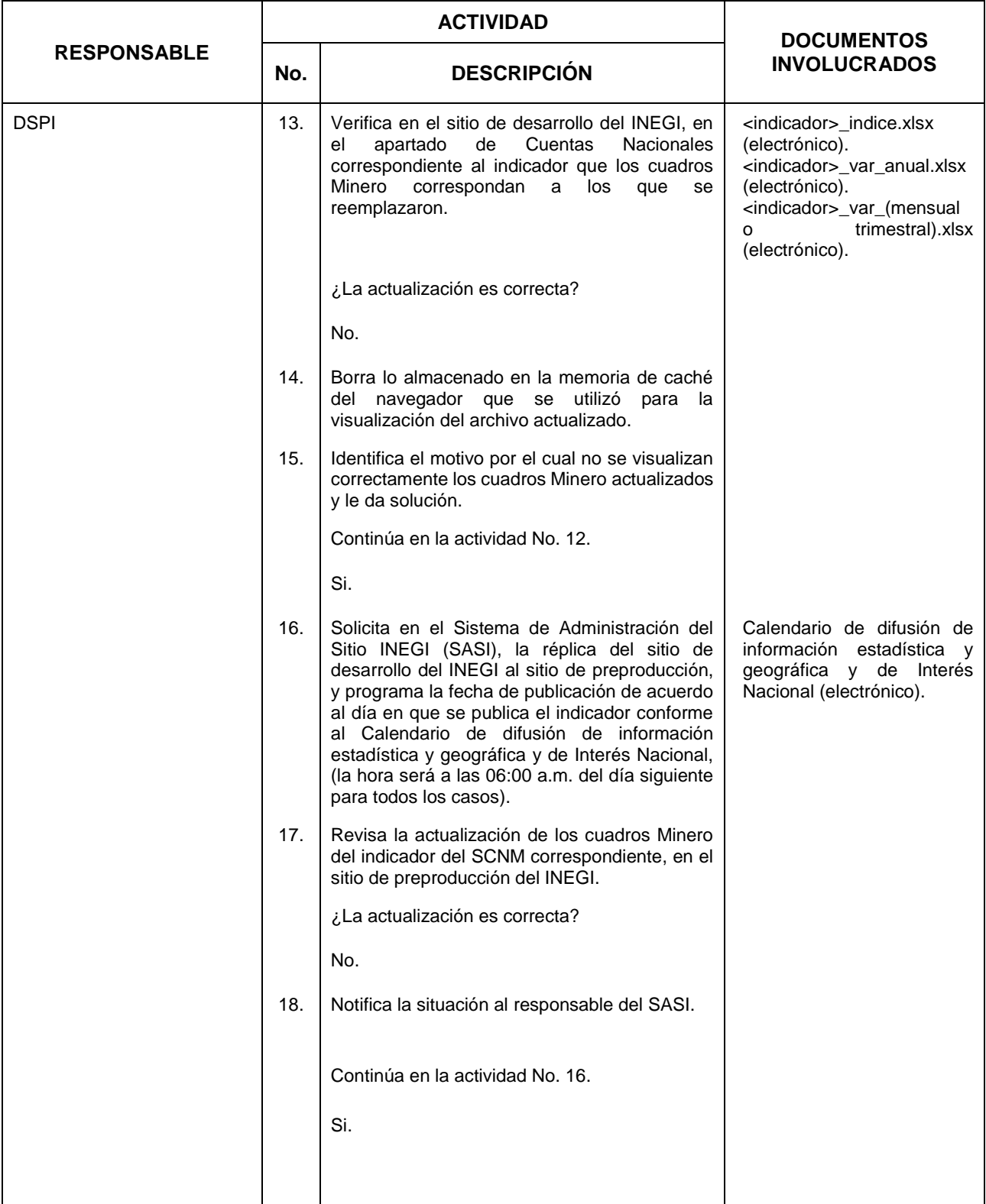

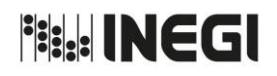

#### **11.** Publicación de los cuadros Minero en el apartado de Cuentas Nacionales de la página de Internet del Instituto.

MES. 06 AÑO. 2021 FECHA DE ACTUALIZACIÓN:

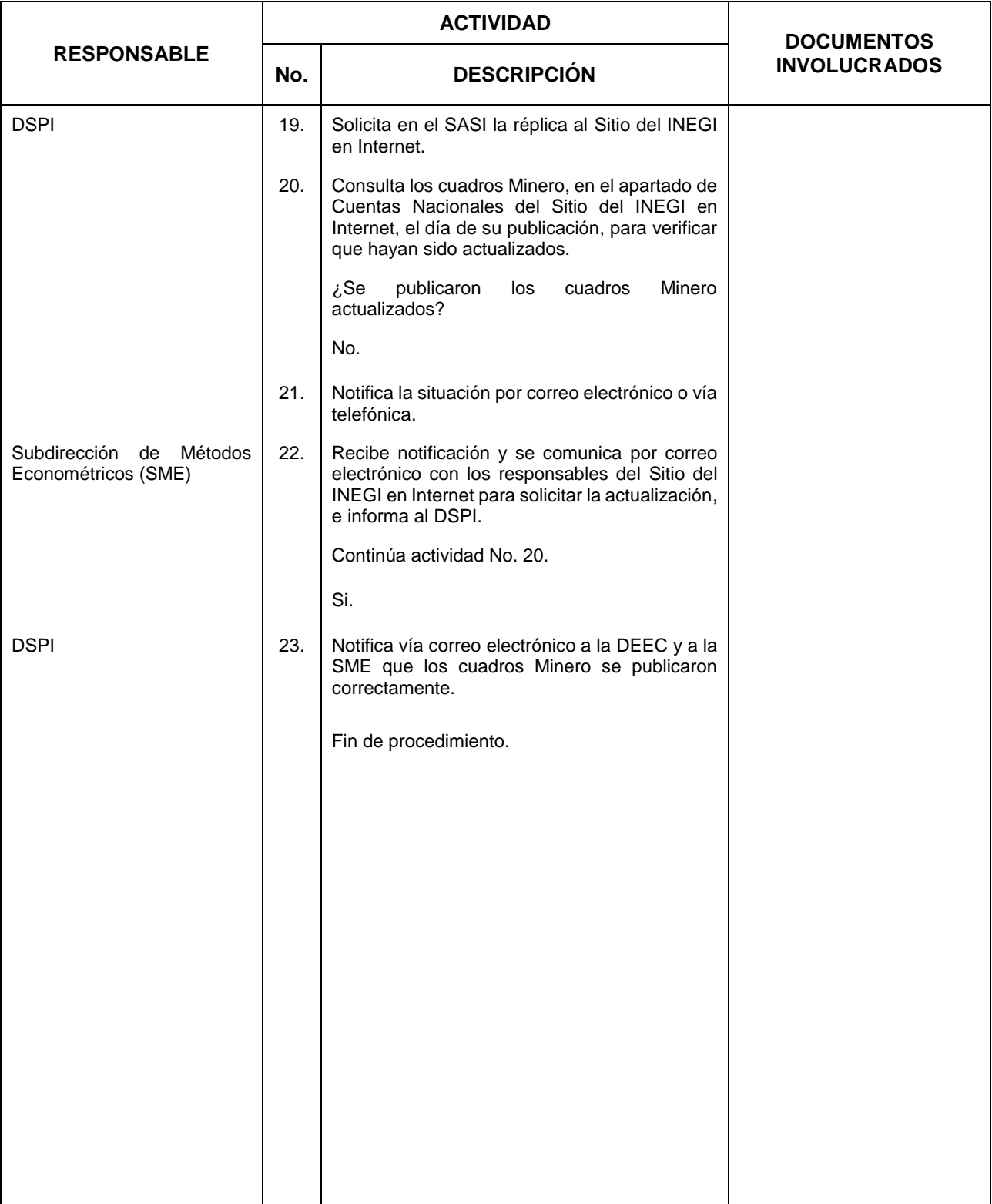

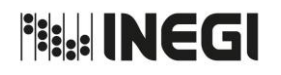

**11.** Publicación de los cuadros Minero en el apartado de Cuentas Nacionales de la página de Internet del Instituto.

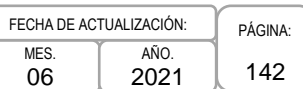

# **5. Diagrama de Flujo.-**

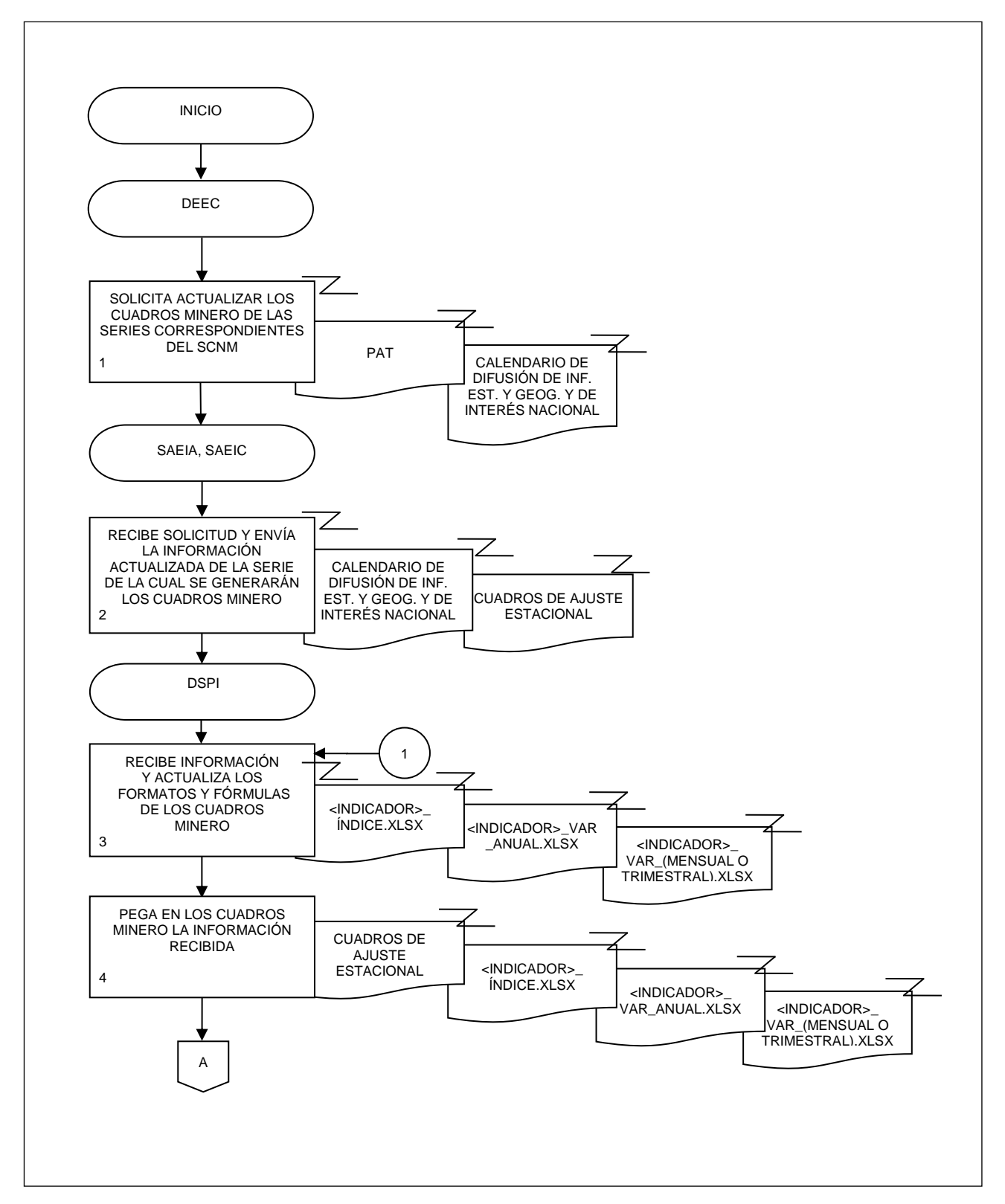

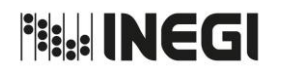

**11.** Publicación de los cuadros Minero en el apartado de Cuentas Nacionales de la página de Internet del Instituto.

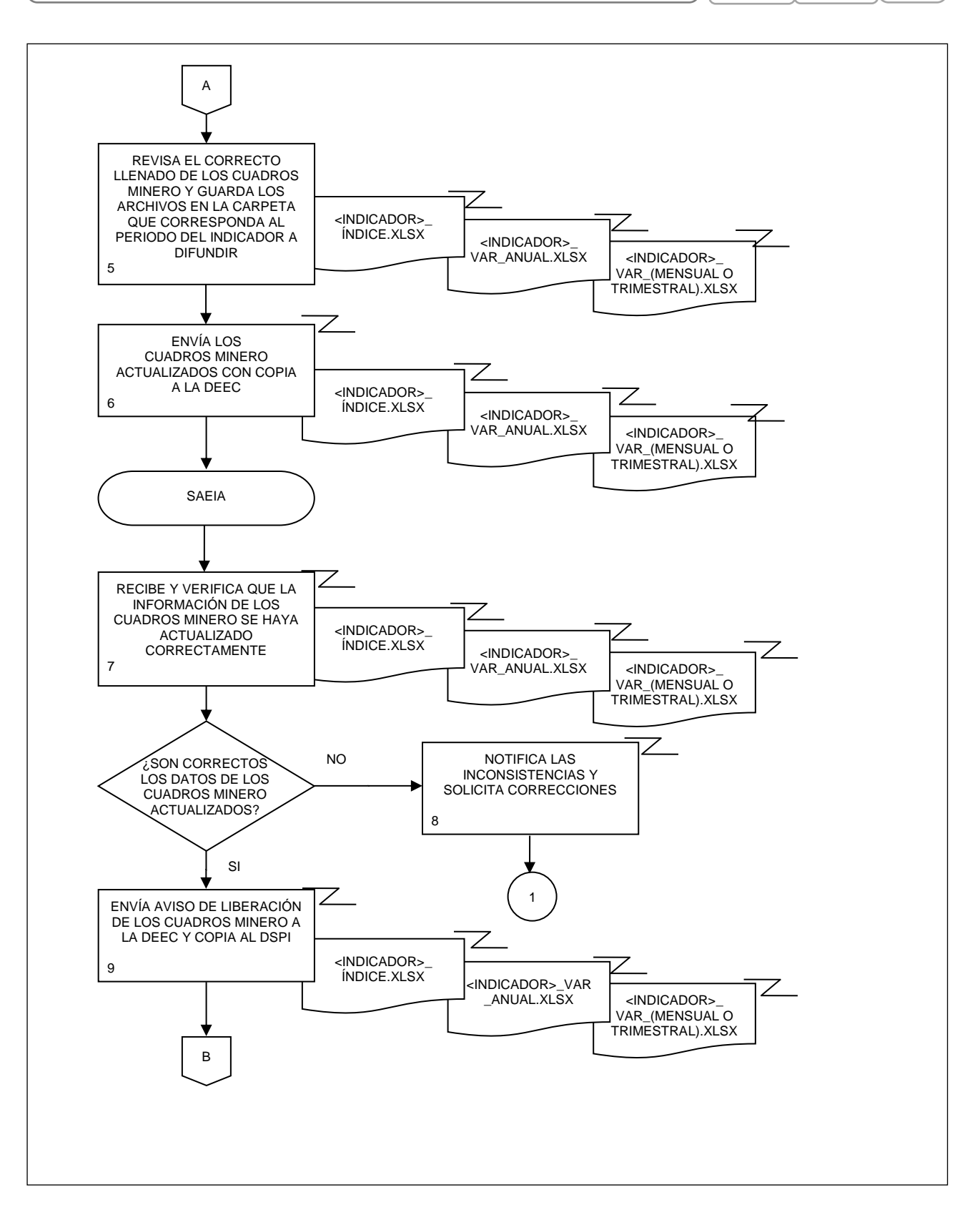

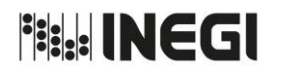

**11.** Publicación de los cuadros Minero en el apartado de Cuentas Nacionales de la página de Internet del Instituto.

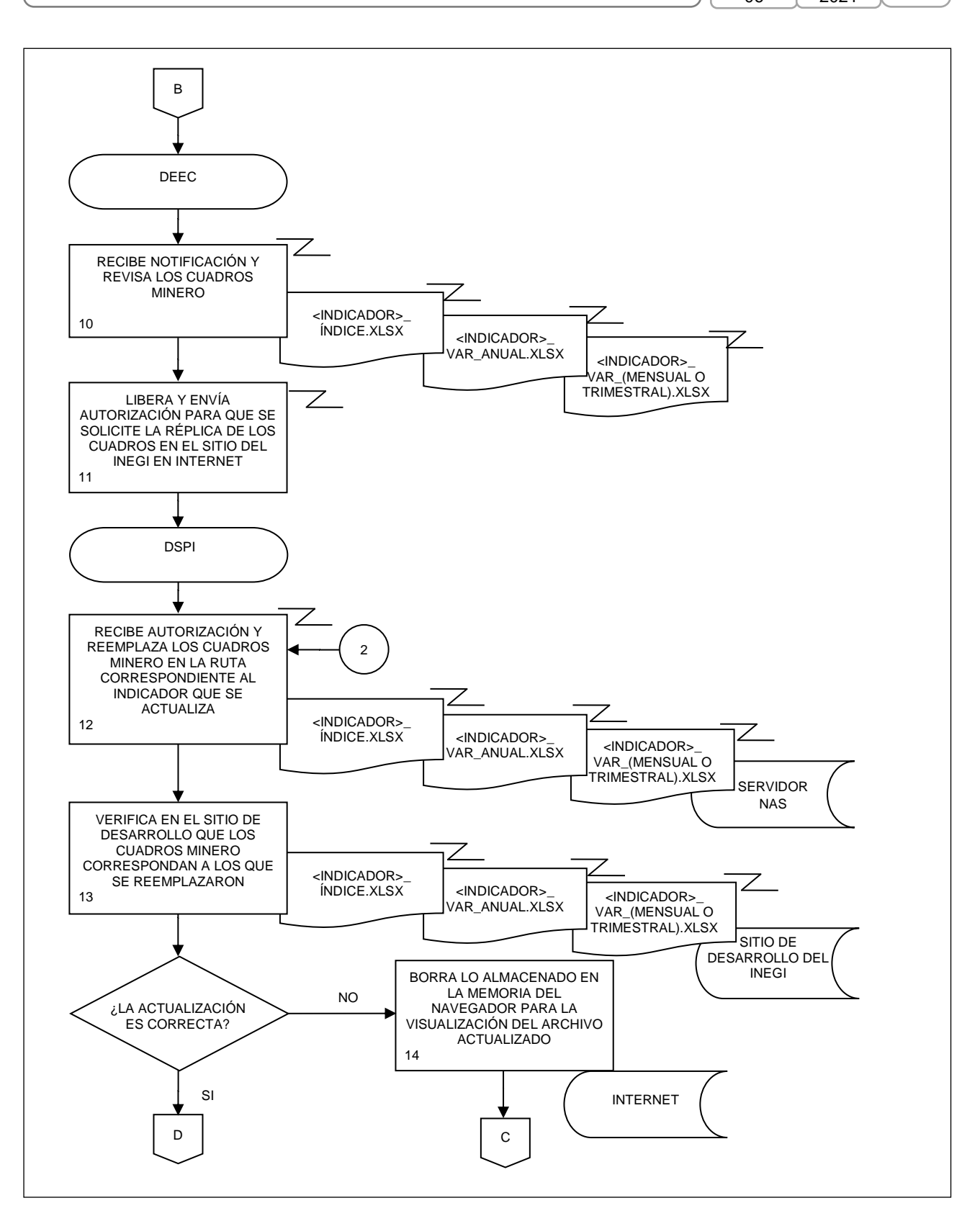
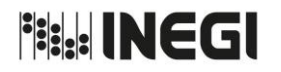

**11.** Publicación de los cuadros Minero en el apartado de Cuentas Nacionales de la página de Internet del Instituto.

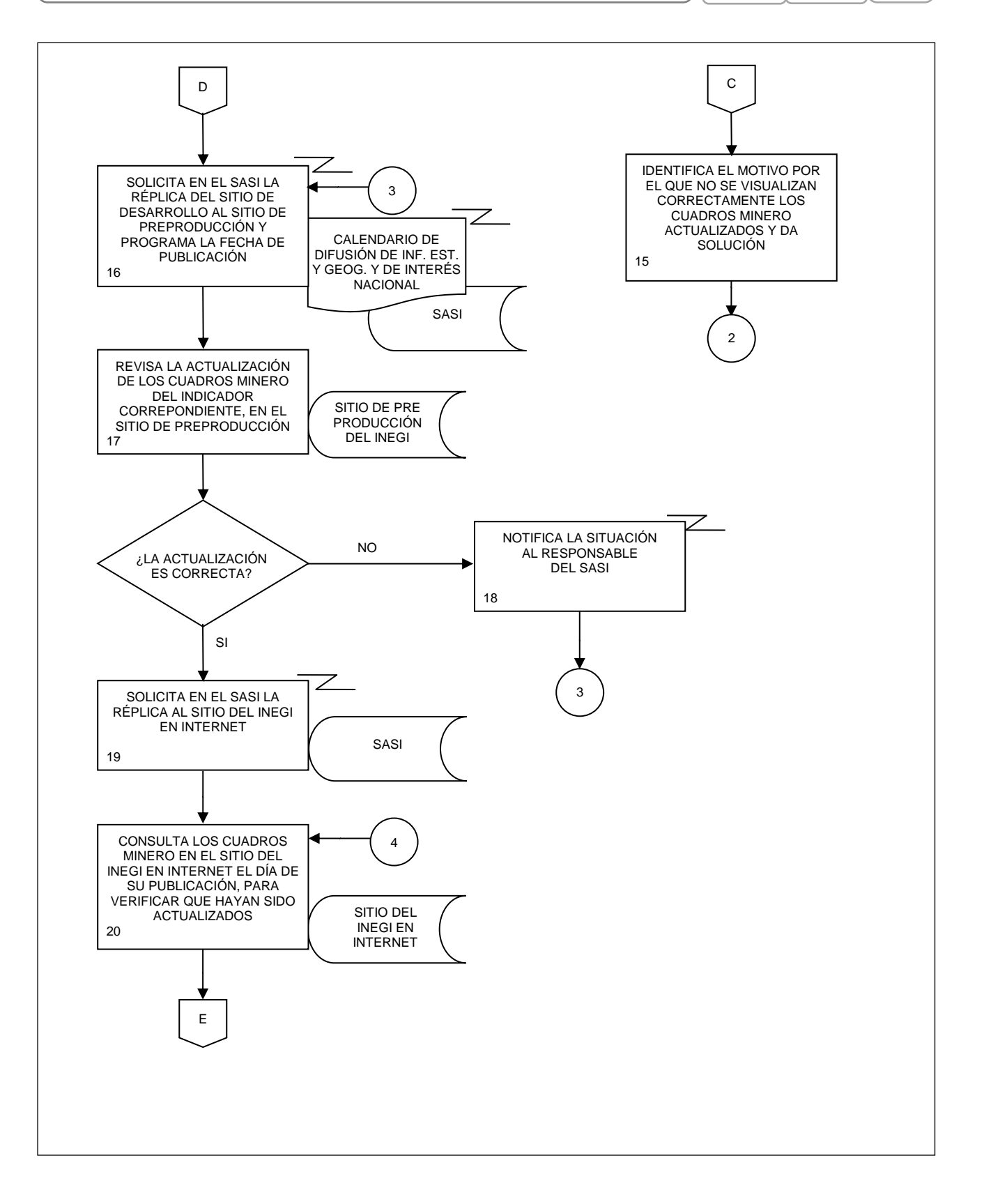

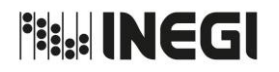

**11.** Publicación de los cuadros Minero en el apartado de Cuentas Nacionales de la página de Internet del Instituto.  $M$ FEC

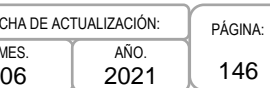

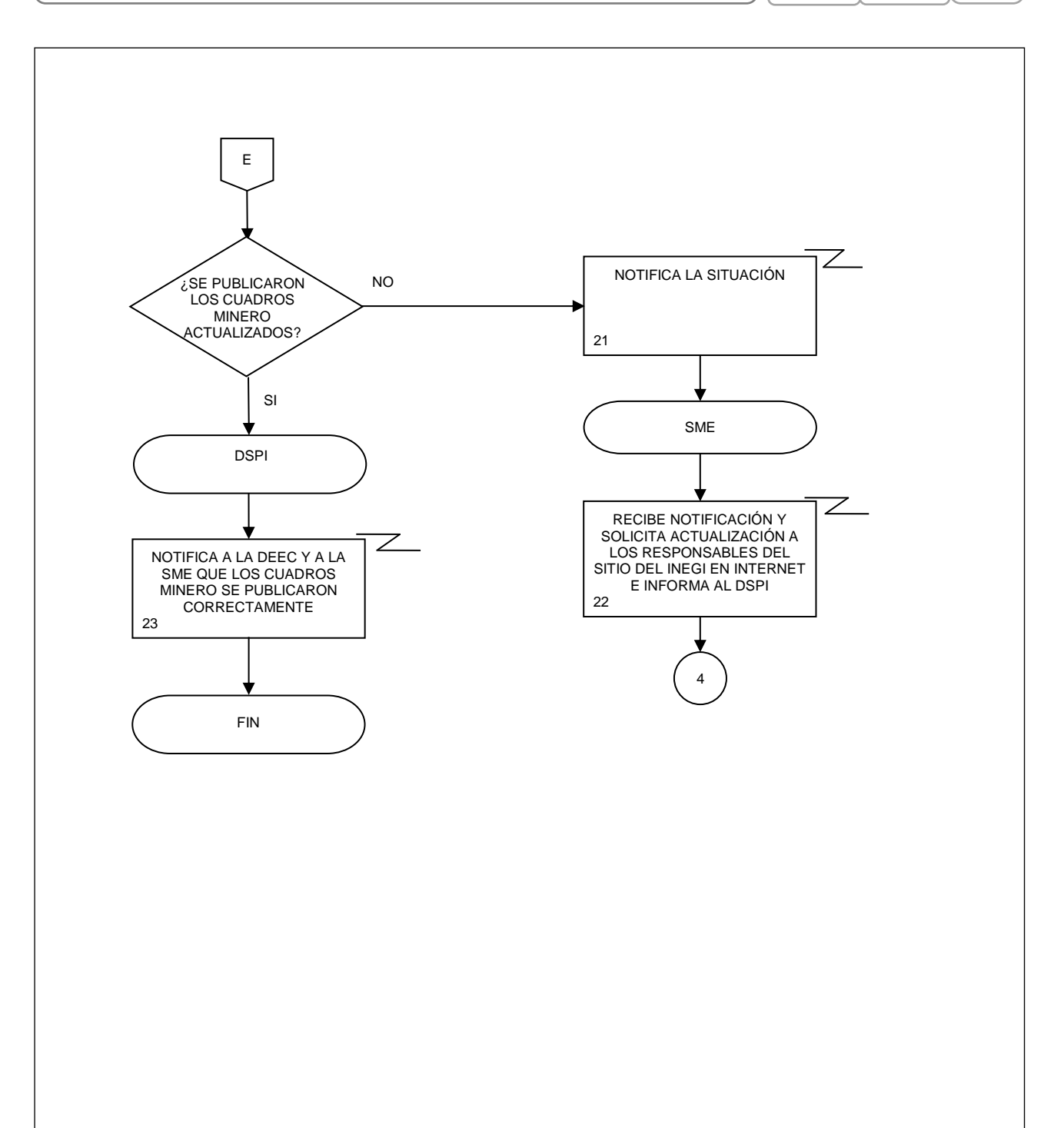

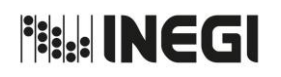

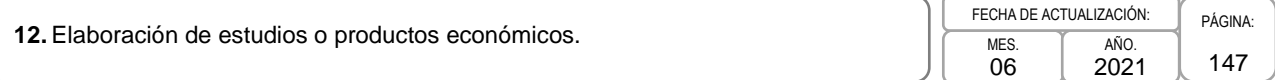

### **1. Objetivo.-**

Elaborar estudios o productos económicos, para dar a conocer a audiencias seleccionadas la información económica disponible y coadyuvar a su uso y aprovechamiento.

### **2. Ámbito de Aplicación.-**

2.a. El procedimiento es aplicable a la Dirección General Adjunta de Análisis de la Información y Estudios Económicos, Dirección de Estudios Económicos y Subdirección de Estudios Económicos.

### **3. Políticas de Operación.-**

- 3.a. Se identificarán y considerarán las audiencias destinatarias de los estudios o productos que se elaboren.
- 3.b. Se deberán revisar las coberturas geográfica, temporal y temática para seleccionar la información que se incorporará en los estudios o productos.
- 3.c. Se vigilará que el tratamiento que se le dé a la información y al formato de presentación que se determine para los estudios o productos corresponda al perfil de las audiencias destinatarias.

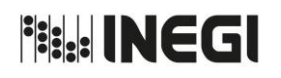

12. Elaboración de estudios o productos económicos.

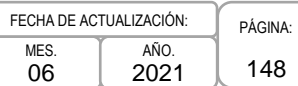

# **4. Descripción Narrativa.-**

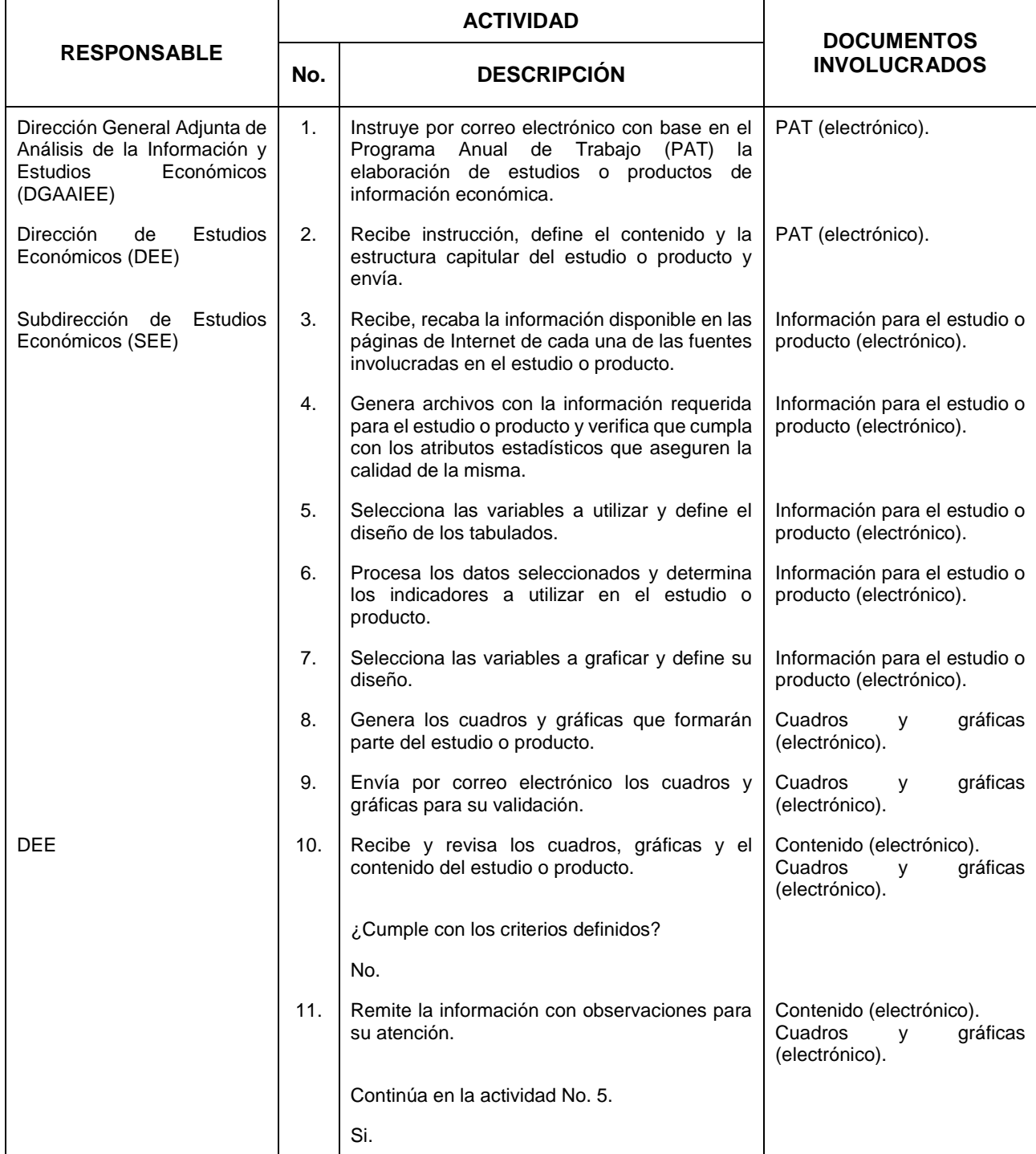

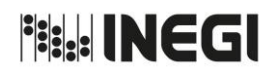

**12.** Elaboración de estudios o productos económicos. Physics extendio en el productos extendios extendios extendios extendios extendios extendios extendios extendios extendios extendios extendios extendios extendios exten

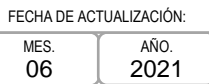

149

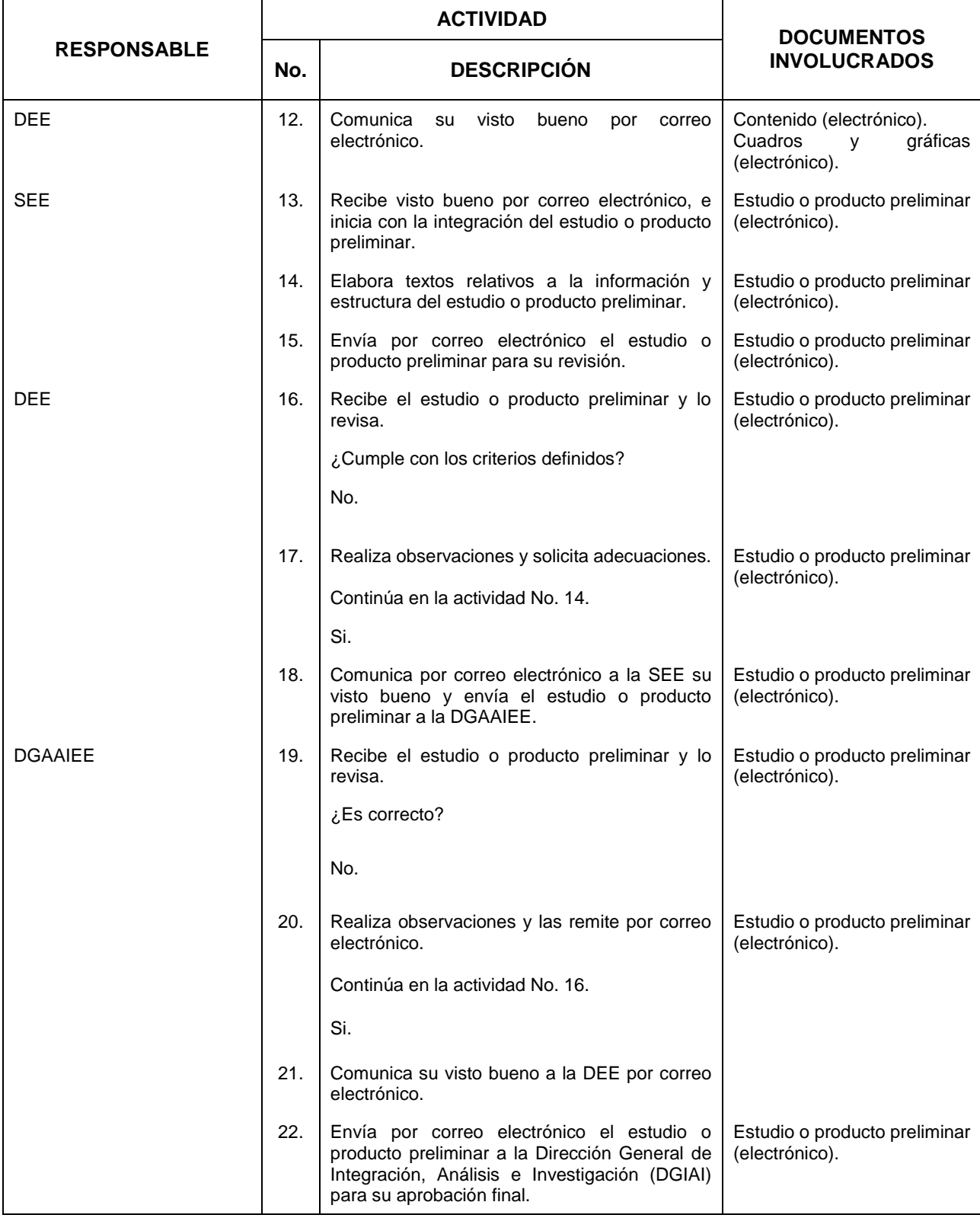

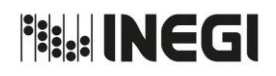

12. Elaboración de estudios o productos económicos.

MES. 06 AÑO. 2021 FECHA DE ACTUALIZACIÓN

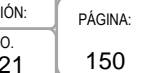

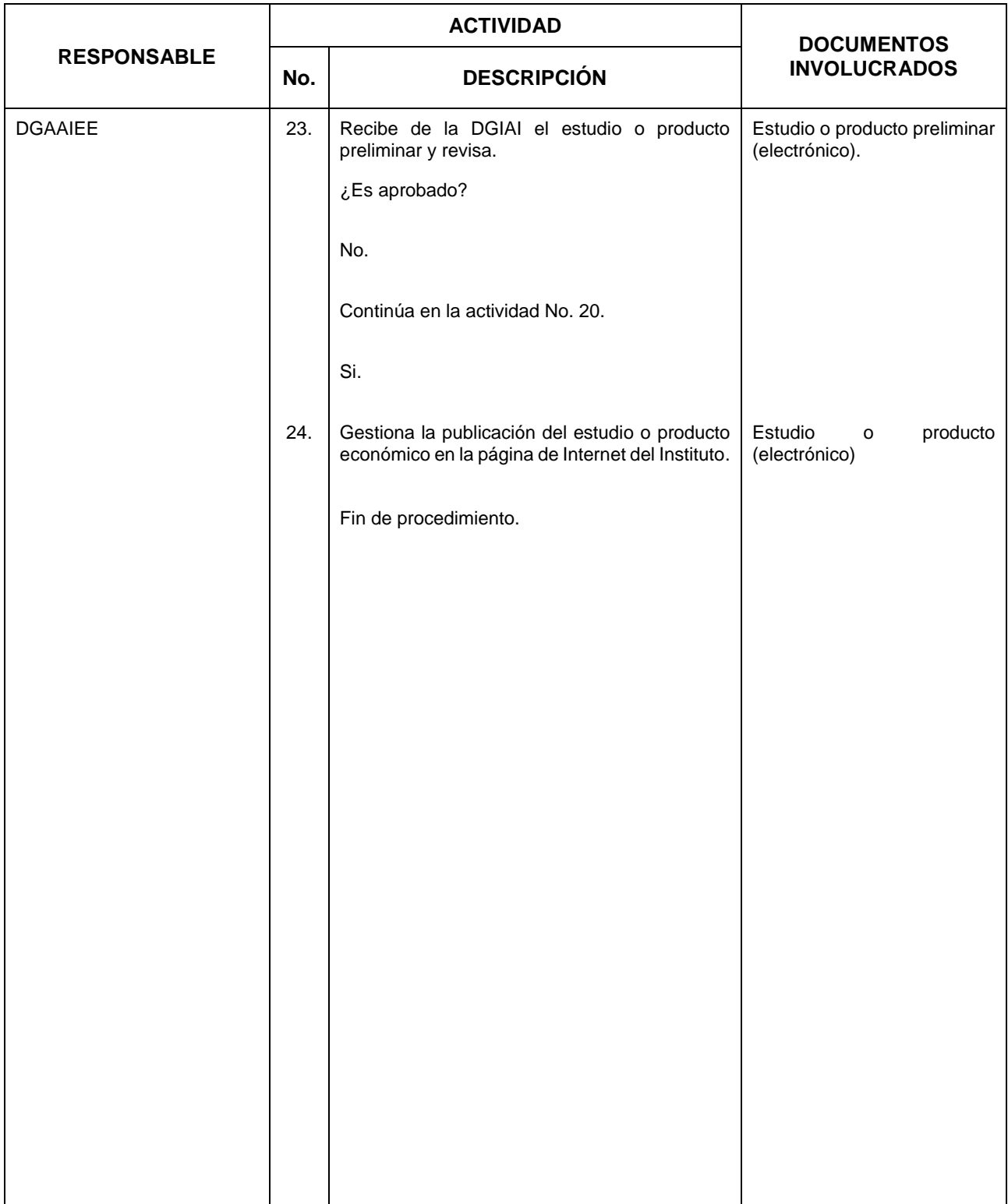

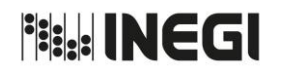

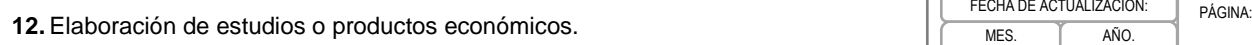

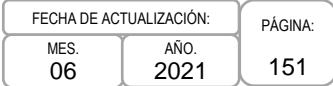

# **5. Diagrama de Flujo.-**

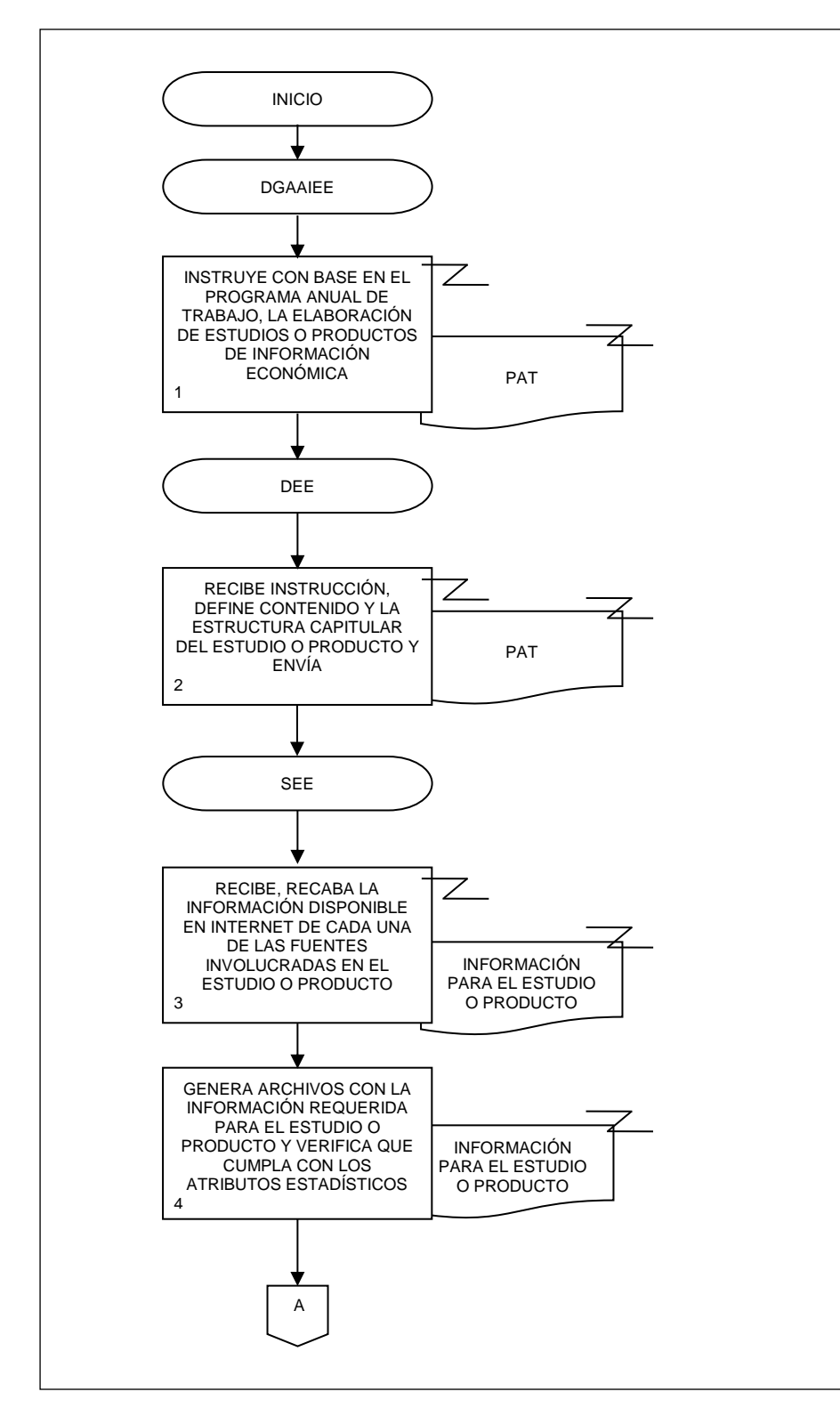

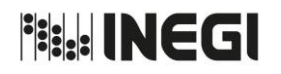

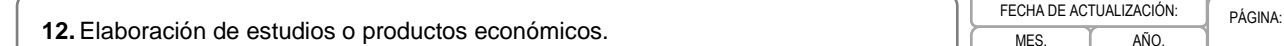

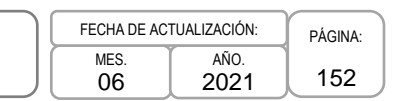

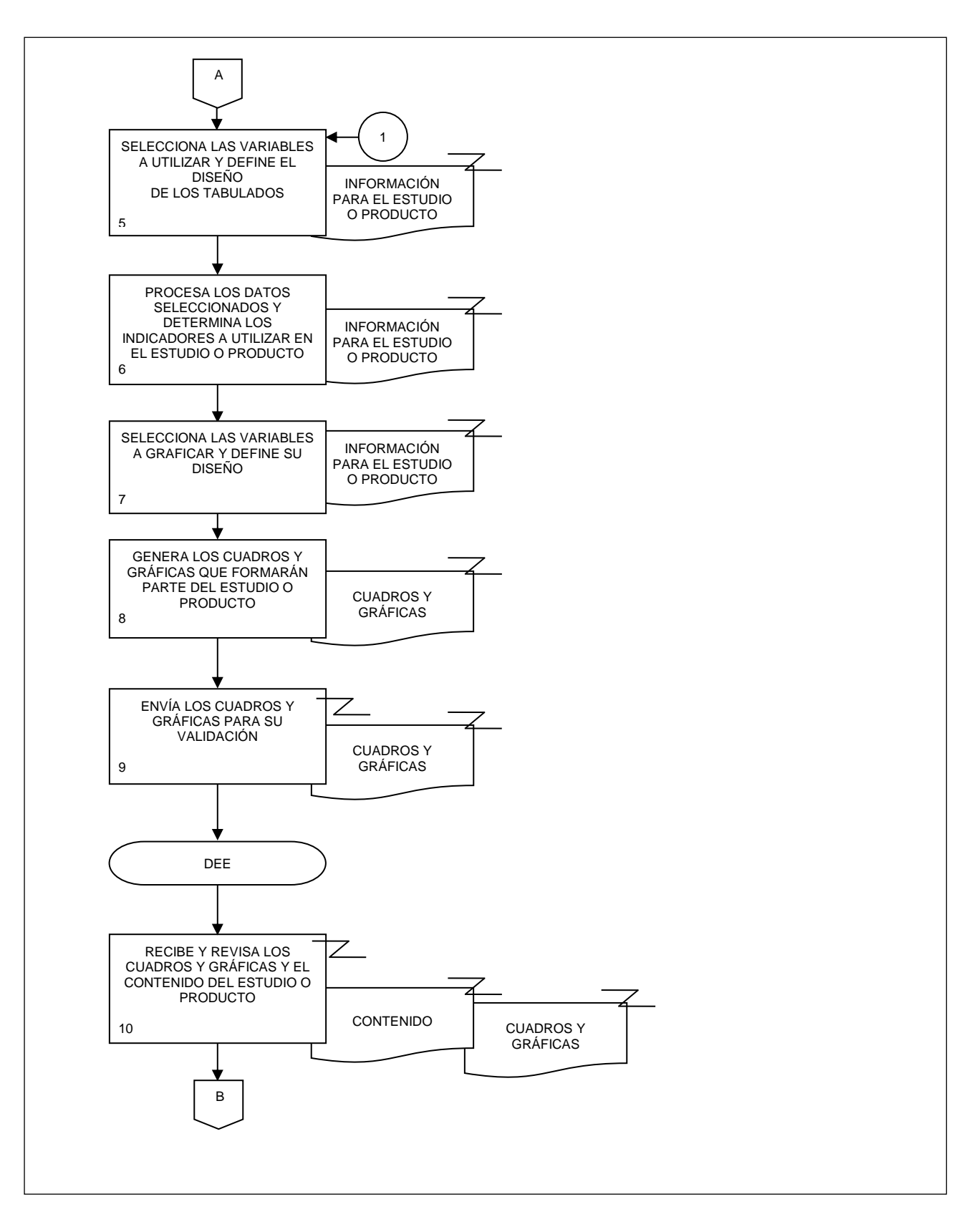

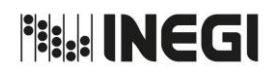

**12.** Elaboración de estudios o productos económicos.

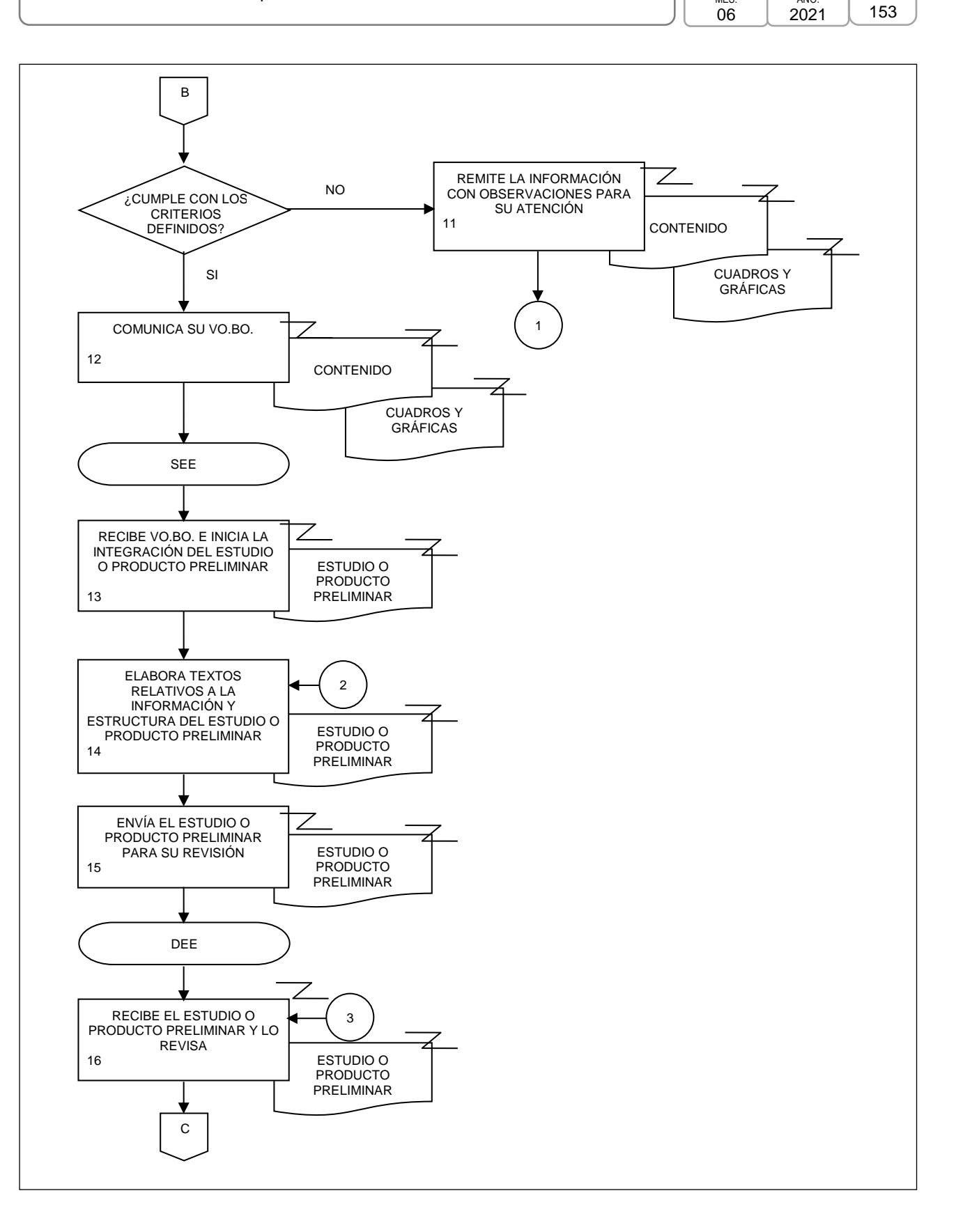

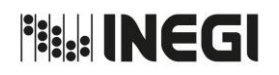

**12.** Elaboración de estudios o productos económicos.

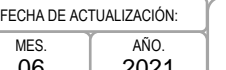

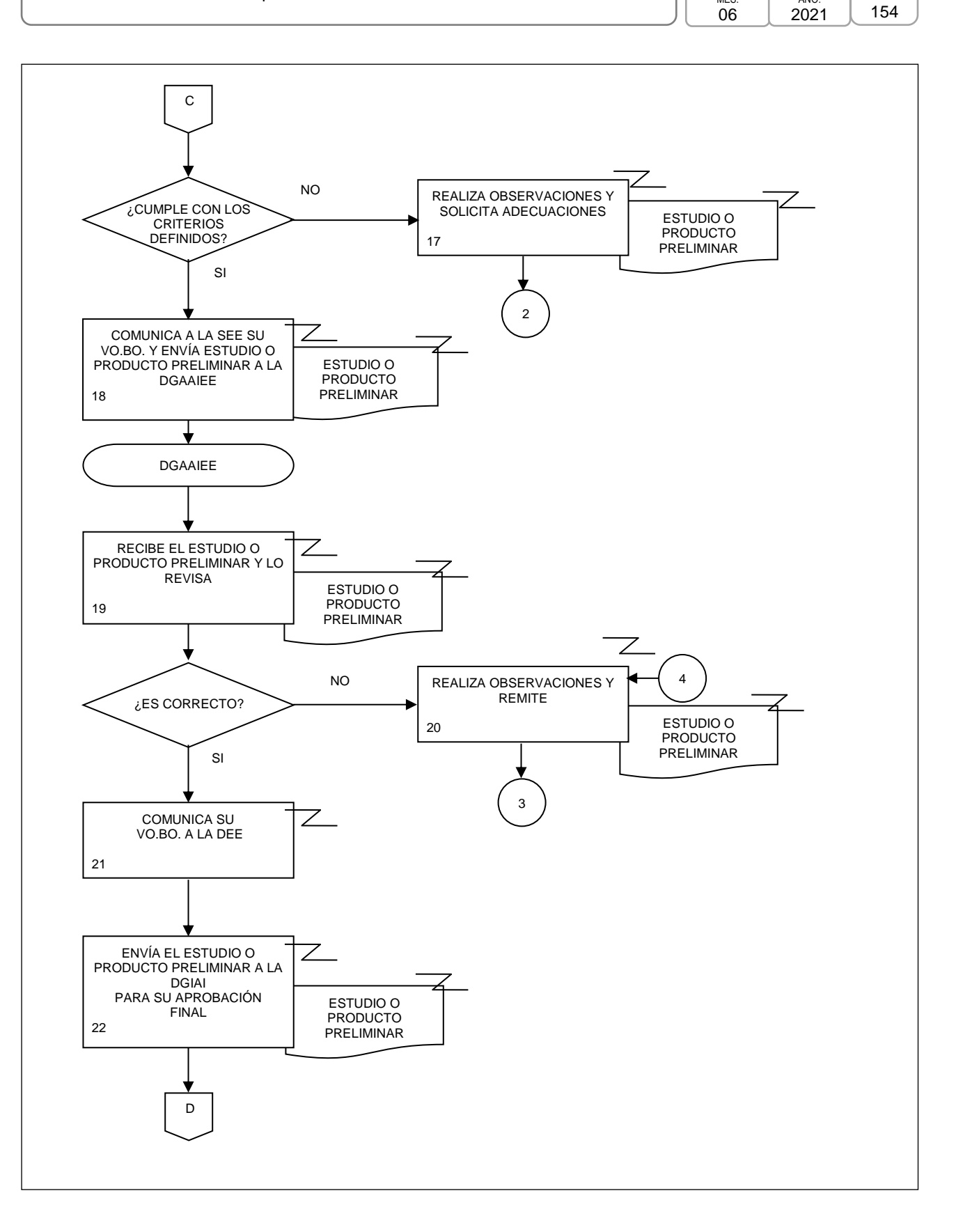

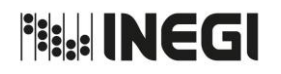

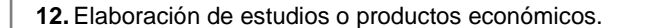

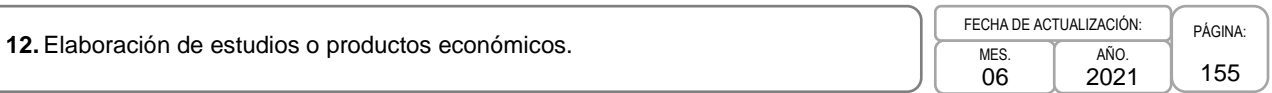

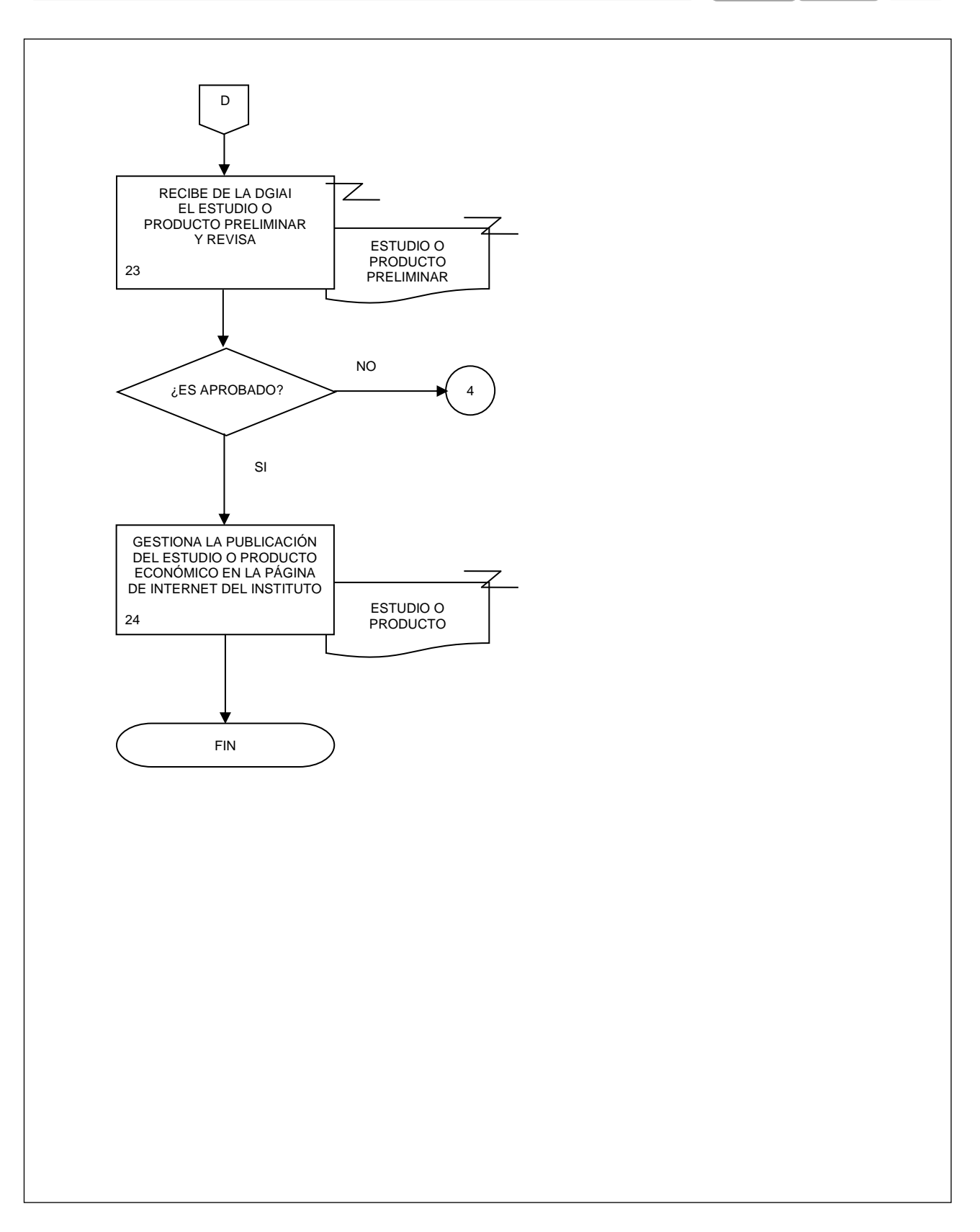

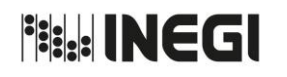

13.- Elaboración de productos con información de temática general sobre el país.

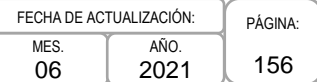

### 1. **Objetivo. -**

Integrar información estadística y geográfica generada por diversas instituciones del ámbito central de los sectores público y privado, para la elaboración y actualización de productos y servicios integrados de información socioeconómica sobre el país, con el propósito de contribuir a la satisfacción de necesidades de los usuarios.

### 2. **Ámbito de Aplicación. -**

2.a. El procedimiento es aplicable a la Dirección de Estudios Económicos, Subdirección de Productos y Servicios de Información Socioeconómica y al Departamento de Elaboración de Productos de Información Socioeconómica Nacional.

### 3. **Políticas de Operación. -**

- 3.a. Se establecerán las actividades y programación correspondiente para asegurar la actualización del diseño e integración de los tabulados, gráficas y mapas con información estadística y geográfica que forman parte de los productos de contenido general sobre el país, atendiendo a las audiencias destinatarias.
- 3.b. Se identificarán e implementarán acciones correspondientes para obtener la información estadística y geográfica pertinente, conforme a los temas, contenidos y fuentes de información, tanto internas como externas.
- 3.c. Se deberán establecer los criterios que permitan verificar la completitud y consistencia conceptual y temporal de la información que se incorporará en los productos de contenido general sobre el país.
- 3.d. Se vigilará que los contenidos y formatos de presentación de la información estadística y geográfica cumplan con las disposiciones normativas establecidas en el Instituto.

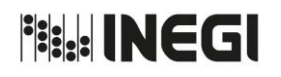

13.- Elaboración de productos con información de temática general sobre el país.

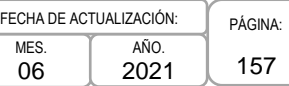

# 4. **Descripción Narrativa. -**

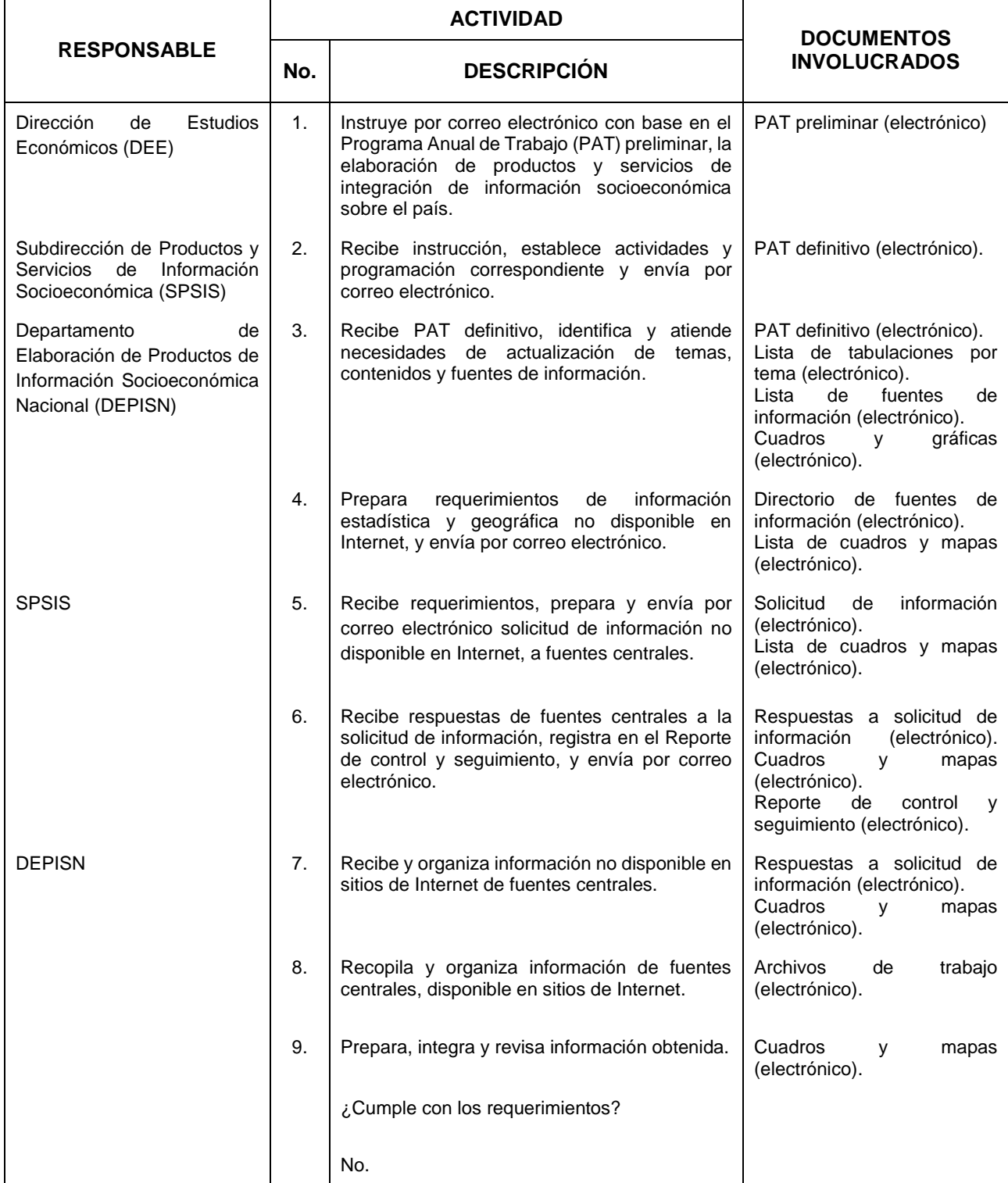

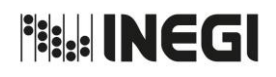

13.- Elaboración de productos con información de temática general sobre el país.

MES. 06 AÑO. 2021 FECHA DE ACTUALIZACIÓN:

PÁGINA: 158

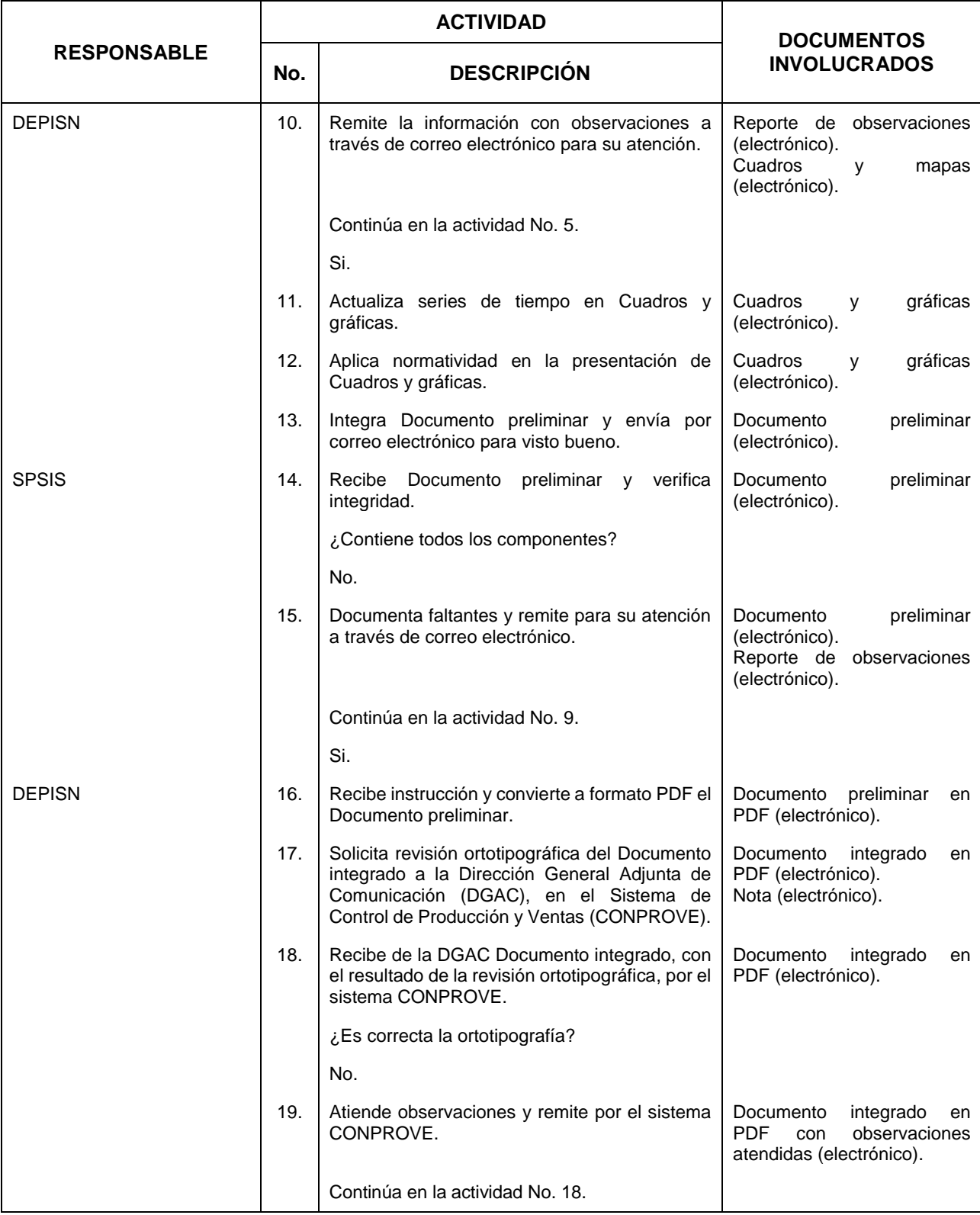

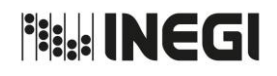

13.- Elaboración de productos con información de temática general sobre el país.

MES. 06 AÑO. 2021 FECHA DE ACTUALIZACIÓN:

PÁGINA: 159

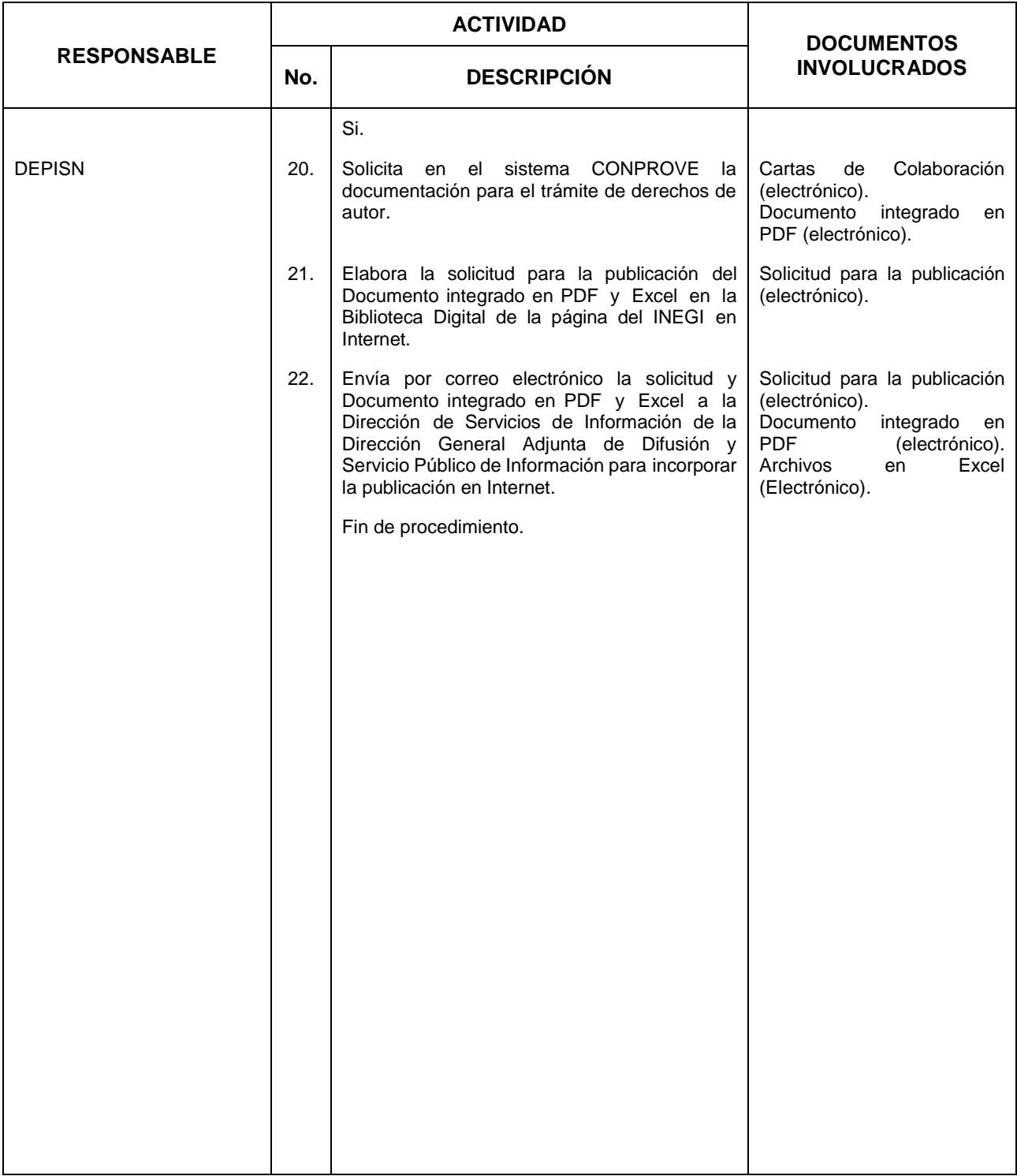

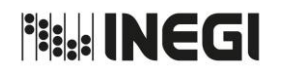

13.- Elaboración de productos con información de temática general sobre el país.

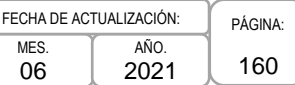

# **5. Diagrama de Flujo. –**

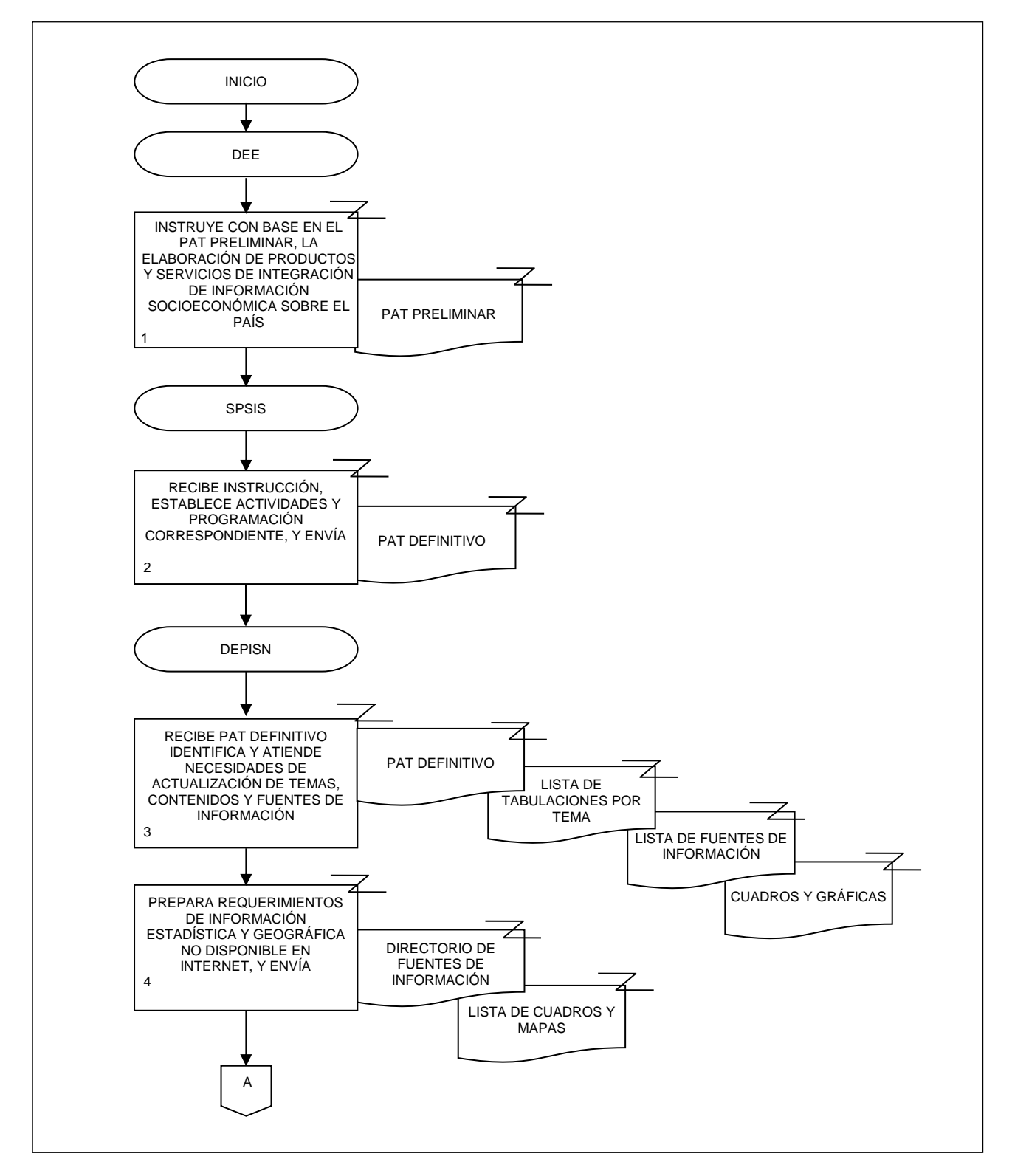

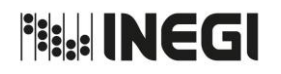

13.- Elaboración de productos con información de temática general sobre el país.

AÑO. 2021 FECHA DE ACTUALIZACIÓN:

MES. 06 PÁGINA: 161

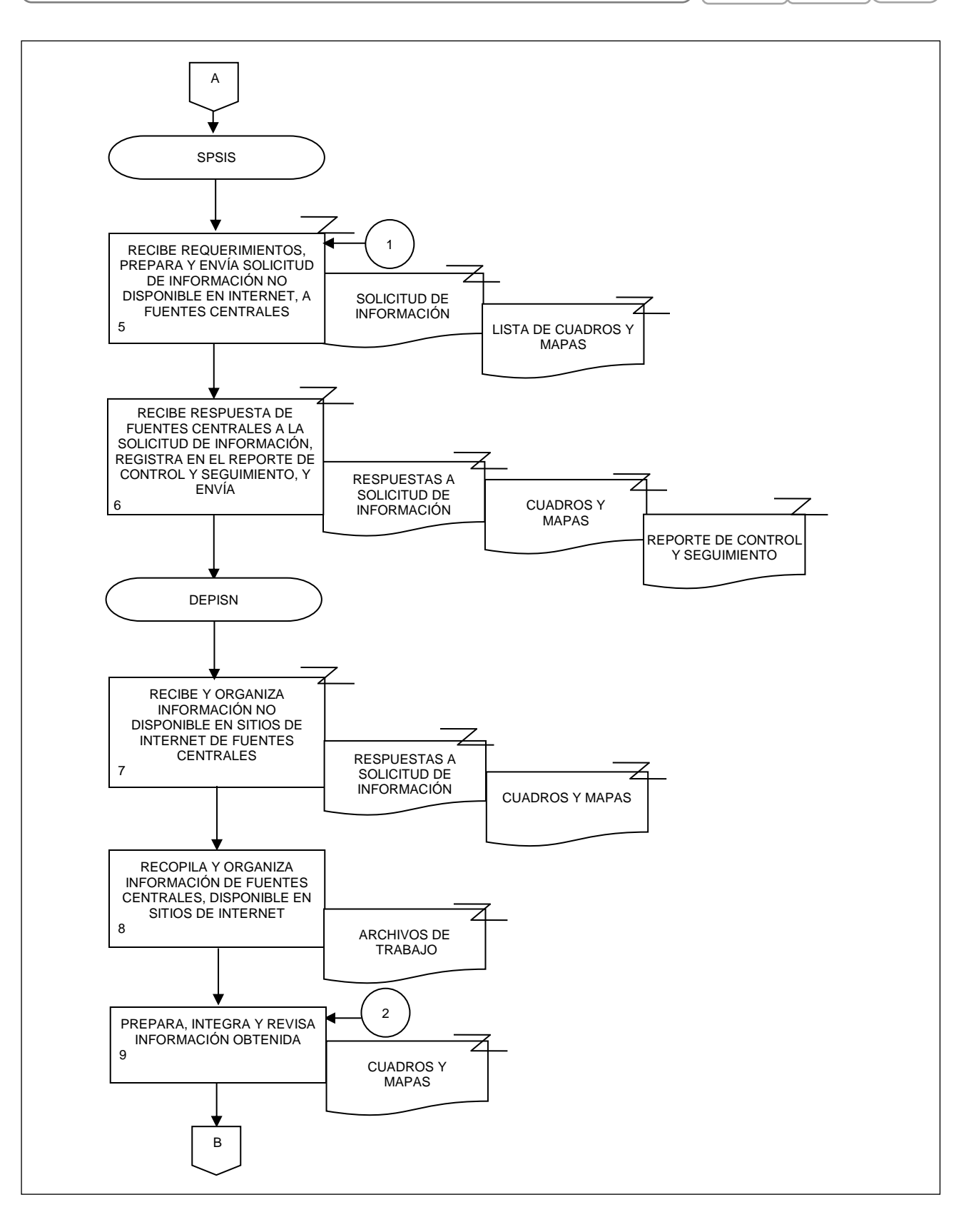

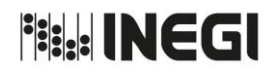

13.- Elaboración de productos con información de temática general sobre el país.

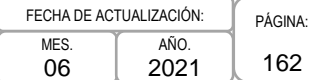

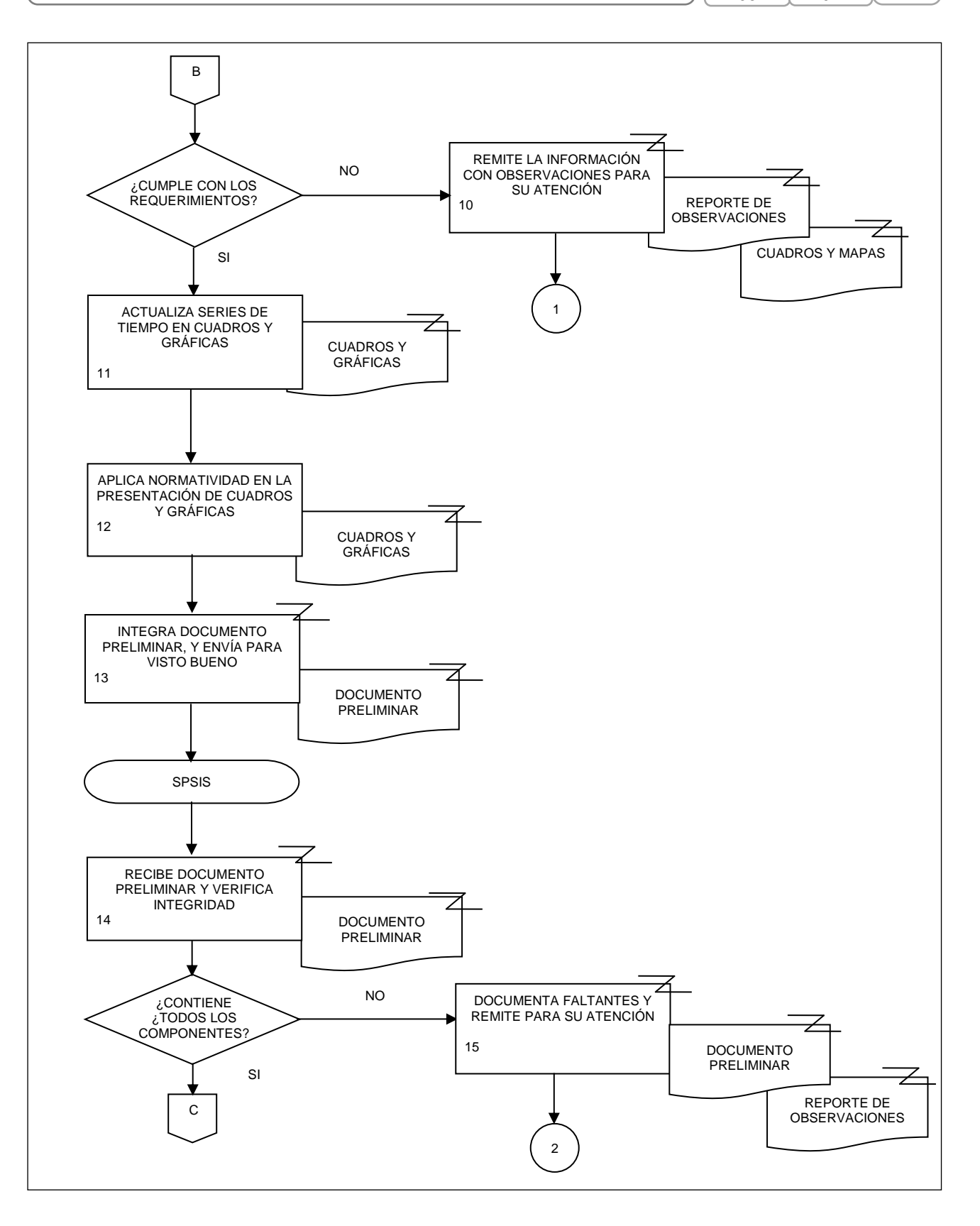

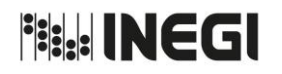

13.- Elaboración de productos con información de temática general sobre el país. **ME** FECH

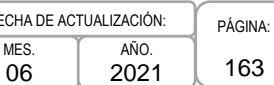

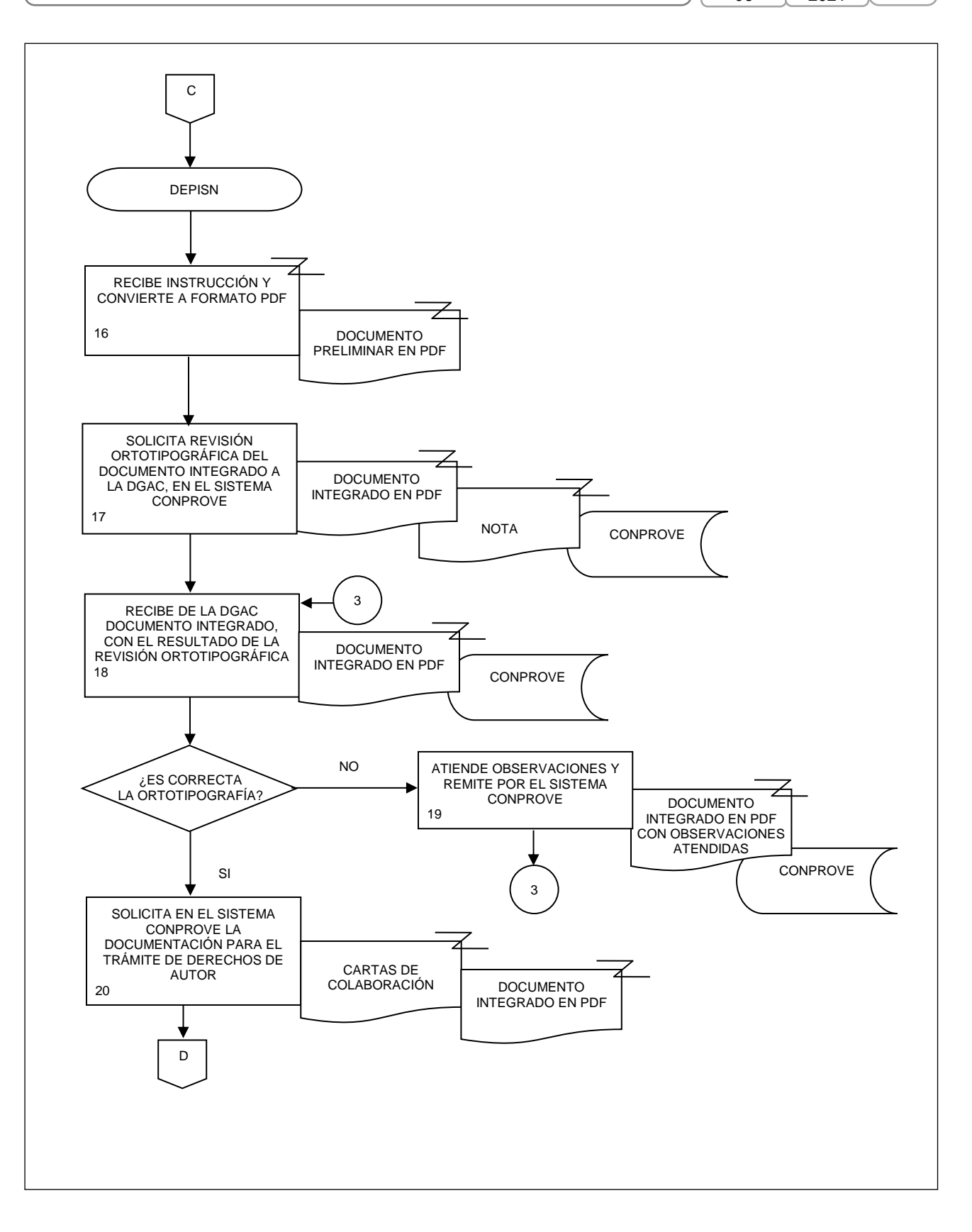

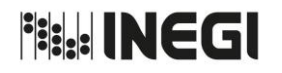

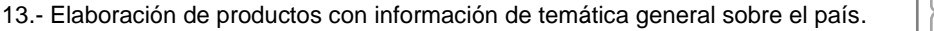

PÁGINA: 164 MES. 06 AÑO. 2021 FECHA DE ACTUALIZACIÓN:

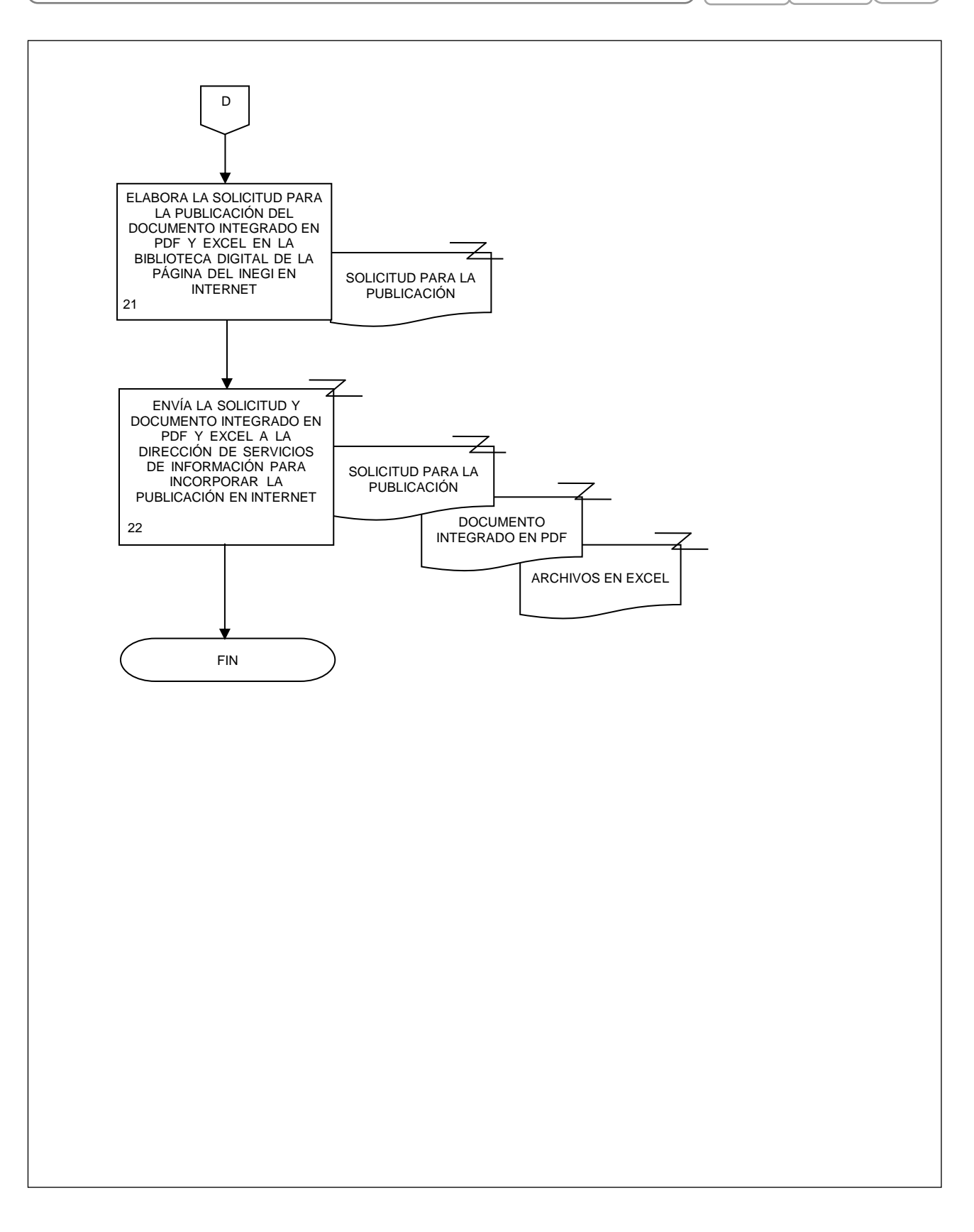

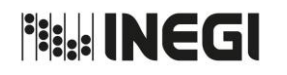

14.- Integración de información de temática general sobre los 32 estados del país.

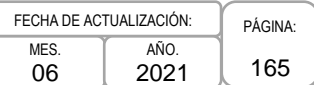

### **1. Objetivo. -**

Integrar información socioeconómica generada por diversas instituciones del ámbito central y local, sobre los estados y municipios del país, para su publicación en el sitio de México en cifras de la página de Internet del Instituto.

### **2. Ámbito de Aplicación. -**

2.a. El procedimiento es aplicable a la Dirección de Estudios Económicos, Subdirección de Productos y Servicios de Información Socioeconómica, y al Departamento de Servicios de Integración de Información Socioeconómica por Entidad Federativa.

### **3. Políticas de Operación. -**

- 3.a Se establecerán las actividades y programación correspondiente, para asegurar la actualización del diseño, integración y divulgación de los tabulados con información estadística y geográfica por entidad federativa, en el sitio de México en cifras del portal de Internet institucional, atendiendo a las audiencias destinatarias.
- 3.b. Se deberán establecer y actualizar instrumentos para recopilar e integrar la información, así como los criterios que permitan verificar y atender la completitud y consistencia conceptual y temporal de la información que se incorporará en los tabulados por entidad federativa.
- 3.c. Se identificarán e implementarán acciones correspondientes para obtener la información estadística y geográfica pertinente, conforme a los temas, contenidos y fuentes de información, tanto internas como externas de los ámbitos central y local.
- 3.d. Se brindará asesoría técnica a las Subdirecciones de Integración y Análisis de la Información de las Direcciones Regionales (SIAIDR) para facilitar la recopilación de información estadística en el ámbito local y, en su caso, para implementar acciones que permitan atender las observaciones sobre el contenido de la estadística recopilada.
- 3.e. La plataforma técnica para la captura, procesamiento, revisión, seguimiento y liberación de la información*,* que se obtendrá en los ámbitos central y local, será el Sistema Integrador de Productos Estadísticos (SIPrE)*,* el cual será operado por el Departamento de Servicios de Integración de Información Socioeconómica por Entidad Federativa (DSIISEF), con la colaboración de las SIAIDR.
- 3.f. La plataforma técnica para atender las consultas que, sobre la implementación de los procesos de integración, realicen las SIAIDR, será el Foro de Asistencia Técnica del Sitio de colaboración e intercambio.
- 3.g. Los productos de salida al sitio de México en cifras del portal de Internet institucional, serán los conjuntos de información previstos en el plan de formatos tipo que para cada entidad federativa se considerarán aplicables, dada la disponibilidad y grado de actualización de la información que tendrán cada año.
- 3.h. La difusión de los productos de salida de los procesos de Integración de información de temática general sobre los estados y municipios del país se hará a partir del SIPrE, el cual se interconectará con el sitio de preproducción del sitio de Internet del INEGI, o mediante otros mecanismos de interoperabilidad que se establezcan.

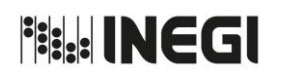

14.- Integración de información de temática general sobre los 32 estados del país.

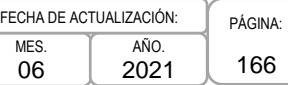

# **4. Descripción Narrativa. -**

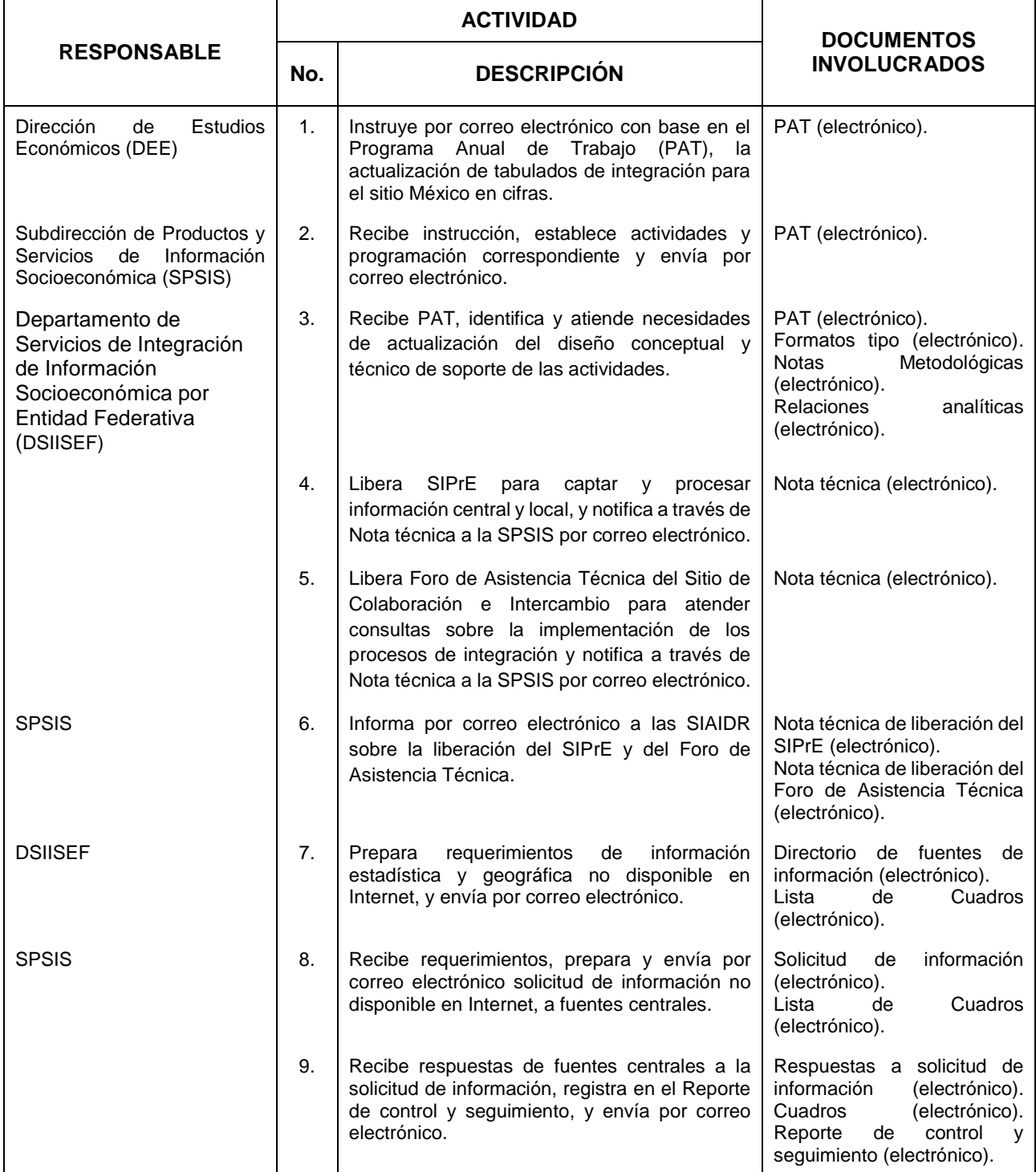

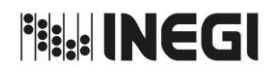

14.- Integración de información de temática general sobre los 32 estados del país.

MES. 06 AÑO. 2021 FECHA DE ACTUALIZACIÓN:

PÁGINA: 167

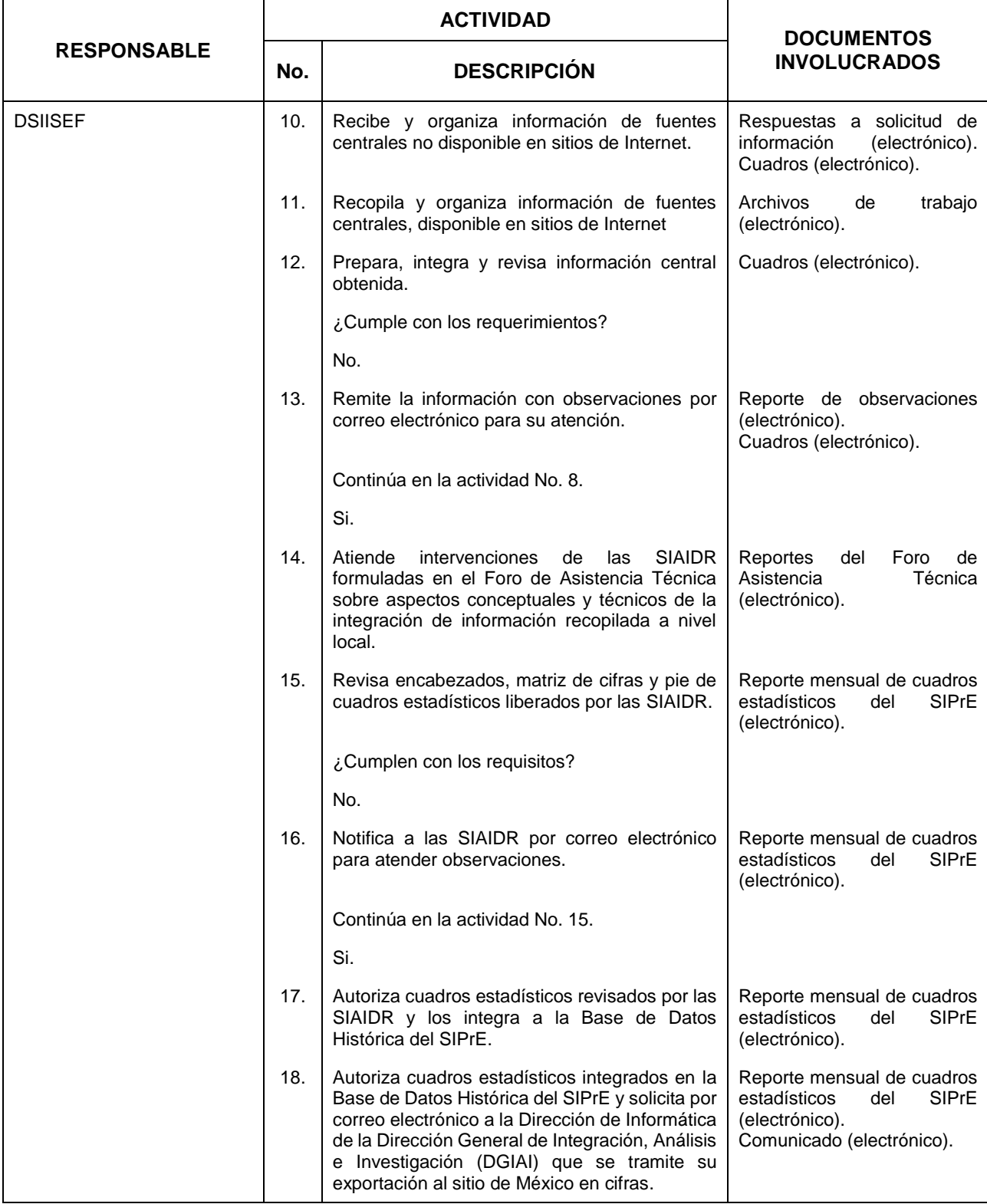

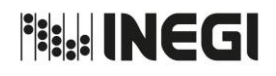

14.- Integración de información de temática general sobre los 32 estados del país.

MES. 06 AÑO. 2021 FECHA DE ACTUALIZACIÓN:

PÁGINA: 168

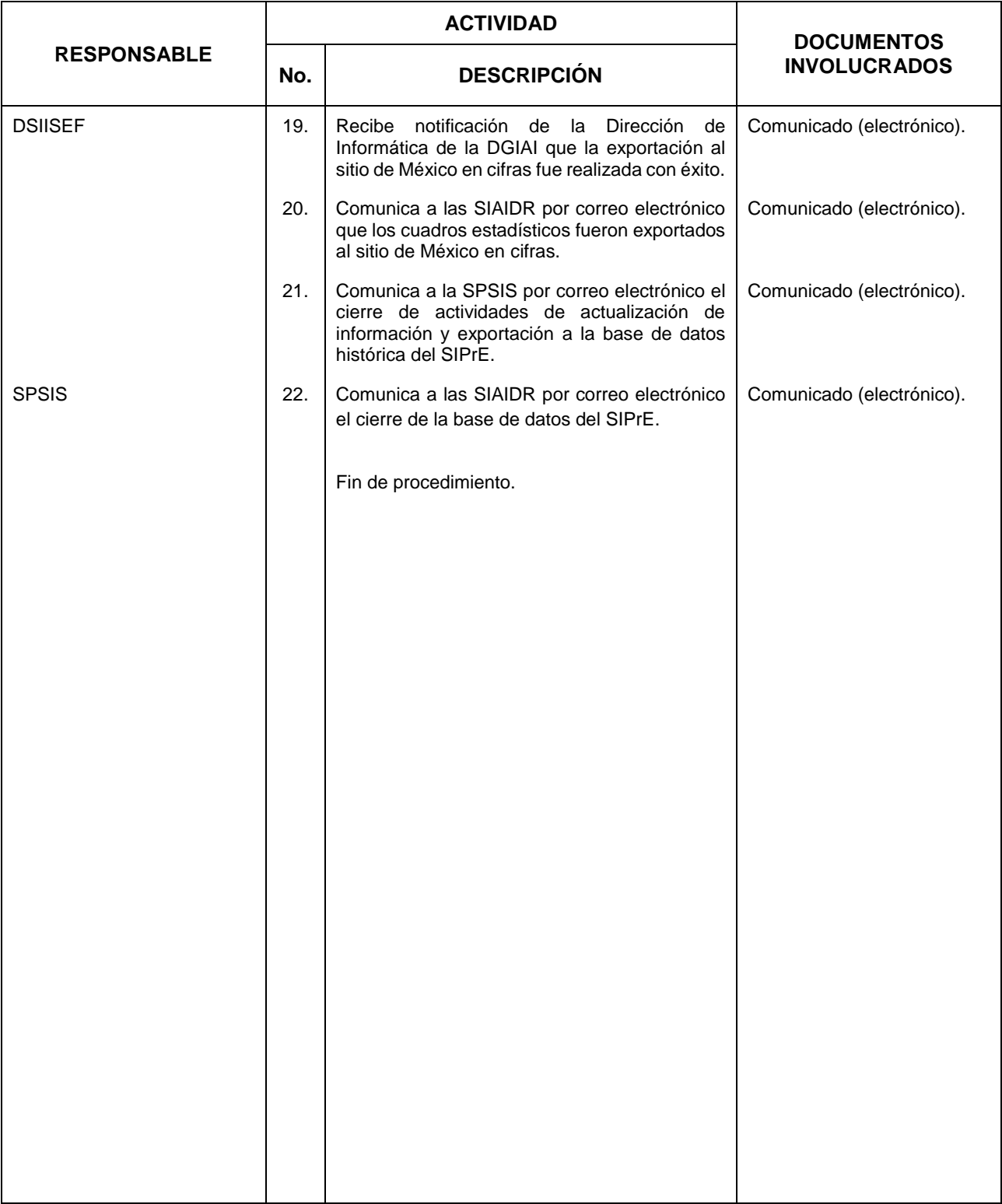

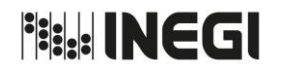

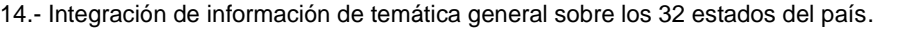

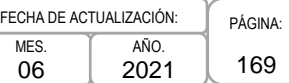

# **5. Diagrama de Flujo. –**

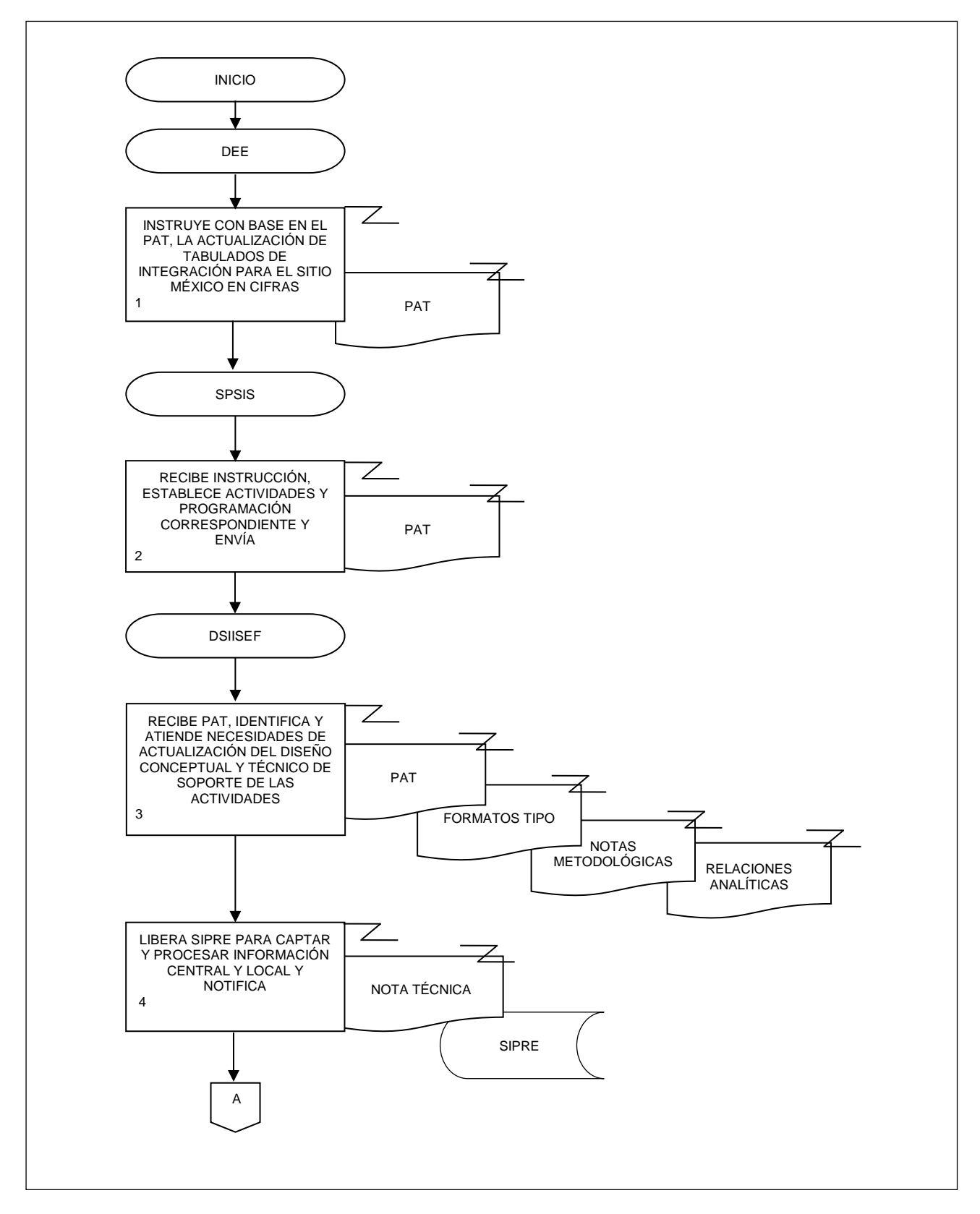

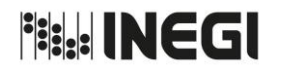

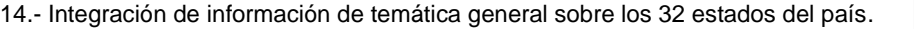

PÁGINA: 170 MES. 06 AÑO. 2021 FECHA DE ACTUALIZACIÓN:

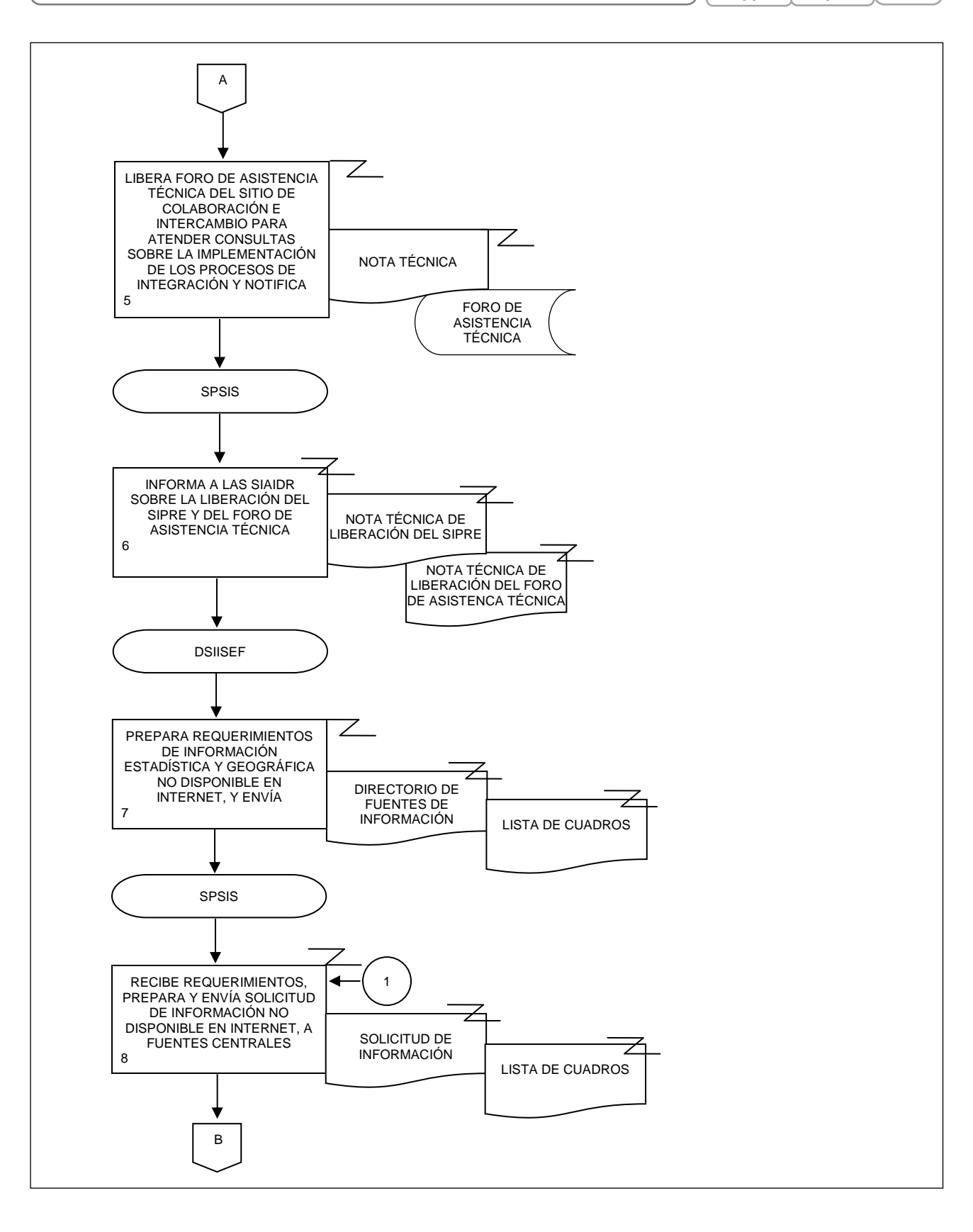

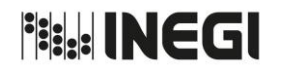

١ſ

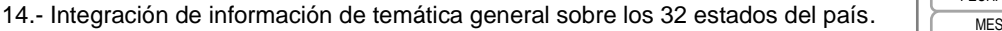

PÁGINA: 171 MES. 06 AÑO. 2021 FECHA DE ACTUALIZACIÓN:

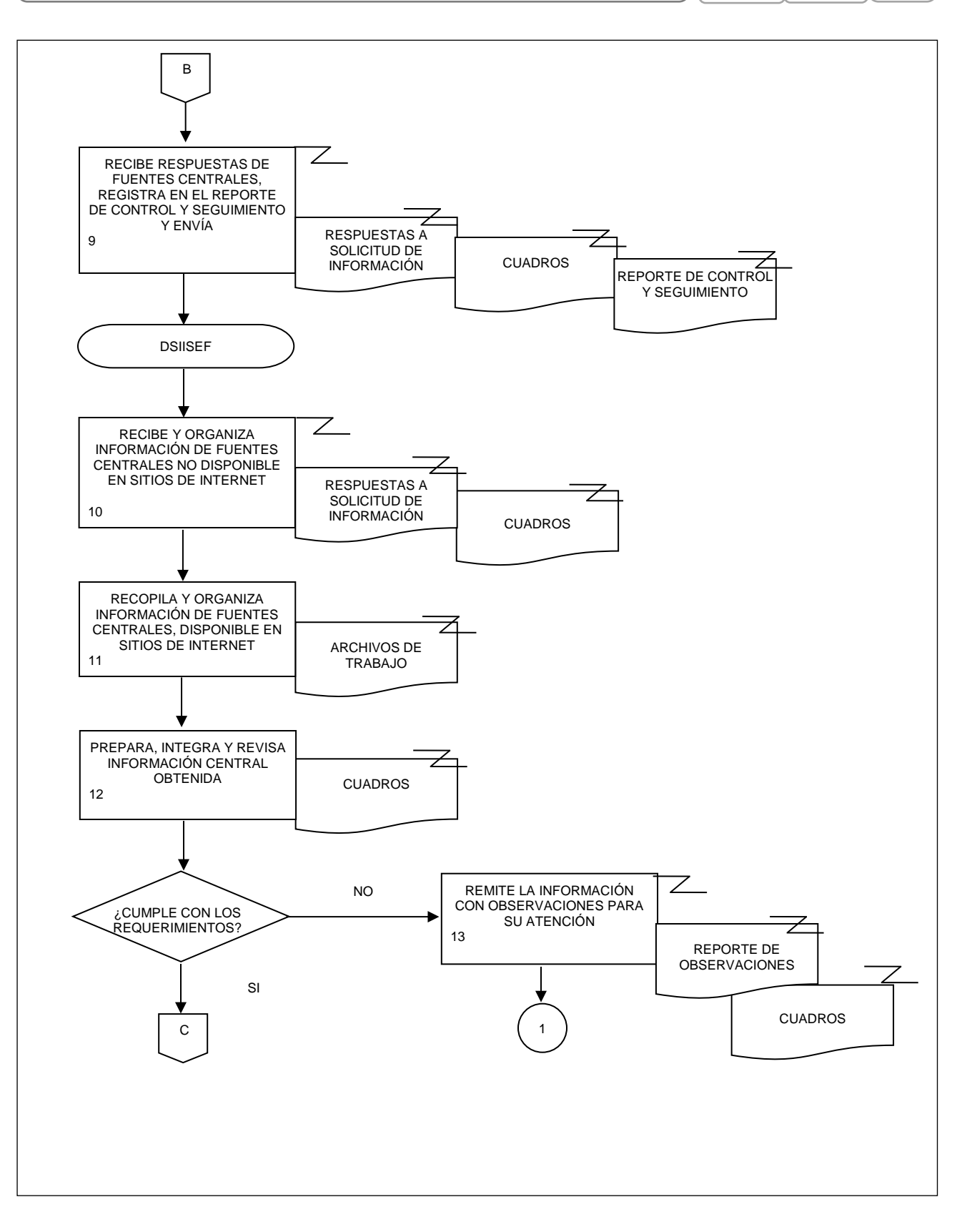

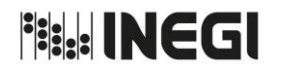

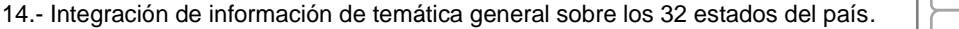

PÁGINA: 172 MES. 06 AÑO. 2021 FECHA DE ACTUALIZACIÓN:

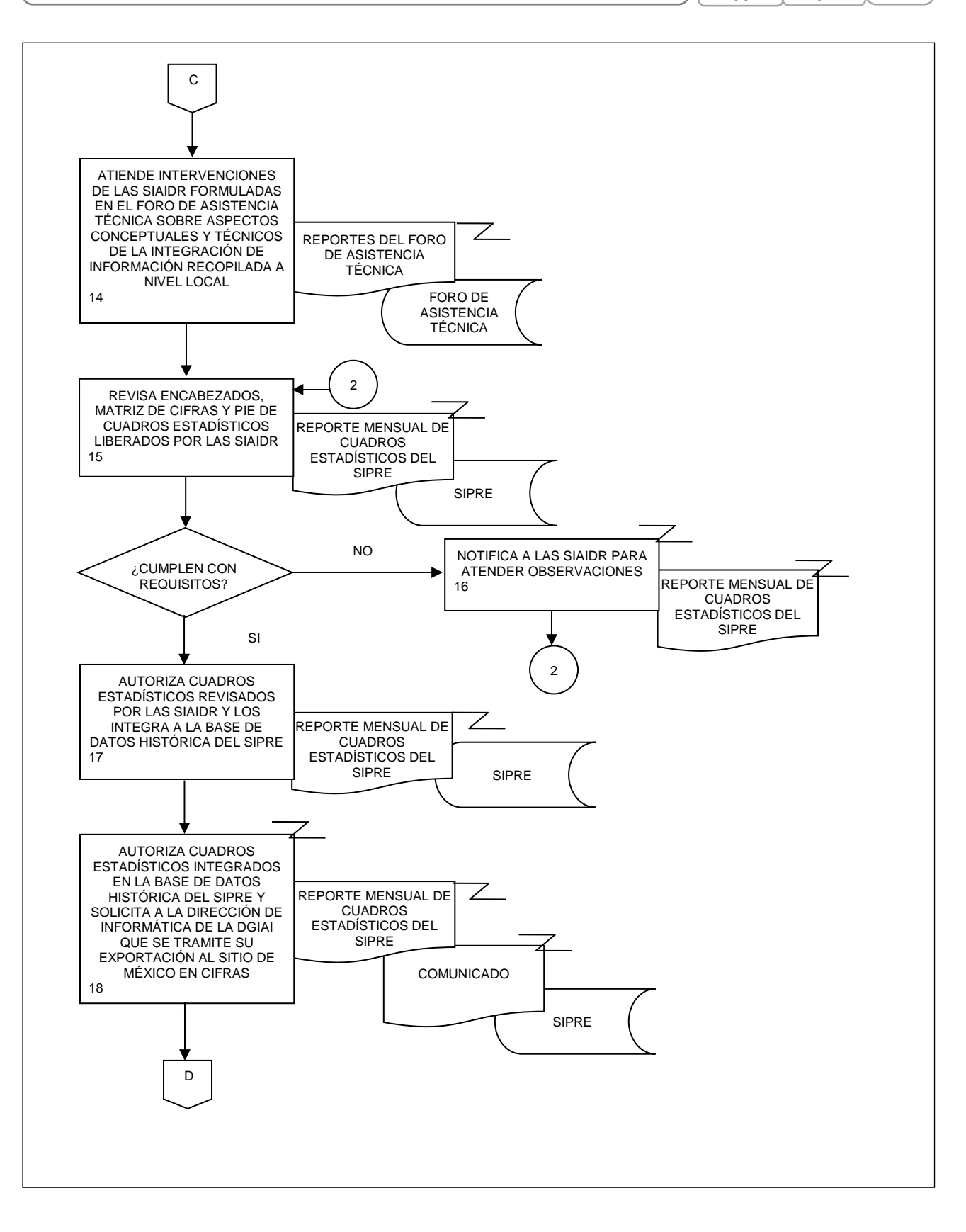

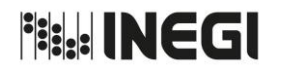

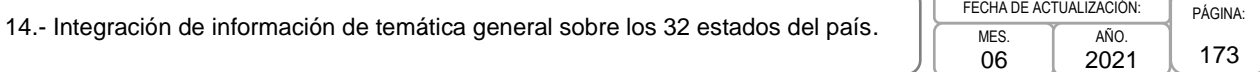

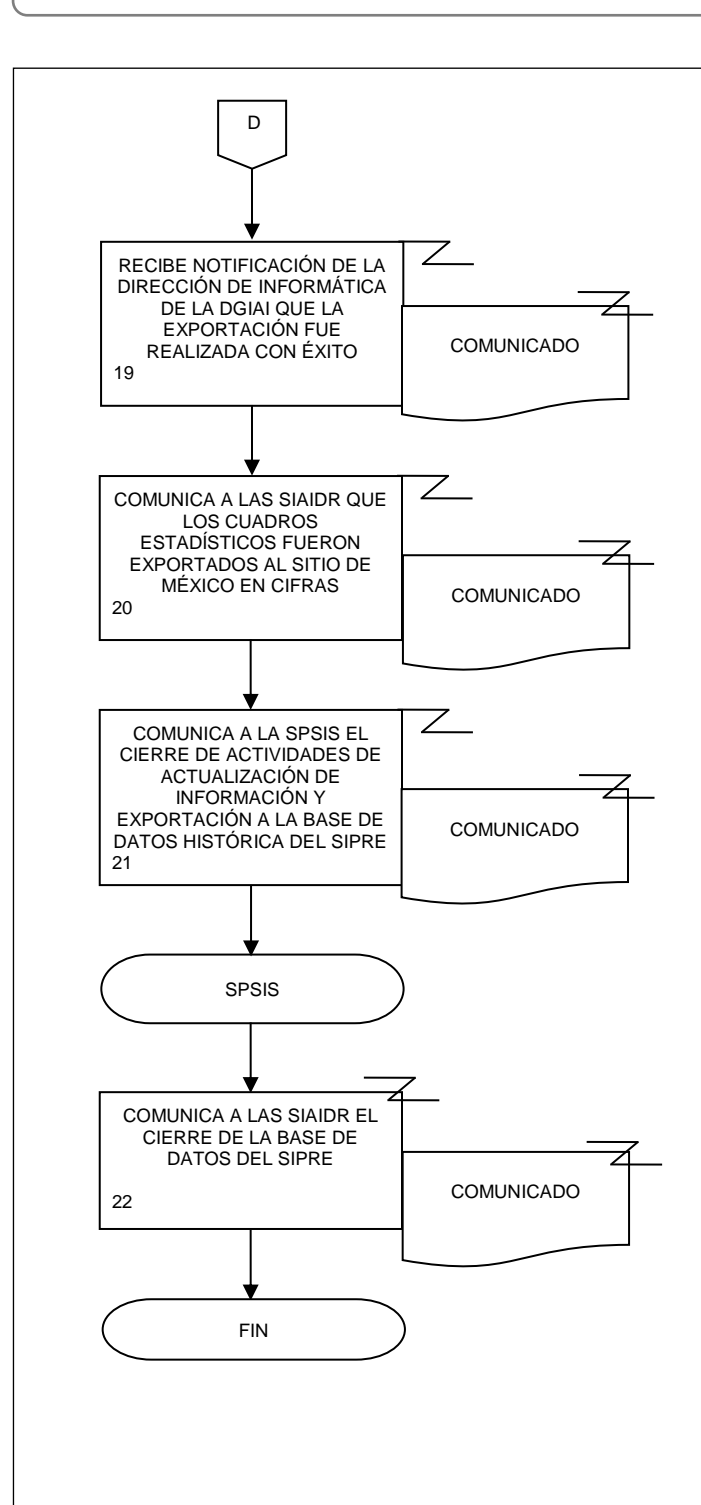

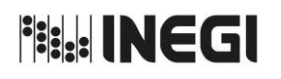

Dirección General Adjunta de Análisis de la Información y Estudios Económicos Register da Análisia Página:

174 MES. 06 AÑO. 2021 FECHA DE ACTUALIZACIÓN:

# **VII. CONTROL DE CAMBIOS.-**

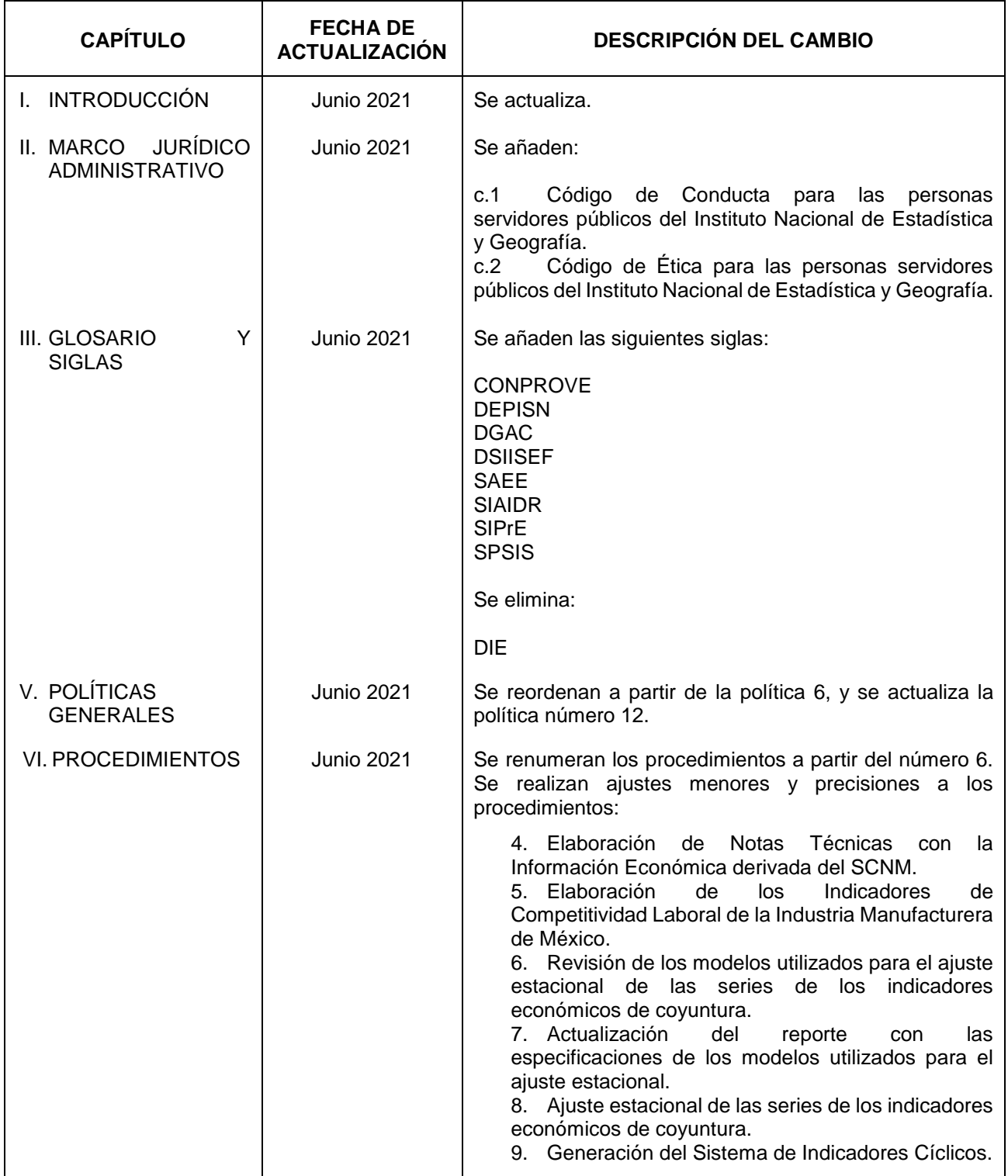

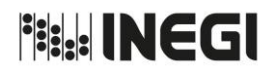

Dirección General Adjunta de Análisis de la Información y Estudios Económicos Register da Análisia Página:

175 MES. 06 AÑO. 2021 FECHA DE ACTUALIZACIÓN:

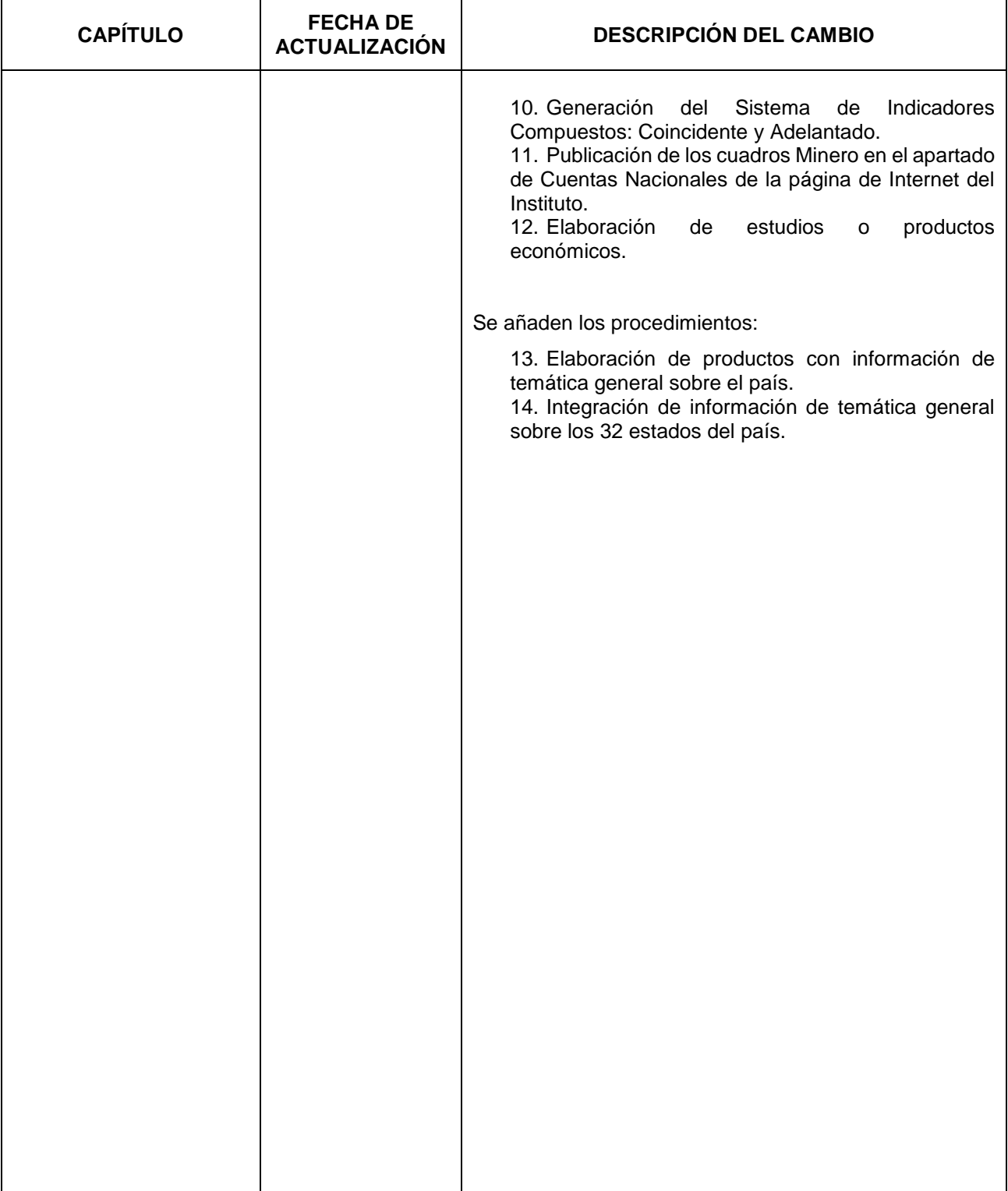

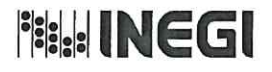

Dirección General Adjunta de Análisis de la Información y Estudios Económicos

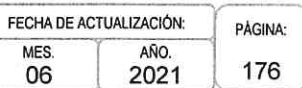

#### VIII. INTERPRETACIÓN.-

La interpretación del presente Manual de Procedimientos de la Dirección General Adjunta de Análisis de la Información y Estudios Económicos, para efectos administrativos corresponderá a la o el Titular de dicha Área Administrativa, así como la atención de los casos no previstos en el mismo y las consultas que sobre el contenido del presente documento sean planteadas.

#### **TRANSITORIOS.**

PRIMERO.- El presente Manual de Procedimientos de la Dirección General Adjunta de Análisis de la Información y Estudios Económicos entrará en vigor a partir de su publicación en la Normateca Institucional del Instituto.

SEGUNDO.- El presente Manual deja sin efectos al Manual de Procedimientos de la Dirección General Adjunta de Análisis de la Información y Estudios Económicos publicado en la Normateca Institucional del Instituto Nacional de Estadística y Geografía, el 23 de septiembre de 2020.

El Manual fue aprobado por el Director General de Administración en el ejercicio de la atribución que le confiere lo dispuesto por la fracción VIII, del artículo 41, del Reglamento Interior del Instituto Nacional de Estadística y Geografía.

> Aguascalientes, Ags., a 21 de Junio

de 2021.

El Director General de Administración,

Luis María Zapata Ferrer.

ÚLTIMA FOJA DEL MANUAL DE PROCEDIMIENTOS DE LA DIRECCIÓN GENERAL ADJUNTA DE ANÁLISIS DE LA<br>INFORMACIÓN Y ESTUDIOS ECONÓMICOS, PUBLICADO EN LA NORMATECA INSTITUCIONAL DEL INSTITUTO EL 21 DE JUNIO DE 2021<br>EN 176 FOJAS ÚTILES. DE 2021 Y APROBADO POR EL DIRECTOR GENERAL DE ADMINISTRACIÓN, EL CUAL SE HIZO CONSTAR